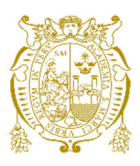

## **Universidad Nacional Mayor de San Marcos Universidad del Perú. Decana de América**

Dirección General de Estudios de Posgrado Facultad de Ingeniería de Sistemas e Informática Unidad de Posgrado

# **Implementación de un modelo de migración a cloud computing para entidades educativas**

## **TESIS**

Para optar el Grado Académico de Magíster en Ingeniería de Sistemas e Informática con mención en Gestión de Tecnología de Información y Comunicaciones

## **AUTOR**

Nilo Eloy CARRASCO ORE

## **ASESOR**

Mg. Fany Yexenia SOBERO RODRIGUEZ

Lima, Perú

2023

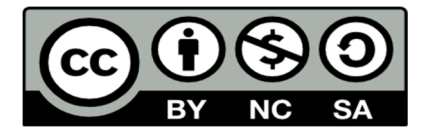

Reconocimiento - No Comercial - Compartir Igual - Sin restricciones adicionales

https://creativecommons.org/licenses/by-nc-sa/4.0/

Usted puede distribuir, remezclar, retocar, y crear a partir del documento original de modo no comercial, siempre y cuando se dé crédito al autor del documento y se licencien las nuevas creaciones bajo las mismas condiciones. No se permite aplicar términos legales o medidas tecnológicas que restrinjan legalmente a otros a hacer cualquier cosa que permita esta licencia.

### **Referencia bibliográfica**

Carrasco, N. (2023). *Implementación de un modelo de migración a cloud computing para entidades educativas*. [Tesis de maestría, Universidad Nacional Mayor de San Marcos, Facultad de Ingeniería de Sistemas e Informática, Unidad de Posgrado]. Repositorio institucional Cybertesis UNMSM.

## **Metadatos complementarios**

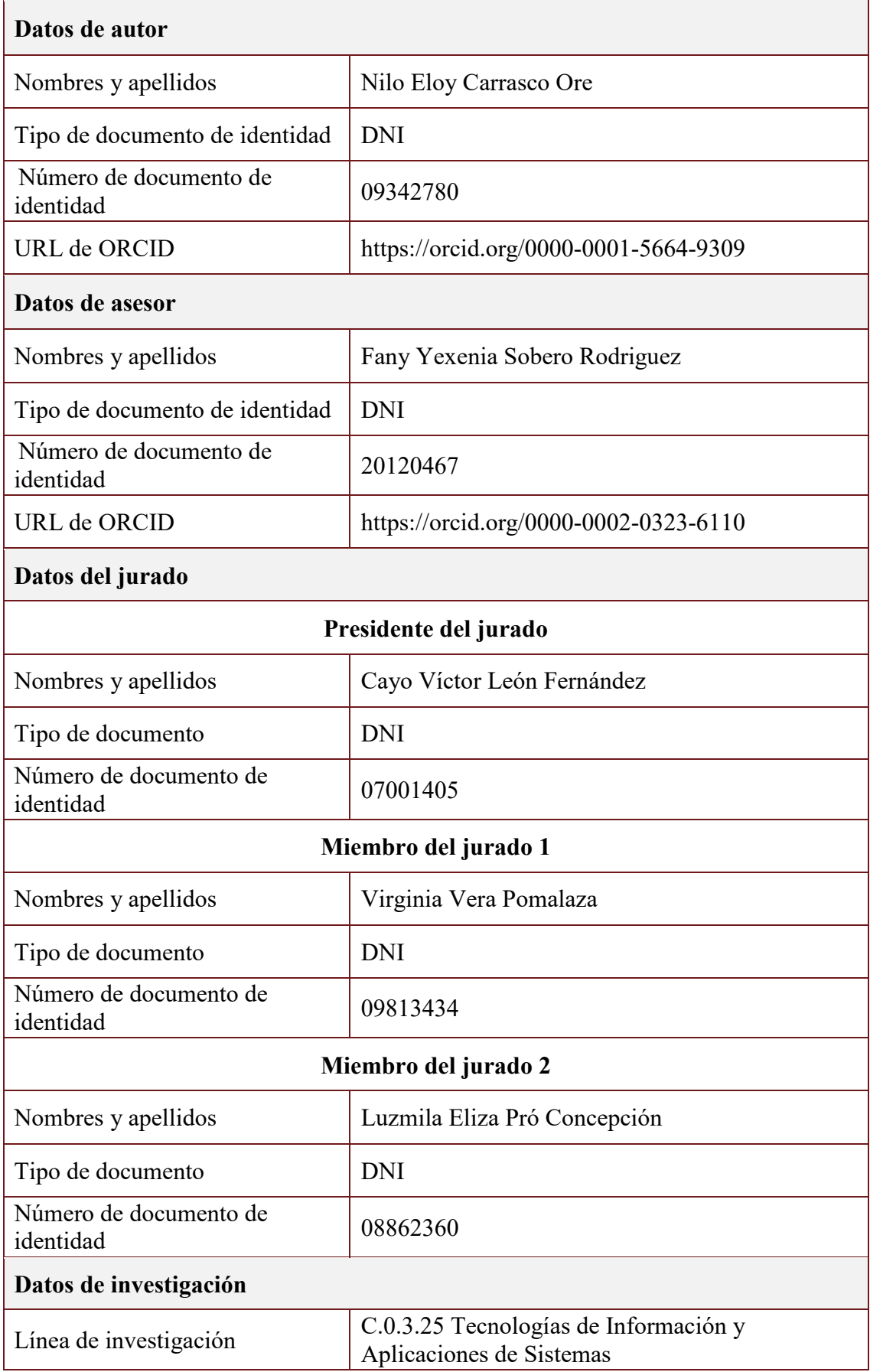

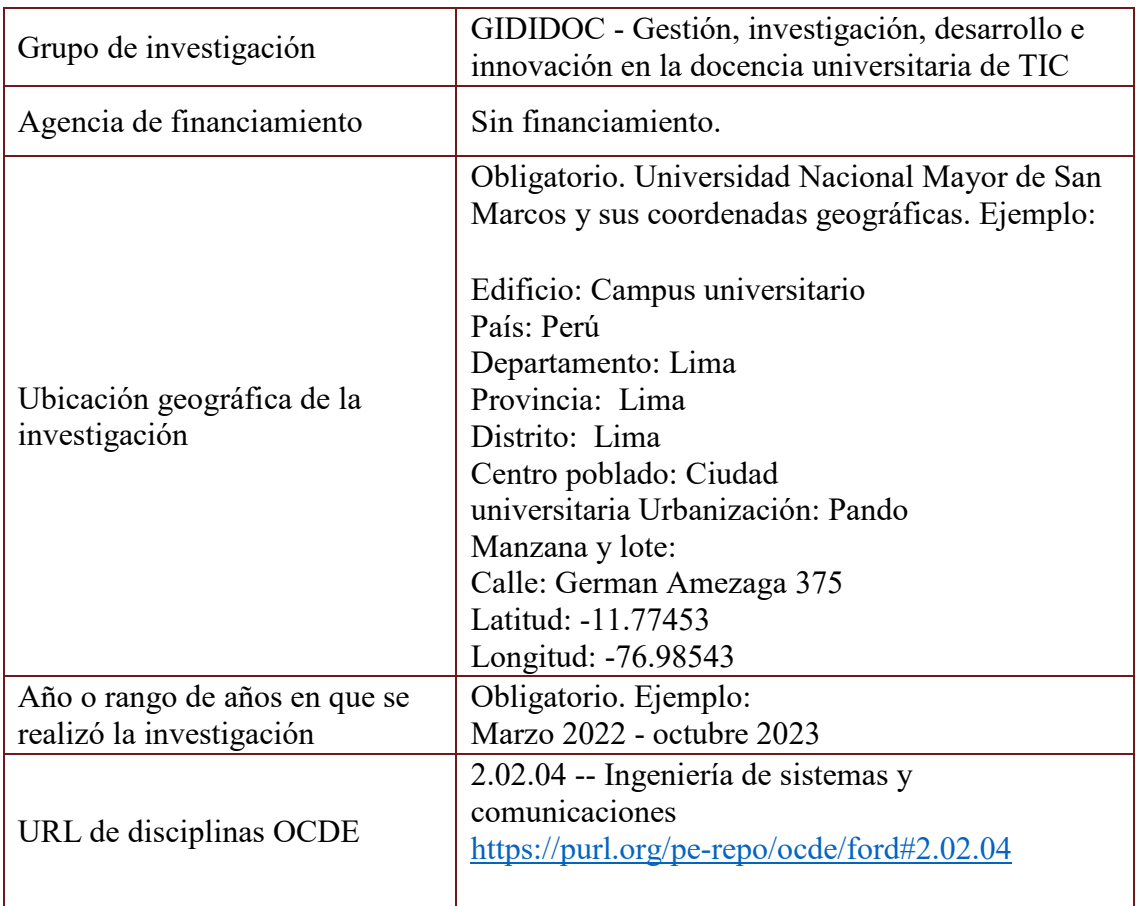

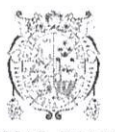

UNIVERSIDAD NACIONAL MAYOR DE SAN MARCOS Universidad del Perú. Decana de América Facultad de Ingeniería de Sistemas e Informática Vicedecanato de Investigación y Posgrado **Unidad de Posgrado** 

### ACTA DE SUSTENTACIÓN DE TESIS PARA OPTAR EL GRADO ACADÉMICO DE MAGÍSTER EN INGENIERÍA DE SISTEMAS E INFORMÁTICA CON MENCIÓN EN GESTIÓN DE TECNOLOGÍA DE INFORMACIÓN Y **COMUNICACIONES**

A los quince (15) días del mes de setiembre de 2023, siendo las 11:00 am., se reunieron en el Auditorio, Profesor: Alfredo Celso Alva Bravo, el Jurado de Tesis conformado por los siguientes docentes:

> Dr. Cayo Victor León Fernández (Presidente) Dra. Luzmila Elisa Pró Concepción (Miembro) Mg. Virginia Vera Pomalaza (Miembro) Mg. Fany Yexenia Sobero Rodriguez (Miembro Asesor)

Se inició la Sustentación invitando al candidato a Magíster NILO ELOY CARRASCO ORE, para que realice la exposición oral de la tesis para optar el Grado Académico de Magíster en Ingeniería de Sistemas e Informática con mención en Gestión de Tecnología de Información y Comunicaciones, siendo la Tesis intitulada:

#### "IMPLEMENTACIÓN DE UN MODELO DE MIGRACIÓN A CLOUD COMPUTING **PARA ENTIDADES EDUCATIVAS"**

Concluida la exposición, los miembros del Jurado de Tesis procedieron a formular sus preguntas que fueron absueltas por el graduando; acto seguido se procedió a la evaluación correspondiente, habiendo obtenido la siguiente calificación:

DIECZOCHO (18) MUY BUENO

Por tanto, el presidente del Jurado, de acuerdo con el Reglamento General de Estudios de Posgrado, otorga al Bachiller NILO ELOY CARRASCO ORE el Grado Académico de Magíster en Ingeniería de Sistemas e Informática con mención en Gestión de Tecnología de Información *v* Comunicaciones.

Siendo las (2:09 horas, el presidente del Jurado de Tesis, da por concluido el acto académico de Sustentación de Tesis.

Dr. Cayo Victor León Fernández (Presidente)

Mg. Virginia Vera Pomalaza (Miembro)

Dra. Luzmila Elisa Pró Concepción (Miembro)

Mg. Fany Yexenia Sobero Rodriguez (Miembro Asesor)

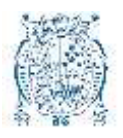

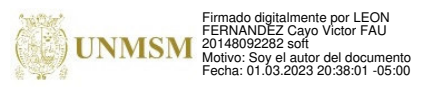

Universidad del Perú. Decana de América **Facultad de Ingeniería de Sistemas e Informática**  Vicedecanato de Investigación y Posgrado **Unidad de Posgrado**

Lima, 01 de Marzo del 2023

### INFORME N° 000010-2023-UPG-VDIP-FISI/UNMSM

#### *1. Autoridad Académica que emite el Informe de Originalidad: Director de la Unidad de Posgrado 2. Apellidos y Nombres de la autoridad académica: Dr. Cayo Víctor León Fernández 3. Operador del programa informático de similitudes: Dr. Cayo Víctor León Fernández 4. Documento evaluado: Tesis para Posgrado Título: "Implementación de un modelo de migración a cloud computing para entidades educativas" 5. Autor del documento: Nilo Eloy Carrasco Ore 6. Fecha de recepción de documento 28/02/2023 7. Fecha de aplicación del programa detector de similitudes: 28/02/2023 8. Software utilizado: Turnitin 9. Configuración del programa detector de similitudes: i. Excluye textos entrecomillados: SI ii. Excluye biografías: SI iii. Excluye cadenas menores a 40 palabras: SI iv. Otro criterio (especificar): NO 10. Porcentaje de similitudes según programa detector de similitudes Nueve por ciento (9%) 11. Fuentes originales de las similitudes encontradas Se adjuntan en cuatro (04) fojas al presente informe 12. Observaciones: Ninguna 13. Calificación de originalidad i. Documento cumple criterios de originalidad, sin observaciones. ii. Documento cumple criterior de originaldiad, con observaciones. iii. Documento no cumple criterios de originalidad. Documento cumple criterio de originalidad, sin observaciones. 14. Fecha del Informe: 28/02/2023*

#### **INFORME DE EVALUACIÓN DE ORIGINALIDAD**

#### **DR. CAYO VICTOR LEON FERNANDEZ DIRECTOR DE LA UNIDAD DE POSGRADO(e)**

*CLF/rda* 

esta es una copia autentica imprimibile de un documento electronico archivado por la oniversidad Nacional Mayor<br>de San Marcos, aplicando lo dispuesto por el Art. 25 de D.S. 070-2013-PCM y la Tercera Disposición *www.unmsm.edu.pe* Complementaria Final del D.S. 026- 2016-PCM. Su autenticidad e integridad pueden ser contrastadas a través de la Esta es una copia auténtica imprimible de un documento electrónico archivado por la Universidad Nacional Mayor siguiente dirección web: **https://spsgd.unmsm.edu.pe/verifica/inicio.do** e ingresando el siguiente código de verificación: **NISKCGY**

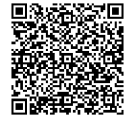

### **DEDICATORIA**

<span id="page-7-0"></span>A mis padres, aunque no estén presentes seguro estarían orgullosos, a mis hermanos por su apoyo constante, a mis sobrinos por darme la felicidad de verlos crecer profesionalmente.

A mi alma mater Universidad Nacional Mayor de San Marcos, por las enseñanzas impartidas en sus aulas y por el aprendizaje constante en sus oficinas.

A mi comunidad campesina Las Palmas del VRAEM - Ayacucho, por ser la motivación para crear nuevas oportunidades en mejora de quienes menos tienen.

## **AGRADECIMIENTOS**

<span id="page-8-0"></span>A mis compañeros de trabajo por la exigencia y motivación constante de culminar esta etapa y seguir avanzando.

A mi asesora por la orientación en esta etapa importante para la culminación del trabajo.

## <span id="page-9-0"></span>ÍNDICE GENERAL

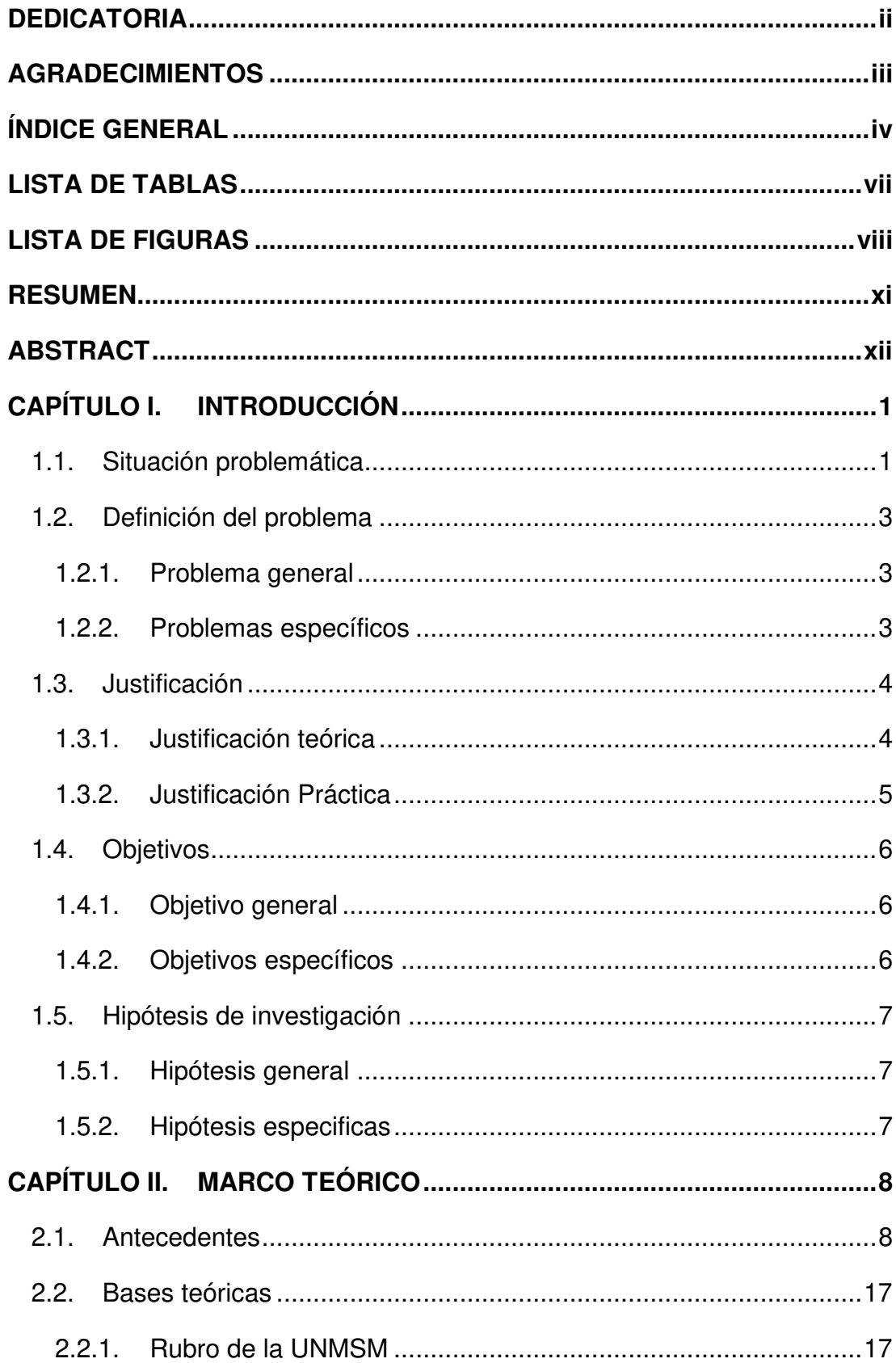

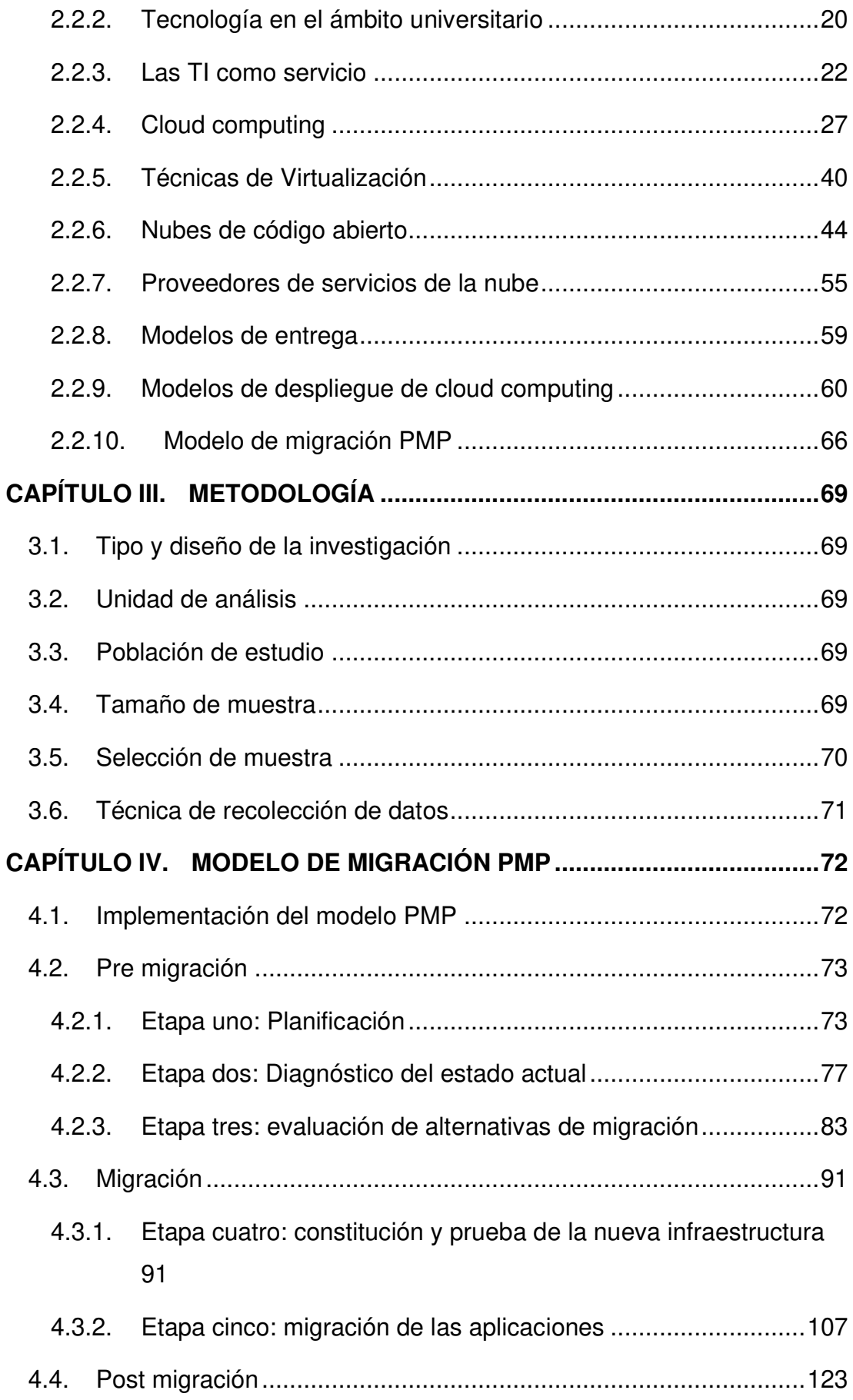

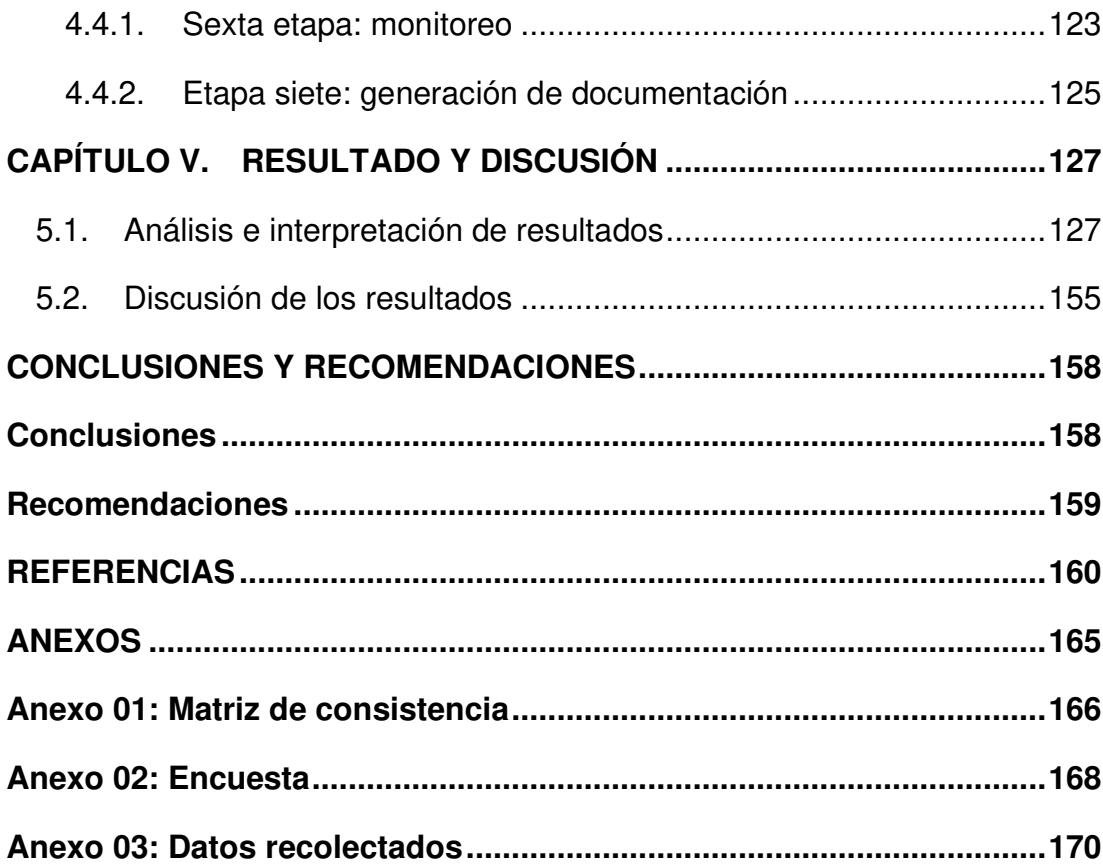

## <span id="page-12-0"></span>**LISTA DE TABLAS**

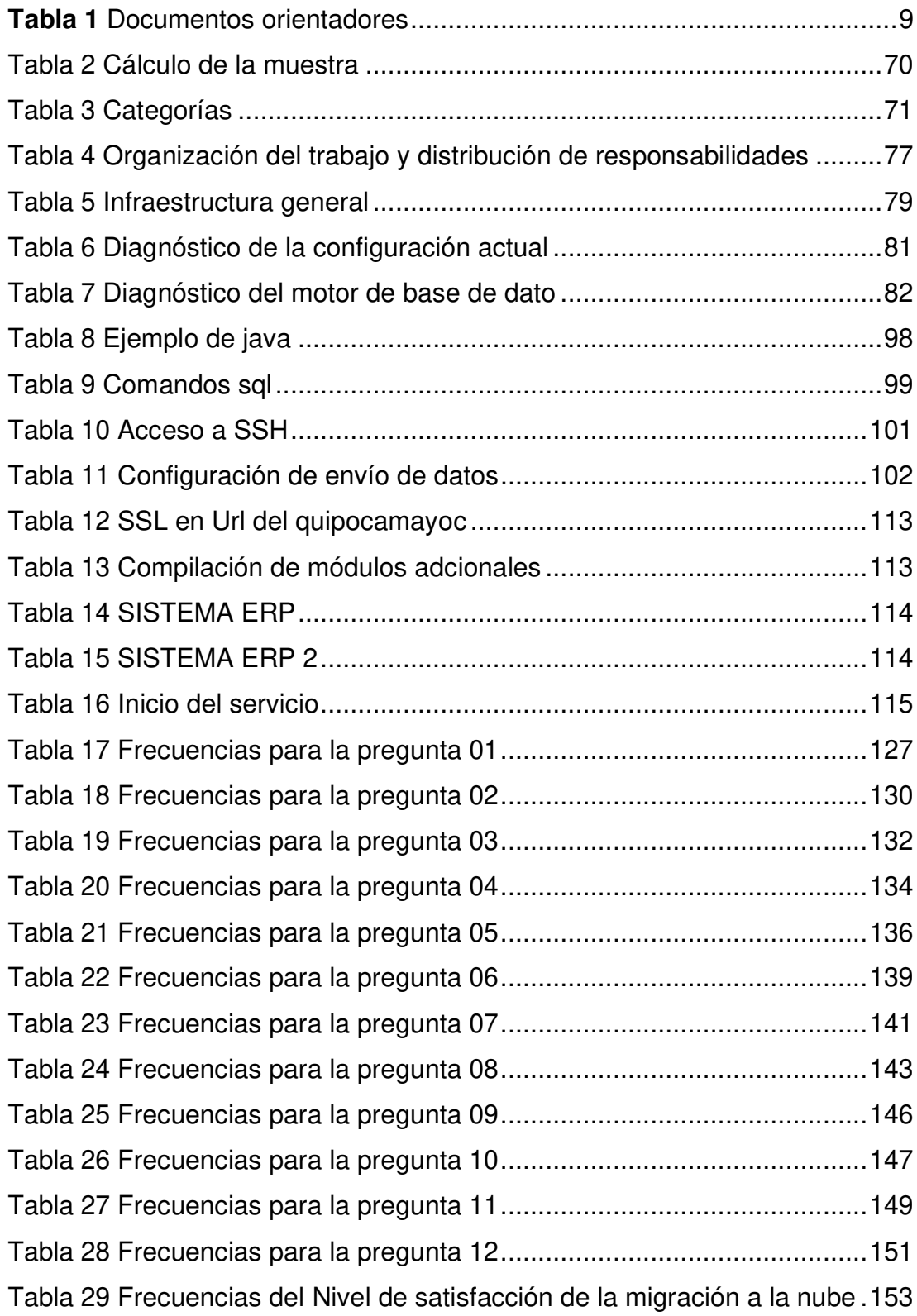

## <span id="page-13-0"></span>**LISTA DE FIGURAS**

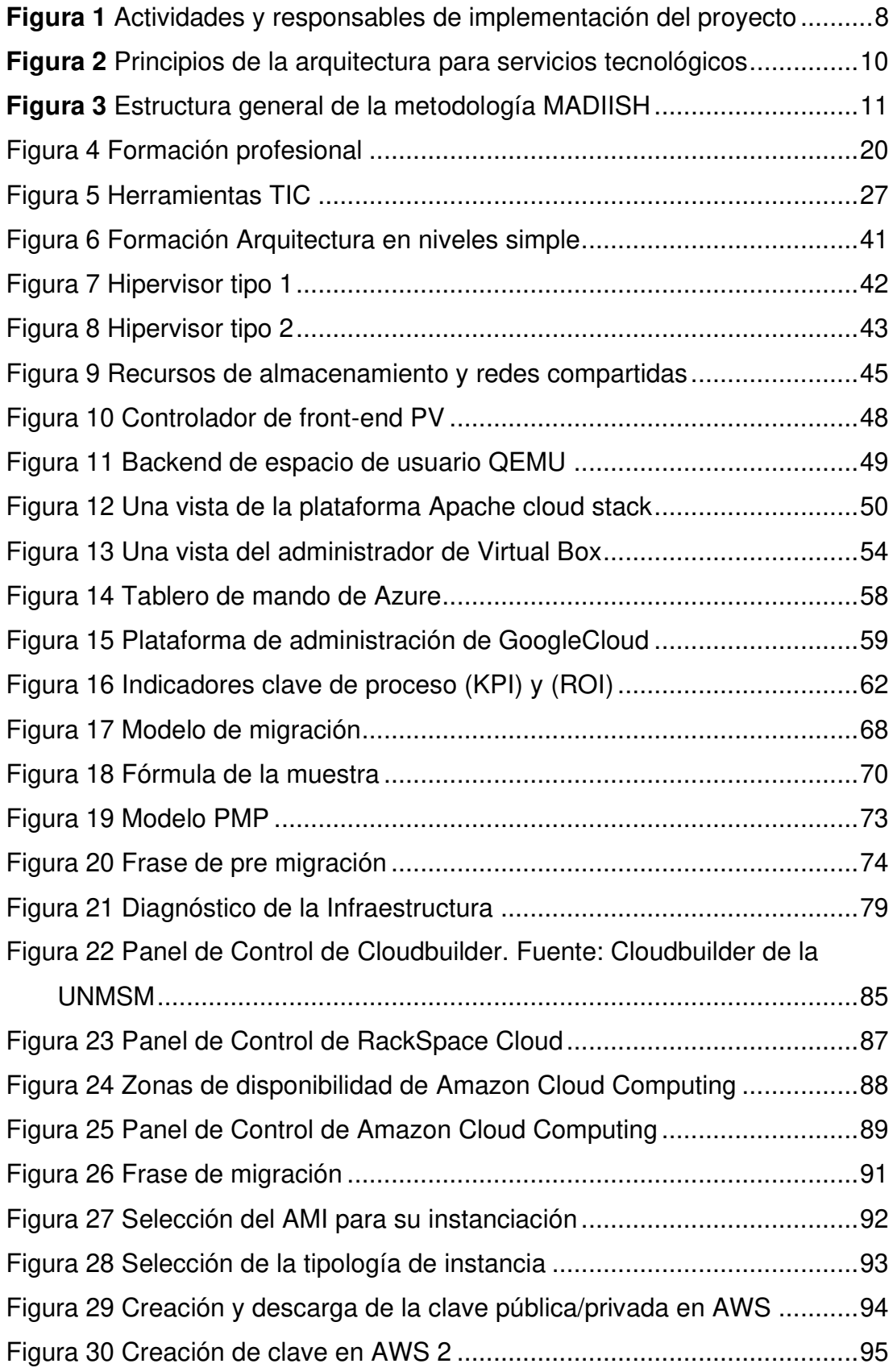

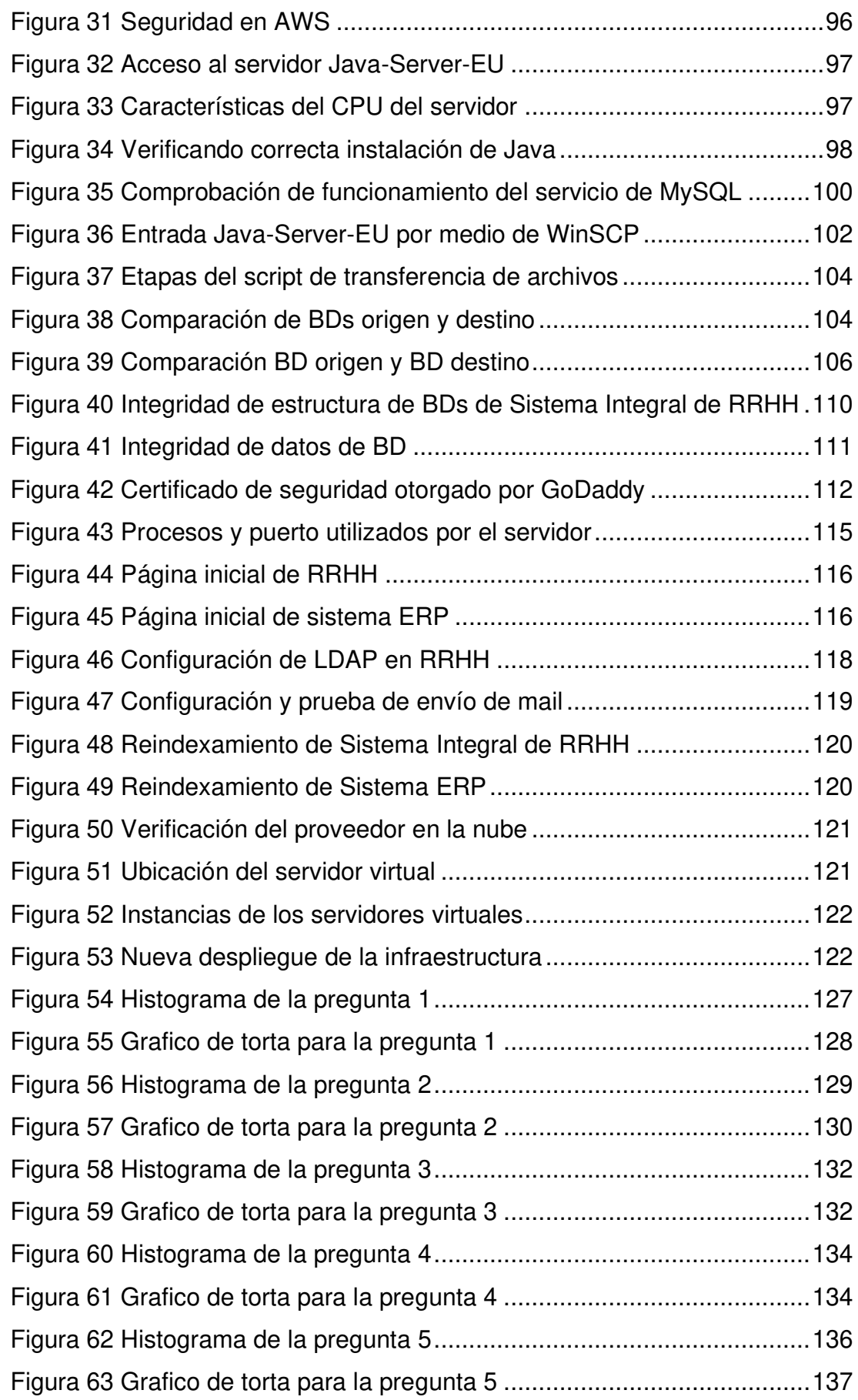

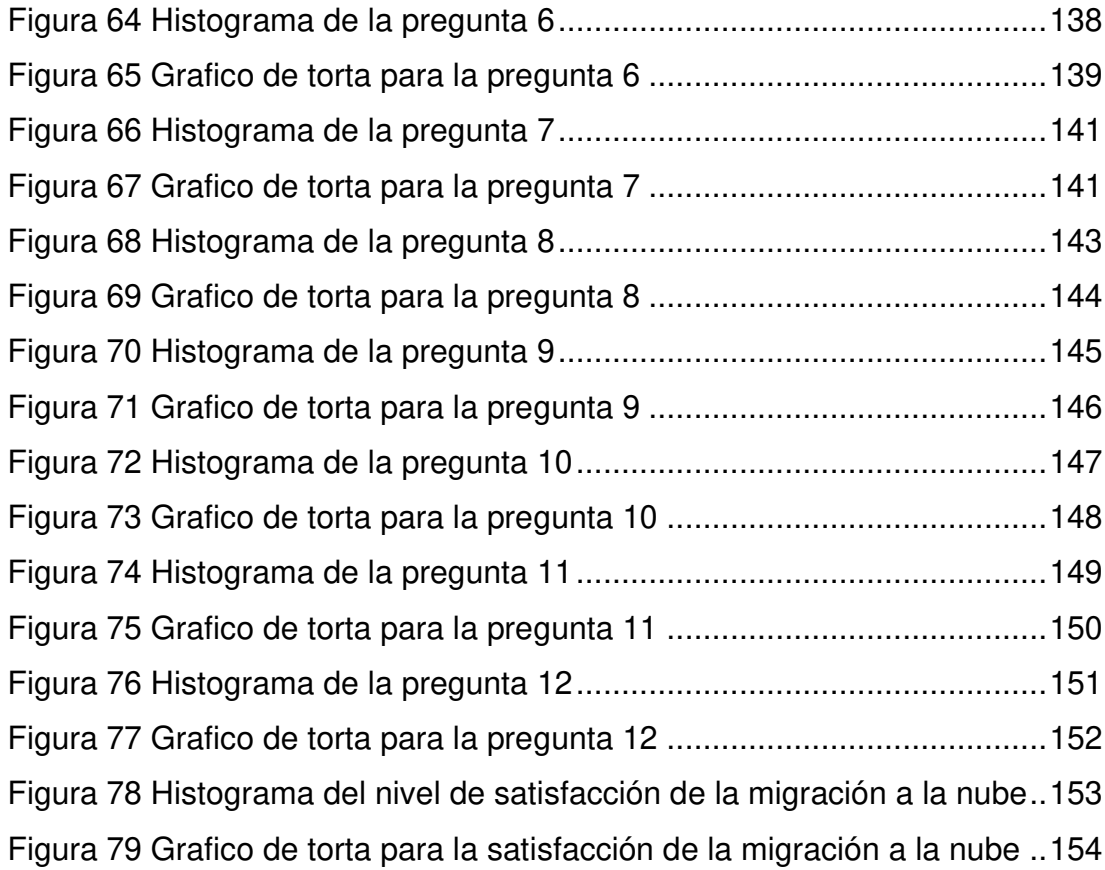

#### **RESUMEN**

<span id="page-16-0"></span>En la segunda década del nuevo siglo creció el consumo de servicios de Cloud Computing para instituciones educativas con la finalidad de mejorar sus servicios, reduciendo proceso y siendo más eficaces. El presente trabajo aborda como objetivo principal el diseño de un modelo de migración a Cloud Computing para ser utilizado a instituciones educativas, donde se alcanzó metas como minimizar costos, reducir el tiempo de procesos, incrementando la eficacia de servicios dentro de la Universidad Nacional Mayor de San Marcos (UNMSM). Para la construcción del modelo de migración se basó en la ejecución de sus objetivos, descripción de buenas prácticas y sometido a mejoras continuas para el proceso de migración, llegando a establecer un alto nivel de habilidad que permiten la toma decisiones más adecuadas y pertinentes en búsqueda de la mejora de la institución educativa. Luego de hacer la implementación de modelo; se muestran los resultados sobre el nivel de satisfacción; estos resultados basados en los resultados de la encuesta aplicada a los administrativos, que corroboran la efectividad y eficiencia del modelo que permite lograr la satisfacción de los trabajadores de la de la (UNMSM) quienes usan el sistema en Cloud Computing.

**Palabras claves:** Cloud Computing, migración, instituciones educativas, PMP, satisfacción.

### <span id="page-17-0"></span>**ABSTRACT**

In the second decade of the new century, the consumption of Cloud Computing services for educational institutions grew in order to improve their services, reducing processes and being more efficient. The present work addresses as its main objective the design of a migration model to Cloud Computing to be used in educational institutions, where goals such as minimizing costs, reducing process time, increasing the efficiency of services within the Universidad Nacional Mayor de San Marcos (UNMSM). For the construction of the migration model, it was based on the execution of its objectives, description of good practices and subjected to continuous improvements for the migration process, reaching a high level of ability that allows making more appropriate and relevant decisions in search improvement of the educational institution. After doing the model implementation; the results on the level of satisfaction are shown; these results based on the results of the survey applied to the administrators, which corroborate the effectiveness and efficiency of the model that allows to achieve the satisfaction of the workers of the (UNMSM) who use the system in Cloud Computing.

**Key Words:** Cloud Computing, migration, educational institutions, PMP, satisfaction.

## <span id="page-18-0"></span>**CAPÍTULO I. INTRODUCCIÓN**

#### <span id="page-18-1"></span>**1.1. Situación problemática**

Vivimos en una sociedad cambiante basada en la tecnología que está vinculada a una serie de informaciones que maneja. En este aspecto la información, hasta hace algunos años, requería de la utilización de mecanismos computacionales que la almacenaran. Estos dispositivos como discos duros, discos compactos, DVD, memorias tanto internas como externas permiten su manipulación, pero estos dispositivos requieren contar con una capacidad de procesamiento significativa. En la actualidad se ha empleado variadas ventajas que brinda el Internet para poder reemplazar algunas de las estructuras concretas que antes eran relevantes para la realización de una labor en un modelo computacional. A esta manifestación se le conoce como cloud computing, que se encarga de suministrar una agrupación de soluciones tanto a establecimientos como a empresas, del mismo modo a usuarios particulares de las tecnologías de la información (TI)

Cloud computing es una tecnología que ha evolucionado a través del Internet y que representa una nueva frontera. Los usuarios pueden acceder a sus informaciones desde cualquier dispositivo y las empresas hoy en día pueden brindar una enorme cantidad de información con una escasa infraestructura. Lo que tiene el cloud computing es una mayor velocidad de acceso y ofrece menores costos (Conde, 2019). Constituye un paradigma que posibilita el acceso sencillo y por requerimientos a recursos de servidores, redes, almacenaje, servicios y aplicaciones que puedan ser suministrados de manera rápida o estas dispuestos con un menor empeño a la administración y posea escasa interrelación con el abastecedor del servicio. El cloud computing brinda un gran potencial para el progreso de aplicaciones novedosas, permite a las instituciones, a los emprendedores a empezar a interrelacionarse con las Tecnologías de la información y comunicación (TIC) que el apoyo de Internet y otras redes de cómputo conocidas como 'nubes'. Esta propensión favorece la tecnología que usa el usuario pues es más firme y presenta un costo exiguo.

Según IDC (2023) Cloud crecerá un 30,4% en Latinoamérica para el 2023 considerando que las empresas que están en proceso de adopción de nube pues aún se carece de suficiente personal capacitado que pueda impulsar los proyectos en cloud.

Toda solución informática requiere contar con hardware y software especializado lo cual involucra inversión en la infraestructura necesaria para su ejecución, además, del costo de actualización para satisfacer un aumento repentino de las necesidades informáticas para beneficiarse de las innovaciones digitales actuales (NIGRO, 2022). En este sentido los proveedores de servicios cloud facilitan el contar con la capacidad computacional requerida bajo demanda, de forma flexible, rápida y muy eficiente, y se promueve la eliminación de grandes inversiones y costos fijos en tecnologías de la información (Pallathadka et al., 2022).

Hoy en día, muchas instituciones educativas presentan una problemática en cuanto a la base de datos (BD) que manejan o estos datos se hacen cada vez más complejos; se maneja de por sí una gran cantidad de información y como la tecnología va avanzando es necesario que toda esta información que presentan de manera física en papel o en archivos sea subida a una 'nube', es decir, al cloud computing. Pero para que una entidad educativa empiece a funcionar como cloud computing requiere de unos parámetros. Según Pallathadka et al. (2022) adicionalmente a las necesidades de aplicaciones administrativas también se tiene se requiere tecnología para mejorar el aprendizaje de los estudiantes, por ello la mayoría de las instituciones educativas de todo el mundo utilizan sistemas de gestión del aprendizaje, sistemas de gestión de contenidos, redes virtuales y máquinas virtuales.

Lo que se desea es que, en un corto plazo, las instituciones educativas trabajen de manera más eficaz, económica y renovada, que puedan relacionarse con la tecnología inspeccionando las probabilidades que brindan los esquemas en la nube. De por sí la 'nube' ofrece dispositivos colosales de almacenamiento de datos, analógicamente como enormes edificaciones consolidadas a nivel internacional como Google, Amazon, IBM, etc. Entre las aplicaciones que existen en la nube están Hotmail y Messenger, pero la propensión es que haya más aplicaciones almacenadas en la nube. Además, el cloud computing permite que los docentes puedan instruir a sus estudiantes con la inclusión de información y servicio que se ubican en la nube dentro de clases y también incluirlas en el currículo. En este sentido, las entidades educativas deben buscar el progreso y aprovechar la morada de información y aplicaciones en la nube.

#### <span id="page-20-0"></span>**1.2. Definición del problema**

#### <span id="page-20-1"></span>1.2.1. Problema general

¿Es posible implementar un modelo de la migración a Cloud Computing para ser aplicado a entidades educativas?

#### <span id="page-20-2"></span>1.2.2. Problemas específicos

- a) ¿Existe un modelo apropiado para la migración a Cloud Computing aplicado a entidades educativas?
- b) ¿Es posible identificar características de la migración a Cloud Computing aplicado a entidades educativas?
- c) ¿Cuáles son los requerimientos de usuarios para la migración a Cloud Computing aplicado a entidades educativas?
- d) ¿Cuál es el modelo de arquitectura adecuada para la migración a Cloud Computing aplicado a entidades educativas?

#### <span id="page-21-0"></span>**1.3. Justificación**

Se justifica de manera social el presente trabajo de investigación a través de los beneficios que presenta el cloud computing al brindar una plataforma que opera con insignificantes ocurrencias de cortes que se originan por defectos en la infraestructura, genera de manera ordinaria, una impresión de fortaleza y fiabilidad no solo para los usuarios sino también para los trabajadores y los consumidores que utilizan los diversos sistemas de información que soporta el espacio de tecnologías de la información mediante la dependencia de infraestructura tecnológica.

Se justifica el presente trabajo porque existe una variedad de herramientas que plantean paradigmas de calidad en la atención de los servicios que hacen un realce en el valor que captan los usuarios sobre servicios que se trasladan basados en prácticas adecuadas. Es así que el cloud computing permite ofrecer un servicio orientado a conseguir los propósitos de una empresa por tener un software de calidad. Muchos autores señalan que la migración está constituida por una secuencia de ejercicios agrupados de modo estratégico en etapas o fases. La metodología que se requiera emplear dependerá del usuario.

#### <span id="page-21-1"></span>1.3.1. Justificación teórica

Se propone como justificación teórica al cloud computing como un paradigma, como un patrón de migración a través de sus 'nubes' que permiten erigir los nuevos sistemas tecnológicos y permiten a las empresas poder hacer uso de recursos informáticos que provengan de provisores especialistas; también permiten la ventaja de sus servicios tecnológicos mediante el Internet. Es precisamente que el mercado actual se está orientado a este tipo de servicios y, a su vez, encuentra diversas coyunturas concretas de conseguir reducir sus importes de tecnologías de la información en el sentido que es importante la seguridad y defensa de la información (Hernandez & Florez, 2014). Además,

el cloud computing provee entornos ágiles que permiten iniciar operaciones o realizar crecimientos a un negocio de manera rápida.

Hay un ahorro significativo en los costos de equipos, mantenimiento e inmuebles, además de poder optimizar las cargas de trabajo para lograr mejores costos (MICROSOFT, 2023), además de escalabilidad, recuperación y accesibilidad (INTEL, 2023)

#### <span id="page-22-0"></span>1.3.2. Justificación Práctica

Realizar un proceso de migración requiere contar con la experiencia para ejecutar con éxito una migración segura, así como la planificación y ejecución de una estrategia que plantee claramente los objetivos, tiempo, riesgos que conlleven al éxito del proyecto. (IBM, 2023)

El presente trabajo es importante en la planificación estratégica de una determinada empresa, además de su tecnología de información, ya que permiten el soporte de la automatización de los procesos. Si se diera una suspensión o desperfecto de los servicios, como el caso de la infraestructura informática, podrían surgir severas privaciones tanto en la economía como de la apariencia de la empresa. En este sentido, se debe contar con instrumentos esenciales frente a una eventualidad, que permitan asegurar la ilación operativa de una asistencia crítica como lo son las instalaciones tecnológicas de la información como lo brinda el cloud computing. Es transcendental poder contar con propuestas de prácticas adecuadas sobre gestión, que toda organización debe tener presente, así obtendrán un perfeccionamiento en la atención y calidad del servicio que se ofrece.

Otro punto importante es que en un escenario práctico de la educación, en el que las TIC cobran mucha importancia para la calidad de la enseñanza de los estudiantes, es donde se encamina los esfuerzos de este trabajo y sobre el que se desarrollan contenidos como el estudio sobre las necesidades en los cuales son necesarias herramientas que sirvan de ayuda para la supervisión y la tutorización de los estudiantes a través de las potencialidades contribuidas por las TIC como una respuesta al proceso de aprendizaje. Las razones que conllevan a la realización del presente trabajo tienen que ver con las carencias de descubrir otros estudios concernientes a carencias de la detención de otros estudios que tuvieron que ver con la carencia y la probabilidad de una mejora en los estudiantes con herramientas apropiadas. Las TIC nos brinda ideas innovadoras que brinde respuestas a los problemas y proporcione algunos cambios, sobre todo en la adquisición de las competencias educativas.

Aunque la pandemia aceleró el cambio, especialmente en la adopción de modelos de aprendizaje híbrido, la tecnología tiene mucho más potencial para la educación que las clases virtuales. Los sistemas educativos pueden ver quién participa en el aprendizaje, dónde y cuándo se lleva a cabo, utilizando datos e inteligencia artificial. (News Center Microsoft, 2022)

El propósito de la tesis consiste en la conjugación de dos sectores diferenciados como son la tecnología a través del cloud computing y la pedagogía, las cuales desde su enfoque pueden aportar componentes que al estar unidos proporcionen una respuesta ante las carencias de manera real que se detectan en el ámbito de estudio y con nuevas tácticas formativas en el contexto de la educación.

#### <span id="page-23-0"></span>**1.4. Objetivos**

#### <span id="page-23-1"></span>1.4.1. Objetivo general

Implementar un modelo para la migración a Cloud Computing para ser aplicado a entidades educativas.

#### <span id="page-23-2"></span>1.4.2. Objetivos específicos

- a) Identificar las características del modelo apropiado para la migración a Cloud Computing para ser aplicado a entidades educativas.
- b) Identificar características de la migración Cloud Computing para ser aplicado a entidades educativas
- c) Establecer requerimientos de usuarios para la migración a Cloud Computing para ser aplicado a entidades educativas
- d) Establecer el modelo adecuado para la migración a Cloud Computing para ser aplicado a entidades educativas

### <span id="page-24-0"></span>**1.5. Hipótesis de investigación**

#### <span id="page-24-1"></span>1.5.1. Hipótesis general

El modelo implementado para la migración a Cloud Computing aplicado en entidades educativas denominado PMP permite un mejor nivel de uso de los usuarios.

#### <span id="page-24-2"></span>1.5.2. Hipótesis especificas

- a) Es posible identificar las características del modelo apropiado para la migración a Cloud Computing para ser aplicado a entidades educativas.
- b) Es posible identificar las características de la migración a Cloud Computing para ser aplicado a entidades educativas.
- c) Es posible establecer los requerimientos de usuarios para la migración a Cloud Computing para ser aplicado a entidades educativas.
- d) Es posible determinar el modelo de arquitectura adecuada para la migración a Cloud Computing para ser aplicado a entidades educativas.

### <span id="page-25-0"></span>**CAPÍTULO II. MARCO TEÓRICO**

#### <span id="page-25-1"></span>**2.1. Antecedentes**

Jaramillo & Ortiz-Garcés (**2020**) plantea una propuesta metodológica para la migración de servicios de TI a un entorno de Cloud Computing, este tuvo como objetivo plantear un método para la migración de los servicios de TI al entorno cloud, para ello se realizó el levantamiento de información, definición de la criticidad de los servicios de TI, definición de modelos e implementación disponibles, estrategia de migración de servicios, análisis de proveedores de Cloud Computing, definición de acuerdos de nivel de servicio, definición del plan para la implementación del proyecto.

A continuación, en la Figura 1 se muestra el plan de actividades planteado para la migración de servicios.

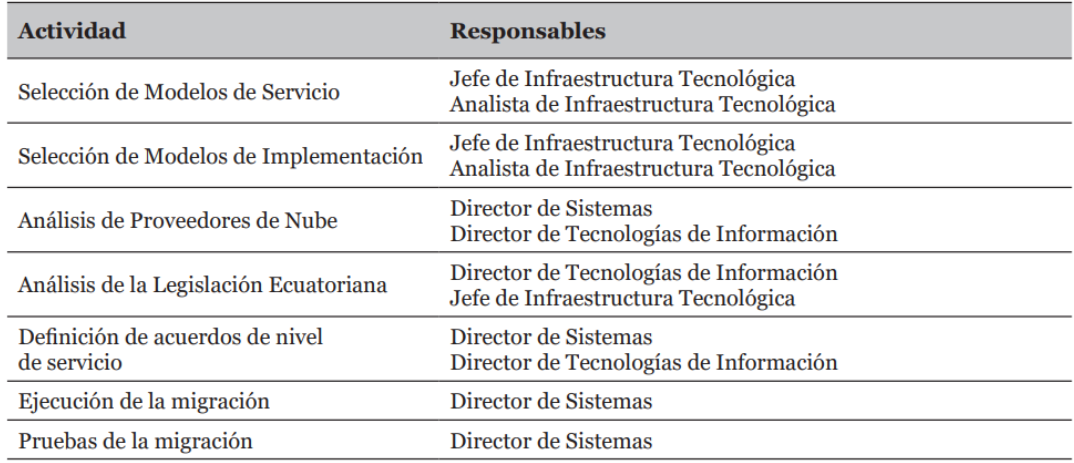

<span id="page-25-2"></span>**Figura 1** Actividades y responsables de implementación del proyecto

Se recomienda que la selección de proveedores del servicio en la nube debe realizarse asegurando que se provea el respaldo técnico que garantice la disponibilidad y rendimiento de los servicios, así también enfatiza que es importante que el servicio de internet de poseer un esquema de redundancia pues de ello dependen la disponibilidad de los servicios cloud.

Gutiérrez & Romero (2018) plantea un Diseño de un modelo de migración a cloud computing para entidades públicas de salud El presente artículo tiene como objetivo diseñar un modelo de Migración a Cloud computing orientada a instituciones públicas en Colombia la cual está alineada al modelo de gestión de tecnologías de la información ITC, que constituye un modelo de gestión colombiano dado el 2016 y documentos orientadores que se muestran en la figura siguiente.

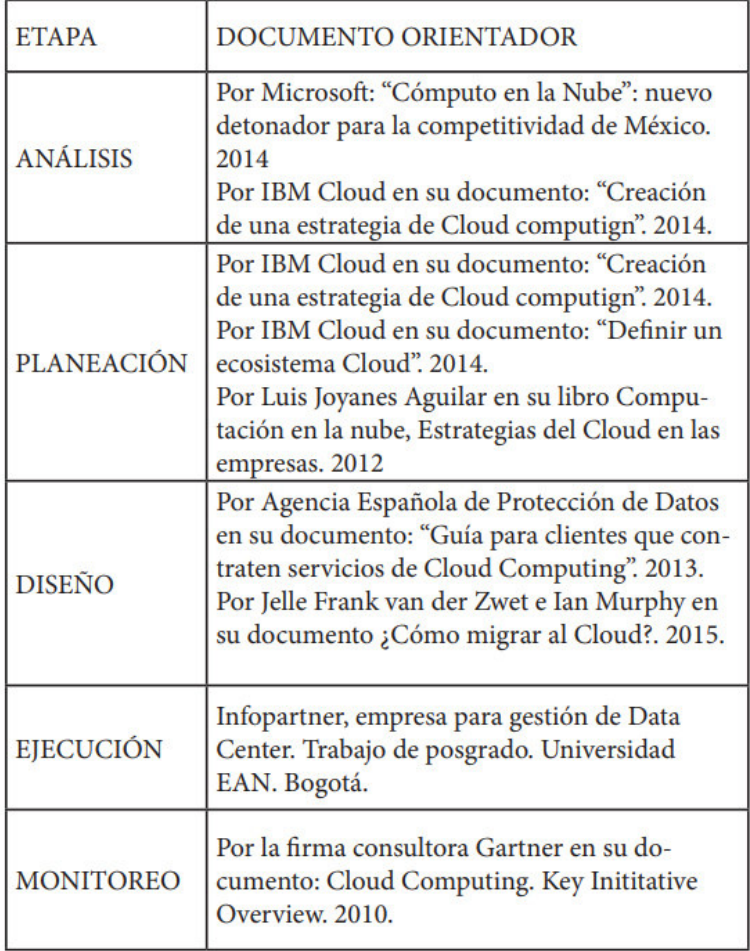

#### <span id="page-26-0"></span>**Tabla 1** Documentos orientadores

Mediante la aplicación del modelo planteado se permitió evaluar y dar a conocer la situación de las instituciones públicas de salud que participaron del estudio resaltando las deficiencias en centros de datos y gestión de Backus, así como en el mejoramiento de la infraestructura tecnológica. Los autores indican que las instituciones no consideran que las tecnologías no aportan valor al negocio por desconocimiento del importante valore que genera a sus organizaciones.

El modelo planteado consta de 5 etapas mostradas en la Figura descritas a continuación

- **Análisis** donde se identifican los objetivos y oportunidades de negocios y el respectivo análisis financiero
- **planeación** donde se revisa la infraestructura, determinación de la carga de trabajo, definición de la estrategia de migración, determinación del modelo cloud a usar.
- **Diseño** donde se determina los acuerdos SLA, cronograma de migración, diseño de redes de datos y conectividad.
- **Ejecución** donde se adecua la red de datos y conectividad y se ejecuta la migración
- **Monitoreo** donde se realiza las pruebas de eficiencia y gestión del servicio.

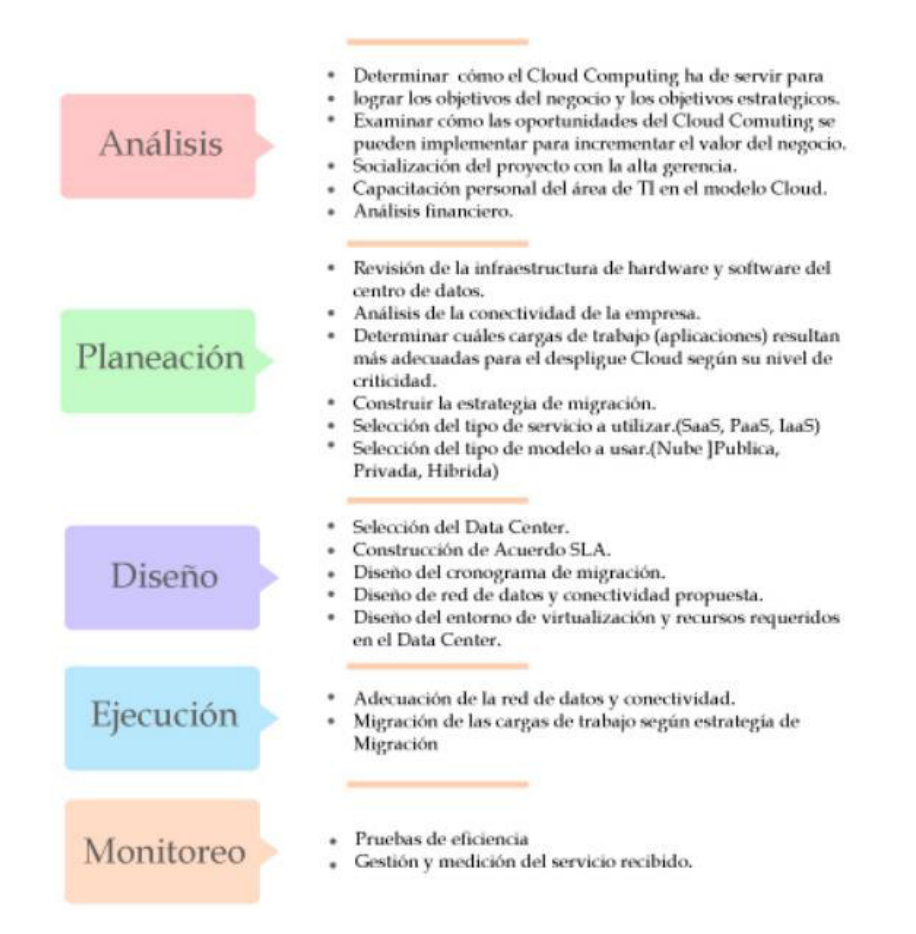

<span id="page-27-0"></span>**Figura 2** Principios de la arquitectura para servicios tecnológicos

2.1.3 Una Propuesta de Metodología para la Migración de Sistemas Heredados (Torres Silva, Ortiz Galván, Andrade Gómez, & Rivera López, 2018)

El presente articulo tiene como objetivo plantear una metodología ágil para la migración de sistemas heredados que se denomina MADIISH que puede ser aplicado a sistemas obsoletos a entornos más actuales el cual podría ser entornos cloud pues toma como base procesos de migración hacia este entorno

La metodología planteada consta de 7 fases que es mostrada en la Figura 3 y son descritas a continuación

**Fase C** Reconoce las necesidades del cliente y se establecen estrategias para el proceso de migración

**Fase 1:** Elección del sistema a migrar considerando dependencias con otros sistemas

**Fase 2:** Realiza el modelado de base de datos

**Fase 3:** implementación de un ambiente de pruebas

**Fase 4** Actualizar la base de datos del nuevo sistema, habilitando módulos de interoperabilidad de datos.

**Fase 5:** Se realiza documentación del sistema migrado

**Fase T:** elaboración de documentación final

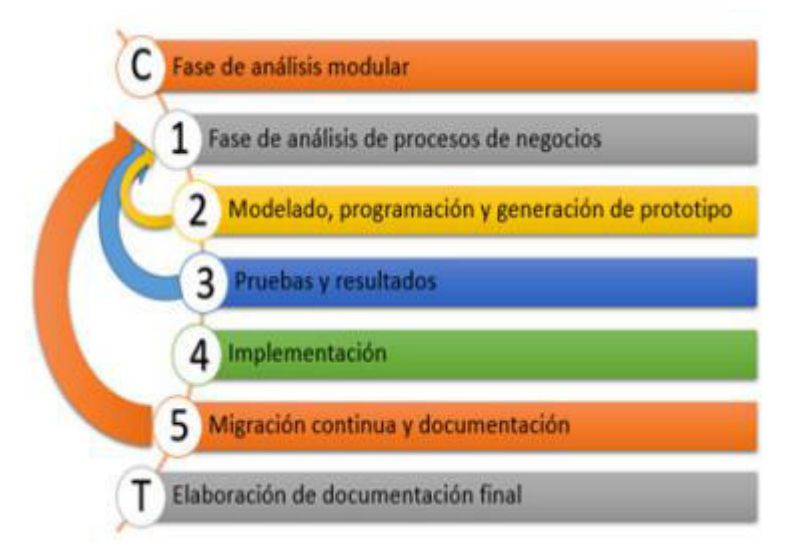

<span id="page-28-0"></span>**Figura 3** Estructura general de la metodología MADIISH

La metodología fue aplicada a un sistema integral de control de una empresa mexicana siendo un factor importante la resistencia al cambio de los usuarios considerando la capacitación y contratación del personal capacitado, a medida el usuario se familiarizo con el nuevo entorno tecnológico se generó confianza en el nuevo sistema.

Sánchez (2017) tituló a su trabajo: "Propuesta de arquitectura cloud computing para la migración del sistema integrado de control académico de la Universidad Nacional de Tumbes, 2015" presentado en la ULADECH. El objetivo principal de su trabajo fue la realización de una propuesta del 'cloud computing' para la migración de un sistema compuesto de un control académico en una universidad de Tumbes. El diseño de la investigación fue descriptivo, de corte transversal, de tipo no experimental. La población estuvo conformada por los trabajadores encargados de las áreas administrativas y del área encargada de la tecnología de la información de la UNT. La muestra fue de 26 trabajadores de las áreas mencionadas. La técnica de la investigación fue de la observación directa y de una encuesta. El instrumento de recojo de la información fue a través de un cuestionario. Sánchez concluye que: los todo el personal dedicado al área de TI afirmaron de manera positiva respecto del conocimiento acerca de la Cloud Computing, la respuesta también es positiva al ser consultados acerca de la Migración; finalmente, muestran una insatisfacción acerca del rendimiento actual del Sistema Integrado de Control Académico; considerando estos el establecimiento de la necesidad urgente de la realización de la Migración con la finalidad de afrontar la problemas respecto del rendimiento, así como también las situaciones problemáticas acerca a la accesibilidad.

Stella (2019) realizó una publicación en la revista Lex a la cual tituló: "Computación en la nube: algunas consideraciones técnico-jurídicas" presentado en la Revista de la Facultad de Derecho y Ciencia Política de la Universidad Alas Peruanas. El artículo realizó el análisis de algunas apreciaciones de carácter técnico-jurídico sobre la computación de la nube. Inicialmente el trabajo menciona los orígenes del cloud computing; luego realiza su conceptualización; nombra sus principales características. También aborda los variados modelos de la nube. Menciona algunos proveedores de negocios en la nube. La autora menciona las ventajas del cloud computing; sus riesgos y amenazas; algunas consideraciones jurídicas de la contratación en la nube; realiza aspectos preconceptuales de la contratación en la nube. Por último, se llega a la conclusión afirmando sobre la existencia sobre una transformación de tipo digital que permita acceder a la innovación. Entre estas se encuentra el nivel de innovaciones acerca de la configuración del contrato de sobre los servicios tecnológicos, que en la actualidad se llama computación en la nube. Este modelo de paradigma no solo implica un cambio de tecnología sino también un cambio de paradigma relacionado a que lo que se consume que debe ser pagado, considerando la variedad de diferentes servicios que se brindan en el ciberespacio, estos servicios siempre se adecuan a la necesidad que el cliente ha establecido como requerimiento; de tal manera que puede afrontar así los nuevos desafíos de la institución.

Chirinos (2017) publicó su obra titulada: "Propuesta de implementación de Cloud Computing para asegurar continuidad operativa de infraestructura informática en una empresa de internet" presentado en la Universidad San Ignacio de Loyola. El objetivo consistió en comprobar la implementación del cloud computing para asegurar la continuidad operativa de la infraestructura informática de una empresa. El enfoque de la investigación fue cuantitativo, de método no experimental. El instrumento de investigación consistió en una bitácora de ocurrencias en los sistemas informáticos. La población está conformada por los trabajadores de una empresa de Internet. La muestra la integran 76 los trabajadores de una empresa de Internet. Como conclusión Chirinos menciona que: el Cloud Computing puede asegurar un nivel alto de continuidad acerca de la infraestructura informática de la institución, puesto que la puesta en marcha en un primer momento se tomó como base al Sistema de Facturación, brindó al área de TI una disposición de plataforma operativa que brinda un nivel alto de flexibilidad, permitiendo cumplir así con los requerimientos informáticos que se requieran en el futuro.

Caldas (2016) realizó un trabajo de investigación titulado: "Prácticas de gestión en la mejora en la calidad de servicios de tecnología de la información al adoptar CLOUD COMPUTING" presentada Universidad Científica del Sur. El objetivo fue establecer las prácticas de la gestión en la mejora de la calidad de servicios que las empresas deban usar cuando adoptan servicios basados en TI soportados sobre cloud computing. La técnica utilizada en la investigación fue explicativa, de dirección prospectiva. El diseño de la investigación fue descriptiva-explicativa. El enfoque fue cualitativo. La población estuvo integrada por variados representantes experimentados en gestión de servicios de TI vinculados a empresas privadas y públicas del Perú. La muestra 52 representantes experimentados en gestión de servicios de TI vinculados a empresas privadas y públicas del Perú. Para el recojo de información se utilizaron entrevistas personales. Como instrumentos se usaron cuestionarios y la técnica de la bola de nieve. Como conclusión se menciona que: la totalidad de los responsables del área de tecnología afirman que la implementación que permite la gestión básica de los servicios de TI tiene un impacto significativo en la atención a los clientes; siguiendo esta misma línea, se sabe que existe un impacto del ámbito positivo a la generación de un valor positivo así también en la calidad del servicio que se brinda los clientes.

Beltrán y Sevillano (2013) publicaron su obra titulada: "Cloud Computing, tecnología y negocio" presentado en Paraninfo S.A. Lo primero que aborda el libro es la conceptualización del cloud computing; se enfoca en su historia y las tecnologías asociadas a ella como es los sistemas Grid, los servicios web y la virtualización; además de los beneficios de este nuevo modelo. Los autores muestran la arquitectura hardware y software del cloud computing como son sus sistemas públicos y privados, su arquitectura, los centros de datos, su ciclo de vida, entre otros. Una tercera parte del texto señala los retos y problemáticas que aún no se resuelven como son las tecnologías que soportan el paradigma, las mejoras en la gestión de entornos, su seguridad, su interoperabilidad y diversos retos que debe afrontar. Se describe, además al cloud computing como un paradigma de negocio en las maneras de realizar

un negocio, de analizar los tipos de proveedores, del papel que realizan los intermediarios, en cuanto a los criterios de la toma de decisiones. Por último, presentan los riesgos y las ventajas de la migración a un entorno cloud computing. Como conclusión los autores afirman que coexiste un acercamiento ameno y sencillo entre los conceptos de alta significancia del paradigma Cloud Computing. En los actuales años los nuevos paradigmas se han ensanchado, así su nivel de aplicabilidad también ha alcanzado diferentes sectores haciendo a las empresas cada vez más dependientes, sin perder la misma línea de desenvolviendo, esta nueva situación ha dado lugar a que los usuarios no gestionen adecuadamente sus archivos donde los conceptos, tecnologías, nomenclaturas, modelos y diferentes herramientas estén dispersos en la nueve.

Cornejo y Díaz (2015) realizaron un trabajo de investigación al cual titularon: "Análisis, diseño e implementación de Cloud Computing para una red de voz sobre IP" presentado Universidad Politécnica Salesiana Sede Cuenca. La primera parte del trabajo consta de la conceptualización del cloud computing, sus características, los modelos de servicio que ofrece, sus modelos de despliegue, su arquitectura básica, sus ventajas y desventajas, entre otros. La segunda parte aborda los requerimientos del diseño como es la virtualización del Xen-Server, la solución OpenStack, la identificación de módulos de OpenStack y la administración de la red de los usuarios (Cornejo y Díaz, 2015). La tercera parte del trabajo menciona el diseño del sistema cómo es su arquitectura, los diagramas de red, las herramientas de virtualización, los interfaces para la conexión, el software efectuado y la seguridad en la nube. Analiza el proceso de la implementación de los sistemas en cuanto a la virtualización de los servidores, la configuración de complementos, la configuración de seguridad y una implementación alternativa (Cornejo y Díaz, 2015). Por último, aborda pruebas relacionadas a las herramientas para probar los servidores y la metodología de pruebas; analiza los precios del sistema, de los servidores y los costos de implementación. Como conclusión, teniendo en cuenta los objetivos propuestos al comienzo, los autores señalan que, "se ha logrado el despliegue de una nube privada, para brindar el servicio de VoIP y que el Cloud Computing desarrolla y despliega un Sistema operativo que soporta sistemas operativos, siendo Ubuntu Server el más usado a nivel mundial" (pág. 100).

Araujo (2014) realizó un trabajo titulado: "Propuesta de migración de servicios locales a Cloud Computing para la empresa OCP Ecuador SA" presentado en la Escuela Politécnica Nacional. Tiene como objetivo la elaboración de una táctica de migración de los servicios básicos a la cloud computing para una empresa ecuatoriana. La primera parte de su publicación aborda el estado del arte del cloud computing, define las características esenciales de Cloud Computing tales como la escalabilidad y la respuesta rápida, el extenso acceso a la red, el autoservicio demandado, además de la conglomeración de recursos. Además, hace una descripción de los paradigmas de servicio, tales como las IaaS, PaaS y SaaS. Se mencionan los modelos para la implementación de las nubes pública, privada híbrida y comunitaria de Cloud Computing. Asimismo, se hace una descripción de los importantes retos que la nube presenta, entre estos se tiene la disponibilidad instantánea de los servicios, la privacidad y los datos seguros. La segunda parte del trabajo de investigación muestra las características de una empresa que es el caso estudio. Aquí se estableció el nivel de permanencia de los servicios que serán reubicados en la nube. Con respecto a la factibilidad en el ámbito social, se pudo identificar representantes que sobrellevaron las nuevas exigencias en la seguridad y en el impacto que tiene un impacto significativo en los usuarios. Por último, el autor concluye que: la evolución del Cloud Computing se está aún en proceso; nueva tecnología está aún en desarrollo sostenible; aún hay retos que la tecnología cloud debe afrontar.

Palos (2016) realizó una investigación a la cual tituló: "Modelo de aceptación y uso del cloud computing: un análisis realizado en el ámbito empresarial". El objetivo fue definir el marco metodológico, las fuentes que proporcionaron la información, las hipótesis, las variables que fueron parte del análisis y el diseño definitivo que fue guida de trabajo. La metodología siguió los pasos del método científico. La población estuvo conformada por empresas. La muestra constó de 56 empresas. El instrumento de la investigación se basó en encuestas, específicamente en modo virtual, reforzada con una supervisión telefónica. Como conclusión, Palos menciona que: las empresas pequeñas son las que muestran mejores actitudes para la implementación de la tecnología cloud, esto pese a la complejidad. Existe la necesidad de fomentar la clusterización y cooperación empresarial a través de redes para garantizar la subsistencia y viabilidad futura del sector en orden de conseguir competir en mercados de fuerte crecimiento.

#### <span id="page-34-0"></span>**2.2. Bases teóricas**

#### <span id="page-34-1"></span>2.2.1. Rubro de la UNMSM

La Universidad Nacional Mayor de San Marcos (UNMSM) es la institución educativa de formación universitaria más antigua del Perú y de América se ubica dentro del sector de la educación que tiene como propósito el asegurar una educación de nivel superior universitaria de calidad y que confiere a sus educandos las cogniciones indispensables para una disciplina específica.

Según el Modelo Educativo de la UNMSM (2022), menciona que en la actualidad cuenta con 20 facultades, distribuidas en cinco áreas de formación: "Ciencias de la Salud, Ciencias Humanas y Ciencias Sociales, Ciencias Básicas, Ingeniería y Ciencias Económico-empresariales. Está conformada por 65 escuelas académicas académico-profesionales, con estudios de posgrado en 140 maestrías y 25 doctorados" (UNMSM, 2012, p. 59). Además, se manifiesta que, la mayor población universitaria está conformada por 31 mil jóvenes estudiantes de pregrado y 11 mil estudiantes de posgrado, una población docente de 3300, 2850 trabajadores y miles de graduados.

La página de la UNMSM (2022) muestra que, en el año 1983, se crearon 17 facultades, lo cual originó una revolución para las ciencias e ingenierías. Se dio una nueva etapa histórica para la universidad, de donde nacería facultades como Geología, Minas, Metalúrgica, Ciencias Geográficas y Mecánica de Fluidos. Y así más adelante surgirán más facultades enlazadas a la ciencia y a la ingeniería; entre ellas la Escuela Profesional de Ingeniería de Sistemas (EPIS), creada a través de la Resolución Rectoral N.º 08393-CR-96, de fecha 30 de diciembre de 1996 e iniciaría sus actividades a partir del 3 de abril del año siguiente.

#### 2.2.1.1. Información general de la UNMSM

- Siglas: UNMSM
- Tipo: Universidad pública
- Fundación: 12 de mayo de 1551
- Dirección: Av. Universitaria /Av. Germán Amézaga s/n. Edificio Jorge Basadre Ciudad Universitaria, Lima 1.

El Modelo Educativo de la UNMSM (2022), menciona que la Universidad Nacional Mayor de San Marcos fue fundada el 12 de mayo de 1551. Es una entidad educativa superior encargada de la preparación integral de profesionales, de la producción y de la difusión de cogniciones que se dan mediante la indagación de carácter humanístico, científico y tecnológico y que tienen la misión de contribuir al país con una responsabilidad social. La Universidad Nacional Mayor de San Marcos es la universidad de mayor importancia nacional y ejemplo de la gestión educativa peruana; es considerado un patrimonio viviente de la colectividad, presenta un ambiente democrático laico que reúne en sus instalaciones a diversos grupos colectivos de la patria en el establecimiento de una sociedad en estudio y que les permite la reflexión de modo crítico con albedrío de ideas y con una responsabilidad moral; se encarga de aportar al progreso y a la convivencia humana; la universidad se basa en la cultura de la tranquilidad, de la equidad, de la interculturalidad y la atención del medio ambiente.

En cuanto a la misión, en la página web de la UNMSM (2019) se menciona que la UNMSM, tiene por misión de:
Generar y difundir conocimiento científico, tecnológico y humanístico, formando profesionales e investigadores líderes, con valores y respetuosos de la diversidad cultural; promotores de la identidad nacional basada en una cultura de calidad y responsabilidad social para contribuir al desarrollo sostenible del país y la sociedad. A su vez tiene la visión de: Ser referente nacional e internacional en generación de conocimiento y educación de calidad. (UNMSM, 2022)

La UNMSM presenta variadas posturas en su formación profesional, las cuales se muestran en el Figura 4:

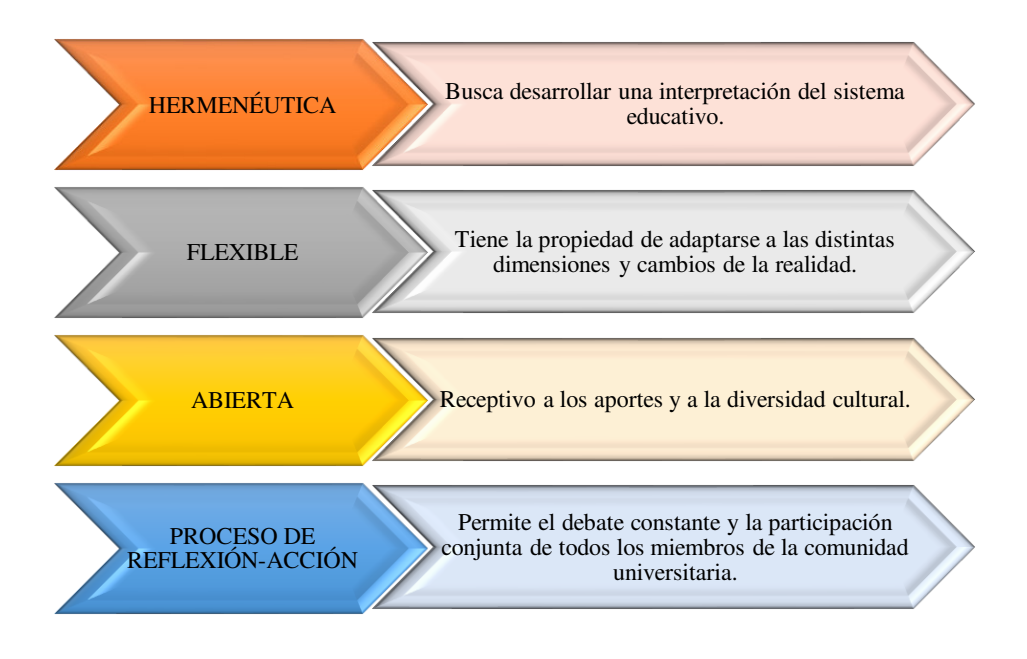

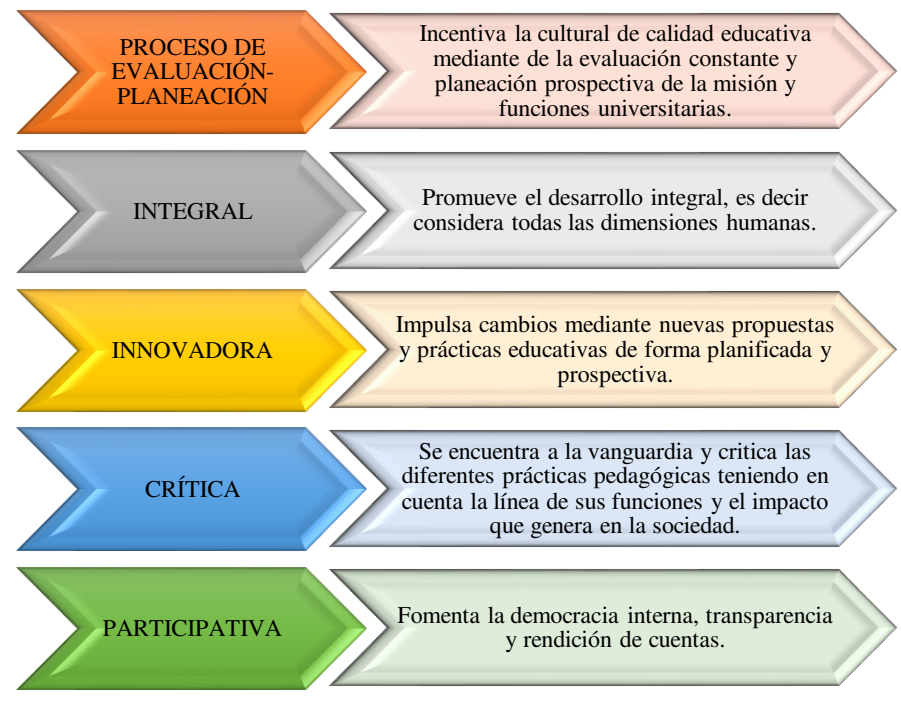

**Figura 4 Formación profesional** 

2.2.2. Tecnología en el ámbito universitario

Según Barr (2013) menciona que los sistemas nacionales de tecnología la constituyen la relación Gobierno, Empresa y la institución misma. En su texto refiere además que la vigencia de los métodos de novedades tecnológicas está asociado a esta nueva descendencia de la cognición, así como los cambios en la producción y los servicios innovadores que se lleva de modo interactivo entre sus personajes principales. Las políticas de tecnología están asentadas en un paradigma de gran relevancia al impulso de novedades, a la edificación de entidades organizacionales que permitan el vínculo entre aquellas que generen el entendimiento como las instituciones de indagación y las universidades. En cuanto a la comparación con respecto a las tecnologías, otros países nos llevan mucha ventaja. Lo que llega al Perú en muchos casos está desfasado en Europa, por ejemplo; lo que debemos hacer proporcionar a las universidades con referencias extranjeras ya que ofrecen muchos beneficios. En resumido, nuestro país enfrenta retos como la competitividad internacional y a su vez preservar su relevancia tanto nacional como regional. En el escenario peruano el inconveniente en cuanto a un

desarrollo depende del Minedu, pero no repercute en política universitaria ya que el procedimiento universitario es independiente y se subordina ante el SUNEDU.

 Un artículo interesante que destacó la Decana de América (2012) titulado: Gestión de la ciencia y tecnología en universidades peruanas, en el cual se indica que en la actualidad reciben el catálogo de países prósperos aquellos que han dejado huella por sus grandes logros y avances tanto científicos como tecnológicos y que su secreto se fundamenta en la inversión que se ha destinado para generar ciencia y tecnología. Es en este sentido que, si el Perú desea aspirar conseguir un progreso económico, además del sociocultural, es necesario que el Estado realice una política nacional en la cual se redima el liderato de la universidad en la generación y el traspaso de la ciencia, tecnología y novedades tecnológicas. Se destaca del artículo el mencionar que las universidades peruanas solo apuestan por el aspecto profesional que por la creación de la ciencia y la tecnología en la calidad que ellos demanden. Las universidades tienen la función de enseñar y producir ciencia, de gestionar y transferir tecnología. Por último, se indica que nuestra nación posee una gran variedad de riqueza tanto natural como en biodiversidad, pero aún existe carencias y extremas carencias que afecta a un gran sector de nuestra colectividad; esto se debe a que la ciencia y la tecnología no es parte de nuestra cultura peruana y, en este sentido, carece de ventajas competitivas para conseguir un desarrollo.

La red universitaria Universia (2018), en una noticia publicada en su portal titulada: Los cinco claustros universitarios peruanos que tienen mayor inversión en tecnología, en la cual menciona que las universidades desean asegurar las posibilidades de ofrecer una educación encaminada a la era digital, es decir, piensan que invertir en tecnología las universidades se modernizan. En este sentido, se mantiene el siguiente pensamiento:

- La tecnología se acopla de manera directa al sector educativo, debido a la gran cantidad de aplicaciones siendo estas mucho más adecuada para educación superior universitaria o no universitaria.
- Los estudiantes deben seleccionar entre una gran cantidad de tendencias nuevas que van surgiendo.
- Dada una amplia variedad de universidades peruanas el estudiante debe seleccionar.

La lógica que se desea evidenciar en dicha noticia del portal es la de formar a los estudiantes de manera más adecuada a la globalización, en la cual se les pueda insertar al mercado laboral con las herramientas necesarias para que puedan conseguir sus objetivos. Lo que se pide es que las universidades inviertan más en tecnología para así conseguir una mejor calidad educativa, que se ofrezcan medios como las plataformas para desarrollar cursos online, una serie de dispositivos que le permitan a los estudiantes y académicos explorar nuevas formas de generar conocimiento. No se debe olvidar, dice el artículo, que las universidades tienen el papel de ser transmisores de conocimiento.

En cuanto a las inversionistas de tecnología que posee el Perú, según un informe del Banco Mundial, las inversiones de Ciencia, Tecnología e Innovación (CTI) en el Perú son mínimas en cotejo con otros países de Latinoamérica. Estas universidades son: la Universidad de Ingeniería y Tecnología (UTEC), la Universidad Tecnológica del Perú (UTP), la Universidad Continental (UC), la Universidad de Ciencias y Artes de América Latina (UCAL) y la Universidad del Pacífico (UP).

### 2.2.3. Las TI como servicio

Rosario (2005) realizó una publicación titulada: La Tecnología de la Información y la Comunicación (TIC). Su uso como Herramienta para el Fortalecimiento y el Desarrollo de la Educación Virtual. En dicho trabajo menciona que las tecnologías de la información permiten llevar la globalización al mundo de la comunicación permitiendo la interconexión entre los seres humanos y las instituciones a nivel mundial. Las tecnologías de la información eliminan las barreras tanto especial como temporal; consienten la elaboración, el almacenaje, el tratamiento, la interacción, el registro y la presentación concerniente a la información de manera acústica, óptica o electromagnética. Dentro de sus características están:

- Inmaterialidad: las tecnologías de la información convierten la información vinculada a un medio físico, en inmaterial. A través de la digitalización se puede almacenar enormes cantidades de información en pequeños dispositivos como CD, memorias USB, entre otros. De esa manera los usuarios pueden acceder fácilmente a la información. Esta inmaterialidad es catalogada como la famosa realidad virtual.
- Instantaneidad: permite la transmisión de información entre lugares alejados de manera física a través de autopistas de la información; es lo que se le denomina como ciberespacio, es decir, el espacio virtual.
- Aplicaciones multimedia: son interfaces amigables y sencillas para la comunicación pues facilitan el uso de las TICs de todos los usuarios. Permiten la interactividad. Permiten la interacción unidireccional, bidireccional, de persona a persona y de persona a grupo. Las aplicaciones multimedia permiten transmitir los datos en base a diversos recursos como el texto, la imagen, el sonido, animaciones, entre otros.

Guzmán (2008), a través de su publicación titulada: Las tecnologías de la información y la comunicación en la Universidad Autónoma de Querétaro: donde se plantea una propuesta para su integración, menciona que estamos viviendo en una sociedad denominada la sociedad de la información y del conocimiento, que está vinculada a la globalización y a las nuevas tecnologías.

Dentro de las características de las tecnologías de la información, Guzmán menciona las siguientes:

- Inmaterial: es decir que la materia prima no tiene una estructura física, esta es un conjunto de datos abstractos a los que no les corresponden una materia palpable.
- Interconexión: Esto es que es factible de conectarse para poder intercambiar información con diversos tanto con los seres humanos o entre los mismos sistemas.
- Instantaneidad: es posible poder conectarse muy rápidamente y poder intercambiar información de manera rápida con poco tiempo de latencia.
- Creación de nuevos lenguajes expresivos: Le corresponde a una serie de nuevos tecnicismos que se acoplan al lenguaje cotidiano,
- Ruptura de la linealidad expresiva: hace referencia que la información se organiza, no de forma lineal, sino de forma hipertextual, lo que generará una serie de efectos significativos, tales como la desorganización de la estructura del discurso, la cesión del peso de "la declaración del autor al texto, el desafío de pasar de la distribución de la información a su gestión y la construcción del significado de forma diferente en función de la navegación hipertextual realizada por el receptor (Guzmán, 2008).
- Diversidad: hace referencia a que no existe una única tecnología disponible, sino que, por el contrario, se tiene una variedad de ellas (Guzmán, 2008).
- Innovación: hace referencia a que el proceso de innovación tecnológica es muy apresurado, ya que, rebasa al contexto educativo en ocasiones por su poca capacidad para absorber la tecnología, en muchas ocasiones cuando se incorpora una tecnología a la institución educativa, esta tecnología ya está siendo remodelada y trasformada (Guzmán, 2008).
- Elevados parámetros de calidad, imagen y sonido: hace referencia a la calidad con que pueden transferir la información, y sin lugar a duda se ha logrado por la digitalización de las señales visuales, auditivas y de

datos y por los avances significativos en el hardware usado para las comunicaciones (Guzmán, 2008).

• Estimulación, recepción segmentaria y distinguida": hace referencia a la especialización que se hacen a los proyectos y recursos en función de las particularidades y exigencias de los receptores en los medios televisivos y que pueden ocasionar un fraccionamiento de audiencias, de acorde a la conveniencia (Guzmán, 2008). Además de la coyuntura de las redes sociales o colectividades virtuales quiebran la concepción de cultura de masas y se superpone la cultura de la fragmentación de las audiencias en función de los intereses y actitudes de los que participen (Guzmán, 2008).

En cuanto a TI como concepción de servicio, la autora comenta que están enfocados en las telecomunicaciones como la telefonía o el Internet, en el soporte físico y lógico que constituyen la base para otros servicios como el correo electrónico, la transferencia de cualquier archivo, las videoconferencias, chat, foros de discusión, newgroups, IRC (Internet Relay Chat), entre otros. Todo ello permite diversas posibilidades en cuanto a la formación a través de las Tecnologías de la Información como es la ampliación a la propuesta educativa; el establecimiento de ambientes más flexibles orientados al adiestramiento; la eliminación de obstáculos espacio-temporales entre el docente y los educandos; la ampliación del ofrecimiento de modalidades comunicativas; el favorecimiento al aprendizaje de manera independiente, al autoaprendizaje, a la colaboración en grupo; la generación de nuevos ambientes y contextos de formación; el ofrecimiento de probabilidades novedosas para la tutorización en el adiestramiento; el facilismo en la preparación de modo constante; el favorecimiento de procedimientos interactivos entre estudiantes, entre docentes y estudiantes y entre estudiantes y docentes; el permitir la probabilidad de ingreso a una vasta gama de medios para el adiestramiento; el permitir extender y pluralizar los entornos de formación.

Palos (2016), a través de su trabajo de investigación, señala que las Tecnologías de la información (TI) se han adaptado a la sociedad en el aspecto de las empresas que en su mayoría son Pymes. Dichas tecnologías se han ampliado de manera amplia bajo la concepción de respuestas que se brindan mediante servicios TI. Esto ocasiona instrumentos de interacción efectivas y de un bajo costo para los usuarios.

La adopción de las TIC está asociada al Internet quien hace posible el servicio hacia el usuario. Estos servicios pueden variar desde aplicaciones software hasta las infraestructuras de sistemas. Una de las razones por la cual las empresas adoptan las TIC es que brinda el dominio total de costo y un coste inferior al momento de implantarlas y sostenerlas. En este sentido, existen tres principales razones por lo que los consumidores de las empresas emplean sus funciones. Lo primero, es que toda organización busca sacar lo no corresponda a competencias elementales de su establecimiento.

Sánchez (2017), a través de su trabajo de investigación titulado: Propuesta de arquitectura cloud computing para la migración del sistema integrado de control académico de la Universidad Nacional de Tumbes, 2015, se enfoca en los sectores de utilización de las TIC y al respecto menciona que las TIC son relevantes al momento de conseguir objetivos en muchos sectores que acontecen a la colectividad como:

- La educación: en cuanto a toda proyección de crecimiento le acontezca, en conseguir capacitaciones hacia los estudiantes, en la actualización hacia los docentes y en la modernización de la infraestructura y los currículos. Esta meta les concierne a diversas organizaciones internacionales.
- La salud: enfocados en este punto, las TIC se convierten en un artefacto esencial para contemplar los diversos aspectos de esta problemática. Va de la información más relevante hasta casos peculiares y hasta instaurar redes de alerta epidemiológica o hasta

incursionar en la telemedicina o la difusión de conocimientos de la medicina tradicional.

- Democracia, gobernabilidad y participación ciudadana: las TIC crean entidades de poderío e intervención ciudadana asociados a un orden democrático que brinda una opción frente a las obsoletas metodologías que ya presentan un agotamiento.
- Economía y productividad: redefinen la manera como se estructura las instituciones para poder tratar sus correspondientes negocios. Repiensan lo que se viene realizando y se asume el nuevo modelo tecnológico y crea oportunidades de negocios novedosos.
- Lenguas y culturas: aporta en el reforzamiento de las identidades tanto culturales como lingüísticas de América; del mismo modo dinamizan el proceso de integración.

Con respecto a las principales herramientas de las TIC, en la Figura 5 el autor menciona las siguientes:

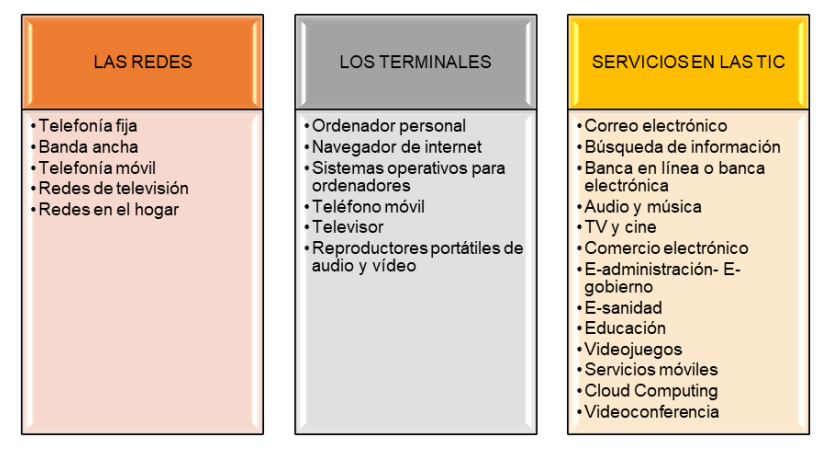

**Figura 5 Herramientas TIC** 

2.2.4. Cloud computing

Cornejo y Díaz (2015), señalan que el cloud computing o la computación en la nube es un reciente modelo vinculado a las redes de la comunicación. Es un modo de procesar datos y en el cual las habilidades de computación que se administran se brindan como servicios en base a las carencias mediante la red a un sinnúmero de dispositivos de cara al usuario. Comparte una serie de recursos informáticos que se configuran en redes, servidores, aplicativos, entre otros, y que pueden ser almacenados de manera rápida.

Ortiz (2014), menciona que el Cloud Computing forma parte del paradigma que admite el acceso a diversos servicios de la computación como las redes los servidores, el almacenaje, las aplicaciones y los servicios. Es una manera de computación en el que se brindan las capacidades de las tecnologías de la información a diversos clientes a manera de servicio a través de la tecnología del Internet y que le permite al cliente poder ingresar a un rol de servicios de manera adaptativo y flexible.

En resumen, el autor señala que para el estudio del Cloud Computing es un revolucionario y emergente forma de pensar de entidad que presta servicios de aspecto computacional que es ejecutado y desarrollado por los proveedores que son externos y cuyos accesos lo pueden ejecutar utilizando como medio una computadora o en su defecto también se puede usar un dispositivo móvil o smartphone que tenga un nivel acceso a internet elevado, de manera independiente a la independiente a la infraestructura de orden físico que posea el usuario y que tendrá que pagar de acorde a lo real consumido.

Palos (2016), indica que el cloud computing o computación en la nube nace a partir de dos términos: cloud o nube, que viene a ser el signo que se utiliza de manera general para la representación del Internet o la red mundial. Se considera como un cambio de modelo real en la manera como se usan los sistemas, configurando un paradigma novedoso de provisión de medios para montar aplicaciones y que brinden acceso de clientes particulares de plataformas a los sistemas.

Sánchez (2017), considera al cloud computing como un paradigma computacional que brinda, de modo ascendente, cualquier clase de medio virtual como un servicio mediante una red. El cloud computing ofrece auxilios

usando los centros de información que son particulares de la propia organización o también se puede usar los servicios propuestos por la nube de un abastecedor quien es quien controla los elementos físicos de la infraestructura. El cloud computing permite el acceso de baja demanda mediante una red desde cualquier sitio y de una manera práctica a un colectivo de medios de computación en las que el cliente que requiere los servicios posee el 100% de dominio en lo que respecta a los ajustes.

# 2.2.4.1. Características complementarias del Cloud computing

Con respecto a las características complementarias del Cloud computing, Cornejo y Díaz (2015), mencionan que presenta cinco principales. Estas son:

- Auto servicio sujeto a demanda: consiste en que el usuario pude pedir y acceder al servicio brindado sin que exista un intendente de por medio. Se usa en la dedicación de API5s del cliente. Se debe resaltar que estos servicios necesitan de un control del usuario.
- Acceso a la red extensa: admite la accesibilidad a partir de un punto indistinto, punto en la red. Lo que se requiere es que el usuario disponga de una conexión simple a las redes de Internet para así relacionarlo a las aplicaciones y servicios. Para ello existen una gran variedad de dispositivos que pueden reemplazar fácilmente a las laptops y equipos de escritorio. Hoy en día se usan tablets, smartphones y otros aparatos más veloces.
- Prestación de recursos: reduce el costo y brinda elasticidad a los clientes de tener un acceso a los medios disponibles. Todo ello se logra con la virtualización que brinda sesiones diversas. Los clientes pueden obtener las labores sin necesidad de ubicarse físicamente, es decir, los medios están congregados de acuerdo a la infraestructura que se ha aplicado.
- Las aplicaciones no dependen del hardware: pueden ser utilizadas de manera simultánea entre usuarios diversos, sin tomar considerar los

equipos que se ya utilizaron. En muchas ocasiones, los servicios son elevados sobre máquinas virtuales con particularidades similares.

• Celeridad y flexibilidad: brinda un aumento rápido de la red que permite la satisfacción del requerimiento. El objetivo es brindar un cumplimiento con las demandas solicitadas por los clientes en un tiempo breve.

Por su parte, Ortiz (2014), señala que las características del Cloud Computing son las siguientes:

- Elasticidad y ascenso: permite que el servicio esté presente de forma total todos los días del año y, a la vez, su diseño que permita hacer una futura escalabilidad, de manera ascendente, especialmente en momentos donde la demanda se eleva, demanda y direccionado hacia abajo cuando se produce una merma en la demanda. Dicho nivel de escalabilidad ofrece una aplicación que permite provisionar una mayor cantidad de recursos y en cual dependerá de la cantidad de usuarios que estén conectados.
- Autoservicio: permite que el usuario, de manera unilateral aprovisione la capacidad computacional que se requiera como en el caso del tiempo del servidor, del almacenamiento de la red, de los procesos y otros recursos que este requiera de manera automática sin tener la necesidad de que el ser humano interactúe con los proveedores del servicio.
- Plataformas e interfaces: si bien es cierto que el Cloud Computing trabaja sobre la base del Internet, se desea ofrecer otro mecanismo a través de estándares importantes para el acceso de grandes o pequeños clientes. Es así que se puede tener acceso mediante un procesamiento por lotes o mediante la aplicación de un teléfono.
- Facturación y medición: el caso del estudio del Cloud Computing se oferta un servicio de índole interna; este consiste en la facturación al cliente ante cualquier servicio en base del tiempo que se mide de manera cronometrada, a la cantidad, así como a las aplicaciones que haya solicitado el usuario final. En este sentido es eficiente y exacto

con el cobro por los servicios brindados, además que un nivel optimización del conjunto de recursos que pueden estar disponibles, con la finalidad que se pueda dar el aprovisionamiento de cuanto se lo requiera.

Por su parte, Palos (2016), señala las siguientes características complementarias del cloud computing:

- Bajos costos: Puesto que al tener muchas ofertas es normal que se los precios sean bajos.
- Facilidad para utilizar: En este caso no se requiere de la activación de del software o hardware con licencia o copyright para la implementación del servicio.
- Calidad del servicio: Se entiende que este parámetro será fijado en el contrato con el proveedor.
- Fiabilidad: hace referencia al desenvolvimiento del sistema para actuar ante la salida de un error.
- Subcontratación de la administración de las TIC: se refiere manejo, un manejo adecuado para atender de manera responsable a la Tecnología, así la empresa puede dedicarse a su negocio.
- Simplificación del mantenimiento y actualización: las versiones nuevas se actualizan fácilmente en un sistema centralizado.
- Limitación o cortafuegos de entrada baja: el capital desembolsado es bajo donde se prioriza el crecimiento.

## 2.2.4.2. Beneficios del cloud computing

Según Cornejo y Díaz (2015), los beneficios del cloud computing permitirán una mejor opción al momento de elegir una solución; además, el tipo de nube que se elija involucra un relevante parámetro al instante de entender cuál es la más accesible dentro de cualquier empresa y que servirá para la instauración en pro de complacer las carencias particulares del ejercicio al que se dedican. Dentro de los elementales beneficios está de lograr conseguir

aplicando los variados grados de servicios y las clases de nubes específicas. Dentro de sus ventajas están:

- Permite la reducción de los costos ya que es una virtualización de infraestructura.
- Brinda un ascenso pues no existe un límite en el desarrollo de la infraestructura.
- Permite una mejora en cuanto a la gestión de la Tecnología de la Información.
- Brinda el lanzamiento de nuevas aplicaciones.
- Controla los elementos desplegados y los servicios usados, es decir, controla de manera directa la infraestructura.
- Asegura la calidad del servicio, ya que cuenta con un dominio absoluto de la infraestructura.
- Elimina inmediatamente los errores producto de una mala configuración.
- Se puede acceder desde cualquier parte, es decir, permite la movilidad.
- Permite el crecimiento de acorde a las necesidades de la empresa, es decir, es flexible.

Por su parte, Ortiz (2014), menciona los siguientes beneficios del Cloud Computing:

- Brinda bajos costos: de manera real tanto en los costos de operación como de administración en la organización. Esto es debido a que los servicios se desarrollan en ambientes de alta eficiencia y efectividad.
- Infraestructura Just-in-Time: cada aplicación tiene los recursos para brindar una respuesta a cualquier usuario, sean estos pocos o muchos, lo cual ofrece una reducción de riesgos y costos operacionales; además se paga exacto lo que se está utilizando.
- Outsourcing: permite la delegación del mantenimiento y la operación de las plataformas tecnológicas para poder ocuparse en otras áreas de la organización, acrecentando la eficiencia y reduciendo los gastos.

• Acceso ilimitado y disponibilidad: por contar con recursos del Internet, permite trabajar a varias personas con el mismo documento en tiempo real.

Por su parte, Sánchez Oviedo (2017), con respecto a los beneficios que ofrece el cloud computing, presenta los siguientes:

- Disminución de costo, pues se paga por lo que se usa.
- Actualizaciones automáticas, tanto en el hardware y en el software.
- Acceso remoto, en cuanto a la información que deseen tener los empleados.
- Servicio ecológico, pues el cloud computing usa energía mínima que los centros de información clásicos.
- Sencillez de accionamiento, agotamiento y resistencia, ya que uno puede direccionar su organización en el lapso de tiempo que se requiera para poder configurar una cuenta de Facebook.
- Expendedores competentes, como Microsoft, Google, IBM, Yahoo, Amazon y Sales Force.
- La duración de solución, que es el mejor en la mayoría de los casos.
- Equidad de condiciones para empresas novedosas pequeñas, para una competencia eficaz con otras más grandes.
- Rendimiento y durabilidad, en cuanto a la ejecución de los sitios web y a un servicio más duradero.

## 2.2.4.3. La adopción de la cloud computing

Palos (2016), a través de su trabajo de investigación titulado: Modelo de aceptación y uso del cloud computing: un análisis realizado en el ámbito empresarial, señala que la tecnología cloud permite un adelanto, sin embargo al adoptarlo se debe hacer bajo un plano modular y que debe ofrecer sencillez de configuración, en el que se puede acopiar de modo flexible medios y funciones que permitan la satisfacción de las variadas exigencias del mercado hoy en día. En el caso de la relación cloud y empresa, se presenta los fundamentos elementales para la asimilación de la nube:

- La alta dirección debe asumir nueva forma de pensar, donde una gran cantidad de recursos y de aplicaciones, son factibles de adquirir mediante la adquisición de los servicios.
- Se debe estandarizar un programa de procesos que permita estandarizar el conjunto de procesos enfocado en el cloud computing, y en el cual se debe presentar definiciones claras y precisas para así maximizar el de adopción de la misma y así poder uso de esta nueva tecnología.
- Se debe planificar y llevar a cabo un programa de lleve a cabo el nivel formativo y designar responsables de dicho proyecto de adopción. Esto permitirá obtener un mejor direccionamiento del procedimiento al estar aunado.
- Tener presente la observación de otros desdoblamiento y acogidas de esta tecnología. Se debe realizar prácticas adecuadas que brinden obtener éxito.
- Analizar de manera real la situación de partida y observar la tecnología que se utilizada en la actualidad, además de analizar su infraestructura frente a las tecnologías cloud, ya que posee la propiedad de la escalabilidad, es decir, del crecimiento continuo de una empresa.
- Implementar de manera gradual esta nueva tecnología y ejecutar una transformación de manera ascendente, es decir, de menos a mayor criticidad del proceso. Además, es importante brindar los beneficios en un diagrama que describe el cronograma.

Guasch (2014), menciona que la tecnología cloud computing presupone un adelanto, sin embargo, la acogida se llevará a cabo bajo un esquema principal y que brinde enormes simplicidades de configuración en el cual se puede aglomerar de manera flexible medios y funciones que permitan la satisfacción de las cambiantes exigencias del mercado de hoy. En este sentido, es que el

autor identificó unos preceptos elementales para la acogida de la nube, las cuales se presentan a continuación:

- Los nuevos recursos serán mucho mejor aprovechados cuando la alta jerarquía de la empresa se haga consciente de la filosofía nueva y de los nuevos veneficios que esta trae.
- Estandarizar de una manera efectiva el conjunto de actividades que conllevan a establecer todos recursos para que la cloud computing sea implementada, esto se hace con una voluntad férrea
- La implementación de las actividades debe provocar que los participantes se formen en de manera que puedan no solo saber manejar las nuevas tecnologías; si no que también puedan adaptarse a la nueva forma de pensar.
- La observación de las diferentes formas de despliegue permite al personal la exposición de buenas prácticas para la correcta implementación del sistema.
- La situación de partida es expuesta a un análisis, esta situación cambiará a momento de realizar la migración; ya que esta evolución será permanente según irá evolucionando la empresa.
- La gradualidad de la implementación, esta debe ser de forma creciente el nivel de complejidad;

# 2.2.4.4. Beneficios y obstáculos del cloud computing para la empresa educativa

Palos (2016), menciona que los beneficios para que se adopte a la cloud computing; evaluando así el cambio en términos monetarios, este cambio también implica un cambio en cuanto a la mejora en términos monetarios para la gestión establecer la gestión de recursos informáticos.

Dentro de los beneficios planteados por dicho autor se pueden mencionar los siguientes:

- Permitir el ahorro, que tiene que ver con no adquirir y sostener sus infraestructuras particulares como el hardware y el software.
- La disminución del capital en la financiación de la infraestructura hardware y software ofrece a la empresa oportunidades de adquirir capacidades tecnológicas.
- El acceder a servicios software permite no realizar el pago por el software en terminaciones de derechos de permiso.
- Se maneja de manera flexible los recursos y conduce a una economía de costos. Las organizaciones que presten sus servicios mediante la nube amplían y escalan su capacidad de requerimiento, pagando solo la utilización real.
- Brinda un crecimiento raudo, desarrolla aplicaciones de manera rápida y que se adoptan instantáneamente.
- Permite el acceso a recursos elegidos a la carta, el cual brindará el beneficio de un gran nivel de flexibilidad altamente elevado y de costos mínimos de la administración de los medios informáticos.

Dentro de los obstáculos, el autor menciona los siguientes:

- Carencia continua de velocidad elevada y de raudas conexiones del acceso de Internet.
- Existe privación de un estándar de las interfaces de programaciones de aplicación y de andamios tecnológicos.
- Las organizaciones confrontan a distribuidores de datos lock-in.
- Las actividades de la empresa pueden estar controlados por técnicos externos y que operan fuera de sus redes.
- Existe una carencia de dominio sobre el equipamiento físico. Las asociaciones no se confían del control y supervisión del centro de información de la nube.

Por otro lado, Guasch Portas (2014), menciona las potenciales utilidades como:

- La acogida que tiene la 'computación en la nube', las cuales se valoran tanto en límites de economía financiera como en la mejora de la administración de medios informáticos.
- Permite el ahorro de no tener que adquirir y sostener sus infraestructuras particulares tanto en hardware como en software.
- Permite la adquisición de capacidades tecnológicas que quizá no se hayan podido ofrecer en el pasado.
- No abonar por el software debido a acuerdos de derechos de permiso.
- El manejo de modo más maleable de los medios que conducen a una economía de costos. Es decir, las organizaciones que prestan servicios a través de las nubes amplían y escalan la capacidad de la demanda, pagando lo que corresponde al uso real solamente.
- Brinda un entorno de progreso raudo para los profesionales en cuanto a las TIC ya que permite desarrollar aplicaciones de manera rápida y que puedan adoptarse de manera instantánea pues suprime el aplazamiento del desdoblamiento del hardware y el software apropiado para los intereses de por medio.
- En resumen, permite a las empresas a un acceso de recursos tipo 'a la carta', en el cual se benefician de una flexibilidad superior y de costos mínimos sobre la administración de los medios informáticos.
- Con respecto a los obstáculos, el autor presenta los siguientes:
- Carencia continua de una velocidad elevada y de las conexiones de manera rápida del Internet, pues la computación de la nube necesita del acceso a Internet para así poder brindar sus servicios.
- Existe un nivel donde falta el establecimiento de estándares de interfaces de los programas aplicativos y plataformas tecnológicas, es decir, se produce una interoperabilidad entre plataformas que ocasiona que las empresas no sean capaces de realizar una transferencia fácil de datos de un proveedor cloud a otro.
- Las empresas tienen que enfrentarse a proveedores de datos lock-in.
- El control a diario de las empresas en cuanto a sus actividades. No por su propio personal sino por entidades externas como los técnicos que operan fuera de sus sedes.
- La preocupación por la confidencialidad de datos.
- Falta de seguridad y privacidad debido al dominio sobre el equipamiento físico.

En resumen, las empresas no se deben confiar en quien domina y deben cerciorar del centro de información en la nube.

### 2.2.4.5. Cloud computing y Profesionales TIC

Palos (2016), menciona que el cloud computing brinda oportunidades y diversos retos para las empresas. Lo que se presenta en la realidad son retos de índole técnico que podrían ser resueltos a través del tiempo, mientras que algunos están vinculados con incertidumbres. Lo que desea mostrar el autor, es la identificación de algunas dudas que los profesionales de las TIC pueden presentar y que pueden desalentarlos de asimilar sistemas cloud computing.

La introducción de la computación en la nube puede ser discutible, pero permite una comprensión convencional con respecto a la administración del equipamiento TIC, la esencia de la producción y los servicios, lo concerniente a los procedimientos de negocios y a la praxis de sus servicios. Según (Palos, 2016), "existe un importante contraste entre usuarios que pueden usar activamente los servicios cloud ofrecidos en Internet y otros, para los que el cloud computing sigue siendo un concepto aún no totalmente conocido, incluso para profesionales TIC y empresas" (p. 16).

Los profesionales y especialistas TIC, al momento de usar el cloud computing para el ofrecimiento de productos y servicios a sus usuarios están condicionados con factores que afectan potencialmente su intención. Esto tiene que ver con la divulgación de la conjetura de la innovación. La conjetura de por sí designa cinco posibles variables o características que presentan una repercusión en la celeridad de una acogida de un nivel de innovación que incluye una gama de atributos que conciernen a la misma, los conductos de que facilitan la comunicación, la naturaleza que corresponde a los factores

sociales del sistema y lo que respecta a la transformación de empeños de difusión de los intermediarios.

#### 2.2.4.6. Versiones de la Nube

Existen infinidad de provechos en la acogida de los servicios brindados por un distribuidor de cloud computing. La dedicación se sujetará al tipo de rubro de negocio, dimensión y las exigencias de la organización. Ahora existen gran cantidad de proveedores que se prestan el servicio de con tecnología en la nube y la determinación de escoger la alternativa que mejor cumpla con las exigencias de la organización se transforma hoy en día en una labor complicada.

Todos los proveedores tienen sus propias metodologías de precios única, un alto nivel de flexión en la oferta de sus servicios, así como también una asistencia técnica adecuada al plan, servicio o paquetes adquiridos. Así los líderes del mercado actual de TI como Microsoft, Amazon, IBM, Google y Salesforce; empresas de este tipo han ingresado en la ocupación de ser distribuidores de cloud computing.

Los servicios open source de cloud computing también están presentes como proveedores con modelos de negocio propios, se muestran muy activos en esta área con muchísimos aportes, actualizaciones, foros y comunidades de conocimiento compartido especialmente en tecnologías de virtualización. (Meriam et al., 2011).

La nube tiene a la virtualización como tecnología clave ya que esta permite un uso más flexible, aislamiento y la increíble eficiencia del consumo de los medios. La edificación de un ambiente de cloud suele implicar que tengamos que decidir inicialmente de una solución inherente para poder gestionar nuestra nube. Por lo general, tomar esta decisión en la organización y con los líderes de equipo es una tarea compleja en la que influyen diversos factores,

ya que cada respuesta presenta sus particularidades peculiares (Takako et al., 2010).

Para tomar una decisión adecuada se debe conocer bien los tipos de virtualización que existen, tipos de servicios que existen, proveedores del mercado privados o libres, factores del mercado a largo plazo, ya que esta es una decisión a largo plazo y los proveedores lo saben muy bien y tomarán provecho de eso, al estar más tiempo con un proveedor de servicios, los costos, condiciones y trabas para una migración serán mucho más altos.

Como pequeña muestra, al decidir entre muchos servicios de maquinarias virtuales tales como Xen, OpenVZ, KVM y otras empresas más. Los clientes suelen desconocer cuál de esos es la más adecuada para la ejecución de aplicaciones y no establecimiento de las razones. Como lo menciona un estudio (Jianhua et al., 2010) donde se evidencia una valoración de las diversas respuestas de código libre en mecanismos virtuales.

#### 2.2.5. Técnicas de Virtualización

En un estudio sobre hypervisores Jones (2009) indica que la virtualización se usa para establecer, mediante una capa de software, una interpretación virtual del medio tecnológico que queramos, tal puede ser un andamio de hardware, por ejemplo, también un sistema operativo, incluso un servidor y por consiguiente diversas conexiones y recursos de la red.

Los softwares de virtualización establecen una corteza de abstracción que se conoce como Hypervisor o Monitor de máquina virtual, el cual ayuda a gestionar el trabajo entre el hardware del aparato físico (hace de host o anfitrión) y la maquinaria virtual, conformada por software y hardware virtualizado, apartando así lo concreto o físico de lo que se considera emulado.

En esta corteza de software, se puede manejar, gestionar, así como controlar los cuatro recursos clave de computación como son el CPU, la memoria, el almacenamiento y las conexiones de red), pudiendo así proporcionar reparto dinámico entre dichos medios y entre todos los artefactos virtuales creados en el PC principal. Lo que nos permite poder tener diversas maquinas corriendo en el mismo ordenador físico. En la Figura 6 se muestra el hardware común.

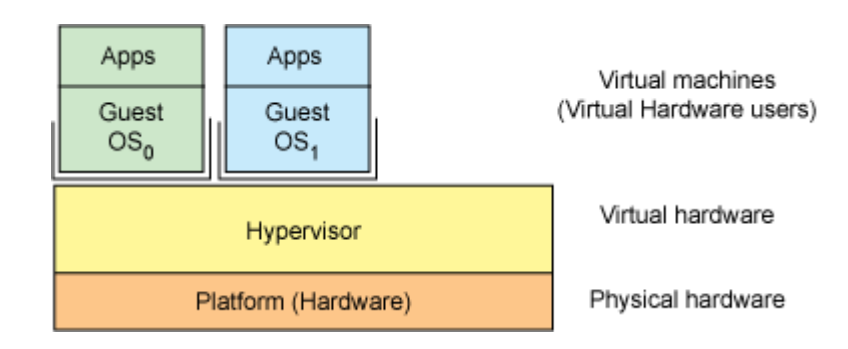

**Figura 6 Formación Arquitectura en niveles simple** 

Los Hypervisor se pueden tipificar en dos categorías, los cuales son detallados a continuación.

# 2.2.5.1. Hypervisor Tipo 1

Este hypervisor Tipo 1 que es mostrado en la Figura 7, también se le conoce como nativo, se ejecuta de manera directa sobre el hardware, este además se ejecuta al mismo tiempo como software de virtualización y sistema operativo.

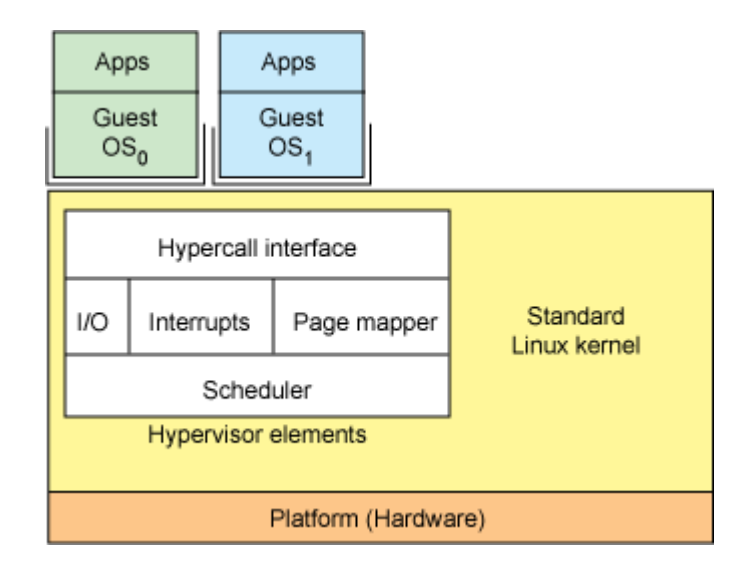

**Figura 7 Hipervisor tipo 1** 

Como ejemplo de los hypervisor tipo 1 más tenemos a los siguientes:

- Microsoft Hyper-V Server
- VMware
- Xen.
- Citrix XenServer.
- Oracle VM Server

# 2.2.5.2. Hypervisor Tipo 2

Este hypervisor es ejecutado ya no sobre el hardware sino sobre el sistema operativo, como lo hace el hypervisor tipo 1, se muestra en la Figura 8. También se le conoce como hosted.

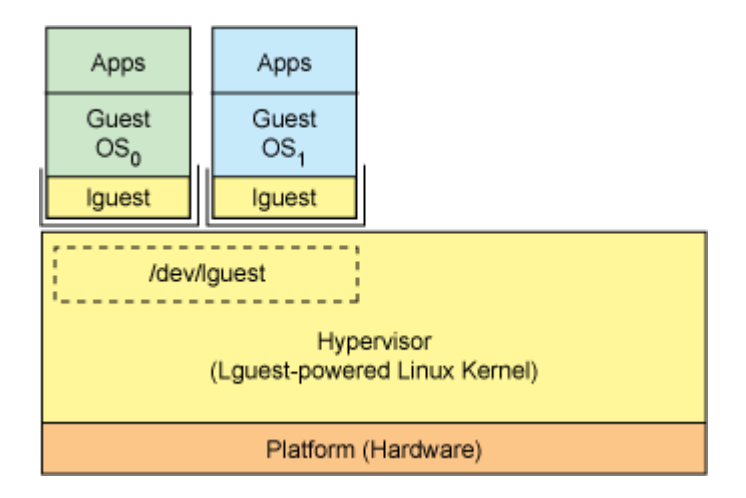

**Figura 8 Hipervisor tipo 2** 

Los hipervisores tipo 2 que son más utilizados, son los siguientes:

- VirtualBox de Oracle.
- VirtualBox OSE
- VMware: Workstation.
- QEMU (varios sistemas operativos soportados).
- KVM de Linux
- Virtual PC de Microsoft.

## 2.2.5.3. Tipos de virtualización

Como menciona el portal (RedHat, 2019), coexisten diversos tipos de virtualización que están disponibles para ser trabajados. En las siguientes líneas se detalla escuetamente algunos de ellos.

- Datos: estos se pueden encontrar dispersos y, mediante la virtualización pueden ser unificados en una fuente singular. Los equipos para la virtualización pueden obtener información de diversos orígenes y permiten ser tratados como una única fuente, por lo que brinda una excelente asistencia para diversas aplicaciones y/o usuarios.
- Escritorios: permiten que un ordenador principal o un implemento automático de gestión, establezca escritorios en diversos ordenadores

físicos de una sola vez, todos estos inspeccionados por un regente el cual efectuará diversos ajustes y actualizaciones.

- Servidores: Hacer virtual una computadora central admite establecer más funciones de manera específica e involucra seccionarlo para que los elementos puedan llevar a cabo diversas funciones al mismo tiempo.
- Redes: tiene que ver con la maniobra de los medios de red del hardware con los medios de red del software en una unidad singular de gestión. El propósito de la virtualización de redes consiste en facilitar una utilización compartida de recursos de redes, que sea eficiente y que se pueda controlar de la mejor manera posible, admitiendo que estos tengan mayor seguridad.
- Sistema operativo: consiste en la emulación de cualquier sistema operativo dentro de un mismo ordenador físico, mediante un software.

### 2.2.6. Nubes de código abierto

Los datacenter que albergan recursos de cloud computing pueden ser públicos, privados o una mezcla conocida como nube híbrida, las cuales pueden usar recursos de nubes públicas y privadas a medida que cambia la prioridad o necesidad. Las herramientas de computación en la nube pueden ser gestionados por diversas organizaciones ya sea privadas y públicas, por necesidades muy altas de seguridad, cumplimiento de estándares, así como también puede ser útil para ahorrar costos. Algunas organizaciones construyen una nube en su propio centro de datos.

## 2.2.6.1. Openstack

Según la página de la compañía, que se encarga del desarrollo del sistema operativo Openstack (2019); este sistema operativo realiza sus operaciones completamente en la nube, es la que se encarga del control de una gran inmensidad de recursos informáticos, gestiona el almacenamiento de la información, así como de la red que contiene todos los datos; esta función también se encarga de suministrar los recursos necesarios a través de la API con un conjunto de comunes mecanismos que permiten la autenticación. El sistema operativo cuenta con panel de control que brinda a los administradores el control y permite a sus usuarios aprovisionar recursos que se pueden elegir por medio una página web. Considerando factores más importantes que el nivel de funcionalidad estandarizado de la infraestructura para brindar el servicio, el conjunto de factores para la organización de la gestión de errores, así también la de servicios, entre otros casos, para con la finalidad de garantizar un alto nivel de disposición de las aplicaciones que favorecen el servicio usuario.

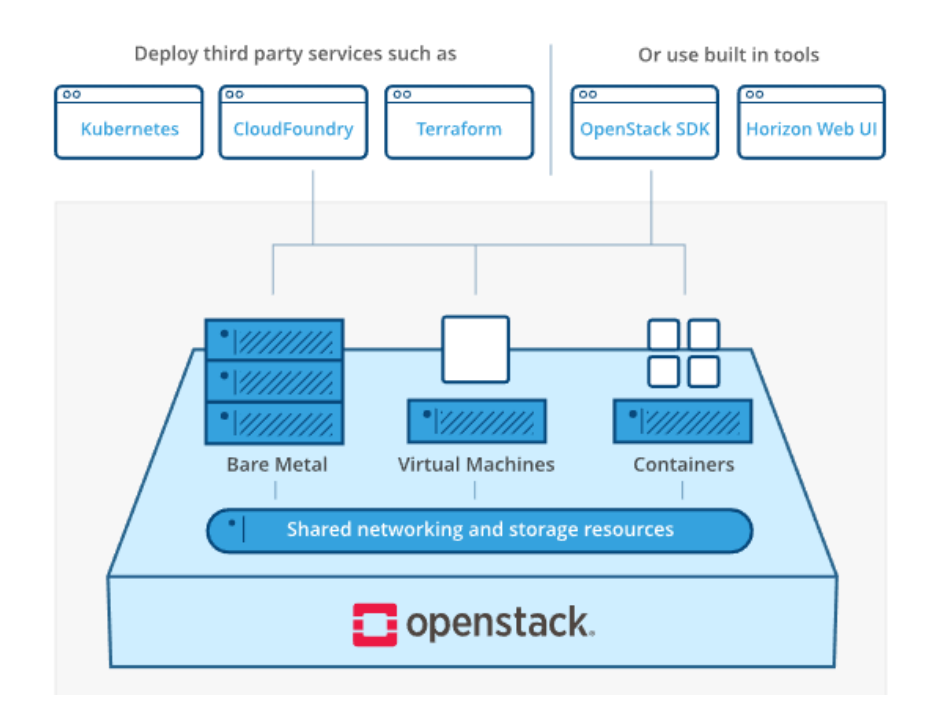

**Figura 9 Recursos de almacenamiento y redes compartidas** 

### 2.2.6.2. XenProject

XenProject (2019) desarrolla un hipervisor de tipo abierto de tipo 1 o de metal desnudo, que permite la ejecución de varias instancias de un sistema operativo o inclusive, sistemas operativos desiguales en paralelo, en un solo equipo (o host). El proyecto desarrolla el único hipervisor de tipo 1 que está a disposición como un código abierto. El hipervisor es utilizado como cimiento de diversas aplicaciones comerciales y de códigos abiertos diferentes, tal es el caso de la virtualización de servidores, Infraestructura como servicios (IaaS), virtualización de escritorio, aplicaciones de seguridad, dispositivos integrados y de hardware, y automotriz. Permite a los usuarios aumentar la utilización del servidor, consolidar granjas de servidores, reducir la complejidad y disminuir el costo total de propiedad.

Algunas de sus características principales son:

- Múltiples SO invitados: NetBSD, Linux, FreeBSD, Windows. Además de que se pueda añadir un conjunto de plataformas que se relacionen y que obedecen a las necesidades.
- Múltiples plataformas en la nube: CloudStack, OpenStack, lo cual te permite desligarte de una plataforma en el caso de que se requiriera o se necesitase.
- Reputación: Cuentan con una base de datos (BD) que contiene a los usuarios, donde estos son más de una cantidad de diez millones, incluyendo a Amazon.
- Alto nivel de Escalabilidad: Se cuenta con un hipervisor puede alcanzar de hasta 4.095 CPU host; estos hosts cuentan con una RAM de 16 TB. Utilizados para la Virtualization (PV); Adicionalmente se tiene que el hipervisor cuenta con un máximo de 512 VCPU además de 512 Gb de memoria RAM; por cada nuevo invitado. Por medio del nivel de virtualización de hardware (HVM), se puede admitir hasta un máximo de 128 VCPU con 1 TB de RAM que se dispone por cada invitado.
- Seguridad: Tiene un enfoque de detección y protección de varias capas es la única forma de garantizar que los sistemas se mantengan seguros. Para implementar arquitecturas verdaderamente seguras, se debería bloquear y controlar las capacidades en los componentes críticos del sistema.
- Flexibilidad: el hipervisor funciona en hardware antiguo usando para virtualización. Los usuarios pueden elegir entre tres conjuntos de herramientas (XL, XAPI y LIBVIRT), de un ecosistema de software que complementa el proyecto y elegir entre el sistema operativo Linux y

Unix para lo que necesiten. Debido a la arquitectura flexible del proyecto los proveedores pueden crear productos y servicios basados en Xen para servidores, en la nube, integrados, de escritorio en particular para entornos ultra seguros.

- Modularidad: Tiene arquitectura modular lo que permite un grado de escalabilidad, robustez y seguridad adecuada incluso para entornos grandes, críticos y extremadamente seguros.
- VM Migration: El software es compatible con Virtual Machine Migration. Esto permite reaccionar a las cargas cambiantes en sus servidores, protegiendo las cargas de trabajo.
- Código abierto Código: significa que usted tiene influencia sobre la dirección del código. No se depende de una organización externa que pueda tener prioridades que no se alinean con su organización. Nunca habrá una entidad que haya decidido terminar el producto por razones comerciales. Un proyecto de código abierto vivirá mientras haya partes interesadas en avanzar el software.
- Soporte de múltiples proveedores: El proyecto cuenta con el respaldo de varios proveedores importantes de software y servicios. Esto ofrece a los usuarios finales numerosos lugares para encontrar soporte, así como numerosos proveedores de servicios para trabajar. Con un ecosistema comercial tan rico en torno al proyecto, existe un gran interés en mantener el proyecto avanzando hacia alturas cada vez mayores.

Del mismo modo Xen Project Hypervisor es la base de diversos productos comerciales. Por mencionar algunos:

- Distribuciones de Linux: paquetes de la mayoría de las distribuciones de Linux y Unix, tanto de código abierto como comerciales.
- Productos de virtualización de servidores comerciales: Citrix Hypervisor (anteriormente XenServer), Huawei UVP, Oracle VM para x86, XCP-n
- Distribuciones Xen Embebidas: Crucible Hypervisor, Virtuosity (anteriormente XZD), Xen Zynq

• Productos de seguridad basados en Xen : Bitdefender HVI, Magrana Server, OpenXT, Qubes OS

A continuación, se muestran dos variantes del modelo de controlador dividido PV implementado en Xen:

En el primer modelo, un controlador de front-end PV hablará directamente con un controlador de back-end PV en el núcleo Dom0. Este modelo se usa principalmente para redes simples y virtualización de almacenamiento con LVM, iSCSI, DRBD, etc.

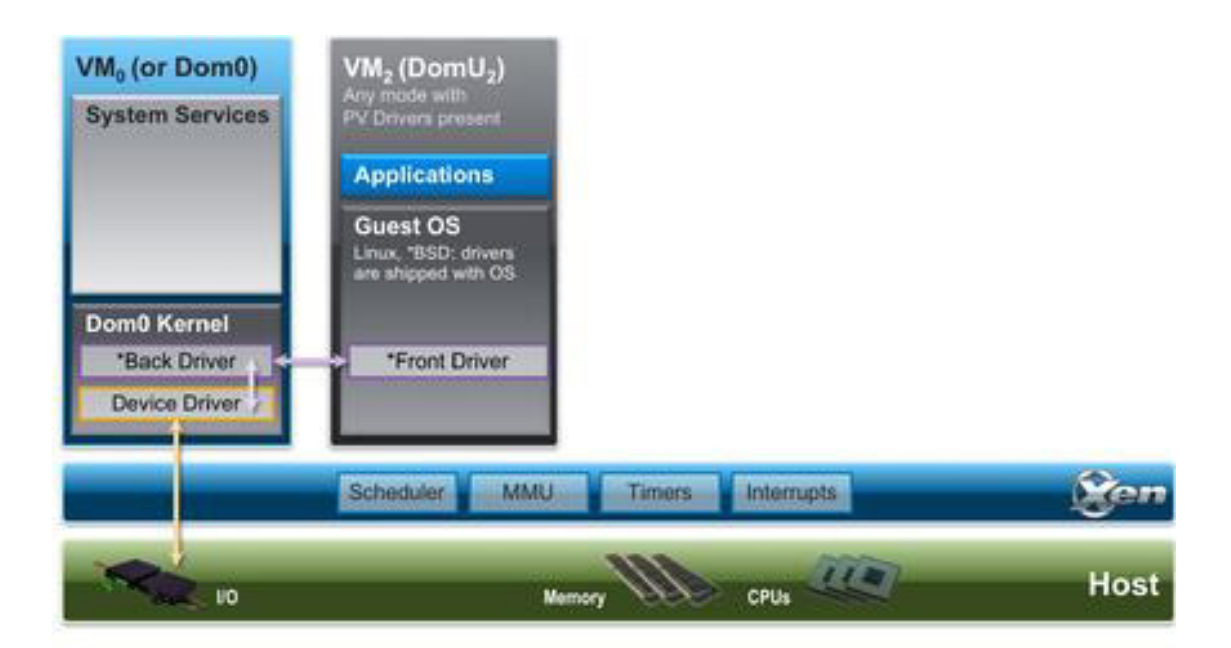

**Figura 10 Controlador de front-end PV** 

En el segundo modelo, un backend de espacio de usuario QEMU interpretará datos de archivo formateados (como qcow2, vmdk, vdi, etc.) y presenta una interfaz de disco en bruto para su propia implementación de back-end PV.

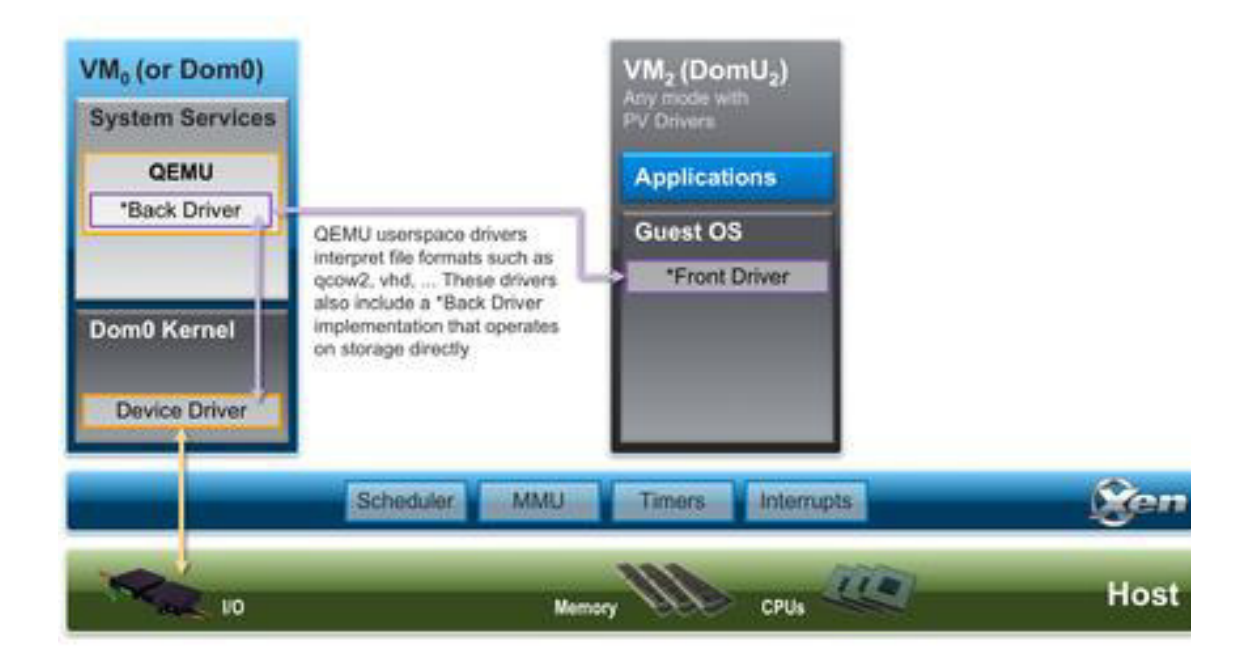

**Figura 11 Backend de espacio de usuario QEMU** 

Desde la perspectiva de un usuario o invitado, no hay una diferencia visible de si un controlador de fondo se ejecuta en el espacio del usuario o del kernel. Xen elegirá automáticamente la combinación adecuada de controladores de front-end y back-end según la opción de configuración utilizada.

# 2.2.6.3. Apache Cloud Stack

En cuanto a Apache Cloud Stack (2019), este es un sistema basado en lenguaje de desarrollo Java el cual brinda una plataforma con la cual se puede administrar los diferentes hosts, además cuenta con un hipervisor para que de este modo se pueda ejecutar una nube IaaS. Estas son algunas características que brinda CloudStack en su portal:

- Gran nivel de funcionalidad con hosts que permite la ejecución XenServer / XCP, KVM, Hyper-V y / o VMware ESXi con vSphere
- Provee una interfaz de usuario muy amigable cuya base es la web que permite una administración de los recursos.
- Facilita una API propia de la funcionalidad de las aplicaciones.
- Se cuenta con una API que permite conectividad con Amazon S3 / EC2.
- Gestiona el almacenamiento para los diferentes procesamientos que ejecutan en los hipervisores, así también se cuenta con plantillas e imágenes ISO.
- Se permite contar con diferentes servicios red desde la capa de enlace de datos a una serie de servicios, como DHCP, NAT, firewall, VPN, etc.
- Multi-arrendamiento / separación de cuenta
- CloudStack **DOM:** n System Z  $\varpi$ :Dashboard

• Gestión de usuarios

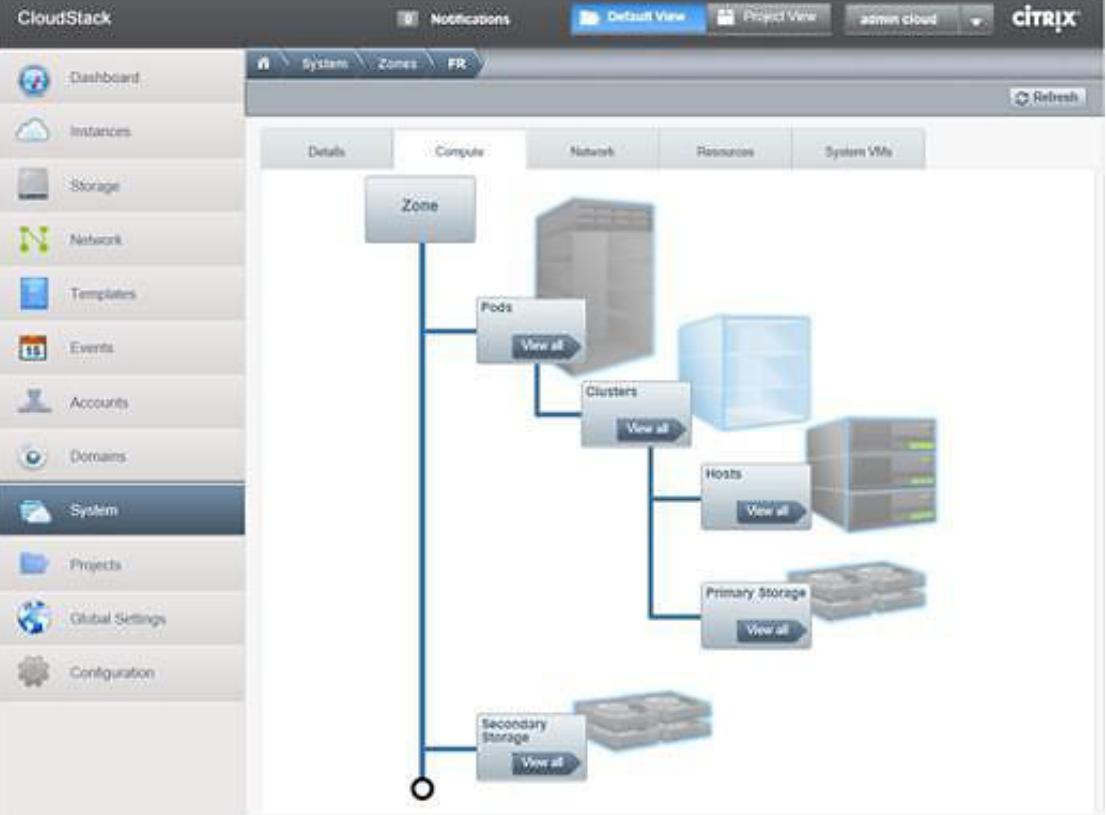

**Figura 12 Una vista de la plataforma Apache cloud stack** 

2.2.6.4. KVM

Es parte de Linux no obstante hay características específicas que posee (KVM, 2019):

• Seguridad: KVM usa una maniobra de Linux con seguridad mejorada (SELinux) la cual establece límites para la seguridad alrededor de los dispositivos virtuales y virtualización segura (sVirt) la cual proporciona que la certeza de contar con un nivel de Control de acceso obligatorio (MAC) que pueda tener un nivel de aplicación a las maquinarias virtuales invitadas e invitar yerros.

- Acopio de información: se puede utilizar cualquier medio acorde con Linux, también se permite sistemas de archivos compartidos para que múltiples hosts puedan compartir imágenes de VM. Las imágenes de disco admiten el aprovisionamiento bajo demanda en lugar de todo por adelantado.
- Soporte de hardware: este puede usar muchas tarimas de hardware acordes con Linux. Debido a que los abastecedores de hardware apoyen de manera constante para desarrollar el núcleo o kernel, las últimas características de la parte física de la computadora se suelen adoptar rápidamente en el Linux kernel.
- Administración de la memoria: la sección KVM permite el ingreso de las labores de la administración de la memoria del sistema operativo Linux, incluido el ingreso con la falta de uniformidad a la memoria y la agrupación del mismo sitio web del kernel. La memoria de una VM puede intercambiarse, respaldada por volúmenes extensos para un rendimiento óptimo y compartido o respaldado por un dato o archivo guardado en el disco.
- Desplazamiento en vivo: KVM admite el desplazamiento en vivo, lo que se traduce en mover una máquina virtual en ejecución entre hosts físicos sin interrupción del servicio. El aparato virtual se mantiene encendido, las conexiones de red se mantienen operantes y las aplicaciones siguen efectuándose en tanto que se reubica el artefacto virtual. KVM también custodia la situación actual de un artefacto virtual para que pueda almacenarse y reanudarse más tarde.
- Rendimiento y ascenso: KVM recepciona el provecho de Linux, escalando para igualar la carga de la demanda si aumenta la cantidad de artefactos invitados y solicitudes. KVM brinda el virtualizar las cargas laborales de aplicaciones más rigurosas y es el cimiento de

muchas estructuraciones de virtualización de las empresas, así como centros de información y nubes particulares.

- Programación y dominio de recursos: Dentro de la forma de pensar o paradigma KVM, un artefacto que permite las posibilidades de virtualización es un procedimiento del sistema operativo Linux, este sistema operativo ha sido programado, así también administrado por el núcleo. Permite un dominio especificado de los bienes establecidos a un procedimiento de Linux y asegura un eficiente servicio. Incluye un planificador completamente justo, agrupaciones de dominio, ambientes de nombres de red y extensiones en duraciones reales.
- Baja latencia y priorización elevada: El kernel de Linux presenta amplitudes en tiempo real, de tal manera que hacen posible que las aplicaciones fundamentadas en máquina virtual se establezcan a un nivel de latencia que sea lo más mínima posible con una prioridad mayor. El núcleo también fracciona los procedimientos que demandan largos tiempos de computación en estructuras más pequeñas.

### 2.2.6.5. VirtualBox

En cuanto a la máquina virtual (Virtualbox, 2019) de Oracle:

- Portabilidad. Oracle VM VirtualBox se establece en una gran cantidad de plataformas en se pueden implementar en el host de 32 y 64 bits.
- Oracle VM VirtualBox es software que tiene la funcionalidad de hipervisor tipo 2. Mientras que un hipervisor de tipo físico o de metal de tipo 1 que se ejecutaría de manera directa en el hardware, VirtualBox necesita la instalación de un sólido sistema operativo. Por consiguiente, puede ejecutarse junto con las aplicaciones reales en ese host.
- VirtualBox es pragmáticamente similar en todas las plataformas host, y se usan las mismas dimensiones de archivo e imagen. Esto admite establecer artefactos virtuales creados en un host en otro host con un sistema operativo host distinto. Como ejemplo se tiene que se puede crear una máquina de virtual dentro del sistema operativo Windows que

puede ser ejecutado dentro del sistema operativo Linux u otro sin problemas.

- Los mecanismos virtuales pueden adquirirse y enviarse de manera sencilla usando el Open Virtualization Format (OVF), un nivel de estandarización que ha sido producida para este fin.
- Virtual box para muchos escenarios no requiere virtualización de hardware, este no requiere las particularidades del procesador integradas en hardware más nuevo como Intel VT-x o AMD-V.
- Adiciones de invitados: Virtual box cuenta con paquetes de software que se pueden instalar dentro de los sistemas invitados admitidos para mejorar su rendimiento y proporcionar una integración y comunicación adicionales con el sistema host.

Virtual box cuenta con gran soporte de hardware, por mencionar algunas características tiene:

- Multiprocesamiento de invitados: VirtualBox puede revelar hasta 32 CPU virtuales en cada aparato virtual, autónomamente de cuántos núcleos de CPU estén concretamente presentes en su host.
- Tiene soporte de dispositivo USB: VirtualBox ejecuta un controlador USB virtual y le admite asociar a un USB de cualquier tipo a sus artefactos de origen virtuales, donde no se cuenta con la disposición de controladores peculiares del dispositivo en el host.
- Amplia afinidad de hardware: VirtualBox virtualiza mediante una gran cantidad de dispositivos con características virtuales, existen entre ellos un gran conjunto de dispositivos multivariados que suelen proporcionar otras variedades de plataformas que también permitan la virtualización.
- Resoluciones multipantalla. Los artefactos virtuales Oracle VM VirtualBox asimilan resoluciones de pantalla muchas veces mayores que las de una pantalla concreta, lo que permite que se extiendan por una gran cantidad de pantallas conectadas al sistema host.
- Instantáneas ramificadas multigeneracionales. Oracle VM VirtualBox puede conservar instantáneas arbitrarias de la condición de la máquina virtual. Puede retroceder en el tiempo y revertir la máquina virtual a cualquiera de esas instantáneas e iniciar una distribución de VM alternativa desde ahí, originando de manera efectiva un árbol de instantáneas saturado.
- Arquitectura principal: VirtualBox admite una operatividad y configurabilidad mediante un íntegro kit de crecimiento de software (SDK), que admite la integración de VirtualBox con otros sistemas de software.
- Pantalla distante de la máquina: cuenta con una aplicación que brinda el ingreso de forma remota, teniendo así un acceso de alto nivel al rendimiento de cualquier artefacto virtual en ejecución. Esta aplicación guarda un alto nivel compatibilidad el software de escritorio remoto (RDP) que desde sus inicios estuvo acoplada al sistema operativo Windows; aparte de esto se hizo adiciones significativas que permiten el soporte completo del cliente USB.

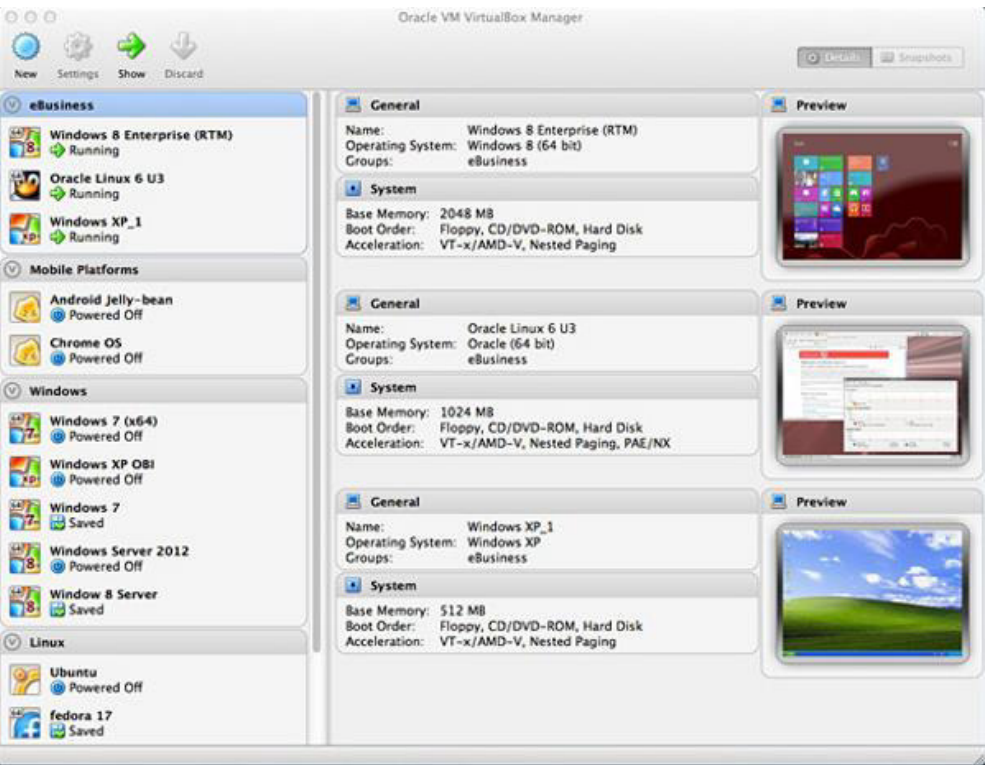

**Figura 13 Una vista del administrador de Virtual Box**
## 2.2.7. Proveedores de servicios de la nube

## 2.2.7.1. Azure

Cloud Services es un modelo de plataforma como servicio (PaaS). Así como el Azure App Service, esta tecnología fue elaborada para estar acorde con aplicaciones ascendibles. Del mismo modo que Azure App Service se aloja en maquinarias virtuales, esto también ocurre con Azure Cloud Services. Pero este tiene más dominio sobre los artefactos virtuales. Puede establecer su software particular en los artefactos virtuales que utilizan Azure Cloud Services y puede acceder a ellas de manera remota (Azure, 2019).

Claro que, al tener más control, esto implica también menos facilidad para su uso. Por eso a menos que se necesite enfáticamente más administración es más sencillo avanzar una aplicación web con las características Web Apps de App Service que en Azure Cloud Services.

En cuanto a roles hay dos tipos en Azure Cloud Services. La principal diferencia que existe entre los dos es la manera cómo se aloja el rol en las maquinarias virtuales:

- Rol web: Efectúa y aloja de manera automática la aplicación mediante Internet Information Server.
- Rol de trabajo: No utiliza Internet Information Server (IIS) y establece la aplicación independiente.

A manera de ejemplo, una aplicación sencilla podría hacer uso de un solo catálogo web, para brindar servicio a un sitio web. Una aplicación más tediosa podría hacer uso de un catálogo web para trabajar los pedidos ingresantes, que provienen de los clientes y posteriormente ser transmitidas a un rol de trabajo para su respectivo procesamiento.

- Escalado y administración: Con Azure Cloud Services no se originan artefactos virtuales. Por el contrario, se brinda un índice de ajustes que le muestra a Azure qué fragmento de cada una le atraería poseer, por ejemplo, tres solicitudes de catálogo web y dos solicitudes de catálogo laboral. La plataforma se crea entonces automáticamente.
- Supervisión: Azure Cloud Services también proporciona supervisión, descubre un servidor concreto con yerros y reinicia los artefactos virtuales que eran efectuados en ese servidor en un artefacto nuevo.

Azure App Service es una asistencia que se basa en HTTP para alojar o almacenar diversas aplicaciones web, API REST y back-ends que están enfocados en equipos móviles. Se puede desarrollar en. NET, PHP, .NET Core, Ruby, Node.js, Java script o java. Las aplicaciones se llevan a cabo y escalan de manera sencilla en los entornos Windows y Linux.

Dentro de las particularidades de App Service tenemos:

- Variados lenguajes y plataformas: App Service tiene afinidad de primera clase con ASP.NET, ASP.NET Core, Java, Ruby, Node.js, PHP o Python. Además, puede efectuar PowerShell y otros scripts o efectuables como servicios en segunda óptica.
- Mejoría con DevOps: modela el aspecto integrador e implementador continuo con GitHub, BitBucket, Azure DevOps, Azure Container Register o Docker Hub
- Ascenso total con disponibilidad elevada: se puede escalar de manera vertical como horizontal de manera manual o automática.
- Enlaces que permite la conexión a SaaS y a informaciones de nivel local, se cuenta con una cantidad de 50 referencias en forma de enlaces para sistemas de carácter empresarial, por ejemplo, SAP, servicios en nube, por ejemplo, Salesforce; también servicios de Internet como por ejemplo Facebook.
- Certeza y obligación: App Service donde sus niveles de estandarización están acordes con SOC, ISO, y PCI. Autentica a los

clientes con Azure Active Directory o con inicio de sesión colectiva (Google, Facebook, Twitter y Microsoft). Produzca limitaciones de direcciones IP y gestione las particularidades de servicio.

- Nóminas de aplicación: tiene una vasta lista de nóminas de aplicación en Azure Marketplace; donde se tienen CMS como WordPress, Drupal y Joomla.
- Integración con visual Studio: existen implementos dedicados en Visual Studio que brindan mejorar las labores de creación, adaptación y purificación.
- API y particularidades para móviles: Así se tiene la aplicación Service que brinda afinidad y compatibilidad con CORS que permite abrir para entornos de la API RESTful y reduce los entornos de aplicaciones móviles ya que permite la certificación, el sincronismo de información que no requiere conexión, además también brinda las notificaciones push, y un montón más de beneficios.
- Código sin servidor: efectuar una fracción de código o script a solicitud sin la necesidad de brindar de manera explícita ni gestionar el equipamiento, y cancele solo por la duración de procedimiento que el código usa realmente (vea Azure Functions).

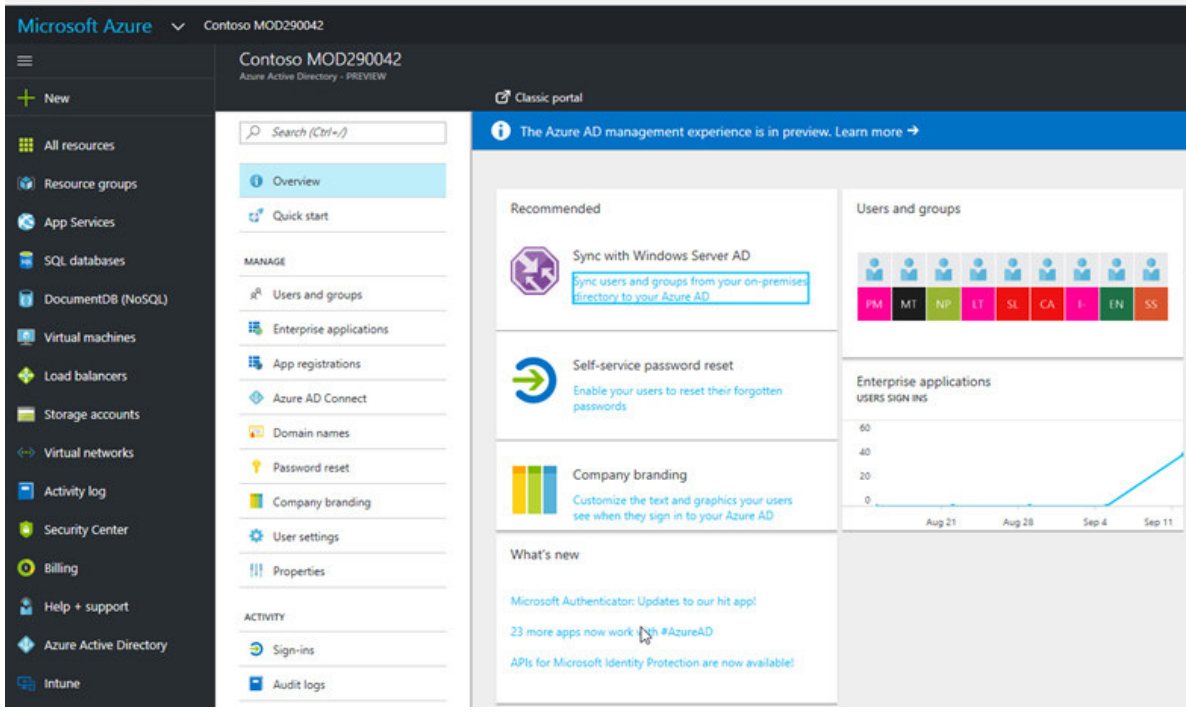

**Figura 14 Tablero de mando de Azure** 

2.2.7.2. Google cloud

- Acepta diversos lenguajes: Puedes crear aplicaciones en Node.js, Java, Ruby, C#, Go, Python o PHP (o realízalo con el marco de ejecución que uno elija.
- Es amplio y maleable al abastecer un contenedor Docker, los contextos de ejecución singularizados brindan la inclusión de cualquier biblioteca y framework en App Engine.
- El entorno completamente gestionado brinda enfocarte en el código mientras App Engine se asocia al equipamiento.
- Con Google Stackdriver consigues diagnósticos influyentes de aplicaciones, lo que te autoriza depurar y supervisar el estado y utilidad de tu aplicación.
- Dominio de versiones de aplicaciones, en el cual es muy fácil albergar diversas versiones de la aplicación y crear ambientes de desarrollo, comprobación, desdoblamiento por etapas y fabricación.
- Remitir los pedidos recibidos a diversas versiones de la aplicación y ejecutar comprobaciones y desdoblamientos incrementales de funciones.
- Precisar las normas de acceso con el cortafuego de App Engine para resguardar tu aplicación, así también poder usar los certificados SSL y TLS gestionados de manera predeterminada en el dominio que se tenga.
- Como adicional Google tiene un ecosistema ascendente de servicios de Cloud Platform, en el que se incluye un conjunto óptimo de herramientas de crecimiento en la nube.

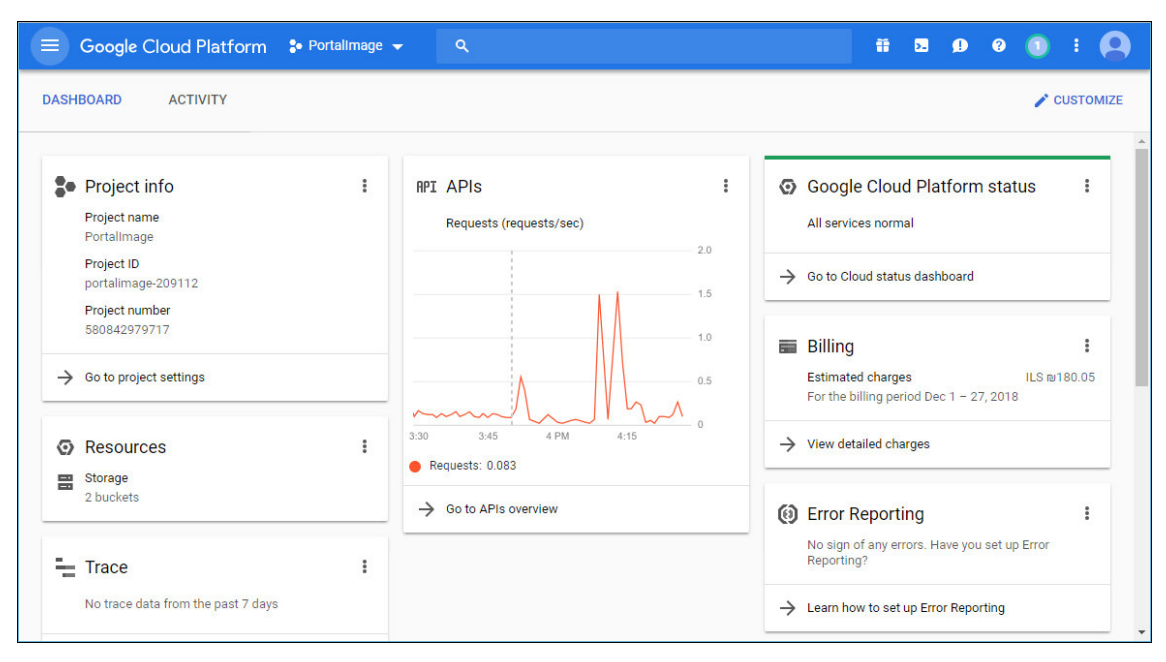

**Figura 15 Plataforma de administración de GoogleCloud** 

## 2.2.8. Modelos de entrega

Los servicios en la nube Meriam, et al. (2011) puede ofrecer una gran diversidad de formas en los que se puede hacer establecer los modelos para la entrega, así se tiene:

Infraestructura como Servicio (IaaS): Estos son prestaciones que brindan alojamiento remoto, así como casi cualquier característica de cómputo estandarizados, del mismo modo en la red, servidores, sistemas de

almacenaje, enlaces, enrutadores, y otros sistemas virtualizados para operar cualquier proyecto que se tenga en mente.

Plataforma como Servicio (PaaS): Se refiere a las prestaciones en las que se brinda todo lo que se necesita para poder sobrellevar el ciclo de vida completo de construcción y puesta en ejecución las aplicaciones y servicios web que están disponibles en Internet. En este tipo de plataformas los creadores pueden crear, generar e implementar diversas aplicaciones web en producción sin tener la necesidad de que se instale otra herramienta adicional.

Software como Servicio (SaaS): Servicios de alto nivel, aplicación saturada brindada como un servicio bajo demanda, vía multi-tenancy, que se entiende como una sola entidad del software que se efectúa en el equipamiento del Prestador de Servicios y sirve a diversos usuarios. Las aplicaciones que abastecen este paradigma de servicio son asequibles mediante un navegador web o de cualquier aplicación que está diseñada para tal función y el cliente no tiene dominio sobre ellas, aun cuando en algunos asuntos se permita realizar algunos ajustes.

## 2.2.9. Modelos de despliegue de cloud computing

Para el estudio de modalización de despliegue de cloud computing (Mell y Grance, 2011), se suele referir casi siempre a externalizar todo o gran parte del negocio, pero hay diversos modelos de despliegue:

> • Nube pública: Aquí se incluyen al esquema y los recursos de tipo lógicos que forman parte del entorno del sistema, los cuales están a disposición de todo el público de manera general mediante la red de Internet; Este tipo de despliegue forma parte de la propiedad que pertenece al Prestador de Servicios que ha gestionado el esquema, que viene a ser las bases infraestructurales que dan soporte a los servicios que se ofertan a disposición de los clientes.

- Nube privada: En este caso se cuenta con un nivel de equipamiento que permite que la nube se distribuye para la utilización exclusiva de una única entidad organizativa que abarca diversos consumidores o usuarios; se tiene, por ejemplo, unidades de negocio. Este tipo despliegue puede ser poseído, gestionado y manipulado por la institución, también se puede contar con un tercero o en su defecto se puede contar con una mezcla de ellos, y puede estar presente al interior o al exterior de la infraestructura de la organización o institución.
- Nube comunitaria: La infraestructura, en este caso en su totalidad se encuentra en la nube, esta despliega distribuyendo sus recursos para la utilización exclusiva de una colectividad u organizaciones, que por mutuo acuerdo, han compartido requerimientos como por ejemplificar, requisitos de seguridad, misión, política y ciertos estándares especiales.
- Nube híbrida: Este tipo de nube comprende el uso combinado de diversos equipamientos en la nube pudiendo establecerse cualquiera de los tres anteriores despliegues, que se sostienen como organizaciones apartadas, sin embargo, se hallan enlazadas por la tecnología establecida en un nivel estandarización y homogenización o propietaria, brindando las falibilidades para que portabilidad de datos y aplicaciones.

#### 2.2.9.1. Métricas

Las métricas vinculadas a un paradigma como cloud computing repercuten en variadas perspectivas como el cliente final, el inversionista, el abastecedor de servicios y toman en cuenta aspectos de índole técnico y económico, específicamente en cuanto a retorno de inversión. La empresa (Open group, 2019) señala algunas métricas para el cloud computing.

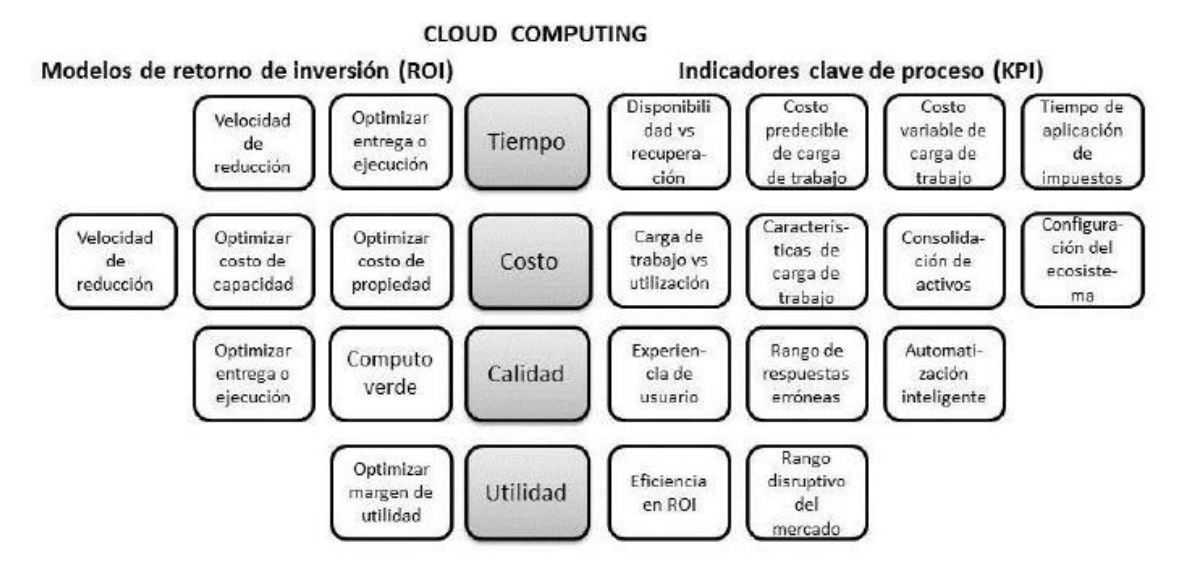

**Figura 16 Indicadores clave de proceso (KPI) y (ROI)** 

Aquí se muestran algunos indicadores que están vinculados a cuatro particularidades clave en toda proyección de inversión organizacional que son: duración, coste, calidad y uso. Relacionados a estos puntos clave a la izquierda se localiza un paradigma de retorno de inversión el cual se refiere a procedimientos de optimización de inversiones, en tanto, del lado derecho se aprecian una secuencia de indicadores de carácter cuantitativo que usan los paradigmas mejor conocidos como KPI.

Cloud computing es un modelo en tendencia que trae relacionado una serie de cambios que rompen el paradigma de como operar un negocio. Así que analizar los indicadores de este es un área también de muchos cambios continuos. En la indagación que se muestra las particularidades de calidad son el centro analítico, en tanto las variables coste, duración y uso de un paradigma de retorno de inversión pueden ser muy cambiantes en el futuro.

## 2.2.9.2. Definición y aspectos funcionales

La entidad gubernamental de NIST (Peter & Timothy, 2011) define como aspectos básicos de los servicios cloud los siguientes:

- 1) Autoservicio bajo demanda: En este tipo de servicio, el cliente tiene la hostilidad de que adquiera los servicios de forma limitada según su necesidad y según el tiempo que estos requieran, sin obligación alguna, sin mayor interrelación con el Prestador de Servicios cloud.
- 2) Vasto acceso a la Red: En estos casos se ofrece un alto nivel de accesibles, siguiendo el conjunto las especificaciones de las reglas de acceso que se han definido, permitiendo la generación de recursos compartidos de forma más simple.
- 3) Recursos Compartidos: Los recursos tecnológicos del prestador de Servicio se agrupan para brindar servicio a múltiples clientes, siendo establecidos y reestablecidos de manera dinámica y de baja demanda.
- 4) Elasticidad: Las capacidades que se requieren pueden ser asignadas y retiradas de forma elástica y de manera automática, manifestando de manera flexible a la demanda de recursos de los clientes o usuarios.
- 5) Servicio medido: Se utiliza la capacidad de medición en algún punto adecuado de la prestación para que el cliente pueda consumir solo lo necesario.

## 2.2.9.3. Requerimientos no funcionales

- Latencia: tiene que ver con la postergación de un sistema en el procesamiento de un pedido. La latencia envuelve al menos un lapso de partida y regreso en Internet, o sea, el tiempo que dura una información de pedido para realizar un viaje a un proveedor más el intervalo temporal que se requiere para que la información obtenga como respuesta se entrega al cliente. De manera general, la duración de partida y retorno en Internet no son una cantidad esperada sino una pausa, con un número significativo de mutabilidad originada por un atasco, yerro de configuración o defectos.
- Estas circunstancias de manera constante no se encuentran bajo el dominio de un abastecedor o usuario. Pero, existen tecnologías para optimizar la red de áreas extensas y servicios con rapidez de aplicaciones web que se pueden hacer uso para la reducción del

rendimiento que no es aceptable. La competencia de una aplicación para dicho contexto necesita de un análisis meticuloso crítico de la aplicación, la flexibilidad agregada para el conjunto de las variantes en la duración de las respuestas que los servicios de la red y las posibilidades de mejor o mantenimiento que pueden emplearse posteriormente del acontecimiento. Se sostiene que esta última aseveración no es de exclusividad del cloud computing.

Según, Akami (2019), el 47% de los que consumen aguardan que un sitio web se abarque en dos segundos o menos, y el 40% de los consumidores va a desistir un sitio web que dilata más de tres segundos en cargar, lo que recomienda que 2 segundos es el lindero de alusión bajo el cual debe pretender para sostener la celeridad de carga de su página.

• Sincronización de datos que se encuentran fuera de línea

Es posible establecer el ingreso a la documentación almacenada en la nube se convierte en una situación problemática cuando los clientes no presentan un nivel conectividad de la red. Ante ello es recomendable que los servicios en la nube proporcionen la capacidad de coincidir con la documentación e informaciones de proceso, en tanto el usuario está aislado de la red y con documentaciones almacenadas en una nube, básicamente para el paradigma SaaS. Ejecutar tal coincidencia puede requerirse del dominio de ciertas versiones, cooperación en conjunto, además de otras condiciones de que deben realizar para la sincronización al interior de la nube. Una muestra muy conocida es el de Google Drive como muestra en sus diversas distribuciones (Google Drive).

• Programación ascendible: La programación a través delkits de utensilios como por ejemplo Google app engine u otros, actualmente brindan la probabilidad de pedir de manera dinámica la capacidad de adicional de cómputo, trae consigo algunos paradigmas de que permiten un nivel de aprovechar la recopilación del aprovisionamiento centrados minuciosamente como la computación que se hace por medio de red y el proceso paulatinos de laboratorios de indagación de información y un uso más holístico de la automatización.

- El conjunto de los usuarios de los servicios que brinda la nube puede hacer uso paralelo paralelismo de datos y de trabajos para usar la capacidad de la computación adicional, así como para ascender mejor las labores intensivas en computación (Akamai, 2019). Pero, cabe la posibilidad se haga una reprogramación de las aplicaciones, que permitan la accesibilidad a los completos beneficios que traen las capacidades identificadas como nuevas o novedosas que ahora pueden ser aprovechada por bajo solicitud.
- Administración de almacenamiento de la información

En el caso de almacenaje de la información es considerado en el entorno y alrededor de los servicios en la nube, generalmente los usuarios solicitan la capacidad de:

- o Brindar capacidad de almacenaje complementario a la solicitud.
- o Entender y restringir la localización física de la información almacenada.
- o Cerciorar cómo se quitaron la información.
- o Contar con la accesibilidad para un conjunto de actividades que deben ser documentado para la no dependencia del hardware que sea segura de almacenaje de información.
- o Gestionar el dominio de acceso sobre la información. Todos estos son retos cuando la información son albergados por una parte externa.
- o Estas exigencias fueron ajustadas de Carrión (2017)

#### 2.2.10. Modelo de migración PMP

Gutiérrez et al. (2018) señala que hoy en día es importante el apropiarse de tecnologías que brinden soluciones eficaces. En este sentido, es que existe el cloud computing, que está maximizando beneficios en el sector público; permite un acceso sencillo a la información, un mejor intercambio de cogniciones y una agilidad mejorada de los negocios. Muchas instituciones educativas realizan una inversión anual en una cantidad de recursos tecnológicos, pero muchas veces se cae en la falta de experiencia y de conocimientos al momento de escoger la tecnología más eficaz para el tipo de negocio y las exigencias que se quiera solucionar.

Muchas instituciones educativas actualmente presentan problemas concernientes a la base de datos (BD) que manejan o estos datos se hacen cada vez más complejos. Existe una gran cantidad de información de por medio y como la tecnología va avanzando es necesario en este sentido que toda esta información documentada en papel o en archivos en físico sea subida a una 'nube', es decir, al cloud computing. En el sector educación existen innumerables tecnologías usadas en instituciones educativas, pero muchas veces resulta complicado llegar a una elección apropiada. En este sentido, para que una entidad educativa empiece a funcionar como cloud computing requiere de unos parámetros y eso lo brindará el modelo de migración PMP, que si bien es cierto es nueva, es innovadora de por sí, pues es una metodología que permite la migración al cloud computing. El objetivo del modelo de migración PMP es que en un corto plazo muchas instituciones educativas laboren de modo eficaz, económico y renovado y que se puedan asociar con la tecnología inspeccionando las probabilidades que brindan los esquemas en la nube. De por sí la 'nube' ofrece dispositivos interesantes de almacenaje de información, analógicamente como enormes edificaciones consolidadas a nivel internacional como Google, Amazon, IBM, entre otros.

Por su parte, Loo y Rojas (2018) mencionan que el modelo de migración PMP permite realizar una migración interesante a la nube. Esta metodología desea consolidar cualquier gasto y recursos de la informática e introducir tecnologías novedosas a las diversas instituciones de manera virtual. La metodología de la migración PMP provisiona un puente y nuevos modos de pensar en cuanto a la tecnología, en cómo almacenar una información de manera más innovadora. Muchas instituciones están mudándose al cloud computing por los beneficios que ofrece y, a través de la metodología PMP se podrá conseguir un servicio diferente. La migración al cloud computing permite una consolidación de una empresa y automatizar labores diarias de manera novedosa.

Muchas instituciones educativas requieren realizar una migración al cloud computing porque manejan de por sí una enorme cantidad de información y como el mundo avanza vertiginosamente se requiere de este entorno tecnológico. Es por ello que para conseguir estos beneficios se requiere de una migración compuesto por sus respectivas fases de premigración, migración y posmigración. Esta metodología PMP requiere de una serie de parámetros para poder realizar la migración de manera apropiada. En resumen, la metodología de migración PMP permitirá utilizar la última tecnología para tener la información en Internet concernientes al cloud computing que le brindará un lugar seguro a las informaciones que se almacenen en la nube, además de hacerlas más rápidas, eficiente, que presente facilidades de acceso a la información, que sea compatible, entre otros.

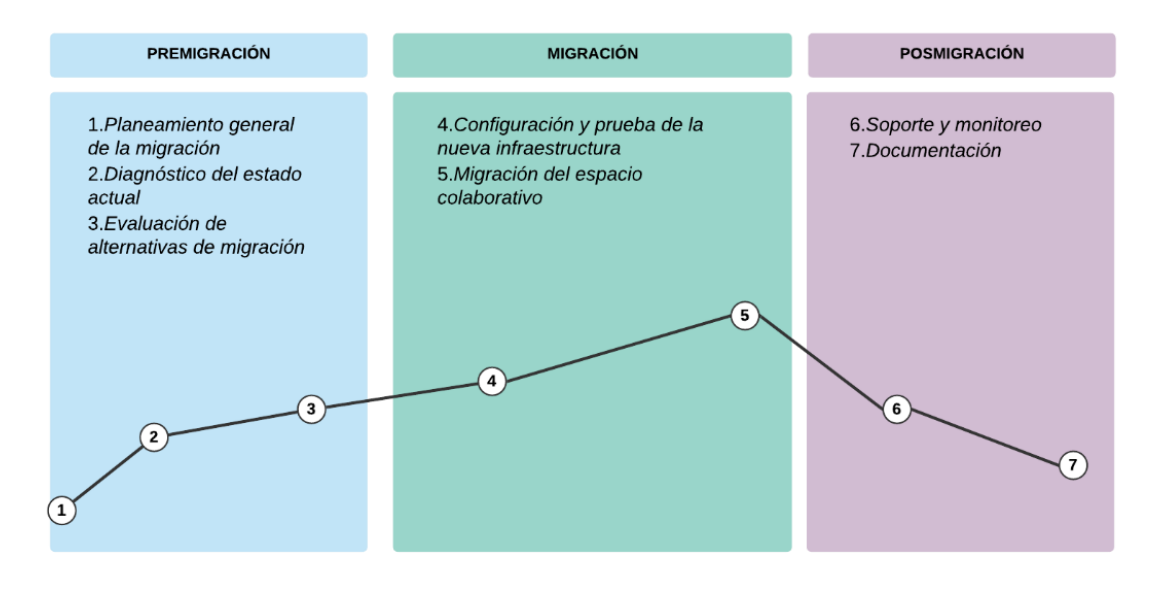

**Figura 17 Modelo de migración** 

# **CAPÍTULO III. METODOLOGÍA**

En el capítulo que se presente a continuación se describe los aspectos metodológicos en lo que se desenvuelven la presente investigación determinado el tipo y diseño que se utilizaron para desarrollar la investigación.

# **3.1. Tipo y diseño de la investigación**

La presente investigación corresponde a tipo de investigación no experimental, puesto que no se ha manipula ninguna variable; se establece que la investigación es transversal en vista que se recopilaran datos mediante encuestas y mediciones en un periodo de tiempo corto. Se establece que la investigación es descriptiva puesto que muestras los datos según se sucedieron en la implementación del modelo PMP.

## **3.2. Unidad de análisis**

Para el desarrollo del presente trabajo, se considera como unidad de análisis a un trabajador administrativo de la Universidad Nacional Mayor de San Marcos.

## **3.3. Población de estudio**

Los participantes del presente estudio están conformados por el conjunto de trabajadores administrativos de la Universidad Nacional Mayor de San Marcos.

## **3.4. Tamaño de muestra**

La muestra se ha seleccionado mediante la siguiente formula

$$
n = \frac{Z_a^2 \times p \times q}{d^2}
$$

donde  $Z =$  nivel de confianza.  *= probabilidad de éxito, o proporción esperada*  $q$  = probabilidad de fracaso  $d$  = precisión (error máximo admisible en términos de proporción)

## **Figura 18 Fórmula de la muestra**

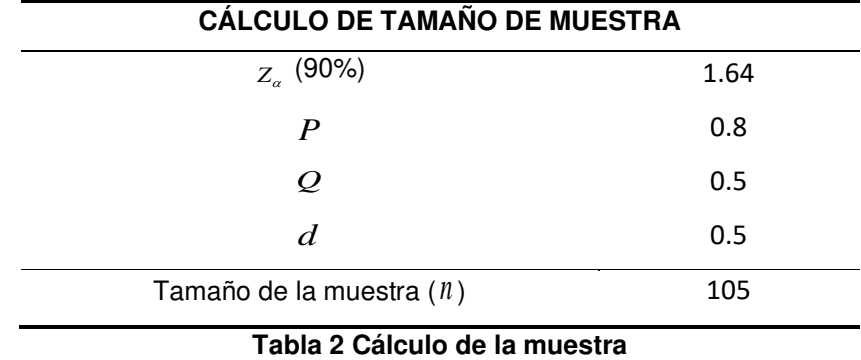

Aplicando la formula

La muestra está conformada por el subconjunto de 105 trabajadores administrativos de la Universidad Nacional Mayor de San Marcos.

## **3.5. Selección de muestra**

El proceso de selección de la muestra se efectuará a través de la técnica no probabilística al cual denominaremos bola de nieve, a través de la cual se contactó a trabajadores de la UNMSM que tengan un nivel de experiencia de cuatro años dentro de la universidad, es decir, que estos profesionales se encuentren trabajando con aplicaciones de gestión. A estos trabajadores se les solicitó que permitan difundir con otros profesionales que se encuentran en el área que podrían ser apropiados para establecer voluntariamente la ayuda en el desarrollo de este trabajo.

La muestra es categorizada como muestra no probabilística a mano alzada; este tipo de muestreo va a permitir contar con mayor probabilidad de obtener una muestra que se cumpla con un alto nivel de homogenización respecto a su experiencia profesional (Malhotra, 2004).

# **3.6. Técnica de recolección de datos**

La técnica que se ha seleccionado va a permitir la recolección de los datos será la escala de calificación multivariable (Brosseau, 2010), por medio de lo cual se solicita a los participantes que indiquen qué su perspectiva de calidad de la migración a la nube consideran de un alto nivel de importancia para ser medidas, de tal manera que se permitan establecer el nivel de calidad que los usuarios perciben respecto del cambio, luego se va proceder al análisis descriptivo.

El análisis que permite el procesamiento de los datos sigue las categorías que se presentan a continuación:

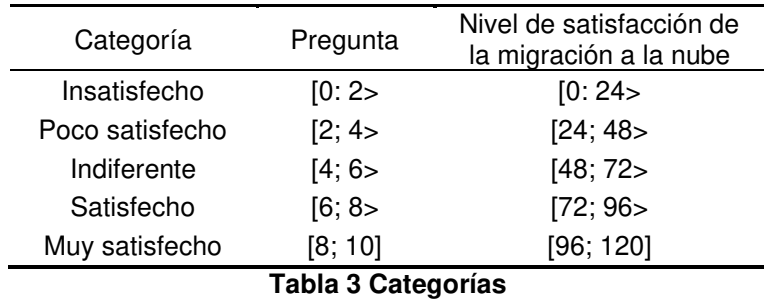

# **CAPÍTULO IV. MODELO DE MIGRACIÓN PMP**

## **4.1. Implementación del modelo PMP**

En el siguiente apartado se va a desarrollar las etapas que involucran la metodología para la implementación de las actividades que migración a la nube, como ya se ha mencionado con antelación, la etapa del desarrollo de la metodología es longitudinal en el tiempo, puesto que contiene la información de información sobre las demás etapas y sirve para retroalimentar posteriormente, por esta razón se ha considerado como base para poder indicar el proceso de clasificar como el de la organización de la documentación obtenida dentro del desarrollo de la aplicación de la metodología. La aplicación de la metodología consiste en la aplicación de las etapas, de manera correlativa; desde la primera hasta la sexta, estas se deben aplicar una seguida de la otra, empero, la sucesión y sujeción de los pasos está supeditada al contexto de la institución educativa que se encuentra, considerando que se podría dar la posibilidad de que en un determinado momento se desarrollen algunas etapas o procedimientos de forma paulatina o se intercambie estos procesos.

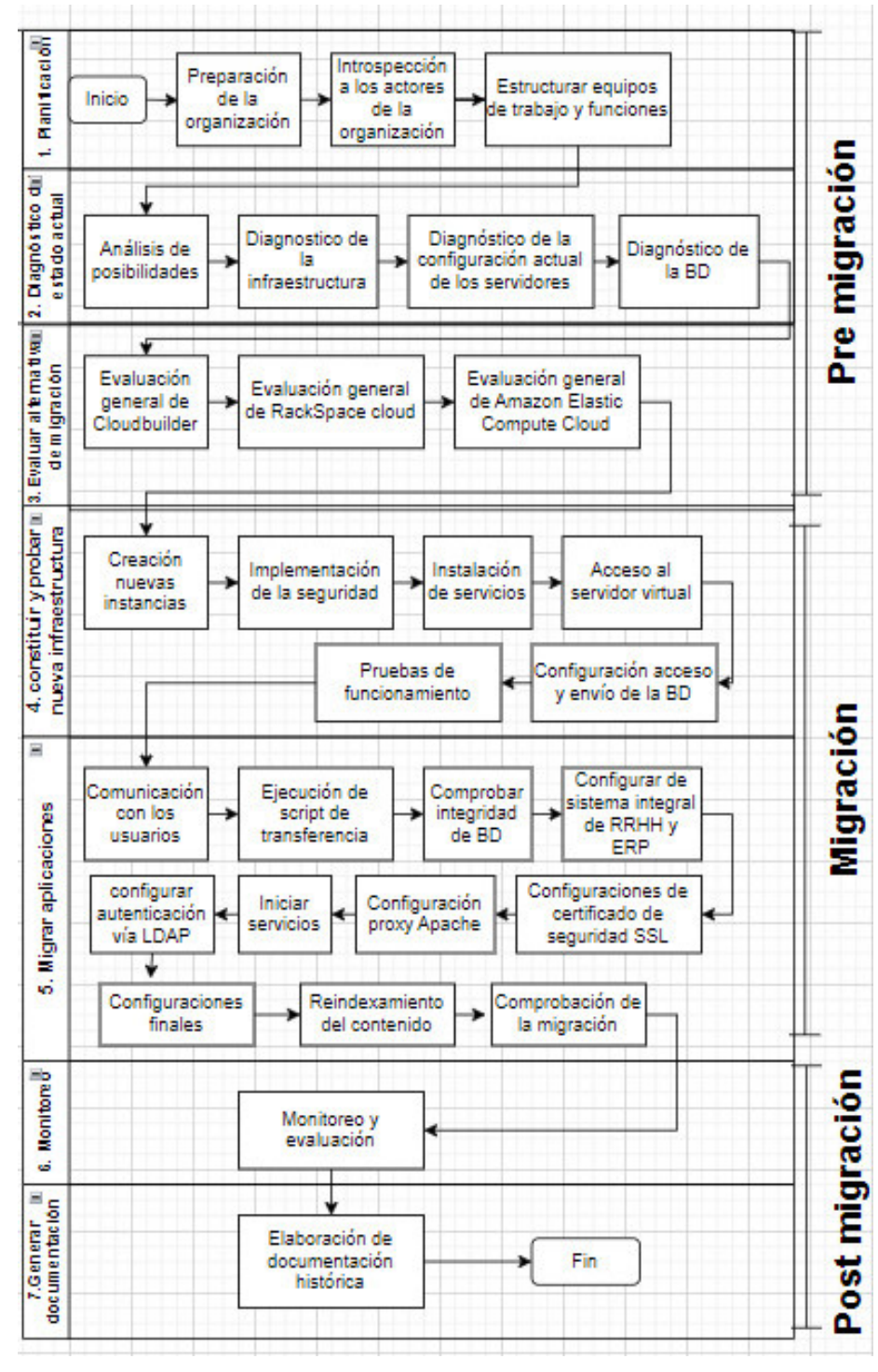

**Figura 19 Modelo PMP** 

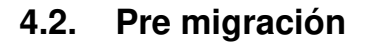

4.2.1. Etapa uno: Planificación

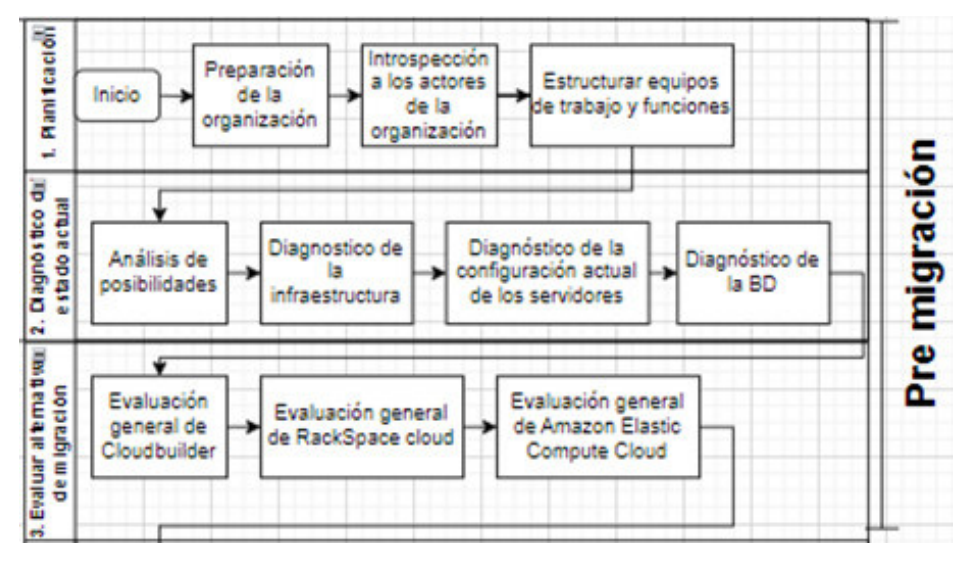

**Figura 20 Frase de pre migración** 

## 4.2.1.1. Preparación de la organización

En esta etapa se desarrolla todo el proceso de planificación de forma genérica, es de la planificación que depende el éxito o efectividad de esta etapa va a depender del nivel de compromiso y el apoyo que brinde la alta dirección. En el desarrollo de la primera etapa está encaminada más a la gestión que al análisis técnico, ya que implica reuniones, diálogos y coordinaciones, por este motivo se desarrolla con sus limitaciones dentro del presente trabajo.

Además, es en el desarrollo de esta etapa donde se puede observar de manera notoria la interacción entre seres humanos sobre la creación o construcción de un producto físico o concreto, empero, se cuenta con dos actividades de un alto nivel de importancia identificadas y delimitadas:

- La sensibilización organizacional: Tiene que ver las facilidades que brinda el personal de la organización para el proceso de migración, así también como la concientización que tiene.
- Las actividades de la organización de grupos de trabajo y la asignación de responsabilidades: Esta actividad está relacionada a la jerarquía de la organización, liderazgo de la gerencia y la estructura del personal.

#### 4.2.1.2. Introspección a los actores de la organización

La necesidad de mejorar el sistema integrado se identificó desde el primer momento compartido y apoyado por el Sistema único de matrícula (SUM) y Quipucamayoc, la cual administra los servicios de gestión financiera, sin embargo existe otra unidad, la Unidad de Red Telemática (URT) que se encarga del soporte y administración de la infraestructura tecnológica para la universidad, es importante recordar que para la peculiaridad de los sistemas y servidores destinados a la administración es el área de URT es el único sobre el que recae la responsabilidad; en el caso de los servidores que se destinan para la investigación, la administración se comparte, Esta distribución se da, por una parte, el área de URT se encarga de la correcta gestión de los recursos hardware que pertenece a los servidores, esta área también se encarga de la correcta verificación y admiración de los backup, también encargan de la garantia de un conectividad fluida a la red, está área también está encargada la verificación de las políticas de seguridad, finalmente se puede decir que URT se encarga de velar por el funcionamiento de la sala de servidores. La otra área encargada es la de Quipucamayoc que se responsabiliza de la instalación, así como de la configuración del sistema operativo funcional, así también verifican la instalación correcta de las aplicaciones y programas nacionales, así también se encargan de velar por las bases de datos de la investigación.

Esta forma de distribuir, tiene que ver esencialmente con que la infraestructura que permite el soporte los procesos de administración, en este caso Quipucamayoc se utilizan la tecnología de Microsoft Server 2008, también se utiliza como base de datos (BD) a SQL Server 2008 las aplicación fueron desarrolladores en lenguaje de programación .Net, en el caso de la infraestructura del departamento de investigación se utilizan software libre, los servidores están provistos de Suse Enterprise, la base de datos (BD) están en MySQL Enterprise, para el lenguaje de programación de las aplicación se utilizó PHP, está implementación se debe a que el conjunto de la información, en su conjunto, que se ha llegado a generar en el departamento de investigación se accede por diversos usuarios como docentes, estudiantes y público en general.

El principal objetivo es la realización de la migración, para ello se necesita que se respalde el área de URT, que permitan el traslado de los programas y aplicaciones a la nube, puesto que el que el proveedor del servicio de Cloud Computing es el que se encarga de gestionar los servidores virtuales, es decir, se encarga de las funciones que desempeña el área de URT; cuyo actividad empieza con la instalación del sistema operativo y continua con la gestión de éste; esta situación llegó a generar desconfianza en el desarrollo del proyecto en un inicio, empero, poco a poco su aceptación fue incrementando, ya que se mostraron y demostrado la serie de beneficios y bondades que trae el del Cloud Computing, estos beneficios serán recompensados con una alta inversión en la infraestructura, para lo cual no se contaba con un presupuesto suficiente.

Luego de conseguir el respaldo del área de URT, así como el apoyo de la alta dirección; esta última fue más viable una vez que se solidificó el apoyo de la URT, puesto que se ha mostrado los mejores beneficios del proceso de migración para todas las facultades de la universidad, en un contexto de integración de los procesos donde todas las oficinas en cada facultad modificando las políticas del Quipucamayoc hacia las facultades. Como proceso final, se comunicó a todas las facultades que se ha iniciado el proceso de mejoramiento de los servicios, cuya meta es que se cuente con un servicio altamente eficaz.

## 4.2.1.3. Estructurar equipos de trabajo y funciones

Como ya se mencionó previamente, el área de URT estaba encargada de administrar la infraestructura de área de investigación, empero a partir de la migración esta actividad será ejecutada por el proveedor del Cloud Computing, por las actividades relacionadas con el proceso de selección de los sistemas operativos más adecuados, configuraciones necesarias y la

puesta en marcha, cuyos procesos recaería en el área de Quipucamayoc, por este motivo para la elaboración de una tabla de nuevas actividades y responsabilidades asociadas a su nuevo departamento; estos actividades serán parte del proceso de migración hacia la nube y del monitoreo, así se tiene:

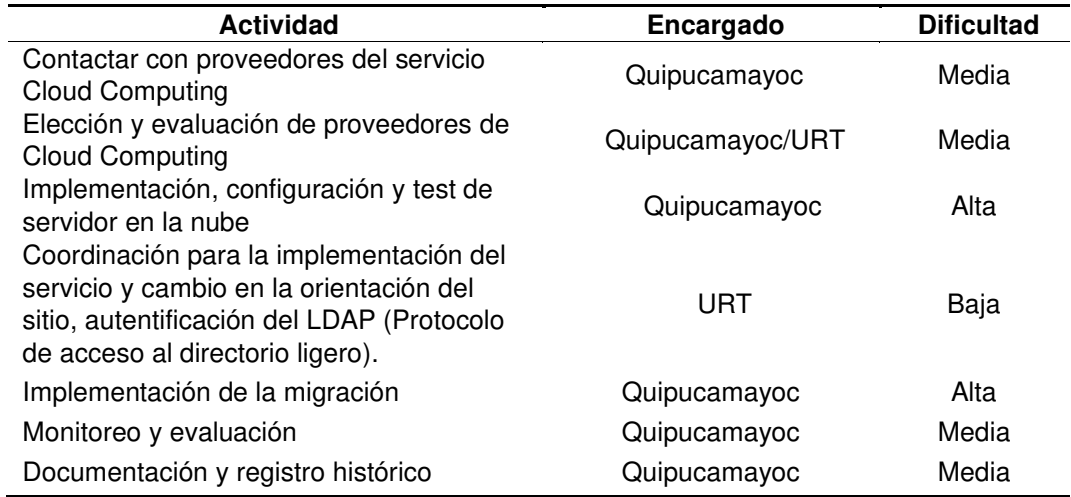

**Tabla 4 Organización del trabajo y distribución de responsabilidades** 

Las tareas que se han descrito en la tabla anterior corresponden a las actividades más importantes para el desarrollo de la metodología, puesto que su ejecución se realiza de manera iterativamente, esto se realiza con la finalidad de prever la aparición de algunas actividades agrupadas y/o responsabilidades que tienen que ser ejecutadas en el transcurrir de la investigación, así también de la importancia del proceso de las tareas que elige el coordinador con el proveedor para la realización de sub tareas, pero que son mostradas como tareas generales, de esta manera se precisa la participación especifica del área de URT, Esto en la medida de que todos los demás procesos que implican la migración son responsabilidades, en su conjunto y exclusividad, del área de Quipucamayoc..

#### 4.2.2. Etapa dos: Diagnóstico del estado actual

Esta etapa corresponde al proceso de registro de la situación actual en la que se encuentra la infraestructura que se usa, esto es, se registran las

características de orden físico, los ajustes y niveles de seguridad, así como, confiabilidad, integridad y buen estado de los servidores, así también de las herramientas integradas y el buen estado y limpieza de las bases de datos.

## 4.2.2.1. Diagnóstico de la infraestructura

Para la implementación y desarrollo de las aplicaciones, se cuenta con dos servidores, estos servidores tienen implementado el sistema operativo Suse Enterprise 10; Este servidor es para el momento de la migración, cuentan con tecnología de más de diez años de longevidad, los servidores se fueron adaptándose a los nuevos requerimientos a lo largo del tiempo cuyos cambios fueron el incremento del disco duro y RAM, ambos servidores, en la en el momento de la pre migración, cuentan con características similares (2 TB de disco de almacenamiento y 16 GB de memoria RAM).

En base a la longevidad de los equipos que forman parte de la infraestructura se tiene un gran nivel de riesgo en tener una falla de los componentes de gran importancia de los equipos como es el caso de la memoria RAM o la unidad de almacenamiento, para lo cual se tiene que conseguir un componente para sustituir dicho recurso, en una entidad estatal donde la burocracia campea, este es un lujo al que no se puede exponer los servicios. Las principales especificaciones de carácter técnico se aprecian en las siguientes especificaciones.

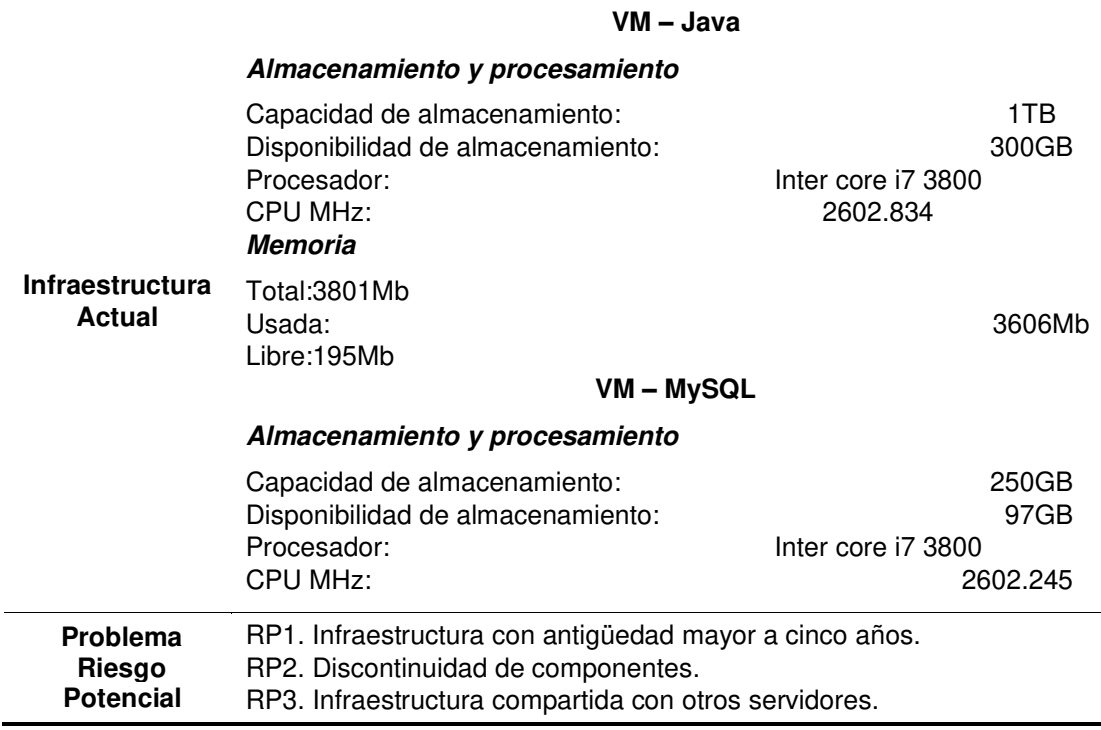

#### **Tabla 5 Infraestructura general**

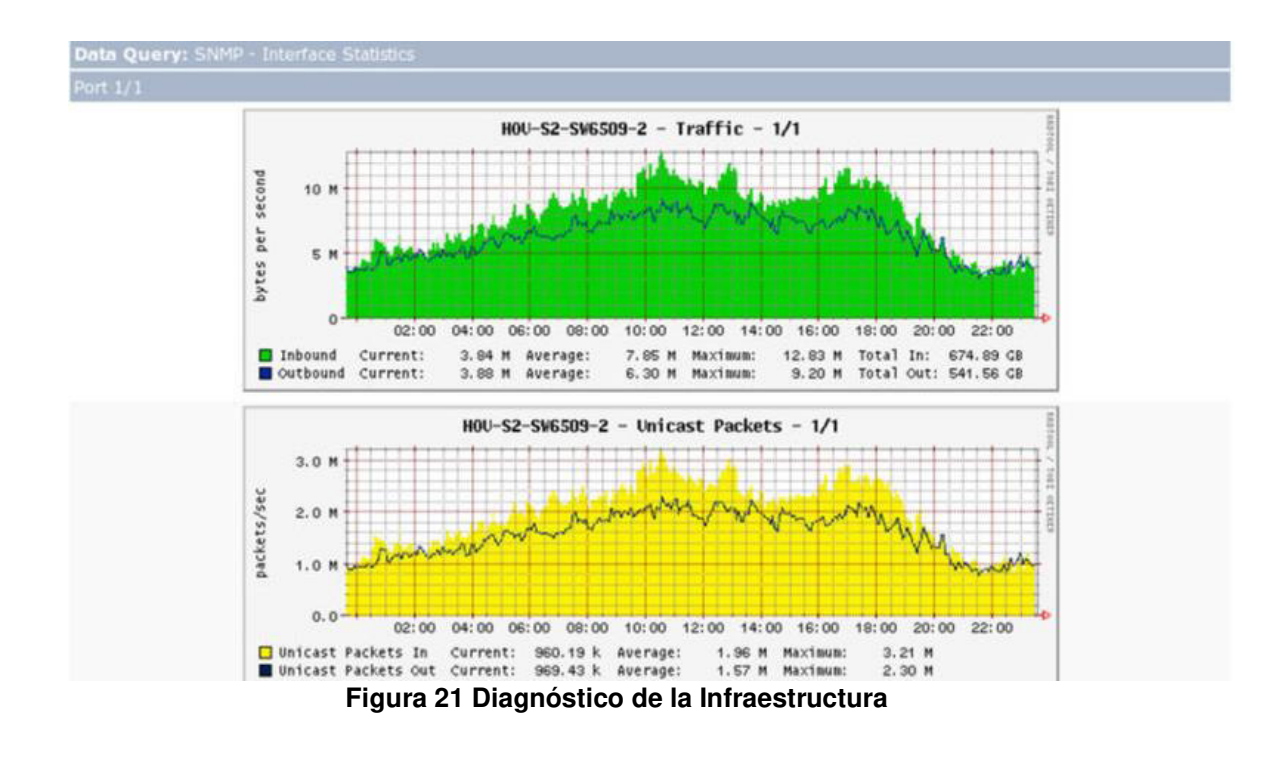

En la anterior figura, se presenta la cantidad de memoria disponible y la cantidad que ya se ha utilizado en el sistema, se debe tener presente que, el término memoria utilizada en Linux significa, que una parte de la memoria está siendo utilizada por el sistema, de manera que esta pueda ser usada por otras aplicaciones o usuarios, si este fuera el caso; siguiendo las mismas ideas, que

es preferible la utilización de menos memoria utilizada es preferible. Adicionalmente se puede apreciar los problemas además de los riesgos a los que se expone de manera potencial; de estos riesgos se han identificado tres riesgos de suma importancia o también llamados potenciales, como ya se había planteado, debido a la longevidad de los equipos; la ocurrencia de estos riegos potenciales significaría el corte del el servicio, así el no funcionamiento de las aplicaciones por horas o días, lo cual es muy grave para la institución puesto se paralizan todos los servicios de la universidad en todas las facultades.

# 4.2.2.2. Diagnóstico de la configuración actual de los servidores

Dentro del servidor denominado como Java in-house (VM-Java) es el que contiene el puerto para la salida a internet utilizando el subdominio **http://Quipucamayoc.unmsm.edu.pe/,** así también las aplicaciones desarrolladas en el lenguaje de programación en PHP salen por este subdominio. El Sistema Integral de RRHH y Sistema ERP están hechos en el lenguaje de programación Java y corre sobre Tomcat Apache, esa salida se hace por el puerto 8080, además de Apache, para el caso de Sistema Integral de RRHH **<http://quipucamayoc.unmsm.edu.pe/SisRRHH>** y para el caso de SISTEMA ERP [http://quipucamayoc.unmsm.edu.pe/SisRRHH\\_erp/,](http://quipucamayoc.unmsm.edu.pe/SisRRHH_erp/) las dos direcciones se mantendrán la razón para esto es que existente un gran número de aplicaciones, páginas y otros sistemas que utilizan como referencia a subdominios asociados al dominio principal; adicionalmente, como se mencionó previamente, el objetivo es que los usuarios no tengan cambios después alguno de haber hecho a la migración.

En el panel donde se gestiona y se administra los recursos que pertenece al Tomcat Apache que se llega utilizar en punto de salida de 8000, se utiliza la configuración en Apache que se denomina como Apache reverse proxy, este proxy se utiliza por lo general para la creación del protocolo en el servidor HTTP, esto permitirá que dicho servidor funcione como frontend, en este servidor se redireccionan las peticiones hacia los demás servidores que se encuentran configurados al interior de dicho servidor, que obviamente no se puede acceder por de manera directa.

Las actuales aplicaciones que corresponden a los Sistema Integral de RRHH y SISTEMA ERP están instalados en la modalidad de EAR-WAR; esta es una forma de distribución cuya planificación y diseño está orientado para que el despliegue se ejecute en un servidor de especializado en la aplicación de J2EE que ya existen, empero, se recomienda no hacer desplegamiento en las aplicaciones paralelas en el contenedor Tomcat que se ejecuta en el SISTEMA ERP, con mayor preferencia cuando estas y otras aplicaciones requieren de grandes consumos de memoria o de una alta demanda de recursos en las bibliotecas que forman parte de los recursos adicionales en el subdirectorio lib de Tomcat. En la siguiente tabla se puede ver una diagnostico general.

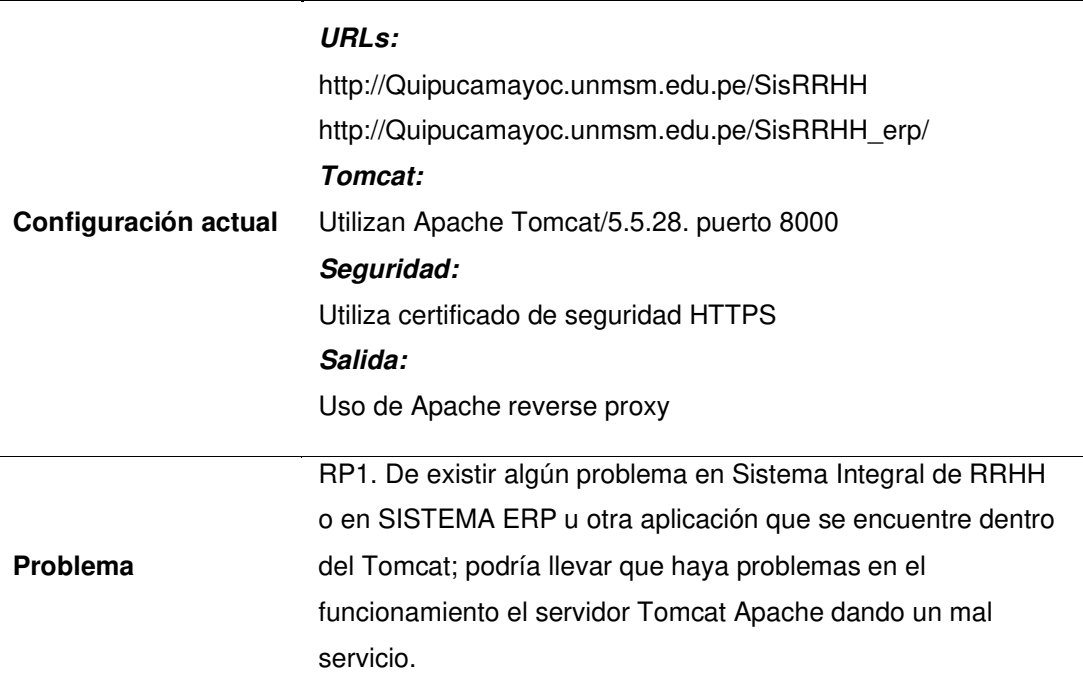

**Tabla 6 Diagnóstico de la configuración actual** 

Como se puede apreciar en la Tabla anterior, existen ciertos riesgos por el uso de Tomcat Apache, es recomendable hacer uso de la instalación estándar del Sistema Integral de RRHH y SISTEMA ERP, sobre los ajustes de proxy del Apache que se piensa mantener, esto debido a que generas muchas ventajas, pues se puede evitar la necesidad de estar usando una variedad de direcciones a los cuales se les permite el ingresar a los puertos que se conectan el servidor.

## 4.2.2.3. Diagnóstico de la BD

MySQL es el motor de base de datos (BD) que usa en la actualidad en su versión Enterprise 5.0.6, para el momento de la evaluación esta es una de las versiones más actuales que se encuentran disponibles, El Sistema Integral de RRHH y SISTEMA ERP usan bases de datos que son independientes, pero forman parte de las 39 bases de datos que se encarga de administrar este servidor central de bases de datos.

En la tabla siguiente se puede evidenciar algunas especificaciones o particularidades de las bases de datos y se puede notar de manera clara que estas tienen un alto volumen en el número de registros y tablas, los cuales se deben tener en cuenta, debido a que, al momento de migrar las aplicaciones, la demostración de integridad mediante herramientas como MySQL donde se puede tener un tiempo de duración de hasta 40 minutos por cada una de las evaluaciones.

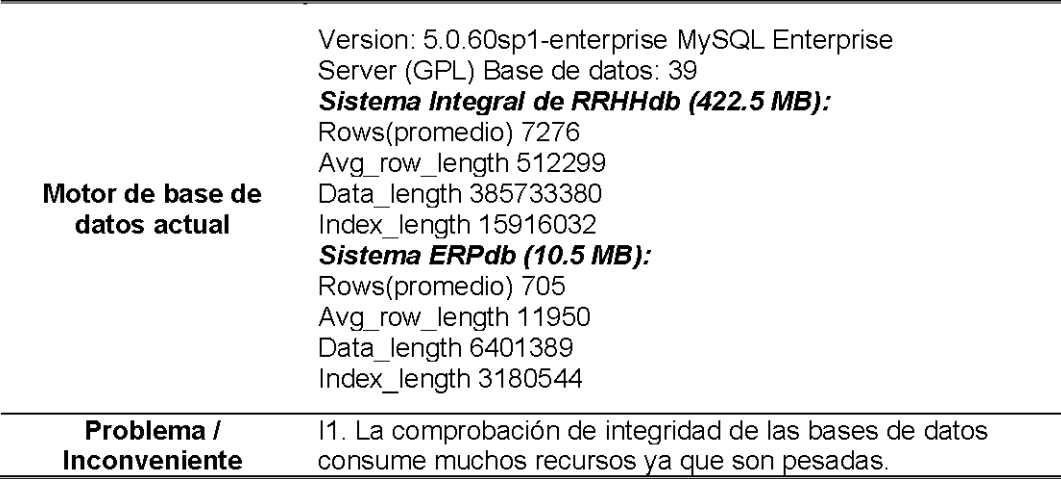

**Tabla 7 Diagnóstico del motor de base de dato** 

En la tabla planteada previamente, el término rows hace referencia al promedio de la cantidad de registros que conforman cada una de las tablas de las bases de datos. Avg\_row\_length se refier al promedio de bytes que se han usado en las filas de la tabla, data\_length tiene que ver con el tamaño actual en bytes de fichero de tabla e index\_length es el tamaño actual en bytes del archivo de índice. Partiendo del diagnóstico que se ha realizado, solo se puede mencionar un pequeño inconveniente, esto tiene que ver con la demostración de integridad mediante herramientas como MySQL Compare, el cual puede tomarse aproximadamente cuarenta minutos. Además, cuando se realicen las pruebas y se haga la migración se tiene que hacer dicho procedimiento reiteradas veces.

#### 4.2.3. Etapa tres: evaluación de alternativas de migración

## 4.2.3.1. Análisis de posibilidades

En esta etapa es esencial hacer un análisis a diversos elementos, dentro de las cuales se pueden encontrar las siguientes: la disponibilidad en los presupuestos, el Quipucamayoc ha cotizado en un presupuesto promedio de \$4000 al año por cada servidor, cantidad que, según las primeras estimaciones realizadas están en base a los ofrecimientos de los diferentes proveedores de Cloud Computing, puesto que la facturación se efectúa de acuerdo al tiempo que se utiliza.

Con respecto a la infraestructura que se necesita, según las especificaciones técnicas del Sistema Integral de RRHH, los requisitos relacionados a la memoria va estar en base a la cantidad de proyectos y asuntos que se guarden, empero, la destinación de 1.5 GB de memoria designada a cada servicio bastará para el cumplimiento de los fines o propósitos de la valoración, los requerimientos de archivamiento van a cambiar de acuerdo al número de páginas y archivos que se han adjuntado y que se quieren guardar en el interior del Sistema Integral de RRHH, así por ejemplo un servicio que contiene alto tráfico necesitará 9.4 GB de espacio.

El hardware que se requiere para la ejecución del sistema ERP en producción, va a depender, básicamente del número de temas y usuarios que tendrán las instalaciones, así como la cantidad máxima de solicitudes simultáneas que el sistema va a tener que trabajar o procesar durante las horas de alta demanda (horas punta), como por ejemplo, un sitio con gran cantidad de contenidos, ciento veinticinco mil temas y más de setenta mil cuenta de usuarios, solo utiliza el 1,5 GB de memoria destinada y, en caso de archivamiento, aproximadamente es 1 GB de espacio. En el caso del MySQL, se trata de un servidor que no registra problemas ni falencias en la infraestructura tecnológica. Conocida la información anterior, se va a proceder con la evaluación de los proveedores de Cloud Computing, el modelo que se ha seleccionado es el conocido como IaaS o modelo de infraestructura, puesto que, permite el alcance de la capacidad informática para las aplicaciones que son críticas sin la necesidad de recurrir al diseño, adquisición, construcción y gestión de la infraestructura interna o subyacente.

## 4.2.3.2. Evaluación general de Cloudbuilder

Arsys cloudbuilder es un servicio IaaS (infraestructura como servicio) que brinda la empresa Arsys cuyo centro está en España (Logroño). Cloudbuilder hace uso de las tecnologías como VMware vSphere, servidores IBM, cabinas de almacenamiento de HP 3PAR y su central de datos tiene una capacidad de almacenamiento para más de quince mil servidores.

Cloudbuilder cuenta con dos categorías cloud público y otro, privado.

• Cloudbuilder público: Es una categoría que permite el desplegamiento de la estructura virtual de hardware y software, sin la necesidad de recurrir a una planificación previa, ni hacer inversiones al inicio y, solo se tiene que pagar por la utilización de los recursos gastados. En este sentido se pueden mencionar dos características importantes: Sstándar y Premium. La primera permite la creación de hasta 10 servidores, un total de 4 CPU por servidor, 8 GB de memoria RAM y un total de 500 GB de espacio en disco por servidor. La segunda versión permite la creación de servidores de forma ilimitada, un total de 8 CPU por servidor, 128 GB de memoria RAM y un límite de 2000 GB de espacio en disco por cada servidor.

• Cloudbuilder privado: Es un tipo de servicio de Cloud Computing que ofrece los servicios para que sean utilizados dentro de entornos exclusivos, haciendo una disminución de costos en el mantenimiento e inversión en las infraestructuras.

La opción que se ha llegado a evaluar es la primera versión (estándar) de Cloudbuilder público, para lo cual se ha accedido a las opciones prueba que brinda la compañía, la cual se puede apreciar en la siguiente imagen:

| <b>DATACENTER</b>        | ٠      |                | <b>SERVIDORES</b>         |                                     |                               |                                   |                         |                 |                    |          |                         |
|--------------------------|--------|----------------|---------------------------|-------------------------------------|-------------------------------|-----------------------------------|-------------------------|-----------------|--------------------|----------|-------------------------|
| Infraestructura          | ĸ      | CREAR SERVIDOR |                           | <b>B</b> ACCIONES -<br>Bo GESTIÓN - |                               | <b>B. PUNTO DE RESTAURACIÓN -</b> |                         | UNIDAD DVD:     |                    |          | <b>CJ ACTUALIZAR</b>    |
| Servidores               | ,      |                | VISTA: Detaile Servidores | $\overline{\phantom{0}}$            | Todas las columnas<br>FILTRO: | $\sim$                            |                         |                 | FILAS 6 DE 6 RESET |          |                         |
| Agrupación de servidores |        |                |                           |                                     |                               |                                   |                         |                 |                    |          |                         |
| Plantillas               | ×      |                | - Nombre                  | # Tipo                              | # Estado                      | # IP principal                    | # vCPU                  | # RAM           | # Disco duro       | # Avisos | # Punto de restauración |
| Alm. compartido.         | s.     | Ø.             | <b>BD1</b>                | Premium <sup>图</sup>                | <b>Encendido</b>              | 169,76,106.8                      | 8                       | 64 GB           | 1500 GB            |          | O                       |
| Red                      | $\sim$ | Ø              | Frontal 1                 | Premium                             | @ Apagado                     | 169.76.106.2                      | $\overline{2}$          | 4 <sub>GB</sub> | 50 GB              | $\circ$  | ۰                       |
| Backup                   |        |                |                           |                                     |                               |                                   |                         |                 |                    |          |                         |
| Plantilla Arquitectura   |        | O              | Frontal 2                 | Premium <sup>1111</sup>             | <b>Co</b> Encendido           | 169,76,106.4                      | $\overline{\mathbf{z}}$ | $4$ GB          | 50 GB              |          | $\circ$                 |
| Hardware dedicado        |        | Ō              | Frontal 3                 | Premium <sup>111</sup>              | <b>Co</b> Encendido           | 169.76.106.6                      | $\overline{2}$          | 4 <sub>GB</sub> | 50 GB              |          | ō                       |
|                          |        | Ö              | Test 1                    | Premium                             | G Apagado                     | 169.76.106.10                     |                         | 1 <sub>GB</sub> | 50 GB              | ō        | ö                       |
| <b>HERRAMIENTAS</b>      | ٠      | Õ              | Test 2                    | Premium                             | Encendido                     | 169.76.106.12                     | ٠                       | 2 <sub>GB</sub> | 100 GB             | ä        | G                       |

**Figura 22 Panel de Control de Cloudbuilder. Fuente: Cloudbuilder de la UNMSM** 

Se observa en la estructura de la figura anterior, el panel para la administración es muy accesible, ya que, admite fácilmente la creación servidores virtuales, además, permite hacer configuraciones o cambios en los servidores ya existentes. Todos los paneles y los soportes en general están diseñados en el idioma español y tiene como característica principal, que está basado en VmWare vSphere, tecnología que se ha extendido en las diversas compañías. Sin embargo, es importante señalar algunos criterios negativos que se han encontrado, el primero, se tiene que realizar un pago mínimo cada mes y no existe una API que permita hacer las gestiones de los servicios,

asimismo, a diferencia de otros proveedores, no presenta otras facultades de los datacenter. Finalmente, otro factor determinante para descartar o aceptar los servicios de este proveedor es la antigüedad de la empresa, es decir, es una empresa relativamente nueva, entonces, si en un futuro no tuviera éxito, el cliente se vería desprotegido o abandonado. En otras palabras, se trata de un buen servicio que solo le falta madurez y confiabilidad, pero son cualidades que puede ir adquiriendo con el paso del tiempo y con la calidad de servicio que brinda.

#### 4.2.3.3. Evaluación general de RackSpace Cloud

RackSpace Cloud es un grupo de alternativas de solución de hosting en la nube, las cuales permiten el ingreso a los propios servidores virtuales, absolutamente ajustables con pagos mensuales y flexibles. Las tarifas oscilan a partir de una hora de uso hasta el acceso de un plan fijo por mes. Los costos pueden ser superiores a los de un servidor estándar, pero para un proyecto tiene grandes visiones de crecimiento a largo plazo, las escalas que brinda este servicio son excelentes, ya que, resulta sencillo ir, de manera paulatina, juntando los requisitos de transferencias que se necesitan adicionalmente. Las características de los servidores oscilan desde 256MB de memoria RAM y 10GB de disco duro hasta 30,720MB de memoria RAM y 1200GB de disco, para realizar la prueba se necesita de un servidor con 8,192MB RAM y 320GB de almacenamiento.

A simple vista, se puede apreciar que las estructuras de las tarifas del servicio lucen similares, pero cuando el usuario efectúa la actividad de ingresa, puede apreciarse las importantes diferencias y cada uno de los detalles; empero, el punto de importancia sobre el cual se puede desarrollar el RackSpace es que brinda las ventajas que se tiene sobre otros competidores es el que en este caso se brinda un nivel alto de soporte, ya que, esta tierne la posibilidad de poder chatear de manera directa y en vivo con un personal de nivel experto, en la figura siguiente se presenta el panel de administración de RackSpace Cloud.

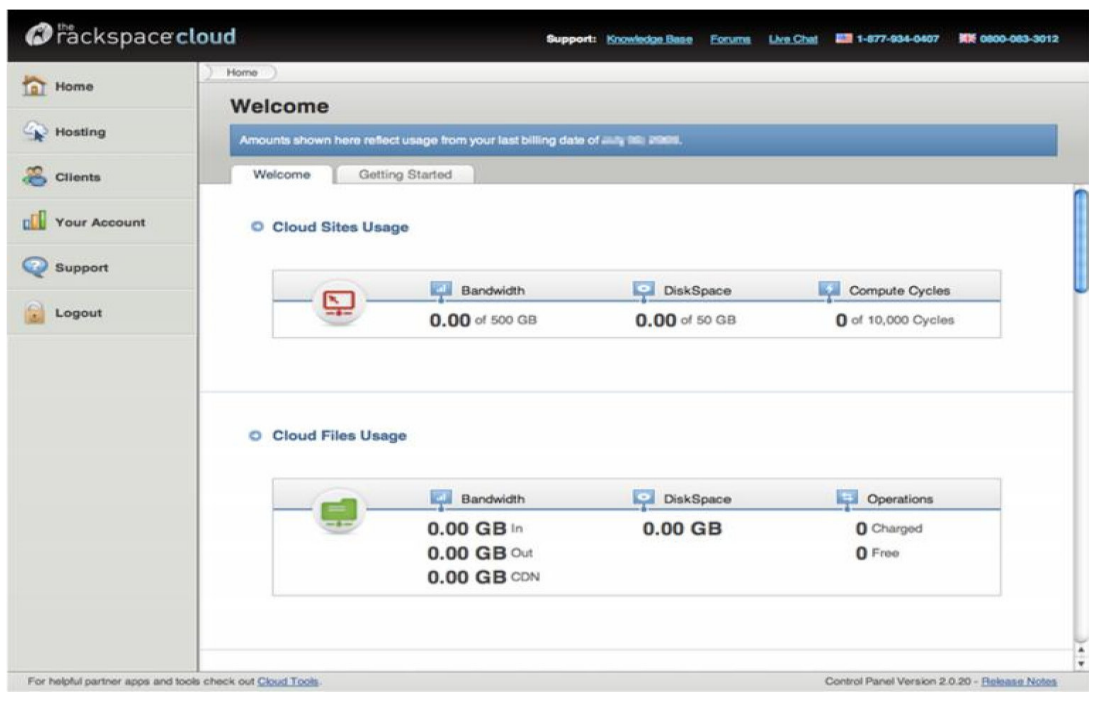

**Figura 23 Panel de Control de RackSpace Cloud** 

Como se ha podido apreciar en la figura anterior, el panel de control contiene la interface que permite realizar la gestión para los sitios donde se encuentran ubicados los almacenamientos de la nube, Cloud Servers y servicios Cloud Files. La alternativa donde se podía administrar los archivos basados en la web, lo eliminaron por razones no especificadas, también permite al usuario la gestión de diversos clientes, lo mismo pasa con los planes y productos.

El servicio de RackSpace Cloud pueden encontrarse concretamente en cualquier centro de datos que existe: Reino Unido, Chicago, Dallas, IL, en Londres, Hong Kong o TX. Lo cual simboliza una limitante, puesto que, hoy en día los sistemas seleccionan de forma automática un data center que se basa en las capacidades y las proximidades de los servidores de la nube que ya existente previamente, no existiendo la opción de elegir en qué centro de datos se quiere establecer sus servidores implementados en Cloud, por lo demás, este servicio se considera como una alternativa muy viable.

# 4.2.3.4. Evaluación general de Amazon Elastic Compute Cloud

Amazon Elastic Compute Cloud (Amazon EC2) es un servidor web que ofrece capacidades informáticas con tamaños que puede ser modificables en la nube, se ha diseñado con la finalidad de facilitar diversos recursos informáticos que pueden ser escalados y basados en las webs.

La sencillez en la interfaz de los servidores web de Amazon EC2 permite la obtención y configuración de sus capacidades con una mínima fricción y disminuye el tiempo que es necesario para la obtención y el desprendimiento de nuevas pretensiones de servidores en minutos, lo cual admite el escalamiento rápido de las capacidades, ya sea, incrementándola o disminuyéndola, según vayan cambiando los requerimientos. La instancia que se evaluada es aquella que consta de 7.5 GB de memoria, cuatro unidades de sistemas EC2, dos virtuales y dos unidades de sistemas EC2 cada uno, 850 GB de capacidad de almacenamiento; esta instancia local cuenta con una plataforma de 64 bits. Las localidades que se encuentran disponibles para la creación e implementación de servidores son siete; estos se encuentran distribuidos en tres continentes, Asia, América y Europa.

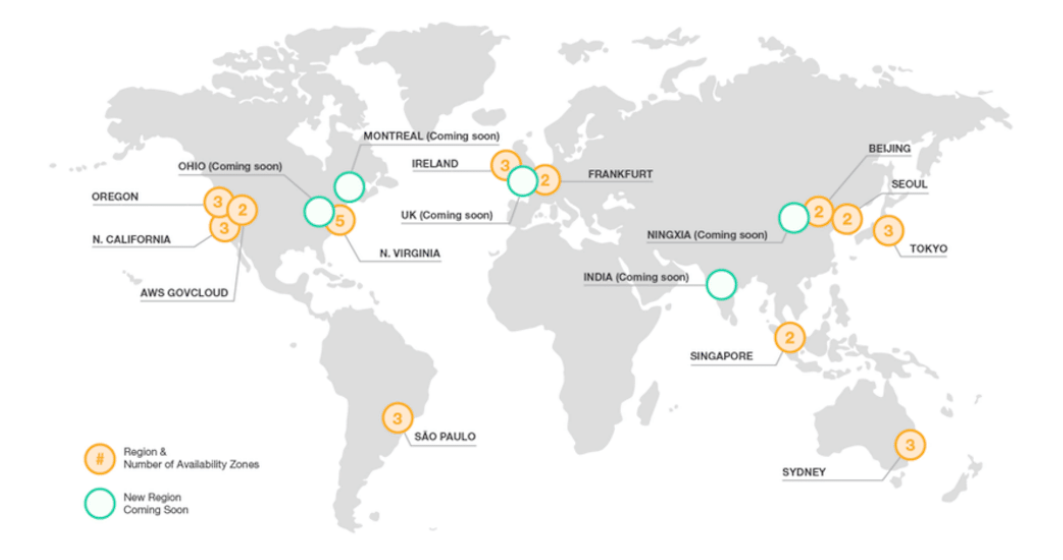

**Figura 24 Zonas de disponibilidad de Amazon Cloud Computing** 

Cabe mencionar que cada región que se muestra en la figura anterior, al mismo tiempo, cuenta con zonas donde se encuentra disponibilidad, que son de diversas infraestructuras que se han diseñado para ser protegidas de diversos problemas o fallas subyacentes en otras zonas diferentes de disponibilidad; estás ofrecen conectividades de diversas redes de pequeña latencia a otros lugares donde se cuenta la disponibilidad de la misma zona de cobertura. Al iniciarse las instancias en las zonas de variadas disponibilidades, las aplicaciones pueden ser protegidas, en caso se dé un error en una ubicación única. Las diferentes facultades se utilizando una o más zonas que se encuentren disponibilidad, las cuales se encuentran geográficamente esparcidas encontrándose en zonas geográficas distintas.

Como se puede observar, lo que marca la diferencia con otros proveedores, se cuenta con la posibilidad de elegir la región donde se desea crear la nueva instancia, la parte administrativa se parece bastante a las anteriores y se puede apreciar en la figura siguiente.

| <b>CHOOSE AN AMI</b>               |              | INSTANCE DETAILS   |                             | <b>CREATE KEY PAIR</b><br>CONFIGURE FIREWALL<br>Choose an Amazon Machine Image (AMI) from one of the tabbed lists below by clicking its Select button. | REVIEW               |   |               |      |  |
|------------------------------------|--------------|--------------------|-----------------------------|----------------------------------------------------------------------------------------------------|----------------------|---|---------------|------|--|
| Quick Start                        |              | My AMIs            |                             | <b>Community AMIs</b>                                                                                                    |                      |   |               |      |  |
| All Images<br>w<br><b>Viewing:</b> |              |                    | īє<br>1 to 50 of 7106 Items |                                                                                                    |                      |   |               |      |  |
| AMI ID                             |              | <b>Root Device</b> |                             | Manifest                                                                                                    | Platform             |   |               |      |  |
| ami-008e7f69                       |              | instance-store     |                             | tumkeylinux-us-east-1/tumkey-postgresql-11.D-lucid-                                                                                                    | <b>A</b> Other Linux |   | <b>Belect</b> |      |  |
|                                    | ami-00a05169 | instance-store     |                             | bitnami-cloud/ezpublish/bitnami-ezpublish-4.4.0-0-lini                                                                                                 | <b>Ubuntu</b>        |   | Select.       | - 12 |  |
| ami-00a7469                        |              | instance-store     |                             | scalr-images-us/app-201006041409.manifest.xml                                                                                                    | Other Linux          |   | Select        | o    |  |
| ami-00b94b69                       |              | ebs                |                             | 099720109477/ebs/ubuntu-images-testing/ubuntu-nat                                                                                                    | <b>Ubuntu</b>        | w | <b>Select</b> | D    |  |
| ami-00c83b69                       |              | ebs                |                             | 720220196365/openSUSE-11.3-v1.0.1.x86 64                                                                                                    | OpenSUSE             |   | <b>Select</b> | Ð    |  |
| ami-DOca3c69                       |              | instance-store     |                             | zend-images-us-east/zend-server-5.0.4-php5.3-ubunt                                                                                                    | <b>O</b> Ubuntu      |   | <b>Select</b> | o    |  |
| ami-00d02369                       |              | instance-store     |                             | torquebox-dev/snapshots/torquebox/fedora/14/0.1.0/x                                                                                                    | <b>D</b> Fedora      |   | Select        | Ð    |  |
| ami-00d62369                       |              | ebs                |                             | 979382823631/bitnami-sugarcm-6.0.1-0-linux-ubuntu                                                                                                    | Ubuntu               |   | Select        | Ð    |  |
| ami-00dd3069                       |              | instance-store     |                             | ajitnew/ajit.manifest.xml                                                                                                    | Windows              |   | Select        |      |  |
| ami-00e90b69                       |              | instance-store     |                             | audioimages/audioimage.manifest.xml                                                                                                    | Other Linux          |   | <b>Select</b> | п    |  |
| ami-00f00069                       |              | ebs                |                             | 172612712884/ebs-ubuntu-10.10-x64-glassfish-31-b-3                                                                                                    | Ubuntu               |   | <b>Select</b> | - 13 |  |

**Figura 25 Panel de Control de Amazon Cloud Computing** 

El panel de administración que se ha podido ver en la figura anterior es conocido con el nombre de AWS Management Console; esta aplicación provee de una interfaz web mucho más fácil de utilizar y con capacidad de uso muy intuitiva.

Después de haber hecho una evaluación de una serie importante de proveedores de Cloud Computing, donde se hizo un análisis de nivel estructural, así también de infraestructural se tomó la decisión de elegir la solución que provee Amazon Web Services, las principales razones se mencionan en los siguientes puntos:

- Uno del aspecto esencial que llevaron a seleccionar esta a Amazon Web Service es uno de los proveedores con vasta experiencia en el sector, es por eso que se han podido verificar varios casos de éxito.
- Cuenta con orientaciones para con la compañía, prometiendo acuerdos de nivel de servicio.
- Admite la creación de diversas instancias en la región que se necesita, esto es, se puede seleccionar estar en Sao Paulo - Brasil (que se encuentra cerca a la sede principal en la ciudad de Lima).
- Y ultimadamente, una razón más estratégica que técnica es la existencia de otros centros de investigación universitaria que ya están usando el Amazon Web Services y, de ser posible se puede intercambiar infraestructura virtual y de comunicación.

Después de haber escogido el proveedor del Cloud, la capacidad informática dedicada y la que se eligió es la Instancia grande, la cual tiene las siguientes características:

- 7,5 GB RAM de memoria
- 4 unidades informáticas EC2 (2 núcleos virtuales con 2 unidades informáticas EC2 cada uno)
- 850 GB de almacenamiento y de instanciación
- Rendimiento de E/S de nivel alto
- Plataforma de 64 bits
- Nombre de API: m1. large
Donde una unidad de sistemas EC2 brinda la capacidad de CPU semejante a un procesador Opteron 2007 o Xeon 2007 de 1,0 - 1,2 GHz. También es similar a un procesador Xeon de principios de 2006 de 1,7 GHz.

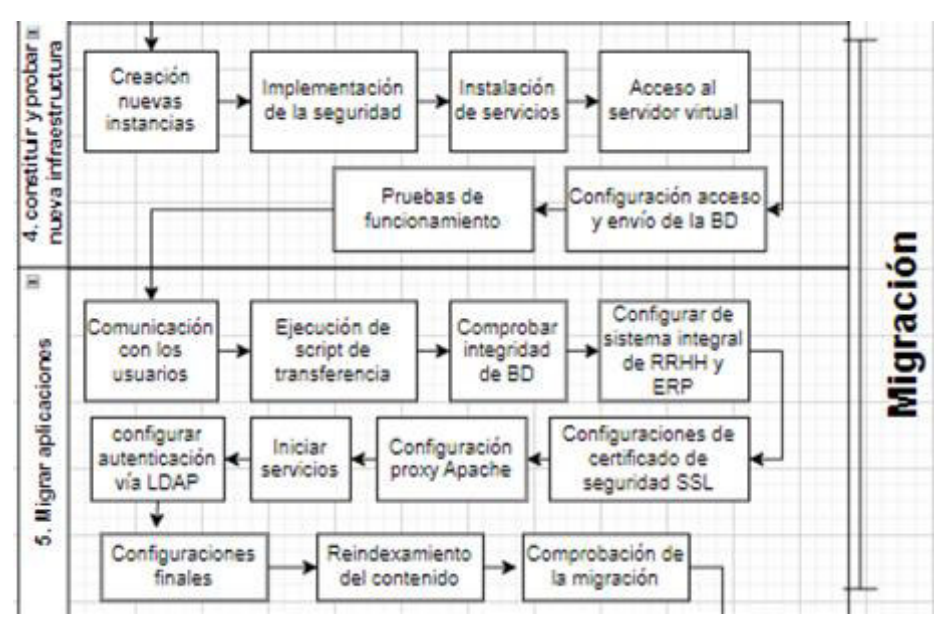

## **4.3. Migración**

**Figura 26 Fase de migración** 

### 4.3.1. Etapa cuatro: constitución y prueba de la nueva infraestructura

En esta etapa se crearán las nuevas instancias donde se realizará el funcionamiento de los servidores virtuales en la nube, tomando en cuenta puntos trascendentales como la seguridad, el rendimiento, la integridad, etc. Además, deben desarrollarse pruebas de funcionamiento, accesos y restricciones. Asimismo, es fundamental que se aproveche todos los beneficios o ventajas que trae consigo la computación en la nube.

4.3.1.1. Creación de nuevas instancias

Como punto número uno, el usuario debe crearse una cuenta en Amazon Web Service, el cual va a permitir a los usuarios controlar y gestionar de manera segura el acceso a los servicios y recursos de AWS, además, van a permitir la creación y administración de usuarios en AWS, así como permitir el ingreso a los recursos de AWS a los usuarios que se han gestionado en el directorio corporativo y fuera de AWS.

Asimismo, es importante que se tenga definido la clase de instancia que se va a hacer uso, el sistema operativo que ha sido seleccionado es Ubuntu 11.10 (Oneiric Ocelot), Ubuntu tiene como ventaja las AMIs oficiales, cada AMI es una plantilla de máquina, la cual facilita la creación de diferentes instancias de nuevos servidores. Cada AMI tiene su ID exclusivo, con el propósito de poner en marcha una instancia en la nube EC2, la instancia elegida fue AMI-61b28015, una vez que se ha hecho esto, se procederá a la selección de la región donde se va a crear el nuevo servidor.

En la siguiente figura puede apreciarse que se debe seleccionar el AMI que se ha mencionado previamente, este se explora en la sección de AMI de la comunidad, también se cuenta con las demás opciones de seleccionar Linux básico y los propios AMIs que se hubieran creado anteriormente.

| <b>CHOOSE AN AMI</b>   | INSTANCE OUTARS | CHEATE CIT FAIR!<br>connount rativuux.<br>REVIEW                                                       |          |                   |  |
|------------------------|-----------------|----------------------------------------------------------------------------------------------------|----------|-------------------|--|
|                        |                 | Choose an Amazon Machine Image (AMI) from one of the tabbed lists below by clicking its Select button. |          |                   |  |
|                        |                 |                                                                                                    |          |                   |  |
|                        |                 |                                                                                                    |          |                   |  |
| Quick Start            | My AMIs         | of and buy software from well known sellers. Search AMIs on 10 mwsmarkatpl<br><b>Community</b>         |          |                   |  |
| All Images<br>Viewing: |                 | ami-edc6fe99                                                                                           | к        | i to i of i Items |  |
| AMI ID                 | Root Device     | <b>Barnhood</b>                                                                                        | Platform |                   |  |

**Figura 27 Selección del AMI para su instanciación** 

Lo que se considera fundamental poner en evidencia en el tipo de instancia, es que en Root Device debe ser EBS, esto quiere decir que dichas unidades de las instancias son constantes, es decir no volátil, así cualquier cambio o modificación que se realice se van a mantener almacenados, aunque se reinstaure o se detenga la instancia.

Consecutivamente se elige la cantidad exacta de instancias que se van a crear, luego se escoge el tipo o clase de instancia, que, como se mencionó es una instancia larga (Large) luego, se elige la zona en la que hay disponibilidad, en este caso la zona eu-west-1b.

| v                            |                         |                         |                                                                                                    |                           |                    |                  |           |
|------------------------------|-------------------------|-------------------------|----------------------------------------------------------------------------------------------------|---------------------------|--------------------|------------------|-----------|
| CHOOSE AN AMI                |                         | <b>INSTANCE DETAILS</b> | <b>CREATE KEY PAIR</b>                                                                                           |                           | CONFIGURE FIREWALL | <b>REVIEW</b>    |           |
| "spot" instances.            |                         |                         | Provide the details for your instance(s). You may also decide whether you want to launch your instances as "on-c |                           |                    |                  |           |
| <b>Number of Instances:</b>  |                         |                         | <b>Instance Type:</b>                                                                                            | Micro (11.micro, 613 MiB) |                    |                  | ۰         |
| <b>O</b> Launch 1            | Type                    |                         |                                                                                                    |                           | <b>CPU Units</b>   | <b>CPU Cores</b> | Memory    |
|                              | Micro (t1.micro)        |                         | Free tier eligible                                                                                               |                           | Up to 2 ECUs       | 1 Core           | 613 MiB   |
| EC2 Instance<br>commonly lar | Small (m1.small)        |                         |                                                                                                    |                           | 1 ECU              | 1 Core           | $1.7$ GiB |
| Launch into:                 |                         |                         | High-CPU Medium (c1.medium)                                                                                      | 5 ECUs                    | 2 Cores            | 1.7 GiB          |           |
|                              | Medium (m1.medium)      |                         |                                                                                                    | 2 ECUs                    | 1 Core             | 3.7 GiB          |           |
|                              | Large (m1.large)        |                         |                                                                                                    |                           | 4 ECUs             | 2 Cores          | 7.5 GiB   |
| O Request                    | Extra Large (m1.xlarge) |                         |                                                                                                    |                           | <b>B</b> ECUs      | 4 Cores          | 15 GiB    |
|                              |                         |                         | High-Memory Extra Large (m2.xlarge)                                                                              |                           | 6.5 ECUs           | 2 Cores          | 17.1 GiB  |
|                              |                         |                         | High-Memory Double Extra Large (m2.2xlarge)                                                                      | 13 ECUs                   | 4 Cores            | 34.2 GiB         |           |
|                              |                         |                         | High-Memory Quadruple Extra Large (m2.4xlarge)                                                                   | 26 ECUs                   | 8 Cores            | 68.4 GiB         |           |
|                              |                         |                         | High-CPU Extra Large (c1.xlarge)                                                                                 |                           | 20 ECUs            | 8 Cores          | 7 GiB     |
|                              |                         |                         | High I/O Quadruple Extra Large (hi1.4xlarge)                                                                     |                           | 35 ECUs            | 8 Cores          | 62 GiB    |

**Figura 28 Selección de la tipología de instancia** 

Consecutivamente, se seleccionan los comportamientos cuando las instancias se cierran desde dentro de la instancia. Así también, se recomienda que haya configurado por defecto la opción de Stop, puesto que, si no estuviera seleccionado el proceso no se detendría la instancia cuando se requiera y solo tendría que dar de baja. En la siguiente figura se puede apreciar las opciones de creación y descarga de la Key Pair, que es la contraseña pública/privada que va a permitir la conexión de forma segura a la instancia luego de que se hayan puesto en funcionamiento

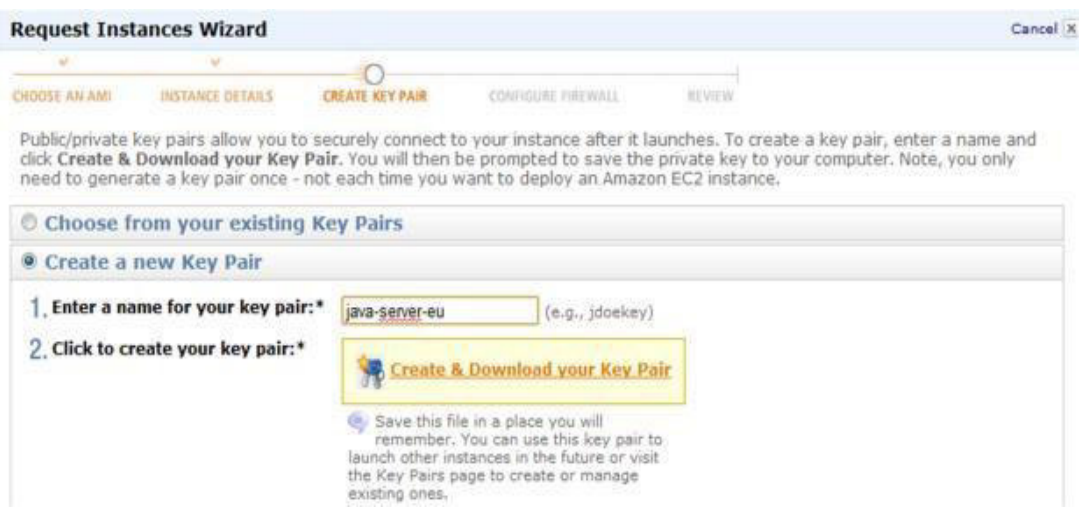

**Figura 29 Creación y descarga de la clave pública/privada en AWS** 

Es transcendental tener en cuenta que, cuando se va a crear y descargar, se tiene que archivar en un lugar que sea seguro, la clave pública/privada de la instancia no podrá ser descargada por segunda vez si se guardase en las configuraciones, y dado el caso de que se pierda este archivo, no será posible ingresarlo al servidor que se ha creado. En la opción de Grupo de Seguridad se tiene que dejar por defecto, ya que, a corto o mediano plazo se pueden realizar algunas configuraciones. Lo podremos observar en la siguiente etapa de configuraciones de seguridad.

En la siguiente figura se muestra una síntesis de las principales características que definen las nuevas instancias que se han creado, la mayoría de las opciones que se han seleccionado, pueden ser modificadas posteriormente, salvo como se mencionó el clave público/privada.

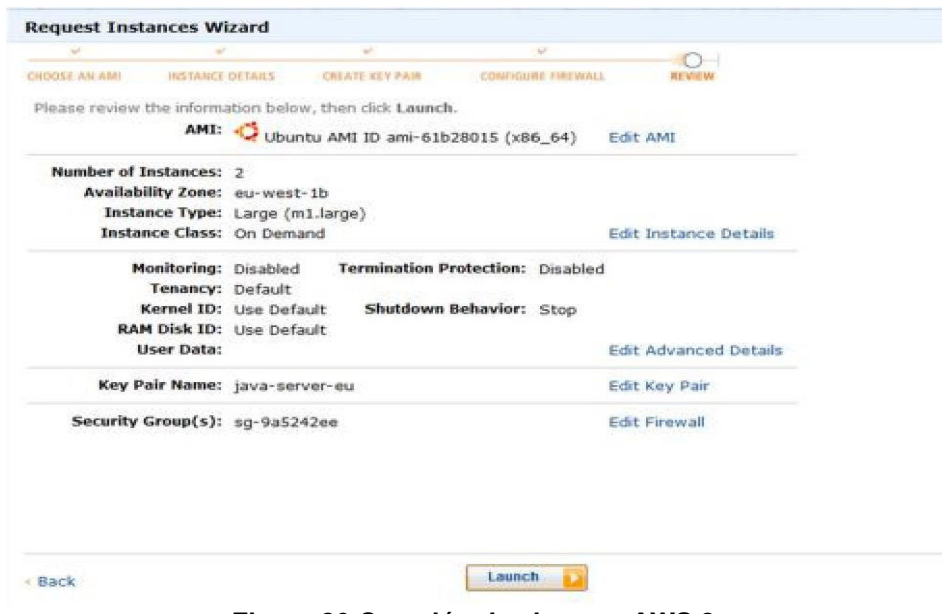

**Figura 30 Creación de clave en AWS 2** 

4.3.1.2. Implementación de la seguridad

En el aparato de Security Group, se puede crear diversas medidas de firewall, es recomendable que los usuarios creen un grupo de seguridad para cada uno de los servidores, esto debido a que es habilitada para cada servidor y, que cada uno de los tipos de aplicaciones usan diversos puertos. En primera instancia, se modifica las reglas que permitirán que el servidor de Java-Server-EU siga la planificación, donde se realizará la instalación de las aplicaciones de Sistema Integral de RRHH y sistema ERP. Ya no se va a instalar con Apache Tomcat por separado, cada uno de los servicios usa un puerto diferente, así el Sistema Integral de RRHH usa el puerto 8080 y SISTEMA ERP el puerto 8090, pero no cabe la necesidad de que se brinde los accesos a dichos puerto, ya que, como se indicó previamente, ambos tendrán salida por Apache.

| <b>Action</b><br>Delete<br>Delete<br>Delete |
|---------------------------------------------|
|                                             |
|                                             |
|                                             |
|                                             |
|                                             |
|                                             |
|                                             |
|                                             |
|                                             |
|                                             |
|                                             |
|                                             |
|                                             |
|                                             |
|                                             |
|                                             |
| <b>Action</b>                               |
| Delete                                      |
| Delete                                      |
| Delete                                      |
| Delete                                      |
| Delete                                      |
|                                             |

**Figura 31 Seguridad en AWS** 

Se puede observar que, para el servidor MySQL-Server-EU se abrieron los puertos 22 (para el acceso vía SSH), el puerto 443 para acceso HTTPS y el puerto 3306 para el acceso a MySQL, en el caso del servidor de Java-Server-EU se habilitaron los puertos 22 (SSH), 80 (HTTP–Apache), el 443 (HTTPS) y el puerto 993, este último responde para este caso en particular, ya que el SISTEMA ERP necesita acceder vía IMAP para entrar en contacto con una cuenta de correo en específico. También es esencial que se asigne una IP estática a los servidores para que la conexión se manera más rápida y segura.

## 4.3.1.3. Instalación de servicios

Terminados los pasos mencionados anteriormente, se tiene que ingresar al servidor en la nube, primeramente, se va a hacer mediante SSH a través de PUTTY, el cual un cliente de Telnet (permite el control remoto de los ordenadores por medio de entradas y salidas basadas en texto) y de SSH libre para la interpolación con OpenSSH desde sistemas Windows y Linux, este es bastante intuitivo de usar y, además, es libre, el acceso se realizará a través de los servidores internos en Linux.

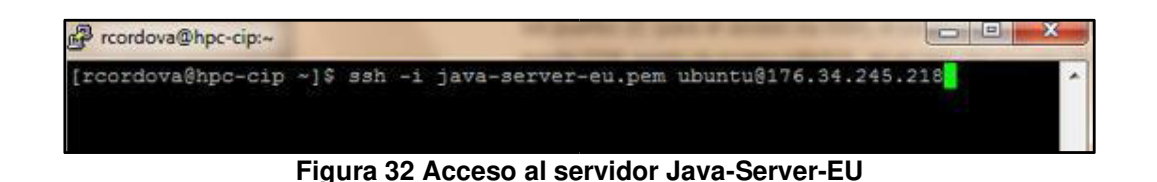

Como se puede apreciar en la figura anterior, el ingreso a los servidores mediante el SSH es bastante sencillo, se escribe las palabras ssh *–*i, luego el nombre del archivo en el que se archivó la clave pública/privada que se tiene que haber descargado, primeramente y, finalmente el IP del servidor donde se quiere acceder, de igual forma, se ingresa a los servidores MySQL-Java-EU. Una vez al interior de los servidores, se puede ejecutar el comando vim /proc/cpuinfo para ver información del CPU del servidor.

| vendor id      |                | : GenuineIntel         |                                                                                          |       |           |  |              |     |
|----------------|----------------|------------------------|------------------------------------------------------------------------------------------|-------|-----------|--|--------------|-----|
| opu family     | в              |                        |                                                                                          |       |           |  |              |     |
| model          | 26             |                        |                                                                                          |       |           |  |              |     |
| model name     |                | : Intel(R) Xeon(R) CPU |                                                                                          | E5507 | 8 2.27GHz |  |              |     |
| stepping       |                |                        |                                                                                          |       |           |  |              |     |
| cpu MHz        | : 2266.746     |                        |                                                                                          |       |           |  |              |     |
| cache size     | : 4096 KB      |                        |                                                                                          |       |           |  |              |     |
| physical id    | 1:0            |                        |                                                                                          |       |           |  |              |     |
| siblings       | 1.2            |                        |                                                                                          |       |           |  |              |     |
| core id        | $7 - 0$        |                        |                                                                                          |       |           |  |              |     |
| cpu cores      | $1 - 1$        |                        |                                                                                          |       |           |  |              |     |
| apicid         | 1 <sup>0</sup> |                        |                                                                                          |       |           |  |              |     |
| initial apicid | $5 - 0$        |                        |                                                                                          |       |           |  |              |     |
| fpu            | 1.208          |                        |                                                                                          |       |           |  |              |     |
| fpu exception  | 1.168          |                        |                                                                                          |       |           |  |              |     |
| cpuid level    | $1 - 11$       |                        |                                                                                          |       |           |  |              |     |
| <b>MP</b>      | 1.168          |                        |                                                                                          |       |           |  |              |     |
|                |                |                        |                                                                                          |       |           |  | $1, 13 - 19$ | Top |
| O*\$ bash      |                |                        | ubuntu@ec2-176-34-245-218.eu-west-1.compute.amazonaws.com 176.34.245.218 Henu: <f9></f9> |       |           |  |              |     |

**Figura 33 Características del CPU del servidor** 

En la parte inferior de la siguiente figura se puede ver la información adicional. Dicha información viene adherida en los servidores que brinda Ubuntu 11.10, donde se menciona, así se tiene, por ejemplo, que la memoria total asignada es de (7.2 GB) y la fecha actual izada del ingreso.

El proceso de instalación de los programas en Ubuntu puede hacerse a través de la instalación de una serie de paquetes, donde el origen es el repositorio, en este caso se puede utilizar la gama de herramientas que brinda Ubuntu y Kubuntu. Se puede decir que esta es la forma que brinda mayor seguridad,

rapidez y muy fácil de utilizar de instalarse un programa en Ubuntu, de esta manera se instalan aplicaciones que han sido comprobadas, establecidas y sin problemas de dependencia, sencillamente se tiene que buscar el programa que se quiere instalar de entre las secciones (departamentos) que nos ofrece o también se puede utilizar el buscador. Este, se puede utilizar para buscar, por un lado, el nombre propio de la aplicación, por otro, o alguna otra palabra que aparezca que permita identificarlo, si se desea hacer la búsqueda de un procesador de textos, por ejemplo, se puede colocar en el cuadro de buscador la palabra y automáticamente se mostrarán los programas que están asociados entre ellos.

Como ejemplo se presenta, el proceso de instalación de Java, este puede realizarse con el siguiente script:

sudo add-apt-repository "deb http://archive.canonical.com/ lucid partner" sudo apt-get update sudo apt-get install sun-java6-jre sun-java6-jdk sun-java6plugin sun-java6-fonts export JAVA HOME=/usr/lib/jvm/java-6sun-1.6.0.26 export PATH=\$JAVA HOME/bin: \$PATH

#### **Tabla 8 Ejemplo de java**

Para corroborar si se ha instalado de manera correcta el Java, se ejecuta el comando javo –versión.

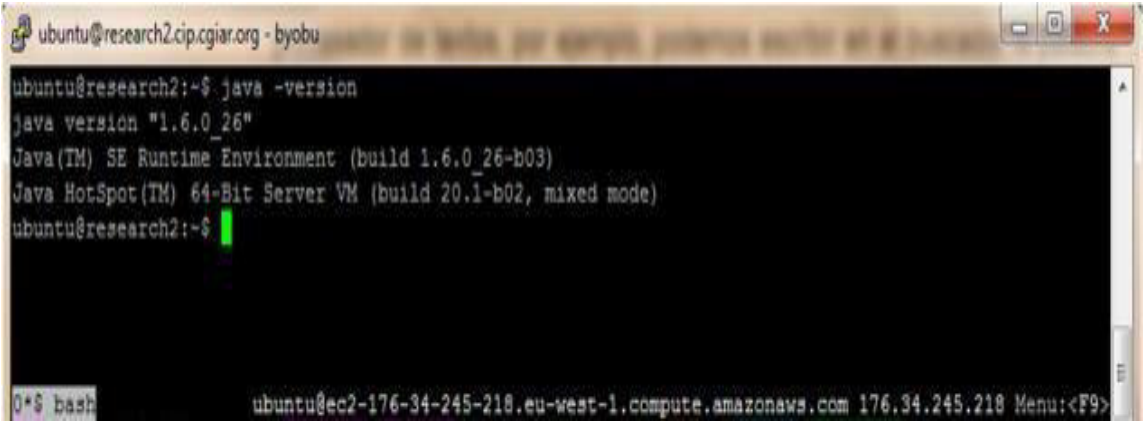

**Figura 34 Verificando correcta instalación de Java** 

En la figura que se ha mostrada previamente, puede apreciarse claramente, que se ha hecho la instalación de la última versión que se encuentra disponible en Java, la versión 1.6.0\_26; sin embargo, para que funcione adecuadamente, se debe hacer una configuración de la variable global JAVA\_HOME, asimismo, como se ha mencionado, se debe hace el proceso de instalación del Apache, la configuración proxy nuevamente se hará en las próximas líneas.

Para la generación de instancias se cuenta con el Sistema Integral de RRHH y SISTEMA ERP es importante que se tenga los instaladores. Para realizarse el proceso de instalación de MySQL en el servidor MySQL-Server-EU también es sencillo, solo se necesita la ejecución de los siguientes comandos:

> sudo apt-get install mysql-server sudo netstat -tap | grep mysql sudo /etc/init. d/mysql restart

#### **Tabla 9 Comandos sql**

Cuando la instalación se encuentre en proceso, se debe responder una serie de preguntas digitando clave de acceso del root de las bases de datos, es importante que dicha clave se recuerde para poder tener acceso a las bases de datos. Al finalizar esto, se puede efectuar, por ejemplo, el comando netstat – lntp para confirmar si están funcionando adecuadamente el motor de base de datos MySQL.

|                  | ubuntu@ip-10-250-111-137:/mnt\$ netstat -1ntp<br>Active Internet connections (only servers) | (No info could be read for "-p": geteuid()=1000 but you should be root.) |                   | $\star$ |
|------------------|---------------------------------------------------------------------------------------------|--------------------------------------------------------------------------|-------------------|---------|
|                  | Proto Recv-Q Send-Q Local Address                                                           | Foreign Address State                                                    |                   |         |
| PID/Program name |                                                                                             |                                                                          |                   |         |
| top              | $0 \t 0 \t 0.0.0.0122$                                                                      | $0.0.0.01*$                                                              | <b>INTERNATI</b>  |         |
|                  |                                                                                             |                                                                          |                   |         |
| top              | $0 \quad 0 \quad 0.0.0.013306$                                                              | $0.0.0.01$ *                                                             | LISTEN            |         |
| top6             | 0 1122                                                                                      | 12228                                                                    | <b>TATASYARAN</b> |         |
|                  |                                                                                             |                                                                          |                   |         |
|                  | ubuntu@ip-10-250-111-137:/mnt\$                                                             |                                                                          |                   |         |
|                  |                                                                                             |                                                                          |                   |         |
|                  |                                                                                             |                                                                          |                   |         |
|                  |                                                                                             | ubuntu@ec2-176-34-248-121.eu-west-1.compute.amazonaws.com 176.34         |                   |         |

**Figura 35 Comprobación de funcionamiento del servicio de MySQL** 

En la figura que se aprecia previamente, hay 3 procesos que usan diferentes puertos, el que usa el puerto 22 es, sin duda, el proceso de SSH, y el motor de base de datos MySQL utiliza el puerto 3306, con lo cual puede apreciarse que está instalado adecuadamente y están en correcto funcionamiento.

## 4.3.1.4. Acceso al servidor virtual

El elemento que va a permitir la comunicación con el servidor ya disponible en la nube es SSH (Secure Shell o intérprete de órdenes seguras), dicho programa que lo implementa va a servir para poder ingresar a las máquinas de manera remota mediante una red, permite la administración general del computador mediante una interpretación de comandos. Además, puede redireccionar el tráfico de X para poder estructurar programas gráficos si se cuenta con un servidor X (en sistemas Unix y Windows) corriendo. Además de conectarse a otros dispositivos, SSH permitiendo disponer de una copiar y guardar datos de forma segura (tanto ficheros sueltos como simular sesiones FTP cifradas), agenciar claves RSA para no ingresarlas al momento que se conecta a los dispositivos y traspasar los datos de otras aplicaciones por un canal seguro canalizado a través de SSH. Como se ha apreciado en la sección anterior, puede abrirse un terminal remoto utilizando un cliente SSH en Windows. Entre los clientes de mayor versatilidad, sonados y gráciles para estos sistemas operativos se pueden mencionar PUTTY, que es un cliente

SSH, Telnet con licencia disponible y libre originalmente solo para Windows, actualmente, también se encuentra a disposición en muchas plataformas Unix. En ciertas oportunidades, debido a que la librería de encriptación no es cien por ciento eficaz, puede tornarse un poco lento; sin embargo, PUTTY cuenta con una magnífica emulación de las terminales ANSI de Linux.

Otra aplicación muy conocida que permite el acceso a los servidores es WinSCP que es un cliente SFTP gráfico para Windows que emplea SSH, WinSCP es una de las aplicaciones de Software Libre, su función primordial es asegurar que los archivos sean transferidos de manera segura entre dos sistemas informáticos, uno de índole local y otro de origen remoto que utiliza el protocolo SCP.

Para acceder a través de SSH en los servidores en la nube es esencial que se configure el archivo /etc/ssh/sshd\_config y se haga el siguiente cambio:

PasswordAuthentication yes

#### **Tabla 10 Acceso a SSH**

Esto se debe a que, dicho AMI por defecto solo permite el acceso mediante el uso de la contraseña pública/privada y no a través del ingreso de usuarios y claves, después de haber realizado esto, se reiniciará el servicio de SSH.

Otra buena práctica es la creación de nuevos usuarios teniendo en cuenta distintos niveles de seguridad para los accesos a los servidores, así deben crearse cuentas que tengan como atributo los permisos de los administradores y cuentas con permisos de alta disponibilidad, así se tiene, por ejemplo, para acceder vía WinSCP se va a utilizar la cuenta admin-Quipucamayoc

| Local Mark Files Commands Session Options Remote Help      |            |                             |                      |      |           |                                         |  |                          |                                 |                      |     |
|------------------------------------------------------------|------------|-----------------------------|----------------------|------|-----------|-----------------------------------------|--|--------------------------|---------------------------------|----------------------|-----|
| ● 图 部 · 倍適 →                                               | 匷<br>濘     | 田<br><b>DR 94</b>           | → v \$ 30 ℃ (Default |      |           | - S - Ita W EU Java Server              |  |                          |                                 | $-1$ $-1$            |     |
| - My documents                                             |            |                             |                      |      |           | internet-riu                            |  | - 6 4 - 4 - 16 7 7 8 7 1 |                                 |                      |     |
| <b>NINHI/Rau7Documents</b>                                 |            |                             |                      |      |           | Acceleration of                         |  |                          |                                 |                      |     |
| Ext<br>Name                                                |            | Size Type                   | Chan.                | Attr | $\bullet$ | Name<br>fit                             |  |                          | Size Changed                    | Rights               | Ov  |
| <b>N.U</b>                                                 |            | Parent directory            | 25/02/2012.          |      |           | $\mathbf{N}$ .                          |  |                          | 14/11/2011 11:21-28 a.m.        | <b>PANT-32-S</b>     | rec |
| Visual Studio 2005                                         |            | Carpeta de arc., 02/02/2012 |                      |      |           | all hypbu                               |  |                          | 24/01/2012 03:58:26 p.m.        | PANFANX-K            | int |
| My Garnes                                                  |            | Carpeta de arc., 11/12/2011 |                      |      |           | di cache                                |  |                          | 24/11/2011 08:41:39 a.m.        | <b>PAGINNING</b>     | int |
| MySQL Data Compare                                         |            | Carpeta de arc 26/11/2011   |                      |      |           | di sim.                                 |  |                          | 29/11/2011 11:42:04 p.m.        | PANT-VP-X            | roc |
| My Downloads                                               |            | Carpeta de arc., 19/11/2011 |                      |      |           | cipatata net                            |  |                          | 24/11/2011 06:20:33 p.m.        | <b>FANTWAT-X</b>     | int |
| MySQL Compare                                              |            | Carpeta de arc., 13/11/2011 |                      |      |           | <b>Lash hatory</b>                      |  |                          | 16.613 18/12/2011 06:00:37 p.m. | <b>Billian and a</b> | int |
| GTA Vice City User Files                                   |            | Carpets de arc., 31/10/2011 |                      |      |           | [ ] Joash Jogout                        |  |                          | 220 14/11/2011 11-21-28 a.m.    | PW-t-r-t-            | int |
| VirtualDi                                                  |            | Carpeta de arc.             | 28/08/2011.          |      |           | $\Box$ hashed                           |  |                          | 3.353 14/11/2011 11-21-28 a.m.  | <b>Medicine</b>      | int |
| Temporales                                                 |            | Carpeta de arc., 21/08/2011 |                      |      |           | <b>El strying Unishary</b>              |  |                          | 84 27/11/2011 09:01:06 a.m.     | <b>PASSAGES</b>      | ire |
| Mi Google Gadgets                                          |            | Carpeta de arc 20/08/2011   |                      |      |           | <b>Jarofile</b>                         |  |                          | 675 24/01/2012 03:58:26 p.m.    | <b>Bandrobin</b>     | int |
| Virtual Machines                                           |            | Carpeta de arc 09/08/2011   |                      |      |           | $\Box$ and                              |  |                          | 1.024 29/11/2011 08:16:06 p.m.  | <b>Paprovance</b>    | roc |
| Mis archivos recibidos                                     |            | Carpeta de arc              | 09/08/2011           |      |           | Acreenic                                |  |                          | 0 24/11/2011 08:41:39 a.m.      | <b>BA-BAHF-</b>      | ien |
| id Mis archivos de orige                                   |            | Carpeta de arc              | 28/05/2011. s        |      |           | sude_as_admin_successful                |  |                          | 0 24/11/2011 08:44:04 a.m.      | <b>DW-Evries</b>     | int |
| SQL Server Managem                                         |            | Carpeta de arc.             | 27/10/2010           |      |           | Nemierfo                                |  |                          | 9,691 30/11/2011 06:16:40 p.m.  | Bibleyraven          | rox |
| Adobe                                                      |            | Carpeta de arc              | 28/08/2010.          |      |           |                                         |  |                          |                                 |                      |     |
| PhotoDud                                                   |            | Carpeta de arc              | 28/08/2010           |      |           |                                         |  |                          |                                 |                      |     |
| PeSetun                                                    |            | Carpeta de arc              | 28/08/2010.          |      |           |                                         |  |                          |                                 |                      |     |
| Blocs de notas de One                                      |            | Carpeta de arc              | 28/06/2010.          |      |           |                                         |  |                          |                                 |                      |     |
| AMic formas                                                |            | Carpeta de arc              | 28/06/2010. s        |      |           |                                         |  |                          |                                 |                      |     |
| ab Mi endeficio                                            |            | Carpeta de arc              | 27/06/2010 sh        |      |           |                                         |  |                          |                                 |                      |     |
| El Mic imágenes                                            |            | Carpeta de arc              | 27/06/2010 sh        |      |           |                                         |  |                          |                                 |                      |     |
| Nii videos                                                 |            | Carpeta de arc              | 27/06/2010 sh        |      |           |                                         |  |                          |                                 |                      |     |
| splunk-4.3-115073-x8                                       | 29,799,789 | Archivo PART                | 25/02/2012. a        |      |           |                                         |  |                          |                                 |                      |     |
| splunk-4.3-115073-a6                                       | 41 151 884 | Archivo PART                | 25/02/2012. a        |      |           |                                         |  |                          |                                 |                      |     |
| <b>WILAmazon Elastic Comp</b>                              | 17,001     | Microsoft Wor               | 34/02/2012. .        |      |           |                                         |  |                          |                                 |                      |     |
| sc.bd                                                      | 156        | Archive TXT                 | 10/02/2012           |      |           |                                         |  |                          |                                 |                      |     |
| sale. Ipydi.1 <sup>(CE</sup>                               | 11.188     | Microsoft Excel             | 10/02/2012. a        |      |           |                                         |  |                          |                                 |                      |     |
| 3 IN 1 TOP GEAR PAC                                        | 1,645.047  | Archive WinRAR              | $07/12/2011$ a       |      |           |                                         |  |                          |                                 |                      |     |
| <b>Fill again 20 and more</b><br>8 of 71.032 KB in 0 of 42 |            | <b>SEY</b> Auching SAID     | ALIER CHEE           |      | $\sim$    | $\lambda$<br>0 B of 31,660 B in 0 of 13 |  | 381                      |                                 |                      |     |

**Figura 36 Entrada Java-Server-EU por medio de WinSCP** 

Las aplicaciones WinSCP y PUTTY son suplementarias, puesto que PUTTY permite efectuar comandos por command line y WinSCP, es útil para poder visualizar, de manera mucho más adecuada, gráficos y para la transferencia segura de archivos vía SCP.

# 4.3.1.5. Configuración, acceso y envío de la base de datos

En esta sección, ya se debe tener instalado el motor de base de datos, pero es importante realizar algunas modificaciones o configuraciones en las aplicaciones como Sistema Integral de RRHH y SISTEMA ERP, es habitual que se almacenen archivos grandes a la base de datos, razón por la cual el servidor MySQL debe tener la capacidad de resistir la carga de archivos pesados, por eso se recomienda hacer un cambio en la configuración por defecto de MySQL en el archivo de configuración my.cnf (situado en la carpeta de instalación de MySQL) y sustituir la siguiente línea de tal forma que se tenga:

max allowed packet =  $20M$ 

#### **Tabla 11 Configuración de envío de datos**

También es esencial que se cree usuarios en MySQL para las bases de datos del Sistema Integral de RRHH y SISTEMA ERP, ejecutando todas las recomendaciones, los servidores de bases de datos actual, se encuentran disponibles y operativas, pero que no cuenta con una base de datos preexistente, el proceso de migración requiere de la transferencia o compartimento de datos o de archivos asociados a una bases de datos que tiene como origen el servidor in-house hacia el servidor en la nube, que es el servidor de destino; este proceso requiere de la implementación de mejores prácticas para transferir gran cantidad de archivos.

La idea es que se debe automatizar los procesos, para lo cual se tiene que hacer uso de un script hecho en sh (shell en Linux, equivalente a bat en Windows) realizado habitualmente a través de la herramienta Cron; esta sirve para la implementación autómata de las tareas sobre sistemas Linux/Unix, este script debe tener la capacidad de recoger las bases de datos y los archivos de Sistema Integral de RRHH y sistema ERP, la estructura básica del script que se ha desarrollado se puede evidenciar en la figura que está línea abajo.

En la figura mostrada previamente, se puede apreciar que, para los casos de transferencia de los archivos de MySQL se usa mysqldump, que es un comando de los sistemas gestores de bases de datos MySQL que permite la creación de copias de seguridad, luego se pueden comprimir en formato tar.gz que son empaquetados, directorio que contienen archivos o en determinado caso pueden contener cualquier otro tipo de archivos como por ejemplo backups de datos, luego estos se transfieren utilizando el protocolo SCP llamado también como Secure Copy; estas un formas de procedimientos que permite el traspaso de manera segura los archivos entre un host local y otro remoto, o entre dos hosts que están en lugares diferentes, en este proceso se usa el protocolo Secure Shell (SSH), posteriormente los archivos son empaquetados en menor tamaño de manera que es más rápido su traslado; en el paso final, los archivos sql de la base de datos se restauran desde la consola de MySQL.

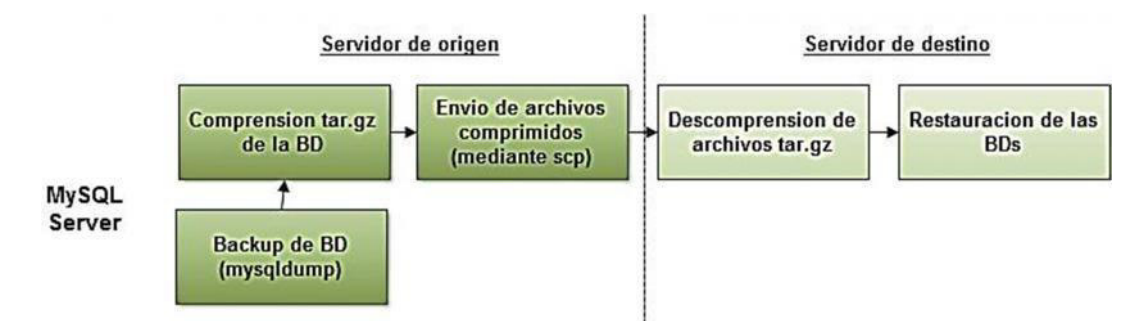

**Figura 37 Etapas del script de transferencia de archivos** 

En el caso de las bases de datos MySQL, es necesario que se desarrolle un proceso complementario mucho más minucioso, que tiene por objetivo verificar la integridad de cada una de las diferentes bases de datos que se tienen en el origen y aquellas que serán el destino de la información a transferir, para esto se va a usar la herramienta MySQL Compare cuya cualidad es que se puede hacer comparaciones entre las estructuras de las referidas bases de datos, hace un descarte de traspiés de migración de bases de datos, generando una serie de secuencias de comandos script del tipo SQL para la actualización de las bases de datos para que pueda coincidir con los otros, además, busca y corrige errores que son producidos por diferencias entre bases de datos. En la siguiente figura se aprecia un reporte que se ha generado al realizar la comparación de estas dos versiones diferentes de la base de datos del Sistema Integral de RRHH,

| MySQL Compare - C:\Users\Raul\Documents\MySQL Compare\Projects\EU vs US.mcp*                                                                                                    |     |                                                                                                    | <b>SCHOOL</b>                               |
|----------------------------------------------------------------------------------------------------|-----|----------------------------------------------------------------------------------------------------|---------------------------------------------|
| File Actions Tools Help                                                                                                    |     |                                                                                                    |                                             |
| Edit Project   2   Refresh   Deployment Wizard<br>Filter Setup                                                                                                    |     | Find:                                                                                                    | - Group by: Type of difference<br>$\bullet$ |
| <b>LOCALHOST</b><br><b>CONFLUENCE</b><br>Object#t.#vRb excluded by fiter: 0                                                                                                    |     | <b>LOCALHOST</b><br><b>CONFLUENCE</b><br>0 of 74 object selected for deployment                                                                                                    |                                             |
| / Owner<br>Object Name /<br>Type                                                                                                    | 罰   | Object Name                                                                                                    | Owner                                       |
| 9 objects that exist in both but are different                                                                                                    | 四   | $0$ of 9                                                                                                    |                                             |
| Table   confluence<br>external entities                                                                                                    |     | external entities                                                                                                    | confluence                                  |
| Table is confluence<br>external members                                                                                                    |     | external members                                                                                                    | confluence                                  |
| Table <b>T</b> confluence<br>groups                                                                                                    | U   | groups                                                                                                    | confiuence                                  |
| Table <b>T</b> confluence<br>hibernate unique key                                                                                                    |     | hibernate unique key                                                                                                    | confluence                                  |
| Table <b>T</b> confluence<br>local members                                                                                                    |     | local members                                                                                                    | confluence                                  |
| Table <b>T</b> confluence<br>05 GOUD                                                                                                    |     | 05 0'040                                                                                                    | confluence                                  |
| Table <b>T</b> confivence<br>os user                                                                                                    |     | os user                                                                                                    | confluence                                  |
| Table <b>Til</b> confluence<br>os user group                                                                                                    |     | os user group                                                                                                    | confluence                                  |
| Table [7] confivence<br><b>users</b>                                                                                                    |     | users                                                                                                    | confluence                                  |
| $\overline{a}$<br>32 objects that exist only in localhost confluence.<br>a                                                                                                    | 日   | 0 of 32                                                                                                    |                                             |
| 33 objects that exist only in localhost confluence<br>×                                                                                                    |     | $0$ of 33                                                                                                    |                                             |
| 16 identical objects<br>ш                                                                                                    | $=$ |                                                                                                    |                                             |
|                                                                                                    |     |                                                                                                    |                                             |
|                                                                                                    |     | confluence external entities <b>ab</b> a confluence external entities                                                                                                    | $\Omega$ . $\blacksquare$                   |
| $P - Creation$<br>CREATE TABLE 'external_entities' (<br>"id' bigint(20) NOT NULL,<br>name varchar (255) NULL,<br>type varchar(255) NOT NULL,<br>PRIMARY KEY ("1d"),<br>KEY 'ext_ent_name'('name')<br>ENGINE-InnoDB DEFAULT CHARSET-latin1 |     | F- Creation<br>CREATE TABLE 'external_entities' (<br>"id" bigint (20) NOT NULL DEFAULT 0.<br>name varchar (255) NULL,<br>"type" varchar(255) NOT NULL DEFAULT ".<br>KEY 'ext ent name' ('name')<br>ENGINE-MYISAM DEFAULT CHARSET-latin1 |                                             |

**Figura 38 Comparación de BDs origen y destino** 

En la figura previamente mostrada, se evidencia que en muchas tablas se identificaron diferencias significativas entre las estructuras analizadas, en este caso específico, se tiene que hay diferencias en el número de registros en la tablas, lo cual hace suponer que no se está trabajando con una base de datos que sea actualizada, puesto que, desde el backup ejecutado al momento que se establecen las comparaciones, llegaron a efectuar diversos cambios en las estructuras, tipo de archivo y registros, estas herramientas también funcionan para la detección de diferentes tipos de problemas con la nomenclatura de las tablas y diferencias en los tipos información que ese encuentra las columnas, etc.

Este reporte realizado con algunas diferencias, se hizo de forma premeditada, ya que, se comprobó que la herramienta MySQL Compare, efectúa la comparación de forma infalible, dicho procedimiento requiere de una análisis minucioso de un experto de las bases de datos, ya que, es muy probable que se pueda identificar algunas diferencias en las tablas o en su composición donde se almacenan datos transitorios o cache que, por su puesto, serán distintos en las bases de datos de origen y destino, por esta razón, en este paso se requiere de un análisis muy minucioso y de mucho escrúpulo.

Es importante mencionar que las herramientas MySQL Compare, se complementas con las herramientas MySQL Data Compare, ya que estas últimas, no hacen comparaciones de las estructuras, sino realiza las comparaciones a nivel de los archivos que se han almacenado en las bases de datos, también generan secuencias de comandos SQL para la actualización de las bases de datos con los contenidos de otros, proporcionan una solución inmediata a algunos problemas a través del restablecimiento de datos que se han sido dañados o perdidos en una sola fila. Asimismo, mantiene un historial preciso de toda la gama de registros de bases de datos que se han utilizado y ejecutado con antelación. En la figura siguiente se puede ver la pantalla de configuración antes de la ejecución de la comparación de la base de datos que es la BD-origen y la de destino.

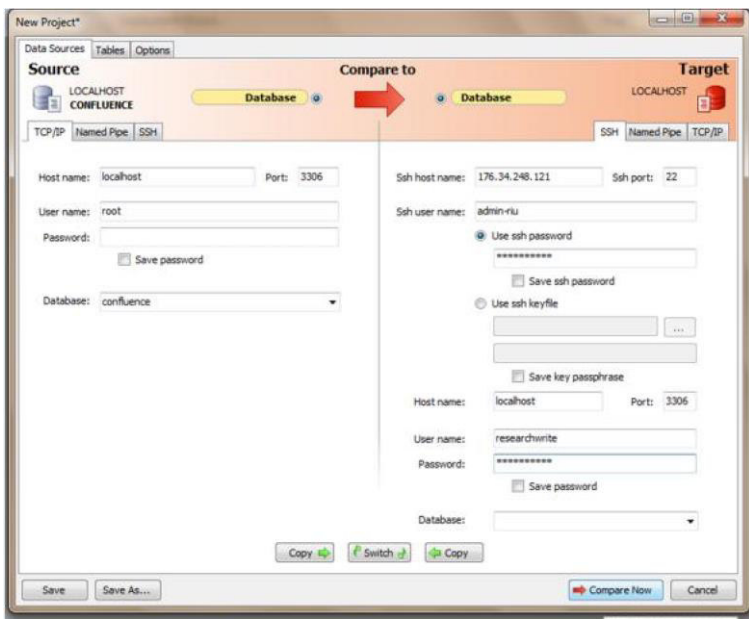

Organización de grupos de trabajo y responsabilidades

**Figura 39 Comparación BD origen y BD destino** 

Como se aprecia en la figura anterior la base de datos MySQL admiten conexiones que se establecen directamente a los servidores mediante el protocolo de enlace SSH.

## 4.3.1.6. Pruebas de funcionamiento

Contando con la restauración y comprobación de la integridad y compatibilidad de la base de datos y hecho la instalación pertinente de las aplicaciones de Sistema Integral de RRHH y SISTEMA ERP, se tiene que hacer un ensayo respecto a la ejecución de test que se ha puesto en marcha del conjunto de aplicaciones que se integran, con esta finalidad es esencial que se revise la documentación de nuestro software que, esencialmente, consiste en el cambio las direcciones de las bases de datos que se usan en el Sistema Integral de RRHH y SISTEMA ERP en los archivos que donde están estipulados los comandos de configuración; en este mismo archivo se debe hacer los cambios de las carpetas home, de las aplicaciones implicadas en el proceso. La configuración no debería ser muy compleja.

Empezadas las aplicaciones Sistema Integral de RRHH y SISTEMA ERP es esencial que haga una evaluación de la compatibilidad de los programas complementarios o plugin que utiliza el sistema; ambas aplicaciones usan los complementos de Atlassian y de otros proveedores; estos se utilizan con la finalidad de adoptar específicas nuevas así también dotar al sistema de nuevas funcionalidades, estas aplicaciones son ejecutadas por Sistema Integral de RRHH y SISTEMA ERP e interactúan por medio de una API.

### 4.3.2. Etapa cinco: migración de las aplicaciones

En esta etapa que, aproximadamente va a durar 24 horas, es la fase donde hay una mayor susceptibilidad; es decir, donde la situación se pone crítica, ya que se considera al factor tiempo como contrario o adverso, puesto que esto implica que los servicios no puedan atender a los servicios, solo se puede establecer lectura; ya que la información que se almacenó va a ser migrada en el backup ultimo disponible de la BD. Esta etapa tiene 6 subproceso o tareas principales, estas son:

#### 4.3.2.1. Comunicación con los usuarios

Es esencial informar y tenerlo presente como una buena costumbre, ya que existen usuarios que acceden a las aplicaciones de manera constante y, podrían llegar a tener una serie de situaciones problemáticas en el acceso, o con en el mismo servicio para que, de esta manera puedan identificar y reconocer cuándo o en qué momento se están haciendo labores de mantenimiento o de mejoras. Esta es la primera dentro del desarrollo del proceso migratorio; por lo tanto, el envío de un correo electrónico u otra forma de comunicación indica el inicio de los procesos migratorios propiamente en sí, para ello se recomienda que este proceso, se lleve a cabo fuera del horario normal de labores productivas, considerando un margen de una o dos horas que deben ser posteriores al momento de finalizar la jornada, incluso si la ocasión lo amerita hacer reuniones explicando a fondo el plan de trabajo o dilucidando inquietudes, así como posibles planes de contingencia

Además, es preciso que en el aviso se mencione la fecha y hora exacta del restablecimiento del servicio, en este caso, de preferencia se debe llegar a establecer un lapso de tiempo que seas aditivo al programado, por si se presentasen algunos inconvenientes no esperados, así de esta manera, evitar inconvenientes con los usuarios por el incumplimiento, asimismo, al finalizar el proceso de migración también se recomienda enviar un mail notificando que las aplicaciones ya se encuentran disponibles.

## 4.3.2.2. Ejecución de script de transferencia

En esta etapa segunda se realiza la ejecución del código script que da paso a la creación del backup de la BD de MySQL, así también el empaquetamiento de los archivos de respaldo y del home de Sistema Integral de RRHH y SISTEMA ERP, luego de haberse enviado los comprimidos. Es necesario recordar que esta actividad ya se había trabajado en la etapa de previa o de preparación; este proceso en su totalidad es casi automático, empero, se requiere de una gran cantidad de tiempo según sea la carga de información se está trasladando desde el servidor in-house (origen) al servidor en la nube (destino), también, se depende de la velocidad de internet para el traslado de la información. Para el caso desarrollado, la transferencia desde el servidor con una conexión de 4 Gbps en una hora, en momentos más optimo; también se cuenta con 20 minutos para la transferencia de 1 GB, siguiendo el protocolo SCP, Secure Copy.

### 4.3.2.3. Comprobación de la integridad de BD

Una vez que se han restaurado las bases de datos del Sistema Integral de RRHH y SISTEMA ERP, se procede a la comprobación de la integridad de estas, por esta razón se debe usar las herramientas que brinda la base de datos de MySQL Compare y MySQL Data Compare.

La herramienta que se va a usar es MySQL Compare, el cual permite optimizar el tiempo eliminando errores que se generan al momento de establecer una migración de las bases de datos, cuando estas tienen que pasar de la prueba a la producción. Así también, agilizan el desplegamiento de nuevas versiones de BD del esquema generando secuencias de comandos SQL que tienen como resultado actualización de una BD que concuerde con los esquemas de otros casos.

Teniendo en cuenta la etapa de preparación y la etapa de pruebas, utilizando la herramienta versátil herramienta MySQL Compare, se puede hacer comparaciones en las estructuras y hacer corrección de errores que se han generado por las diferencias entre las BDs de dos servidores diferentes. En la figura que se encuentras en las siguientes líneas se hizo la comparación entre la BD local de SISTEMA ERP con la BD en la nube de SISTEMA ERP.

En la siguiente figura no se ha encontrado diferencia alguna entre las estructuras de las BD de Sistema Integral de RRHH, por los cuales se puede deducir que tanto las tablas y así también, las columnas de ambas BD son similares, siguiendo estos mismos pasos y con la misma herramienta se trabajó con las BD de SISTEMA ERP, siendo también similares en su estructura.

|                         |                                                                                                    | MySQL Compare - C/Users\Raul\Documents\MySQL Compare\Projects\pradb_backup v jiradb.nxp"                        |          |                                                                                                    |                                           |
|-------------------------|----------------------------------------------------------------------------------------------------|----------------------------------------------------------------------------------------------------|----------|----------------------------------------------------------------------------------------------------|-------------------------------------------|
| File Actions Tools Help |                                                                                                    |                                                                                                    |          |                                                                                                    |                                           |
|                         |                                                                                                    | Filter Setup Edit Project 2 Refresh<br>Deployment Wizard                                                        |          | Find:                                                                                                    | - Group by: Type of difference<br>$\cdot$ |
|                         | Object#t.#vRb excluded by fitter: 0                                                                                                    | <b>LOCALHOST</b><br><b>CONFLUENCEDS</b>                                                                         |          | <b>LOCALHOST</b><br>CONFLUENCEDB BACKUP<br>All object #1, #vRb identical @                                                                                                    |                                           |
| ype.                    | Owner                                                                                                    | Object Name /                                                                                                   |          | Object Name                                                                                                    | Oviner                                    |
| $-14$                   | 55 identical objects                                                                                                    |                                                                                                    | m.       |                                                                                                    |                                           |
| Table [iii              | confivencedb                                                                                                    | ΑΤΤΑΟΗΜΕΝΤΩΑΤΑ                                                                                                  | $\equiv$ | ATTACHNENTDATA                                                                                                    | confluenced) backup                       |
| Table [17]              | configenceds                                                                                                    | <b>ATTACHMENTS</b>                                                                                              | $\equiv$ | <b>ATTACHMENTS</b>                                                                                                    | confuencedo backup                        |
| Table: (77)             | confuenceds                                                                                                    | <b>BANDANA</b>                                                                                                  | $=$      | BANDANA                                                                                                    | confluencedo backup                       |
| Table III               | cardiamonth                                                                                                    | <b>BODYCONTENT</b>                                                                                              | 200      | RODVCONTENT                                                                                                    | confluencedb.backup                       |
| Table [11]              | confuencedo                                                                                                    | <b>CLUSTERSAFETY</b>                                                                                            | $=$      | <b>QUISTERSAFETY</b>                                                                                                    | confluencedb_backup                       |
| Table ITT               | confiaenceds                                                                                                    | <b>CONFANCESTORS</b>                                                                                            | $\equiv$ | CONFANCESTORS                                                                                                    | confluencedb_backup                       |
| Table 177               | confluencedo                                                                                                    | <b>CONFIDENSION</b>                                                                                             | $\equiv$ | <b>CONFVERSION</b>                                                                                                    | confluencedb backup                       |
| Table [7]               | configuriosity                                                                                                    | CONTENT                                                                                                    | $\equiv$ | CONTENT                                                                                                    | configencedb. backup                      |
| Table (1)               | confluencedo                                                                                                    | CONTERT LABEL                                                                                                   | $\equiv$ | CONTENT_LABEL                                                                                                    | confluencedo backup                       |
| Table [1]               | configenceds                                                                                                    | <b>CONTENT PERM</b>                                                                                             | $\equiv$ | CONTENT PERM                                                                                                    | confluencedo badiup                       |
| Table [iii              | confuencedo                                                                                                    | CONTENT PERM SET                                                                                                | $=$      | CONTENT PERM SET                                                                                                    | confluencedo backup                       |
| Table [17]              | confiaencedo                                                                                                    | CONTENTLOOK                                                                                                    | $=$      | CONTENTLOOK                                                                                                    | confluenceds backup                       |
| Table [11]              | confluencedb                                                                                                    | cwd app dr group mapping.                                                                                       | $\sim$   | olid app dir group mapping                                                                                                    | confluencedb backup                       |
| Table [77]              | confisencedb                                                                                                    | prepair 10, ggs, big                                                                                            | $=$      | ovd_app_dr_mapping                                                                                                    | confiuencedo backup                       |
| Table [7]               | confuencedo                                                                                                    | ovd_app_dr_operation                                                                                            | $\sim$   | cwd_app_dr_operation                                                                                                    | confluencedb backup                       |
| Table [11]              | confuencedo                                                                                                    | ovd_application                                                                                                 | $=$      | ord_application                                                                                                    | confuencedo backup                        |
| Table ITT               | confuencedo                                                                                                    | civil application address                                                                                       | $\equiv$ | ond application address                                                                                                    | confluencedo badiup                       |
| Table [7]               | confuencedo                                                                                                    | cod application attribute                                                                                       | $=$      | ond application attribute                                                                                                    | confluencedb_backup                       |
|                         | Show  Previous & Next                                                                                                    |                                                                                                    |          | confluencedb,ATTACHMENTDATA <b>+ + Confluencedb</b> backup,ATTACHMENTDATA                                                                                                    | ið                                        |
| -- creation             |                                                                                                    |                                                                                                    |          | $ Creation$                                                                                                    |                                           |
|                         | CREATE TABLE "ATTACHMENTDATA"<br>DATA longblob NULL,<br>ATTACHMENTID' bigint (20) NULL,<br>PRIMARY KEY ('ATTACHMENTDATAID'),<br>KEY attch_data_idx ('ATTACHMENTID');<br>KEY 'attch_idver_idx ('ATTVERSION',<br>ENGINE=MYISAM DEFAULT CHARSET=latin1 | ATTACHMENTDATAID bigint (20) NOT NULL DEFAULT 0,<br>ATTVERSION int (11) NOT NULL DEFAULT '0',<br>ATTACHMENTID') |          | CREATE TABLE 'ATTACHMENTDATA'<br>ATTACHMENTDATAID bigint (20) NOT NULL DEFAULT 0,<br>ATTVERSION int (11) NOT NULL DEFAULT '0',<br>DATA longblob NULL.<br>ATTACHMENTID' bigint (20) NULL,<br>PRIMARY KEY ('ATTACHMENTDATAID'),<br>KEY 'attch_data_idx ('ATTACHMENTID'),<br>KEY 'attch_idver_idx ('ATTVERSION', ATTACHMENTID')<br>ENGINE=MYISAM DEFAULT CHARSET=latin1 |                                           |

**Figura 40 Integridad de estructura de BDs de Sistema Integral de RRHH** 

Para hacer esta comprobación, se va a usar la herramienta MySQL Data Compare, el cual permite hacer una comparación de todo el contenido de todas las tablas de dos bases de datos, los cuales están ubicados en servidores diferentes, para lo cual, el programa MySQL Data Compare usa las llaves primarias o las columnas índices para hacer la comparación entre 2 tablas. De no encontrarse ninguna de los dos, no hace la comparación hasta que se haya definido la columna de referencia. En la figura se encuentra lineas abajo se puede observar un nivel de comparación de datos de BD de SISTEMA ERP en los dos servidores dedicados. El tiempo que se tome para realizar la comparación, esta debe hacerse considerados las dos bases, este proceso depende del número de tablas o de columnas, de registros o trigger que existan, puede que este tiempo sea amplio puesto que las bases de datos son grandes.

En la siguiente figura se puede observar que ambas tablas son muy idénticas en su estructura que en las últimas actividades no tuvieron ninguna modificación en las tablas, en caso de existir alguna diferencia, sería necesario revisar la configuración de ambas tablas; si la información es temporal se puede omitir.

|                         |               |                                | De MySQL Data Compare - CNUsers\RauNDocuments\MySQL Data Compare\Projects\confluencedb v confluencedb_backup.mdc* |                         |                      |                |                                               |                                                            |                                   |                                         | <b>STATISTICS</b>              |           |
|-------------------------|---------------|--------------------------------|----------------------------------------------------------------------------------------------------|-------------------------|----------------------|----------------|-----------------------------------------------|------------------------------------------------------------|-----------------------------------|-----------------------------------------|--------------------------------|-----------|
|                         |               | <b>File Actions Tools Help</b> |                                                                                                    |                         |                      |                |                                               |                                                            |                                   |                                         |                                |           |
|                         |               |                                | Z Edit Project   2 Refresh   Deployment Wizard                                                                    |                         |                      |                |                                               |                                                            |                                   | Find:                                   | - Group by: Type of difference | $\bullet$ |
|                         |               |                                |                                                                                                    |                         | <b>LOCALHOST</b>     | <b>JIRADB</b>  |                                               |                                                            | LOCALHOST<br><b>JIRADE BACKUP</b> |                                         |                                |           |
|                         |               |                                |                                                                                                    |                         |                      |                |                                               | All row#t.#vRb identical (2)                               |                                   |                                         |                                |           |
| Type                    | All Different |                                |                                                                                                    |                         |                      |                |                                               | Table Name Source Only Different Target Only Table Name    |                                   |                                         | Identical                      |           |
| $-11 = 1$               |               |                                | 118 tables with Identical rows only                                                                               |                         |                      |                | m.                                            |                                                            |                                   |                                         |                                |           |
| $\overline{\mathbf{a}}$ |               |                                |                                                                                                    |                         | OS CURRENTSTEP       | iD.            | $\begin{array}{c} \circ \\ \circ \end{array}$ |                                                            | OS CURRENTSTEP                    |                                         | 2756                           |           |
| m                       | $\cdot$       |                                |                                                                                                    | OS_CURRENTSTEP_PREV     |                      | -D             | $\alpha$                                      |                                                            |                                   | OS_CURRENTSTEP_PREV                     | 3725                           |           |
| æ                       | o.            |                                |                                                                                                    |                         | OS HISTORYSTEP       | 1              | $\begin{array}{c} 0.1 \end{array}$            |                                                            | OS_HISTORYSTEP                    |                                         | 3635                           |           |
| œ                       |               |                                |                                                                                                    | OS_HISTORYSTEP_PREV     |                      | $\lambda$      | a                                             |                                                            |                                   | OS_HISTORYSTEP_PREV                     | 1778                           |           |
| m                       |               |                                |                                                                                                    |                         | OS_WFENTRY           | 70             | $\alpha$                                      |                                                            | OS_WFENTRY                        |                                         | 2772                           |           |
| m                       |               |                                |                                                                                                    | SEQUENCE VALUE ITEM     |                      | D              | <b>B</b>                                      |                                                            |                                   | SEQUENCE VALUE ITEM                     | 82                             |           |
| $\blacksquare$          |               |                                |                                                                                                    |                         | avatar               | D              | $\alpha$                                      | 6                                                          | avatar                            |                                         | 36                             |           |
| $\frac{1}{2}$           |               |                                |                                                                                                    |                         | changegroup          |                | $\alpha$                                      |                                                            | changegroup                       |                                         | 6953                           |           |
| ö                       |               |                                |                                                                                                    |                         | changeitem           |                | $\alpha$                                      |                                                            | changeitem                        |                                         | 11656                          |           |
| œ                       | b             |                                |                                                                                                    |                         | columnlayout         |                | n.                                            |                                                            | columnlayout                      |                                         | 10                             |           |
| m                       | ö.            |                                |                                                                                                    |                         | columnlavoutitem     |                | O.                                            |                                                            | columnlayoutitem                  |                                         | 96                             |           |
| ä                       | ×             |                                |                                                                                                    |                         | component.           | $\overline{0}$ | n.                                            |                                                            | component                         |                                         | 191                            |           |
| œ                       | a             |                                |                                                                                                    |                         | configurationcontext | - 0            | $\alpha$                                      |                                                            | configurationcontext              |                                         | 99                             |           |
| œ                       | ×             |                                |                                                                                                    |                         | customfield          | ۰              | $\alpha$                                      |                                                            | customfield                       |                                         | 14                             |           |
| E                       | o             |                                |                                                                                                    |                         | customfieldoption    |                | $\alpha$                                      |                                                            | customfieldoption                 |                                         | 48                             |           |
| m                       |               |                                |                                                                                                    |                         | customfieldvalue     |                | $\alpha$                                      |                                                            | customfieldvalue                  |                                         | 3551                           |           |
| œ                       | ٠             |                                |                                                                                                    |                         | cwd_application      | $\alpha$       | $\theta$                                      |                                                            | civid_application                 |                                         | 1                              |           |
| m                       |               |                                |                                                                                                    | and application address |                      |                | $\alpha$                                      |                                                            |                                   | cwd_application_address                 | o                              |           |
|                         |               |                                |                                                                                                    |                         |                      |                |                                               | firedb.05_CURRENTSTEP   w + + forest packup.05_CURRENTSTEP |                                   |                                         |                                | $O = 1$   |
| $S$ ow $\star$          | 白菜粉           |                                |                                                                                                    |                         | All Roys             | 同              | $\frac{1}{2}$                                 | E                                                          |                                   | <b>Identical</b>                        |                                |           |
| Include                 |               | $\blacksquare$ ID              | ENTRY ID & ENTRY ID                                                                                               | STEP ID: STEP ID        | ACTION ID ACTION ID  |                |                                               |                                                            | OWNER OWNER                       | START DATE TISTART DATE                 | DUE DATE - DUE DATE            | FINISH -  |
| $\sim$                  | [11]          | 10002                          | 10002 10002                                                                                                    | 111                     |                      | 010            |                                               |                                                            | <null> <null></null></null>       | 2005-04-23 02:26:35 2005-04-23 02:26:35 | <null> <null></null></null>    |           |
| $\sim$                  | 313           | 10004                          | 10004 10004                                                                                                    | 11                      |                      | 0.0            |                                               |                                                            | <null> <null></null></null>       | 2005-09-23 02:28:29 2005-01-23 02:28:29 | <null> <null></null></null>    |           |
| $\sim$                  | 2 3           | 10007                          | 10000 10000                                                                                                    | 6 8                     |                      | 010            |                                               |                                                            | <null> <null></null></null>       | 2005-04-23 03:26:50 2005-04-23 03:26:50 | <null> <null></null></null>    |           |
| $\sim$                  | 322           | 10033                          | 10033 10033                                                                                                    | 11                      |                      | 010            |                                               |                                                            | <null> <null></null></null>       | 2005-10-01 02:48:52 2005-10-01 02:48:52 | <b>CNULL&gt; <null></null></b> |           |
| $\sim$                  | 22            | 10042                          | 10032 10032                                                                                                    | 616                     |                      | 010            |                                               |                                                            | <bull> <bull></bull></bull>       | 2005-10-01 08:16:44 2005-10-01 08:16:04 | <null> <null></null></null>    |           |
|                         |               |                                | $+ 14$                                                                                                    |                         | m.                   |                |                                               |                                                            |                                   |                                         |                                | ٠.        |

**Figura 41 Integridad de datos de BD** 

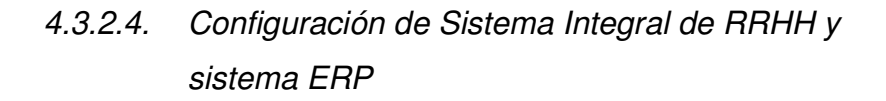

El proceso de configuración del Sistema Integral de RRHH y SISTEMA ERP son similares, así se tiene, las principales configuraciones que se mencionó son para ambos casos. El directorio de inicio que en Sistema Integral de RRHH y SISTEMA ERP están definidos por defecto, se les va a reemplazar por otros, donde se va a descomprimir los archivos que provienen del servidor origen, además.

Sistema Integral de RRHH y SISTEMA ERP vienen configurados por defecto para usar el puerto 8000, por esta razón, es recomendable que se reemplacen para estandarizarlos con el Sistema Integral de RRHH, su utilizará el puerto 8090 y para el caso de SISTEMA ERP, el puerto 8080, para comprobar la disposición de estos puertos, se puede usar el comando netstat, que es el adecuado para los puertos que se encuentras disponibles en el equipo.

Para hacer un ajuste en las bases de datos, se debe cambiar el archivo de configuración en Sistema Integral de RRHH para poder acceder a las bases de datos Sistema Integral de RRHHdb, también se debe ingresar un nombre

de usuario y contraseña con acceso a las BD con facultade de administrador, de similar forma, se debe cambiar el archivo de configuración (config.) de SISTEMA ERP y así conectando las BD del SISTEMA ERPdb.

# 4.3.2.5. Configuraciones de certificado de seguridad SSL

Las certificaciones de seguridad, es considerada como una medida que permite establecer un nivel alto de confianza adicional para los visitantes hacen transacciones monetarias dentro de la página, este nivel de seguridad permite el cifrado de los datos así también el acceso a los servidores de página. El significado con un nivel mayor nivel de seguridad implica mayor pertenencia considerando un nivel alto de certificación de seguridad, con este certificado se logra que los datos sean confidenciales mediante la encriptación impidiendo que estos sean decodificados de manera intencional por usuarios maliciosos.

Actualmente es muy habitual encontrar en los exploradores los protocolos de seguridad HTTPS a través del cual, prácticamente, se anuncia que la información que se traslada por medio del internet, en el servidor donde se encuentra hospedada la página; dicha página es encriptada haciendo imposible que otra persona pueda acceder a dicha información.

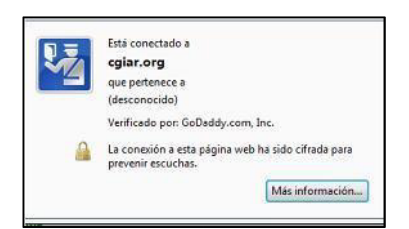

**Figura 42 Certificado de seguridad otorgado por GoDaddy** 

En la figura que antecede se aprecia, por ejemplo, el certificado otorgado por la Empresa GoDaddy, en la cual se aprecia que se está navegando en una página de cgiar.org. Con este nivel de seguridad se puede habilitar las aplicaciones que corren en la página, es necesita que se puedan copiar los archivos del mencionado certificado de seguridad lo cual servirá para la configuración en el Apache del servidor que se encuentra en la nube, también es necesario que se efectué algunas modificaciones en los sistemas RRHH y SISTEMA ERP, esto se hace mediante la siguiente línea

scheme="https" proxyName="research.Quipucamayoc.cgiar.org" proxyPort="443"

## **Tabla 12 SSL en Url del quipocamayoc**

# 4.3.2.6. Configuración proxy Apache

Como ya se había indicado anteriormente, el servidor Java-Server-EU es aquel que va a tener la cualidad de poseer la salida a internet por medio del subdominio research.Quipucamayoc.cgiar.org así también este servidor tendrá el rol de servidor Proxy; un servidor con estas características se encarga desviar el tráfico a otros servidores. Un servidor proxy es parte de una capa adicional de seguridad, por esta razón, esta protección conjuntamente con el certificado SSL conforman la protección del sistema.

Con el afán de poder utilizar el servidor Apache como Proxy de tipo inverso, es necesario que se compilen una serie de módulos; es necesario que tengan módulo compilados necesarios para este fin se tiene las siguientes líneas:

mod\_proxy, mod\_proxy\_http, mod\_proxy\_ftp, mod proxy connect, mod proxy html, mod xml2enc y mod headers.

Tabla 13 Compilación de módulos adcionales

Particularmente el Sistema Integral de RRHH y SISTEMA ERP usa para brindar la salida a estas aplicaciones Java mediante el Apache eludiendo, de esta manera, se garantiza que los puertos reales permitan el ingreso por los cuales se puede dar el funcionamiento, así como la configuración que se debe hacer en cada caso es la siguiente:

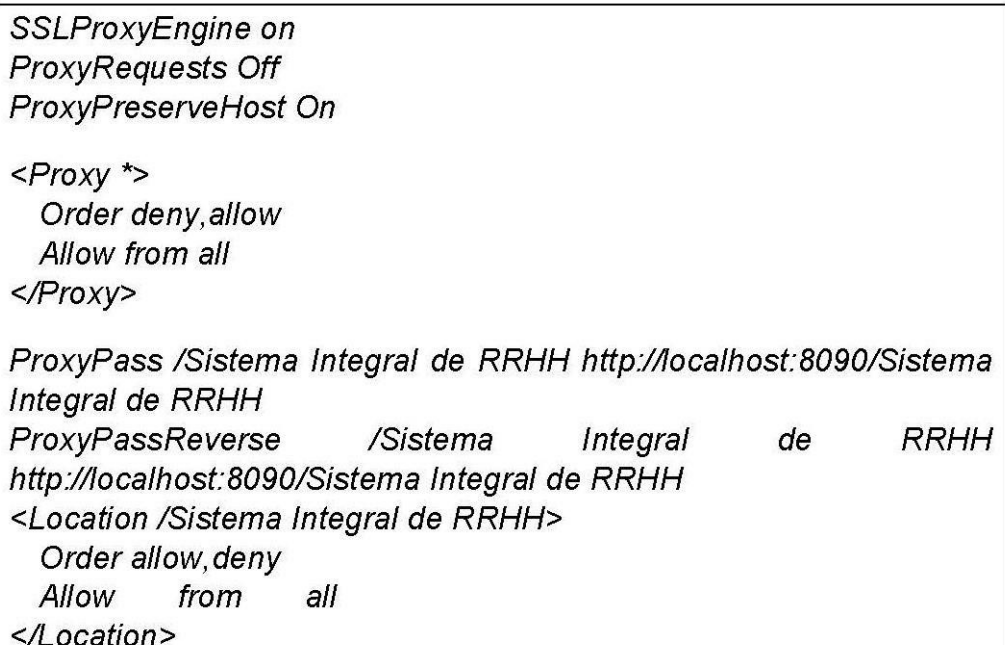

# **Tabla 14 SISTEMA ERP**

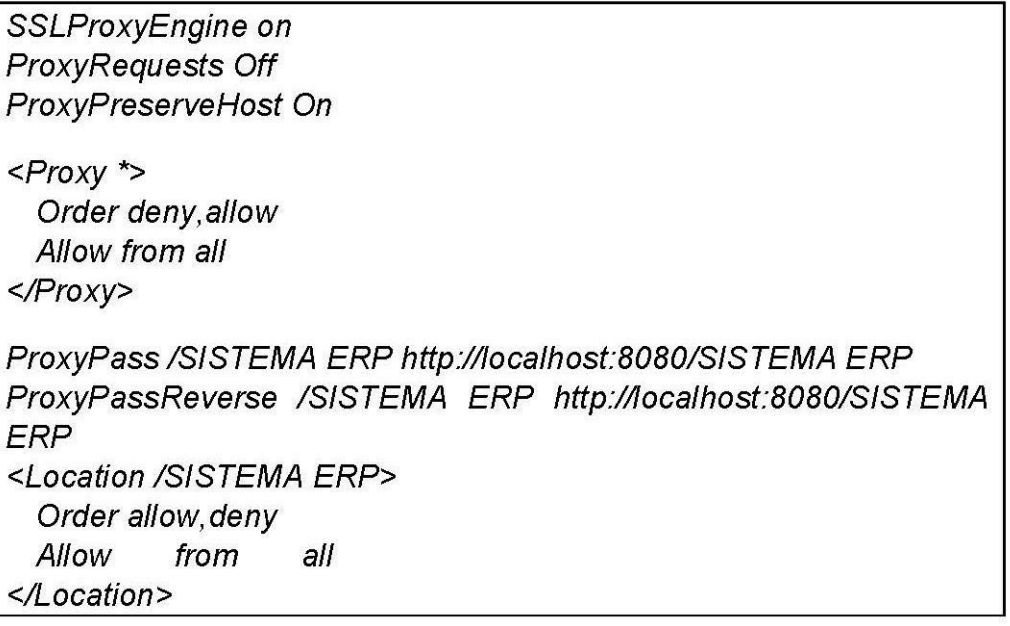

## **Tabla 15 SISTEMA ERP 2**

4.3.2.7. Iniciar los servicios

Una vez que se hayan finalizado todos los pasos previstos, el sistema integral de RRHH y Sistema ERP está lista para iniciarse, puesto que ya las aplicaciones se encuentran aptas, siguiendo los siguientes comandos:

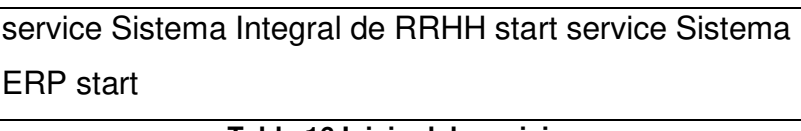

**Tabla 16 Inicio del servicio** 

Por medio del comando netstat –lntp se puede se puede apreciar los puertos y procesos que el servidor está utilizando.

|      |          | Active Internet connections (only servers) | (No info could be read for "-p": geteuid()=1003 but you should be root.) |               |             |
|------|----------|--------------------------------------------|--------------------------------------------------------------------------|---------------|-------------|
| name |          | Proto Recv-Q Send-Q Local Address          | Foreign Address                                                          | State         | PID/Program |
| tcp  | $\theta$ | 0.0.0.0.0180                               | $0.0.0.01*$                                                              | LISTEN        |             |
| tcp  | $\circ$  | 0.0.0.0.0:22                               | $0.0.0.0:$ *                                                             | LISTEN        |             |
| top  | o        | 0, 0, 0, 0, 0, 25                          | $0.0.0.01*$                                                              | LISTEN        |             |
| top  | $\circ$  | 0.0.0.0.0.443                              | $0.0.0.0:$ *                                                             | LISTEN        |             |
| tcp  | $\circ$  | 0.0.0.0.018443                             | $0.0.0.01*$                                                              | LISTEN        |             |
| tep  | $\circ$  | 0 127.0.0.1:3306                           | $0.0.0.0:$ *                                                             | LISTEN        |             |
| tcp6 | o        | 0:1:8080                                   | 1118                                                                     | LISTEN        |             |
| tcp6 | $\circ$  | 0:1:22                                     | 1.1.8                                                                    | LISTEN        |             |
| tcp6 | $\Omega$ | 0:1:8090                                   | $111 +$                                                                  | <b>LISTEN</b> |             |
| tcp6 | o        | $0$ 127.0.0.1:8000                         | 出生性病                                                                     | LISTEN        |             |
| tcp6 | $\alpha$ | 0, 127, 0, 0, 1:8005                       | 2228                                                                     | <b>LISTEN</b> |             |

**Figura 43 Procesos y puerto utilizados por el servidor** 

Se puede identificar en la anterior figura, la utilización de los puertos 80 para el servicio de Apache, el puerto 22 utilizado por el servicio SSH, el puerto 25 que es utilizado por mail, los puertos 443 y 8443 que son utilizado por los HTTPS/SSL y web respectivamente; finalmente, el puerto 8080 de SISTEMA ERP y el puerto 8090 de Sistema Integral de RRHH, con lo cual ya se vio que las aplicaciones iniciaron correctamente.

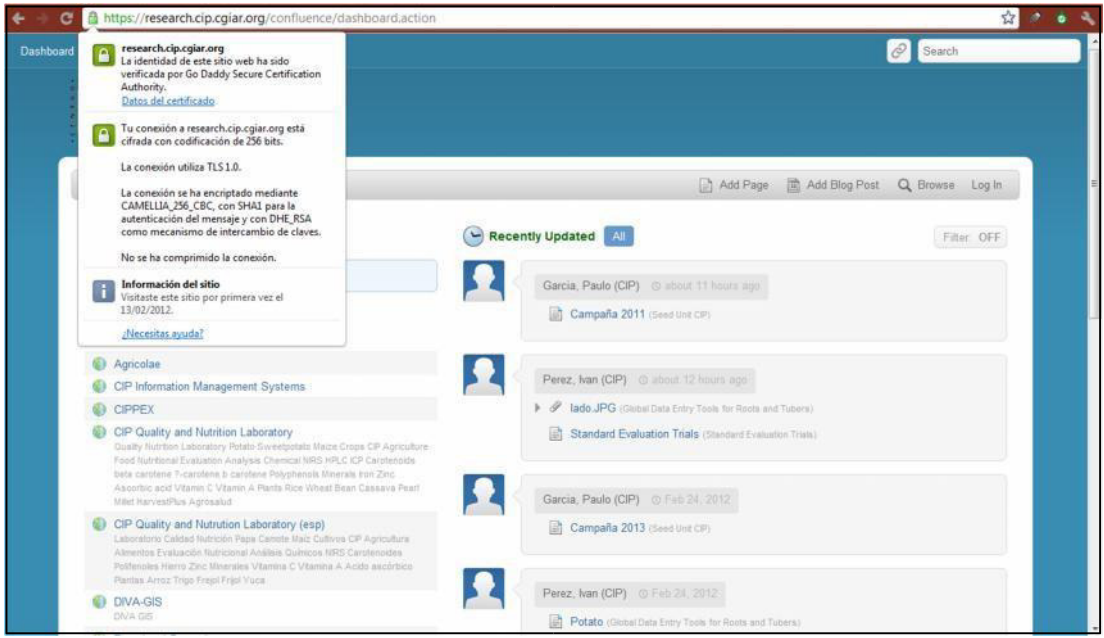

**Figura 44 Página inicial de RRHH**

En la figura anterior vemos la página inicial de Sistema Integral de RRHH, donde se puede ver, además, la certificación de seguridad que ha sido configurada con antelación, así también las últimas actualizaciones efectuadas, en la siguiente figura se puede ver de igual manera la página inicial de SISTEMA ERP.

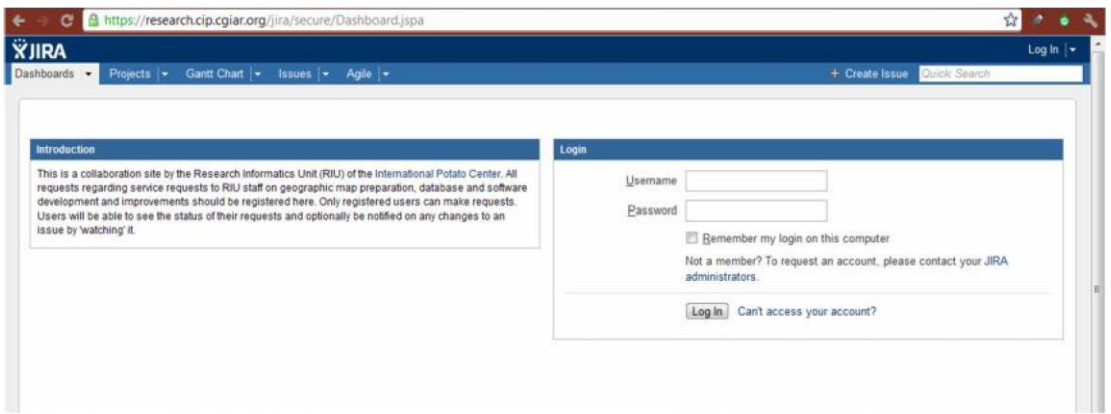

**Figura 45 Página inicial de sistema ERP** 

En la figura anterior se aprecia la página de inicio de SISTEMA ERP, también configurado, así también, certificado de seguridad que ya ha sido configurado, para ingresar a los servicios es necesario hacer el login con la cuenta del administrador, así se puede configurar la vía LDAP, que es necesaria, de allí que las siguientes líneas están orientadas a esta actividad.

#### 4.3.2.8. Configura la autentificación vía LDAP

La sigla de LDAP significa Lightweight Directory Access Protocol, la cual se puede traducir como Protocolo Ligero de Acceso a Directorios, que hace referencia a un protocolo el cual funciona a nivel de aplicación, este protocolo permite ingresar a un servicio de directorio ordenado; donde los archivos se distribuyen para dar lugar a diferentes fuentes de información de su entorno de red, LDAP es muy similar a la base de datos donde se puede realizar consultas.

Se puede definir que un directorio como un conglomerado de objetos que se caracterizan por sus atributos organizados de una forma lógica y jerárquica, como, por ejemplo, uno de los más comunes es el directorio telefónico, que se caracteriza por contar con una gran cantidad de nombres (personas u organizaciones) que se ordenan de manera alfabética, adjuntando una dirección y un número de teléfono. Además, almacena la información que sirve para autenticar (usuario y contraseña) y es usado para identificarse, también se puede almacenar otro tipo de información como, por ejemplo, datos de contacto del usuario, ubicación de diversos recursos de la red, permisos, certificados, etc. A manera de resumen, se puede decir que las LDAP es un conjunto de acceso unificados que permite acceder a la información respecto de la red. Así se tiene que todos los colaboradores del Quipucamayoc quienes ingresan utilizando su usuario y password.

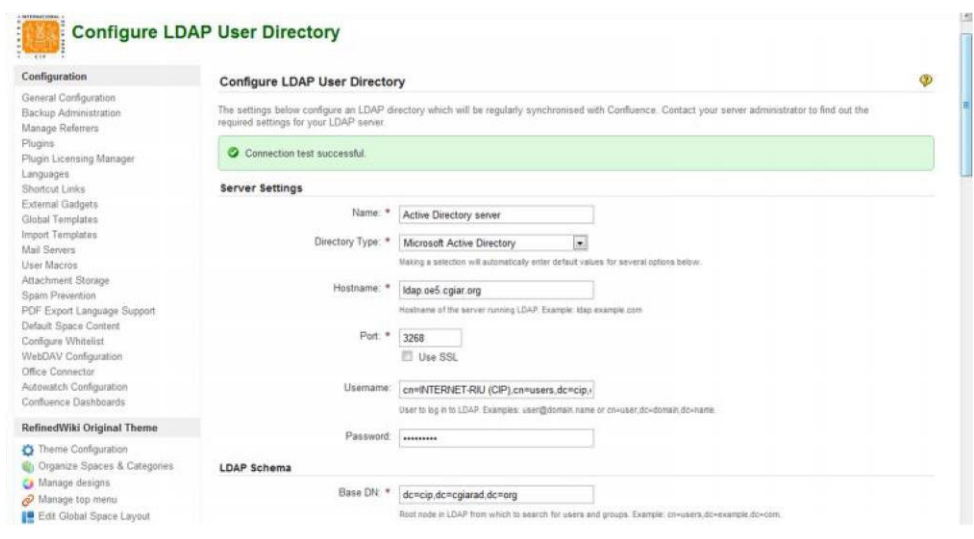

**Figura 46 Configuración de LDAP en RRHH**

La configuración del LDAP, Active Directory, se puede apreciar en la gráfica líneas arriba, aquí se usa Microsoft (desde versiones posteriores al Windows 200) como un repositorio de información de uno de los dominios de administración.

## 4.3.2.9. Configuraciones finales

Finalmente, por la naturaleza de Sistema Integral de RRHH y SISTEMA ERP, es esencial que se haga la configuración de una serie de servicios necesarios, entre estos se tiene, emisión de correos, ya que, estos sirven para la comunicación de tareas, actualización en los espacios de mayor demanda, notificaciones en el caso que haya alertas u otras advertencias. En la figura que se encuentra línea abajo se puede ver la configuración para envío de mail en Sistema Integral de RRHH. Esto se efectúa a través de un protocolo SMTP o Simple Mail Transfer Protocolo (Protocolo Simple de Transferencia de Correo), al cual es considerado como un protocolo de la capa de aplicación. Este protocolo es del tipo de red cuya base so los textos utilizados para las interrelaciones de mails entre diferentes dispositivos.

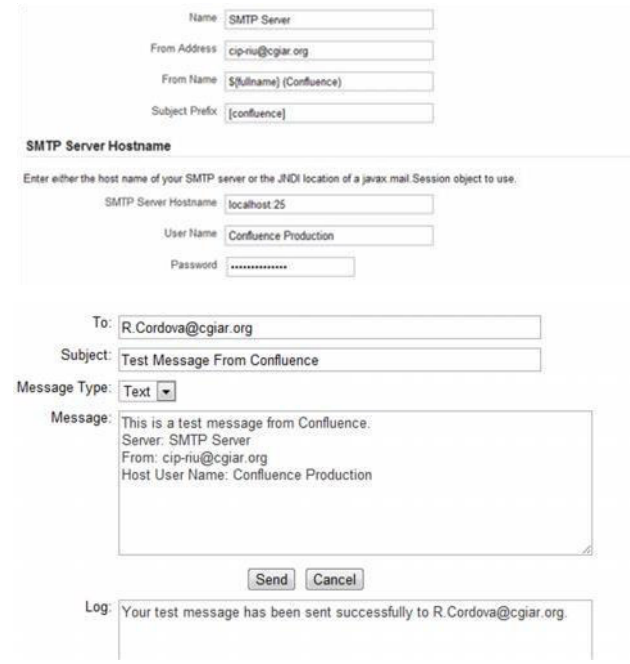

**Figura 47 Configuración y prueba de envío de mail** 

4.3.2.10. Reindexamiento del contenido

El indexamiento cuya finalidad está orientada a la ejecución de un índice que almacene de forma ordenada, toda la información, esta ejecución tiene la finalidad de conseguir resultados esencialmente más rápidos y relevantes, esto cuando se ejecutar un búsqueda, de allí que la indexación es considerada como un elemento esencial en los motores de búsqueda y la BD, así al realizar una consulta, se sigue el procedimiento automático por el cual el motor de búsqueda utiliza el índice, allí se usa un algoritmo adecuado para encontrar el elemento adecuado, obteniendo resultados rápidamente. En el caso de que no se cuente con un índice, el motor de búsqueda tendría que hacer la búsqueda individual en cada página, con ello, se ha considerado la cantidad de datos existentes se tendría unos resultados muy lentos e infelices, por lo tanto, demandaría una gran gama de equipos con mayores potencias.

En las bases de datos, un índice es una forma de organización de datos que mejora la velocidad de los diferentes procesos de las tablas dentro de ellas. Los índices pueden ser creados por empleando de manera adecuada de uno

o más comunas de la BD, estos indicen brindan una mayor potencialidad a las operaciones.

En la figura siguiente figura se puede ver la indexación de Sistema Integral de RRHH y Sistema ERP respectivamente.

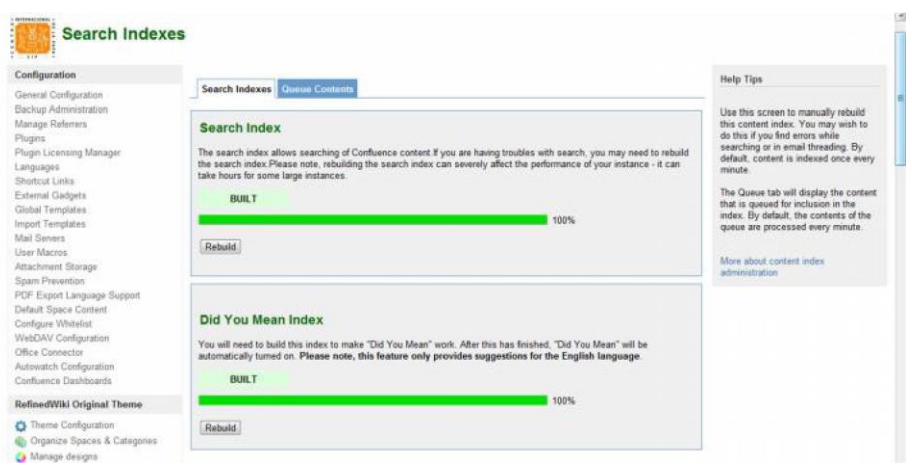

#### **Figura 48 Reindexamiento de Sistema Integral de RRHH**

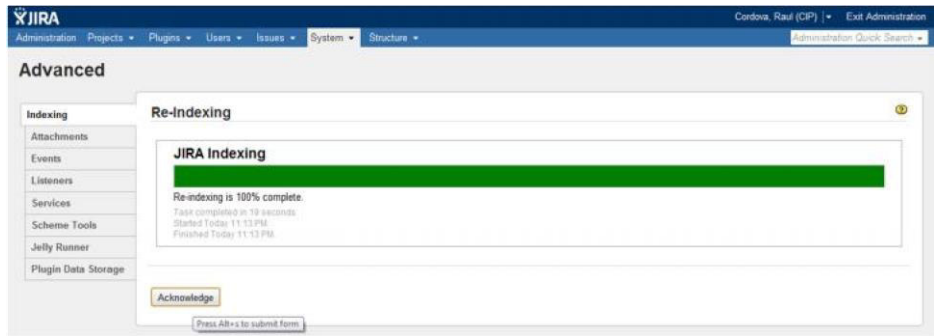

**Figura 49 Reindexamiento de Sistema ERP** 

4.3.2.11. Comprobación de la migración

Una vez que se ha finalizado con la migración de los espacios colaborativos que ahora se encuentran adheridos a la nube, y que se tiene al proveedor a Amazon Elastic Compute, el siguiente paso es la verificación del proveedor, así también verificar la ubicación del servidor virtual; para esta acción es necesario utilizar la aplicación Whoishostingthis que permite visualizar los hostings del sistema.

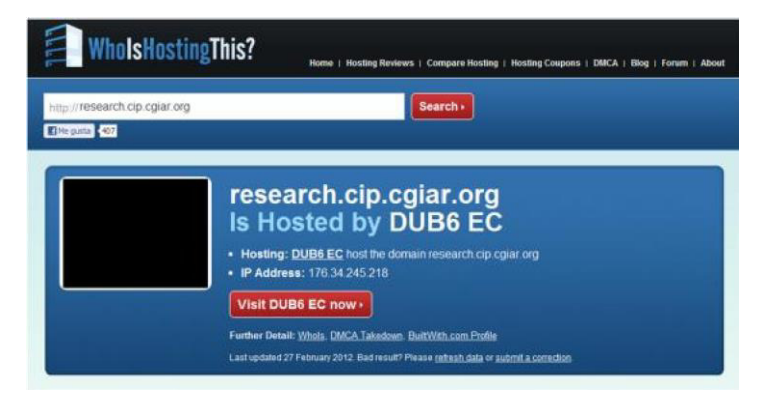

**Figura 50 Verificación del proveedor en la nube** 

En la figura que se encuentra líneas abajo el hosting del sistema sale DUB6 EC, lo que significa que todo está correcto (Amazon EC2); que se encuentra en la región 6 (Irlanda), para este último paso se utiliza la aplicación Getdomaininfo.

| DOMAININFO<br>http://research.cip.cgiar.org                                                                                                    |                                                                                                    | <b>Get info</b>                                                   |
|----------------------------------------------------------------------------------------------------|----------------------------------------------------------------------------------------------------|-------------------------------------------------------------------|
| $\epsilon$<br><b>Lerust</b><br>ASADAS AND HILL HOLL & M.L. & ALLIN J<br>ENFIRANCE THAT JOY THE ET<br>$\sim$<br>п.<br><b>DESPERSOR</b><br><b>Kindale Artists</b><br><b>KINGHO</b><br><b>County</b><br>44.510<br><b>Circle</b><br>ALC: UNK CONT<br>Pagestrosse of<br>Martin colored<br><b>CALL OF THEIR BOSTON</b> | <b>Hosting: DUB6 EC</b><br>Location: Ireland <b>I</b><br>IP: 176.34.245.218<br><b>NameServers:</b><br><b>Update now</b> | Report for research.cip.cgiar.org &<br>Last update: 3 minutes ago |
| Domain whois                                                                                                    |                                                                                                    |                                                                   |
| Domain owner: CGNET Hostmaster                                                                                                    |                                                                                                    | Created on: 1994-02-16                                            |
| Registrar: Public Interest Registry                                                                                                    |                                                                                                    | Expires on: 2015-02-17                                            |
| Referrer: http://www.pir.org/                                                                                                    |                                                                                                    | Updated on: 2012-01-20                                            |
|                                                                                                    |                                                                                                    |                                                                   |

**Figura 51 Ubicación del servidor virtual** 

En el gráfico último se puede ver la identificación del IP público del servidor virtual, esto se hace por medio del empleo de la georreferenciación se puede determinar la ubicación de la aplicación que puede ubicarce en cualquier parte de la tierra.

La figura línea abajo se muestra las cuatro instancias que se han creado y su funcionamiento en la consola de administración de Amazon, como se indicó con antelación los servidores Java Server EU y MySQL Server EU; estos son los servidores necesarios para que funcione las dos aplicaciones que se han desarrollado en la presente investigación.

| Name               | Instance       | AMI ID       | <b>Root Device</b> | Type     | State   | <b>Status Checks</b> | Monitoring |
|--------------------|----------------|--------------|--------------------|----------|---------|----------------------|------------|
| Java Server EU     | i-64855e2d     | ami-61b28015 | ebs                | m1.large | running | 2/2 checks pi basic  |            |
| PHP Server EU      | i-1201b45b     | ami-61b28015 | ebs                | m1.large | running | 2/2 checks pi basic  |            |
| MySQL Server EU    | $i - 6235812b$ | ami-61b28015 | ebs                | m1.large | running | 2/2 checks p. basic  |            |
| DataMart Server EU | $i-4c8be305$   | ami-61b28015 | ebs                | m1.large | running | 2/2 checks p. basic  |            |

**Figura 52 Instancias de los servidores virtuales** 

En esta etapa se va a mostrar la distribución de la infraestructura de los servidores virtuales acoplados en la nube, al principio se contaba con cuatro servidores virtuales dentro del mismo servidor físico; luego de la investigación, en la actualidad estos cuatro servidores, están distribuidos en dos servidores, ambos están en la nube, la estructura se mantiene con las mimas características que al principio del trabajo de investigación solo que ahora los servidores están en incrustados en la nube, esto se puede ver en la siguiente figura.

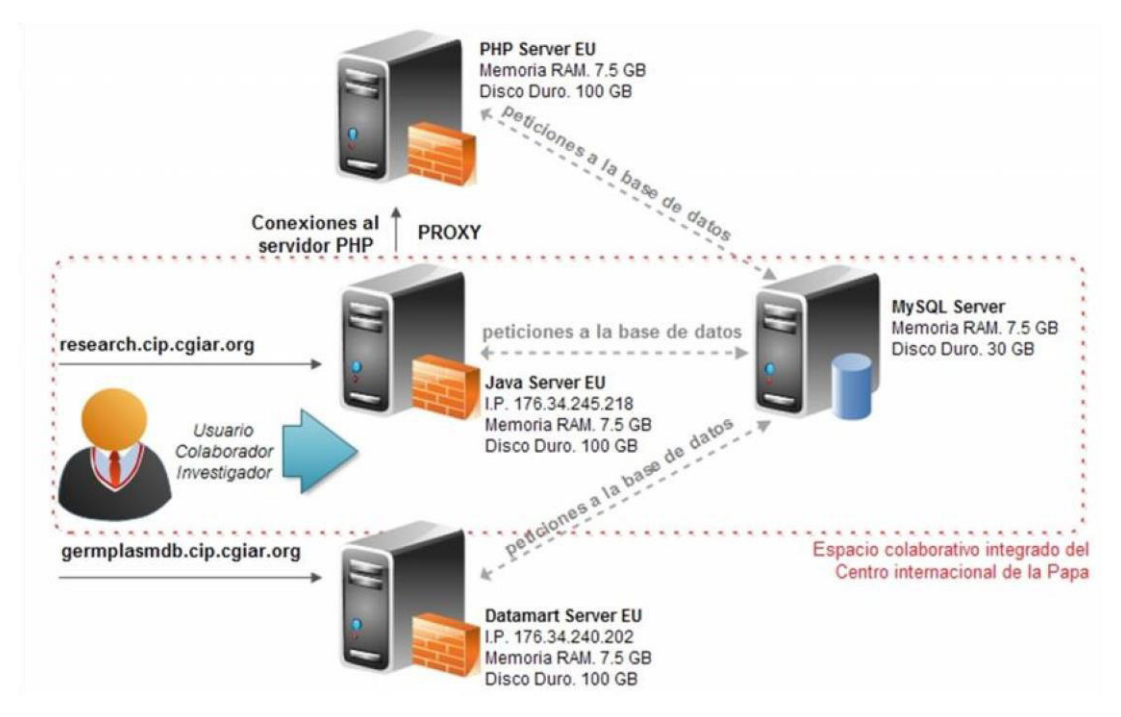

**Figura 53 Nueva despliegue de la infraestructura** 

En la figura siguiente se ve la nueva distribución de la infraestructura de los servidores y los servicios de IP públicos asignados, también se muestra, de manera gráfica, como funciona y está configurado el servidor Java en la nube, el servidor MySQL, como se dijo antes, es un servidor que se dedica a almacenar todas las BDs de todas las aplicaciones, incluso aquella dedicada en la datamart. Todo el conjunto de servidores son instanciados Large, siendo así suficientes para los fines perseguidos; 7,5 GB de memoria, cuatro unidades de sistemas EC2 y 850 GB de almacenamiento volátil, además debe considerarse que el almacenamiento no volátil depende de la necesidad del programa y de las aplicaciones, en caso del servidor Java-Server-EU se cuenta 100GB para almacenar y de MySQL se tiene 30 GB de almacenamiento; todos estos parámetros pueden redimensionarse si en determinado momento fuese necesidad, este proceso, solo tomaría un pequeño tiempo. Quedando listo para pasar a la siguiente fase.

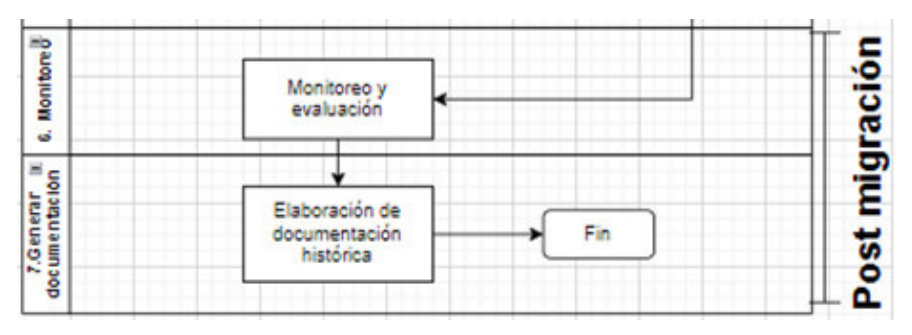

### **4.4. Post migración**

Figura 46 Fase de posmigración

#### 4.4.1. Sexta etapa: monitoreo

Esta sexta etapa está orientada a la realización del monitoreo y gestión de los sistemas de tal manera que se garantice, de manera efectiva para alcanzar una mayor eficiencia, donde se pueda utilizar de mejor manera los recurso; así también, los espacios colaborativos integrados, para ello es necesario que se visibilice el ambiente operativo y la habilitación de una planificación que tenga resultados. Así mismo, se debe proveer de una respuesta que refleje toda la eficiencia prevista; esto ante cualquier inconveniente de funcionamiento, así esta respuesta puede ayudar a los diferentes procesos de tal manera que se garantiza el nivel de estabilidad para brindar los servicios, más importantes del sistema y así como también atender el acceso a las bases de datos; estos requerimientos van confluyendo a medida que la respuesta vaya implementándome.

Esta eta es la etapa de soporte; la cual consiste en brindar asistencia con las aplicaciones que trabajan en conjunto, así como de manera integrada, de manera exacta se puede decir, que esta etapa tiene por fundamento es ayudar a que colaboradores puedan solucionar la mayoría de sus problemas utilizando las principales aplicaciones con fundamento colaborativo, el nivel de soporte debe estar funcionado de manera directa, es decir, contactarse directamente con los usuarios y brindar soluciones a la situación problemáticas, llamadas también incidencias, que frecuentemente aparecen; esta etapa no es una etapa que se limita a un tiempo exacto, pro el contrario es una etapa donde se inicia los procesos para la actividad que tiene por función la de retroalimentación de los procesos del sistema. Debido a que durante el proceso de migración no se llevó a cabo la efectuación de mayores cambios de tipo visual, por lo tanto, no se espera una gran cantidad de incidencias, asumiendo así, que los colaboradores que usan mayor frecuencias el sistema, se encuentran familiarizados con la interfaz, así también con la formas de llamar a las principales funciones, empero, la acción de migración repercute en el funcionamiento del servicio; de tal manera que permite la confluencia de una mayor cantidad de colaboradores de las facultades que anteriormente no tenían el servicio; estos nuevos colaboradores no están familiarizados con la aplicación y sus funcionalidades, que es hacia donde se enfoca el soporte.

Dentro del desarrollo de esta etapa se hace el recoge la información rutinaria relacionado a al conjunto de una serie de aspectos relacionados al rendimiento de las aplicaciones colaborativas, para esto es de necesidad contar con un plan de monitoreo, que es un instrumento de administración básica que tiene la cualidad de ser vital, para la realización del diseño, implementar, monitoreo, administración y evaluar con la finalidad de tomar acciones preventivas o correctivas, esta etapa también debe ser constante y en su realización de tal manera que se pueda perennizar en su funcionamiento. En la presente investigación, una mirada a los resultados de esta etapa se muestra en el Capítulo V de Análisis y Discusión de Resultados, donde se muestra la información relacionada rendimiento y performance del nuevo servicio a comparación con el sistema local con el que se contaba anteriormente.

#### 4.4.2. Etapa siete: generación de documentación

En esta sección final, de una actualización constante, que se da inicio con el diagnóstico hasta llegar completar la parte del el soporte, así también, como las actividades que corresponden al monitoreo, esta sección representa la etapa final, ya que, es la culminación de las actividades; donde se agrupa, organiza y clasifica toda la documentación que se generó en las diversas actividades de las etapas, su importancia se fundamenta en la colaboración a otros individuos que en el entendimiento de los procesos para la migración; en primer lugar, entendiendo la finalidad; luego, la configuración, posteriormente la evaluación y finalmente la actividades codded, esta etapa es base de retroalimentación de otros proyectos futuros.

Según sea factible, debe utilizarse un formato estándar para la elaboración de documentos; estos documentos deben contener la información mínima que se relaciona al nombre del servidor, así como de la aplicación que entra en evaluación esto es: la data documentaria; los responsables de la documentación, los supuestos que son base para la construcción de la documentación, finalmente, las especificaciones técnicas que fueron realizadas.

En suma, se puede decir que, en este capítulo se ha desarrollado las metodologías propuestas que es fundamento básico del presente trabajo; que es el planteamiento del modelo de migración PMP, donde se busca que las aplicaciones colaborativas e integradas a la nube se desarrollen en un entorno universitario, es necesario plantear que para cara implantación en particular se otorga diferentes pasos de la metodología o poniendo énfasis en determinado paso, esto sin duda depende de cada organización es que la metodología se puede flexibilizar, además estos procesos deben de acoplarse a la plataforma tecnológicas, así como a la infraestructura existente; también es posible que cada Organización considerara ajustes o realizar procesos, según sea el caso, también se puede considerar darle privilegios a alguna etapa, según sea la complejidad de su sistema y los objetivos que ella persiga.
# **CAPÍTULO V. RESULTADO Y DISCUSIÓN**

El presente capitulo muestra los resultados de la encuesta aplicada a la muestra de trabajadores de la UNMSM, que interactuaron con las aplicaciones migradas a la nube.

## **5.1. Análisis e interpretación de resultados**

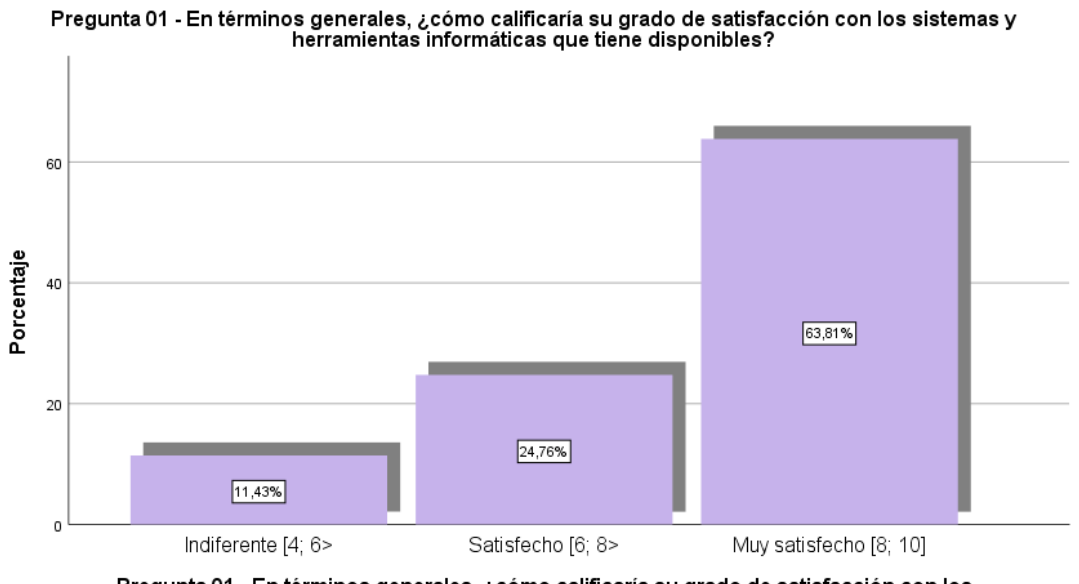

Pregunta 01 - En términos generales, ¿cómo calificaría su grado de satisfacción con los<br>sistemas y herramientas informáticas que tiene disponibles?

#### **Figura 54 Histograma de la pregunta 1**

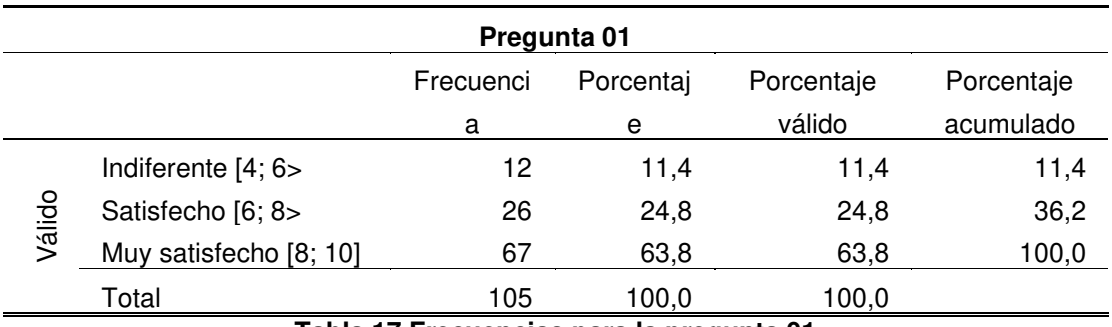

**Tabla 17 Frecuencias para la pregunta 01** 

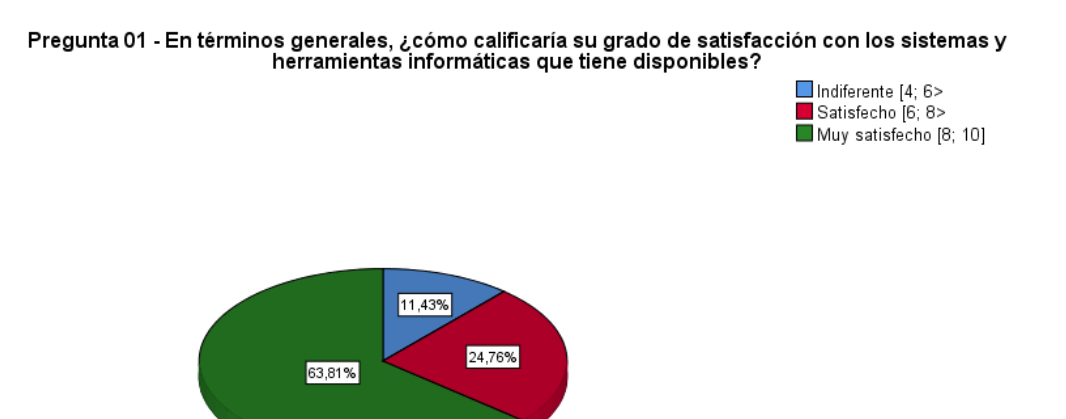

**Figura 55 Grafico de torta para la pregunta 1** 

En el siguiente apartado se muestra de manera descriptiva los resultados de la pregunta en análisis, donde se pudo observar en la Figura 55, muestra los resultados organizados en la tabla de frecuencias absolutas y porcentuales número 17; también, se muestra las barras con las frecuencias porcentuales, así también, se muestra el gráfico número 54 muestra que de un total de 105 considerado como la totalidad de la muestra, que se agrupa adecuadamente, así se tiene:

- Iniciando el análisis se aprecia que la sección con la mayor cantidad de participantes, con una cantidad porcentual de 63.81%, en la pregunta 01 que está relacionada con la percepción acerca de las herramientas con las que cuenta en la actualidad para el desarrollo de su trabajo, por lo cual, en este nivel. los administrativos respondieron estar muy satisfechos con dichas herramientas.
- Seguidamente, en segundo lugar, se tiene que la sección denominada como satisfecho que tiene una cantidad de 24.76%, en la pregunta 01 que está relacionada con la percepción acerca de las herramientas con las que cuenta en la actualidad para el desarrollo de su trabajo, por lo cual, en este nivel. los administrativos respondieron estar satisfechos con dichas herramientas.
- En el siguiente nivel, se tiene el tercer puesto, en este puesto se tiene el intervalo que ha sido denominado como indiferente que tiene una cantidad de 11.43%, en la pregunta 01 que está relacionada con la

percepción acerca de las herramientas con las que cuenta en la actualidad para el desarrollo de su trabajo, por lo cual, en este nivel. los administrativos respondieron estar considerar indiferentes con dichas herramientas.

- Sucesivamente, en antepenúltimo caso, se evidencia que el sector etiquetado como poco satisfecho que es la cantidad 0%, en la pregunta 01 que está relacionada con la percepción acerca de las herramientas con las que cuenta en la actualidad para el desarrollo de su trabajo, por lo cual, en este nivel. los administrativos respondieron estar poco satisfechos con dichas herramientas.
- Finalmente, se muestra que valor porcentual es etiquetado como insatisfecho con 0%, en la pregunta 01 que está relacionada con la percepción acerca de las herramientas con las que cuenta en la actualidad para el desarrollo de su trabajo, por lo cual, en este nivel. los administrativos respondieron estar insatisfecho con dichas herramientas.

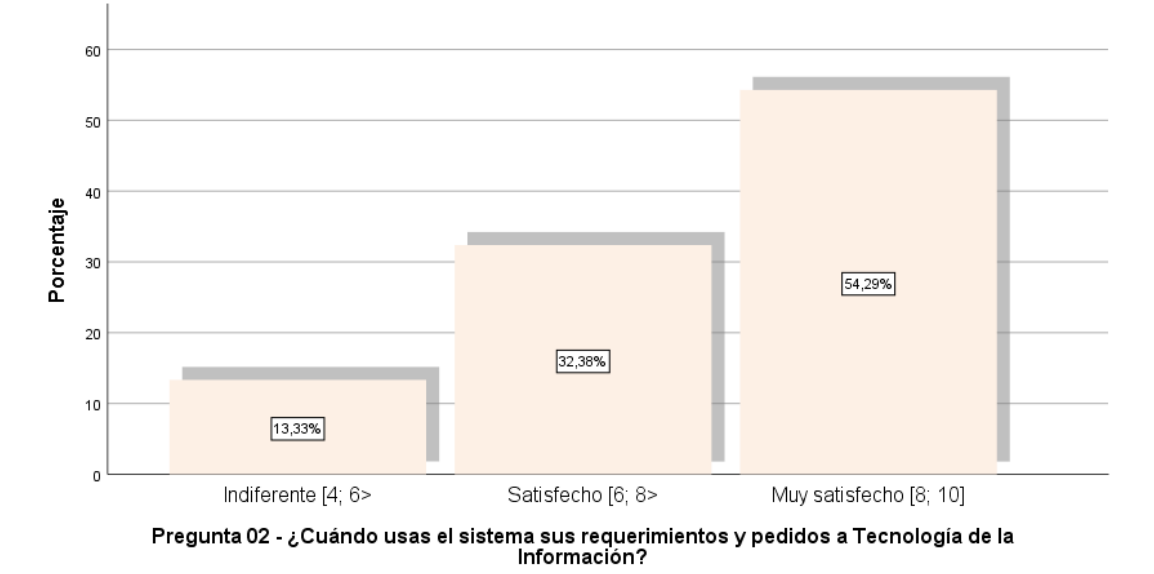

Pregunta 02 - ¿Cuándo usas el sistema sus reguerimientos y pedidos a Tecnología de la Información?

**Figura 56 Histograma de la pregunta 2** 

| Pregunta 02 |           |           |            |            |  |
|-------------|-----------|-----------|------------|------------|--|
|             | Frecuenci | Porcentai | Porcentaje | Porcentaje |  |
|             |           | е         | válido     | acumulado  |  |

| The Little ALA (The concern of a conce |                        |     |       |       |       |
|----------------------------------------|------------------------|-----|-------|-------|-------|
|                                        | Total                  | 105 | 100,0 | 100,0 |       |
| Válido                                 | Muy satisfecho [8; 10] | 57  | 54.3  | 54.3  | 100,0 |
|                                        | Satisfecho [6; 8>      | 34  | 32.4  | 32,4  | 45,7  |
|                                        | Indiferente [4; 6>     | 14  | 13,3  | 13,3  | 13,3  |
|                                        |                        |     |       |       |       |

**Tabla 18 Frecuencias para la pregunta 02** 

Pregunta 02 - ¿Cuándo usas el sistema sus requerimientos y pedidos a Tecnología de la Información?

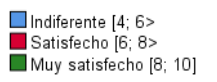

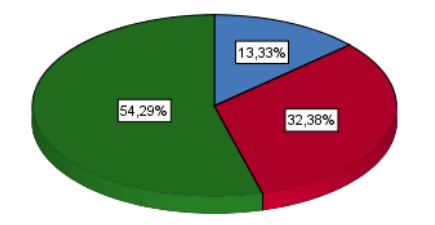

#### **Figura 57 Grafico de torta para la pregunta 2**

En el siguiente apartado se muestra de manera descriptiva los resultados de la pregunta en análisis, donde se pudo observar que el gráfico circular o también denominado de torta número 57, muestra los resultados organizados en la tabla de frecuencias absolutas y porcentuales número 18; también, se muestra las barras con las frecuencias porcentuales, así también, se muestra el gráfico número 60 muestra que de un total de 105 considerado como la totalidad de la muestra, que se agrupa adecuadamente, así se tiene:

• Iniciando el análisis se aprecia que la sección con la mayor cantidad de participantes, con una cantidad porcentual de 54.29%, frente a la pregunta 02 respecto de la eficiencia y eficacia de los sistemas respecto a los requerimientos de información solicitados en la realización de su trabajo, en los administrativos de la UNMSM.

- Seguidamente, en segundo lugar, se tiene que la sección denominada como satisfecho que tiene una cantidad de 32.38%, frente a la pregunta 02 respecto de la eficiencia y eficacia de los sistemas respecto a los requerimientos de información solicitados en la realización de su trabajo, en los administrativos de la UNMSM.
- En el siguiente nivel, se tiene el tercer puesto, en este puesto se tiene el intervalo que ha sido denominado como indiferente con un porcentaje de 13.33%, frente a la pregunta 02 respecto de la eficiencia y eficacia de los sistemas respecto a los requerimientos de información solicitados en la realización de su trabajo, en los administrativos de la UNMSM.
- Sucesivamente, en antepenúltimo caso, se evidencia que el sector etiquetado como poco satisfecho que es la cantidad 0%, frente a la pregunta 02 respecto de la eficiencia y eficacia de los sistemas respecto a los requerimientos de información solicitados en la realización de su trabajo, en los administrativos de la UNMSM.
- Finalmente, se muestra que valor porcentual es etiquetado como insatisfecho con 0%, frente a la pregunta 02 respecto de la eficiencia y eficacia de los sistemas respecto a los requerimientos de información solicitados en la realización de su trabajo, en los administrativos de la UNMSM.

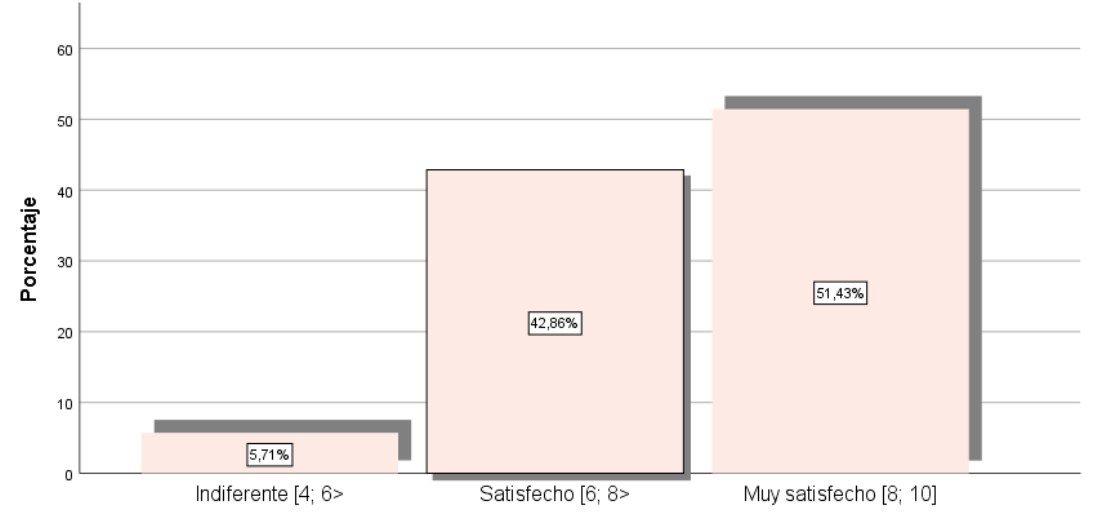

Pregunta 03 - En particular, ¿cómo fue la atención en el Desarrollo de Sistemas en la resolución de sus<br>requerimientos funcionales sobre los sistemas que usted utiliza?

Pregunta 03 - En particular, ¿cómo fue la atención en el Desarrollo de Sistemas en la resolución<br>de sus requerimientos funcionales sobre los sistemas que usted utiliza?

**Figura 58 Histograma de la pregunta 3** 

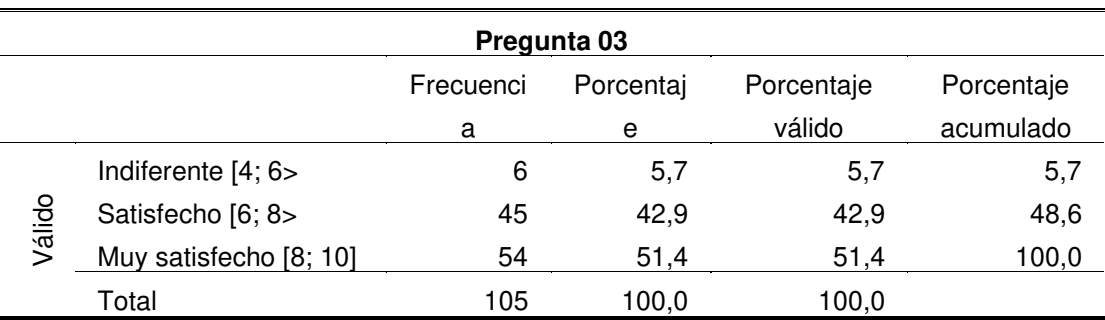

**Tabla 19 Frecuencias para la pregunta 03** 

Pregunta 03 - En particular, ¿cómo fue la atención en el Desarrollo de Sistemas en la resolución de sus<br>requerimientos funcionales sobre los sistemas que usted utiliza?

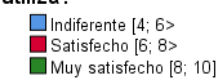

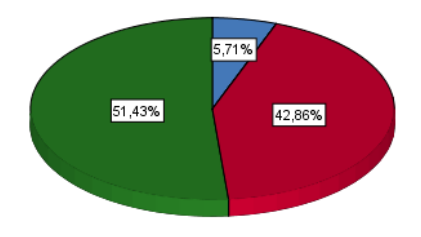

**Figura 59 Grafico de torta para la pregunta 3** 

En el siguiente apartado se muestra de manera descriptiva los resultados de la pregunta en análisis, donde se pudo observar que el gráfico circular o también denominado de torta número 59, muestra los resultados organizados en la tabla de frecuencias absolutas y porcentuales número 19; también, se muestra las barras con las frecuencias porcentuales, así también, se muestra el gráfico número 58 muestra que de un total de 105 considerado como la totalidad de la muestra, que se agrupa adecuadamente, así se tiene:

- Iniciando el análisis se aprecia que la sección con la mayor cantidad de participantes, con una cantidad porcentual de 51.43%, frente a la pregunta 03 respecto de la atención durante el desarrollo de los nuevos sistemas según sus requerimientos y nuevas funcionalidades, en los administrativos de la UNMSM.
- Seguidamente, en segundo lugar, se tiene que la sección denominada como satisfecho que tiene una cantidad de 42.86%, frente a la pregunta 03 respecto de la atención durante el desarrollo de los nuevos sistemas según sus requerimientos y nuevas funcionalidades, en los administrativos de la UNMSM.
- En el siguiente nivel, se tiene el tercer puesto, en este puesto se tiene el intervalo que ha sido denominado como indiferente con un porcentaje de 5.71%, frente a la pregunta 03 respecto de la atención durante el desarrollo de los nuevos sistemas según sus requerimientos y nuevas funcionalidades, en los administrativos de la UNMSM
- Sucesivamente, en antepenúltimo caso, se evidencia que el sector etiquetado como poco satisfecho que es la cantidad 0%, frente a la pregunta 03 respecto de la atención durante el desarrollo de los nuevos sistemas según sus requerimientos y nuevas funcionalidades, en los administrativos de la UNMSM
- Finalmente, se muestra que valor porcentual es etiquetado como insatisfecho con 0%, frente a la pregunta 03 respecto de la atención durante el desarrollo de los nuevos sistemas según sus requerimientos y nuevas funcionalidades, en los administrativos de la UNMSM

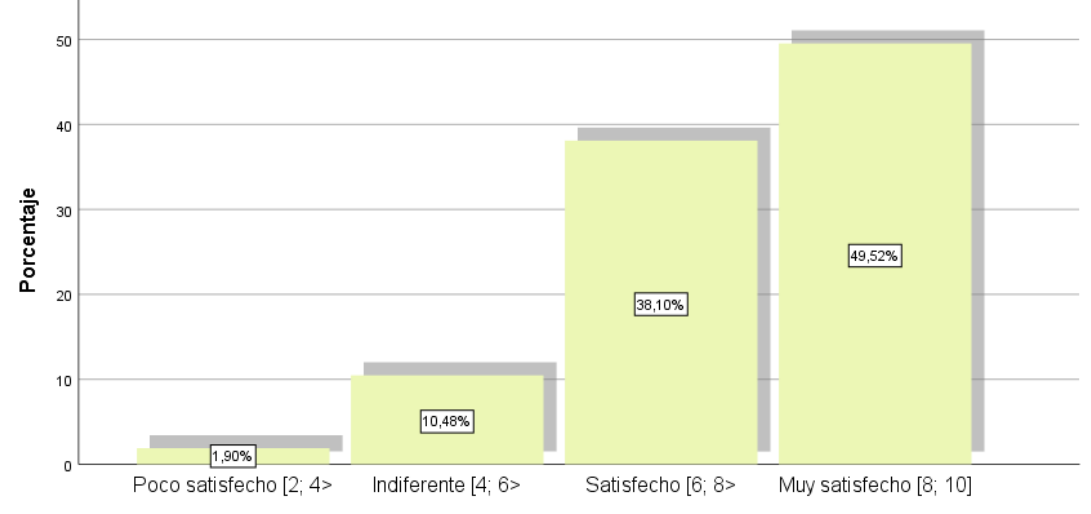

Pregunta 04 - ¿Cómo calificaría usted el servicio que brinda Soporte ante sus necesidades de herramientas de<br>oficina, redes, telefonía y software de base en general?

Pregunta 04 - ¿Cómo calificaría usted el servicio que brinda Soporte ante sus necesidades de<br>herramientas de oficina, redes, telefonía y software de base en general?

**Figura 60 Histograma de la pregunta 4** 

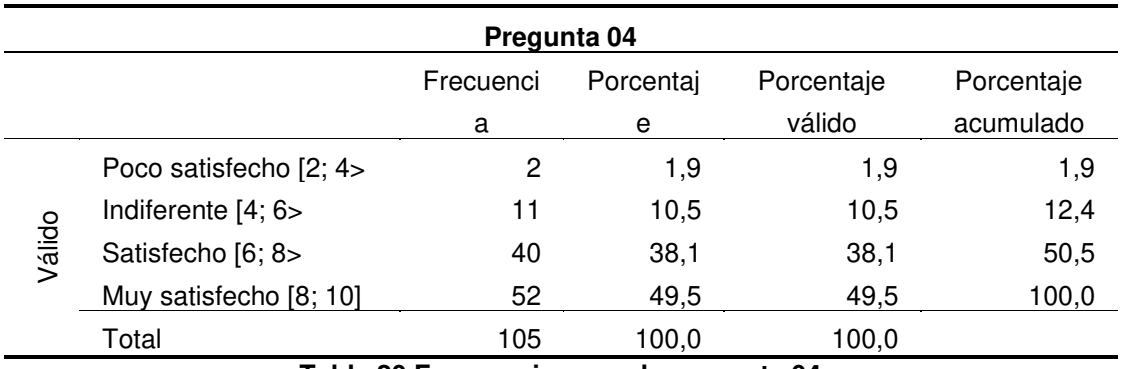

**Tabla 20 Frecuencias para la pregunta 04** 

Pregunta 04 - ¿Cómo calificaría usted el servicio que brinda Soporte ante sus necesidades de herramientas de<br>oficina, redes, telefonía y software de base en general?

■Poco satisfecho [2; 4> Indiferente [4; 6>  $\ldots$ 

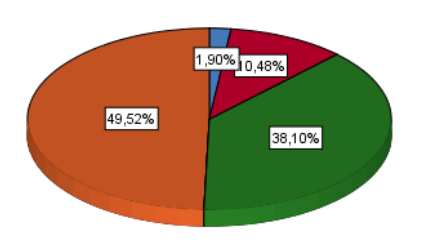

**Figura 61 Grafico de torta para la pregunta 4** 

En el siguiente apartado se muestra de manera descriptiva los resultados de la pregunta en análisis, donde se pudo observar que el gráfico circular o también denominado de torta número 61, muestra los resultados organizados en la tabla de frecuencias absolutas y porcentuales número 20; también, se muestra las barras con las frecuencias porcentuales, así también, se muestra el gráfico número 60 muestra que de un total de 105 considerado como la totalidad de la muestra, que se agrupa adecuadamente, así se tiene:

- Iniciando el análisis se aprecia que la sección con la mayor cantidad de participantes, con una cantidad porcentual de 49.52%, frente a la pregunta 04 respecto de la atención y soporte respecto a las dificultades que pueda tener durante el desarrollo de sus actividades laborales, en los administrativos de la UNMSM
- Seguidamente, en segundo lugar, se tiene que la sección denominada como satisfecho que tiene una cantidad de 38.1%, frente a la pregunta 04 respecto de la atención y soporte respecto a las dificultades que pueda tener durante el desarrollo de sus actividades laborales, en los administrativos de la UNMSM
- En el siguiente nivel, se tiene el tercer puesto, en este puesto se tiene el intervalo que ha sido denominado como indiferente con un porcentaje de 10.48%, frente a la pregunta 04 respecto de la atención y soporte respecto a las dificultades que pueda tener durante el desarrollo de sus actividades laborales, en los administrativos de la UNMSM
- Sucesivamente, en antepenúltimo caso, se evidencia que el sector etiquetado como poco satisfecho que es la cantidad 1.9%, frente a la pregunta 04 respecto de la atención y soporte respecto a las dificultades que pueda tener durante el desarrollo de sus actividades laborales, en los administrativos de la UNMSM
- Finalmente, se muestra que valor porcentual es etiquetado como insatisfecho con 0%, frente a la pregunta 04 respecto de la atención y soporte respecto a las dificultades que pueda tener durante el

desarrollo de sus actividades laborales, en los administrativos de la UNMSM.

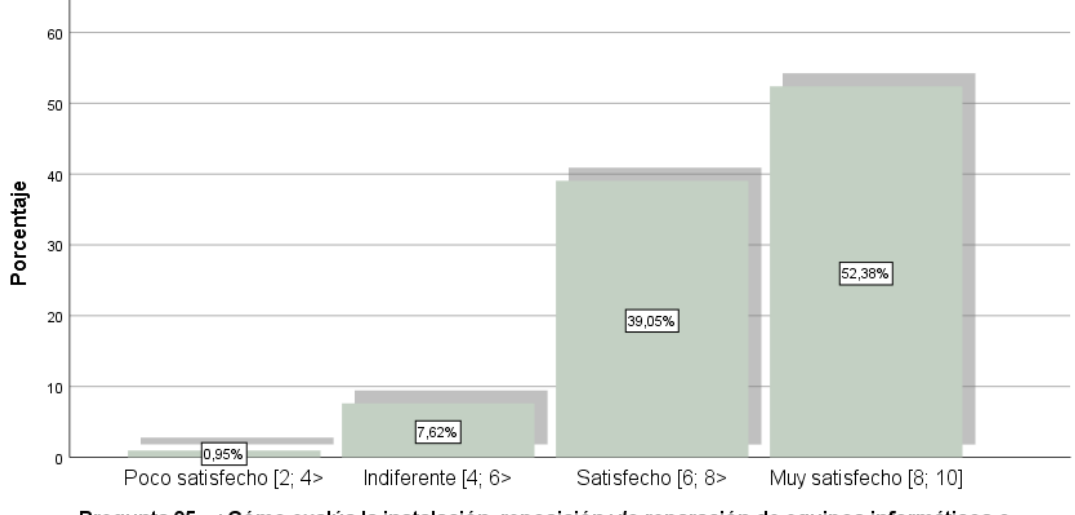

Cómo evalúa la instalación, reposición y/o reparación de equipos informáticos o partes que realiza Taller?<br>realiza Taller?

Cómo evalúa la instalación, reposición y/o reparación de equipos informáticos o partes que realiza Taller?<br>partes que realiza Taller?

**Figura 62 Histograma de la pregunta 5** 

| Pregunta 05                              |                        |           |           |            |            |
|------------------------------------------|------------------------|-----------|-----------|------------|------------|
|                                          |                        | Frecuenci | Porcentaj | Porcentaje | Porcentaje |
|                                          |                        | a         | е         | válido     | acumulado  |
| Válido                                   | Poco satisfecho [2; 4> |           | 1,0       | 1,0        | 1,0        |
|                                          | Indiferente [4; 6>     | 8         | 7,6       | 7,6        | 8,6        |
|                                          | Satisfecho [6; 8>      | 41        | 39,0      | 39,0       | 47,6       |
|                                          | Muy satisfecho [8; 10] | 55        | 52,4      | 52,4       | 100,0      |
|                                          | Total                  | 105       | 100,0     | 100,0      |            |
| Tabla 21 Eroguanojas para la progunta 05 |                        |           |           |            |            |

**Tabla 21 Frecuencias para la pregunta 05** 

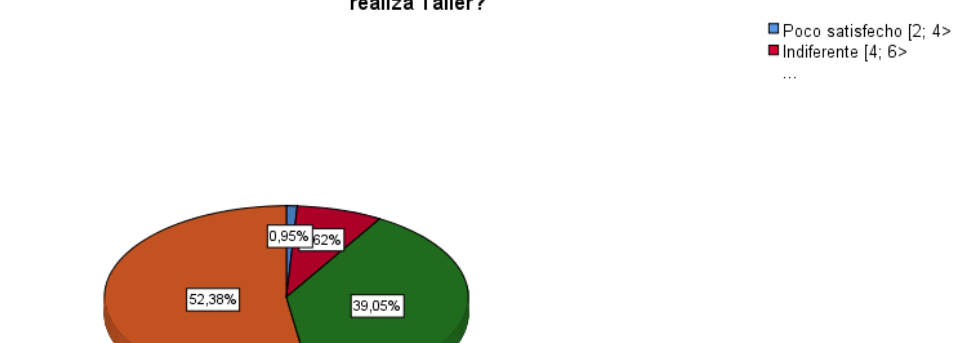

Pregunta 05 - ¿Cómo evalúa la instalación, reposición y/o reparación de equipos informáticos o partes que realiza Taller?

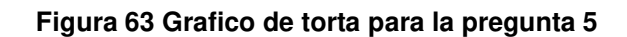

En el siguiente apartado se muestra de manera descriptiva los resultados de la pregunta en análisis, donde se pudo observar que el gráfico circular o también denominado de torta número 63, muestra los resultados organizados en la tabla de frecuencias absolutas y porcentuales número 21; también, se muestra las barras con las frecuencias porcentuales, así también, se muestra el gráfico número 62 muestra que de un total de 105 considerado como la totalidad de la muestra, que se agrupa adecuadamente, así se tiene:

- Iniciando el análisis se aprecia que la sección con la mayor cantidad de participantes, con una cantidad porcentual de 52.38%, frente a la pregunta 05 respecto de su percepción respecto reposición y recuperación de los equipos a partir de que sea realiza la implementación de migración a la nube, en los administrativos de la UNMSM
- Seguidamente, en segundo lugar, se tiene que la sección denominada como satisfecho que tiene una cantidad de 39.05%, frente a la pregunta 05 respecto de su percepción respecto reposición y recuperación de los equipos a partir de que sea realiza la implementación de migración a la nube, en los administrativos de la UNMSM.
- En el siguiente nivel, se tiene el tercer puesto, en este puesto se tiene el intervalo que ha sido denominado como indiferente con un porcentaje de 7.62%, frente a la pregunta 05 respecto de su percepción respecto reposición y recuperación de los equipos a partir de que sea realiza la implementación de migración a la nube, en los administrativos de la UNMSM
- Sucesivamente, en antepenúltimo caso, se evidencia que el sector etiquetado como poco satisfecho que es la cantidad 0.95%, frente a la pregunta 05 respecto de su percepción respecto reposición y recuperación de los equipos a partir de que sea realiza la implementación de migración a la nube, en los administrativos de la UNMSM
- Finalmente, se muestra que valor porcentual es etiquetado como insatisfecho con 0%, frente a la pregunta 05 respecto de su percepción respecto reposición y recuperación de los equipos a partir de que sea realiza la implementación de migración a la nube, en los administrativos de la UNMSM

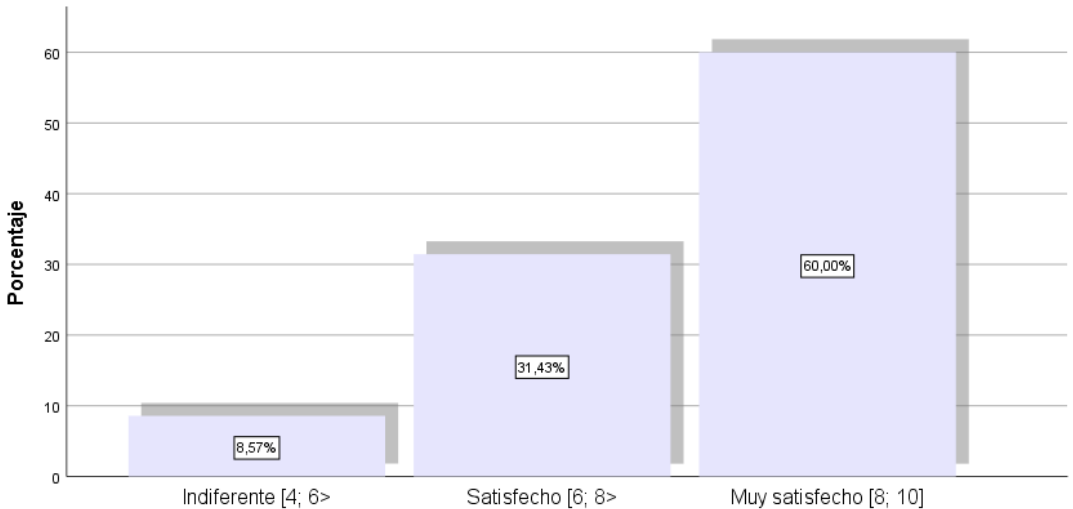

Pregunta 06 - قCuál fue el nivel de atención del servicio de Mesa de Ayuda en respuesta a sus solicitudes a وP<br>través del interno 326 o de la casilla Solicitud Informática?

Pregunta 06 - ¿Cuál fue el nivel de atención del servicio de Mesa de Ayuda en respuesta a sus<br>solicitudes a través del interno 326 o de la casilla Solicitud Informática?

**Figura 64 Histograma de la pregunta 6** 

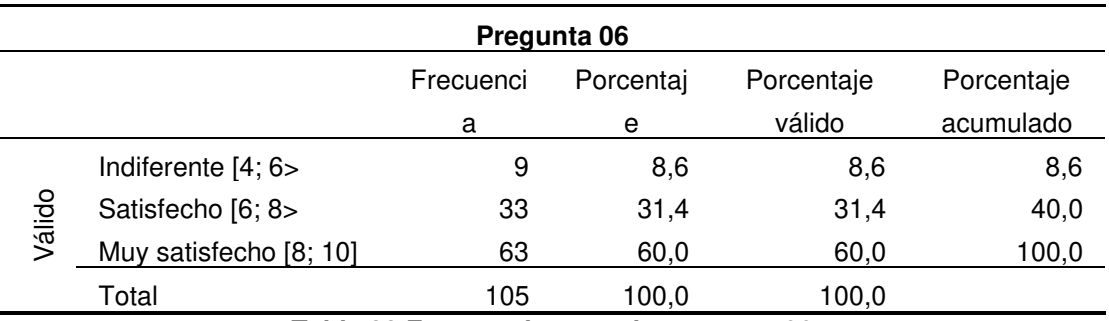

**Tabla 22 Frecuencias para la pregunta 06** 

Pregunta 06 - ¿Cuál fue el nivel de atención del servicio de Mesa de Ayuda en respuesta a sus solicitudes a<br>través del interno 326 o de la casilla Solicitud Informática?

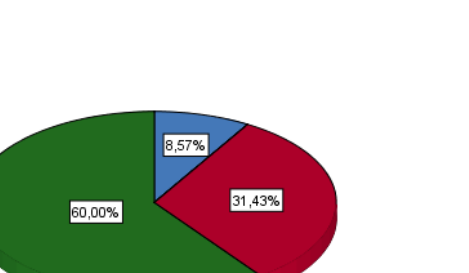

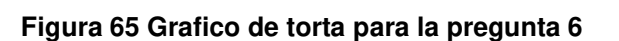

En el siguiente apartado se muestra de manera descriptiva los resultados de la pregunta en análisis, donde se pudo observar que el gráfico circular o también denominado de torta número 65, muestra los resultados organizados en la tabla de frecuencias absolutas y porcentuales número 22; también, se muestra las barras con las frecuencias porcentuales, así también, se muestra el gráfico número 64 muestra que de un total de 105 considerado como la totalidad de la muestra, que se agrupa adecuadamente, así se tiene:

• Iniciando el análisis se aprecia que la sección con la mayor cantidad de participantes, con una cantidad porcentual de 60%, frente a la

Indiferente [4; 6> Satisfecho [6; 8> Muy satisfecho [8; 10]

pregunta 06 respecto de su percepción en la línea de comunicación aperturadas al momento de realizar e implementación de migración a la nube, en los administrativos de la UNMSM.

- Seguidamente, en segundo lugar, se tiene que la sección denominada como satisfecho que tiene una cantidad de 31.43%, frente a la pregunta 06 respecto de su percepción en la línea de comunicación aperturadas al momento de realizar e implementación de migración a la nube, en los administrativos de la UNMSM.
- En el siguiente nivel, se tiene el tercer puesto, en este puesto se tiene el intervalo que ha sido denominado como indiferente con un porcentaje de 8.57%, frente a la pregunta 06 respecto de su percepción en la línea de comunicación aperturadas al momento de realizar e implementación de migración a la nube, en los administrativos de la UNMSM.
- Sucesivamente, en antepenúltimo caso, se evidencia que el sector etiquetado como poco satisfecho que es la cantidad 0%, frente a la pregunta 06 respecto de su percepción en la línea de comunicación aperturadas al momento de realizar e implementación de migración a la nube, en los administrativos de la UNMSM.
- Finalmente, se muestra que valor porcentual es etiquetado como insatisfecho con 0%, frente a la pregunta 06 respecto de su percepción en la línea de comunicación aperturadas al momento de realizar e implementación de migración a la nube, en los administrativos de la UNMSM.

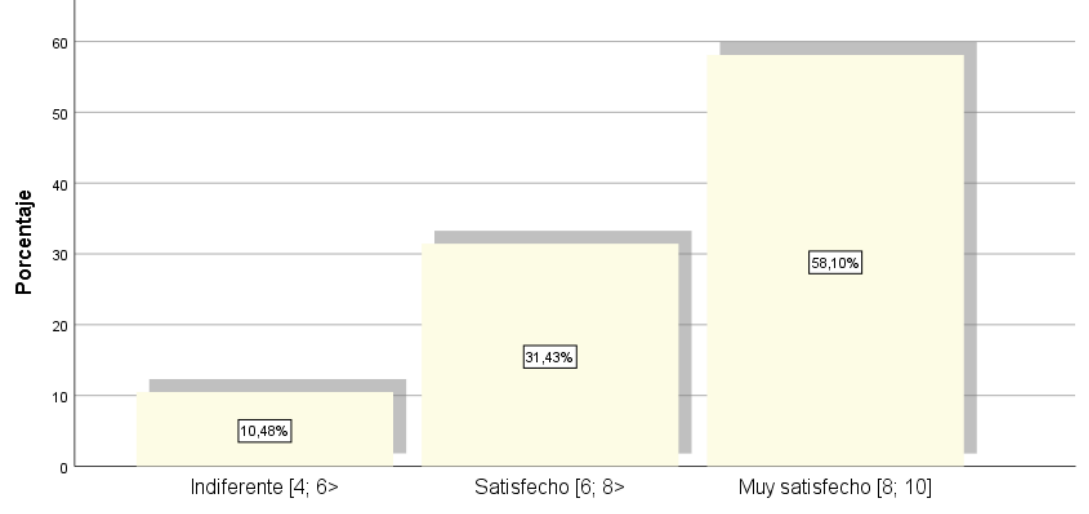

Pregunta 07 - En caso de que haya utilizado el servicio de guardia para la atención de solicitudes fuera del<br>horario normal de oficina, ¿cuál fue el nivel de atención recibida?

Pregunta 07 - En caso de que haya utilizado el servicio de guardia para la atención de<br>solicitudes fuera del horario normal de oficina, ¿cuál fue el nivel de atención recibida?

**Figura 66 Histograma de la pregunta 7** 

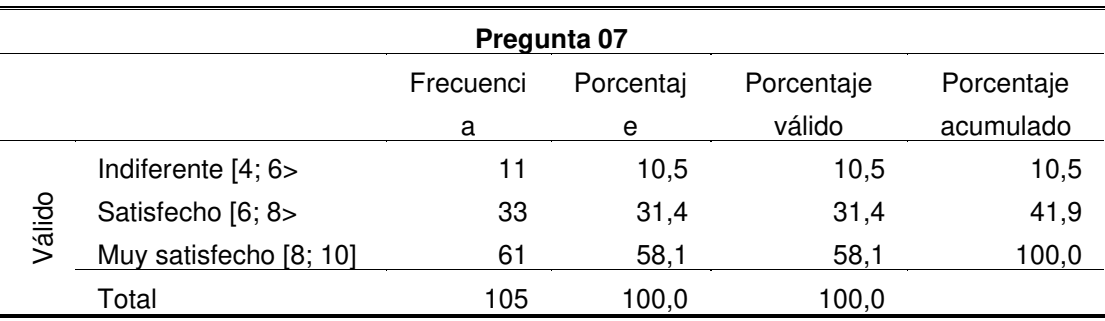

**Tabla 23 Frecuencias para la pregunta 07** 

Pregunta 07 - En caso de que haya utilizado el servicio de guardia para la atención de solicitudes fuera del<br>horario normal de oficina, ¿cuál fue el nivel de atención recibida?

Indiferente [4; 6> Satisfecho [6; 8> Muy satisfecho [8; 10]

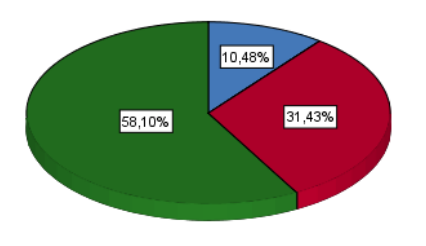

**Figura 67 Grafico de torta para la pregunta 7** 

En el siguiente apartado se muestra de manera descriptiva los resultados de la pregunta en análisis, donde se pudo observar que el gráfico circular o también denominado de torta número 67, muestra los resultados organizados en la tabla de frecuencias absolutas y porcentuales número 23; también, se muestra las barras con las frecuencias porcentuales, así también, se muestra el gráfico número 66 muestra que de un total de 105 considerado como la totalidad de la muestra, que se agrupa adecuadamente, así se tiene:

- Iniciando el análisis se aprecia que la sección con la mayor cantidad de participantes, con una cantidad porcentual de 58.1%, frente a la pregunta 07 respecto de su percepción en la atención en el servicio de guardia y su atención a las solicitudes fuera del horario común de trabajo, en los administrativos de la UNMSM.
- Seguidamente, en segundo lugar, se tiene que la sección denominada como satisfecho que tiene una cantidad de3 1.43%, frente a la pregunta 07 respecto de su percepción en la atención en el servicio de guardia y su atención a las solicitudes fuera del horario común de trabajo, en los administrativos de la UNMSM.
- En el siguiente nivel, se tiene el tercer puesto, en este puesto se tiene el intervalo que ha sido denominado como indiferente con un porcentaje de 10.48%, frente a la pregunta 07 respecto de su percepción en la atención en el servicio de guardia y su atención a las solicitudes fuera del horario común de trabajo, en los administrativos de la UNMSM.
- Sucesivamente, en antepenúltimo caso, se evidencia que el sector etiquetado como poco satisfecho que es la cantidad 0%, frente a la pregunta 07 respecto de su percepción en la atención en el servicio de guardia y su atención a las solicitudes fuera del horario común de trabajo, en los administrativos de la UNMSM.
- Finalmente, se muestra que valor porcentual es etiquetado como insatisfecho con 0%, frente a la pregunta 07 respecto de su percepción en la atención en el servicio de guardia y su atención a las solicitudes

fuera del horario común de trabajo, en los administrativos de la UNMSM.

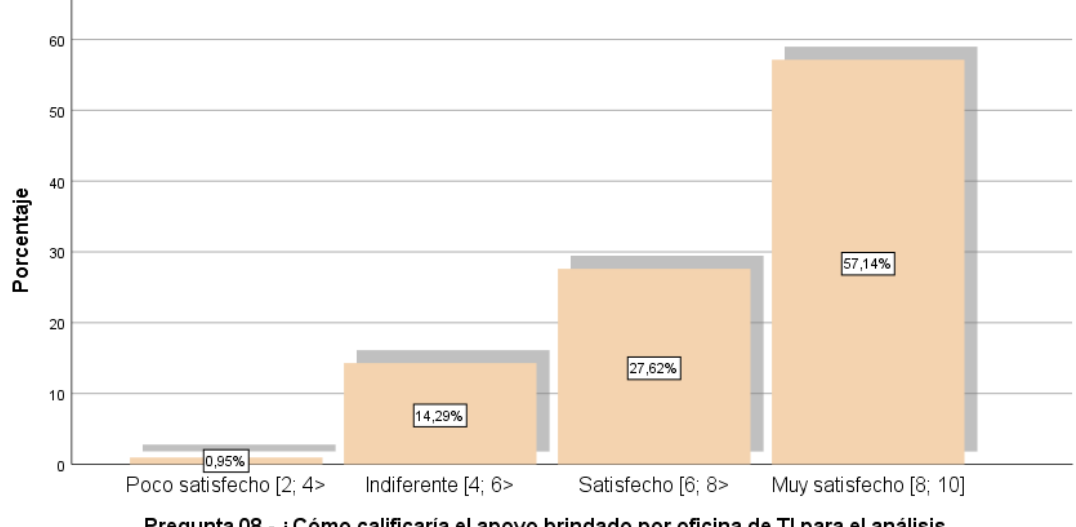

Pregunta 08 - ¿Cómo calificaría el apoyo brindado por oficina de TI para el análisis, documentación y difusión<br>de procedimientos?

Pregunta 08 - ¿Cómo calificaría el apoyo brindado por oficina de TI para el análisis,<br>documentación y difusión de procedimientos?

#### **Figura 68 Histograma de la pregunta 8**

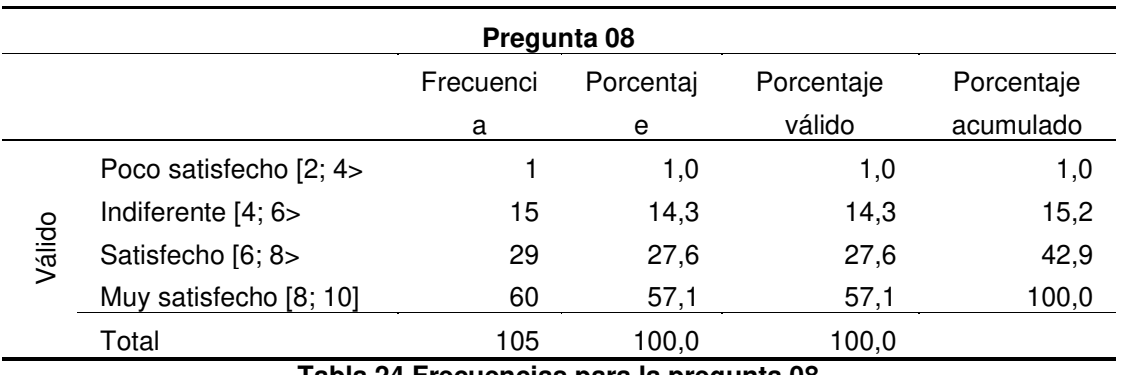

**Tabla 24 Frecuencias para la pregunta 08** 

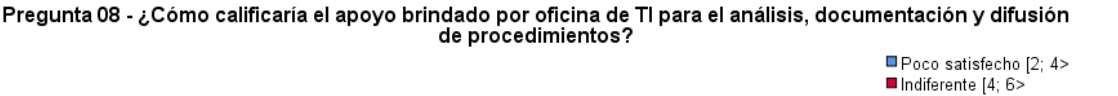

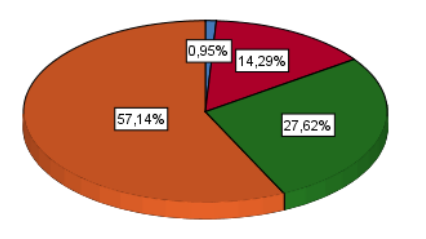

**Figura 69 Grafico de torta para la pregunta 8** 

En el siguiente apartado se muestra de manera descriptiva los resultados de la pregunta en análisis, donde se pudo observar que el gráfico circular o también denominado de torta número 69, muestra los resultados organizados en la tabla de frecuencias absolutas y porcentuales número 24; también, se muestra las barras con las frecuencias porcentuales, así también, se muestra el gráfico número 68 muestra que de un total de 105 considerado como la totalidad de la muestra, que se agrupa adecuadamente, así se tiene:

- Iniciando el análisis se aprecia que la sección con la mayor cantidad de participantes, con una cantidad porcentual de 57.14%, frente a la pregunta 08 respecto de su percepción sobre el apoyo brindado por la oficina de TI en el tratamiento de documentos y la difusión de diferentes procedimientos, en los administrativos de la UNMSM.
- Seguidamente, en segundo lugar, se tiene que la sección denominada como satisfecho que tiene una cantidad de 27.62%, frente a la pregunta 08 respecto de su percepción sobre el apoyo brindado por la oficina de TI en el tratamiento de documentos y la difusión de diferentes procedimientos, en los administrativos de la UNMSM.
- En el siguiente nivel, se tiene el tercer puesto, en este puesto se tiene el intervalo que ha sido denominado como indiferente con un porcentaje de 14.29%, frente a la pregunta 08 respecto de su percepción sobre el apoyo brindado por la oficina de TI en el

tratamiento de documentos y la difusión de diferentes procedimientos, en los administrativos de la UNMSM.

- Sucesivamente, en antepenúltimo caso, se evidencia que el sector etiquetado como poco satisfecho que es la cantidad 0.95%, frente a la pregunta 08 respecto de su percepción sobre el apoyo brindado por la oficina de TI en el tratamiento de documentos y la difusión de diferentes procedimientos, en los administrativos de la UNMSM.
- Finalmente, se muestra que valor porcentual es etiquetado como insatisfecho con 0%, frente a la pregunta 08 respecto de su percepción sobre el apoyo brindado por la oficina de TI en el tratamiento de documentos y la difusión de diferentes procedimientos, en los administrativos de la UNMSM.

•

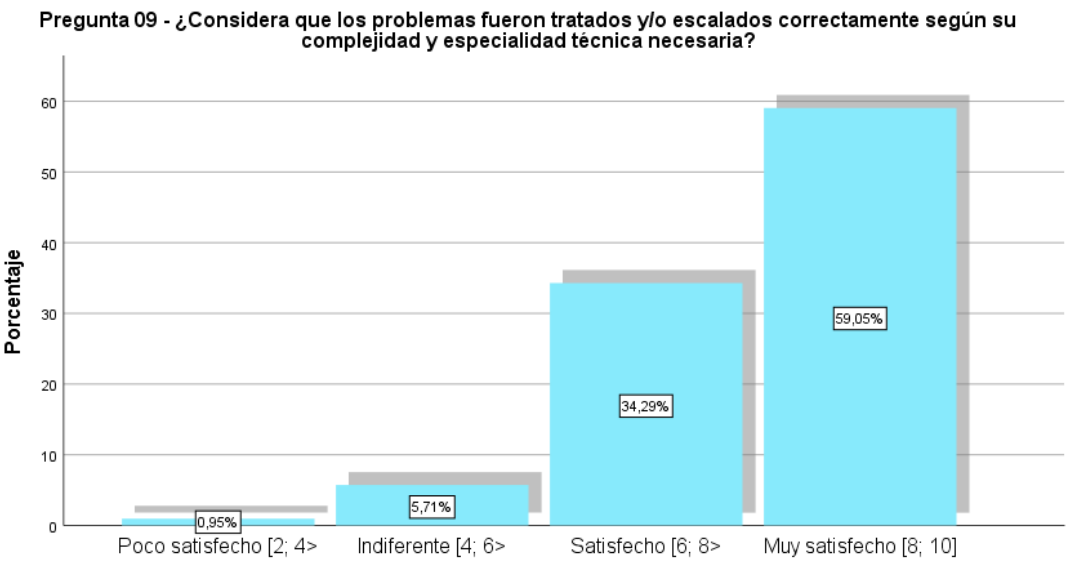

Pregunta 09 - ¿Considera que los problemas fueron tratados y/o escalados correctamente según su complejidad y especialidad técnica necesaria?

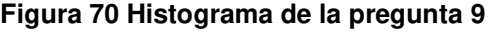

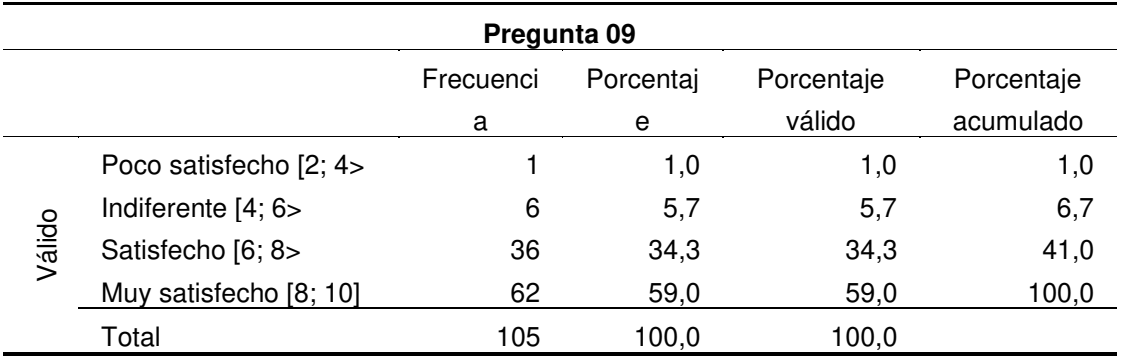

#### **Tabla 25 Frecuencias para la pregunta 09**

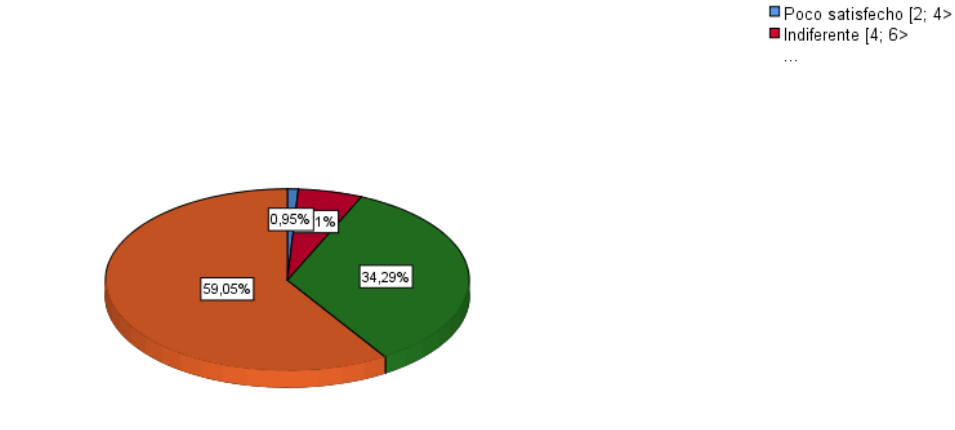

Considera que los problemas fueron tratados y/o escalados correctamente según su وConsidera que los pregunta<br>complejidad y especialidad técnica necesaria?

**Figura 71 Grafico de torta para la pregunta 9** 

En el siguiente apartado se muestra de manera descriptiva los resultados de la pregunta en análisis, donde se pudo observar que el gráfico circular o también denominado de torta número 71, muestra los resultados organizados en la tabla de frecuencias absolutas y porcentuales número 25; también, se muestra las barras con las frecuencias porcentuales, así también, se muestra el gráfico número 70 muestra que de un total de 105 considerado como la totalidad de la muestra, que se agrupa adecuadamente, así se tiene:

- Iniciando el análisis se aprecia que la sección con la mayor cantidad de participantes, con una cantidad porcentual de 59.05%, frente a la pregunta 09 respecto de su percepción sobre la solución de situaciones problemáticas según el nivel de complejidad, en los administrativos de la UNMSM.
- Seguidamente, en segundo lugar, se tiene que la sección denominada como satisfecho que tiene una cantidad de34.29%, frente a la pregunta 09 respecto de su percepción sobre la solución de situaciones problemáticas según el nivel de complejidad, en los administrativos de la UNMSM.
- En el siguiente nivel, se tiene el tercer puesto, en este puesto se tiene el intervalo que ha sido denominado como indiferente con un

porcentaje de 5.71%, frente a la pregunta 09 respecto de su percepción sobre la solución de situaciones problemáticas según el nivel de complejidad, en los administrativos de la UNMSM.

- Sucesivamente, en antepenúltimo caso, se evidencia que el sector etiquetado como poco satisfecho que es la cantidad 0.95%, frente a la pregunta 09 respecto de su percepción sobre la solución de situaciones problemáticas según el nivel de complejidad, en los administrativos de la UNMSM.
- Finalmente, se muestra que valor porcentual es etiquetado como insatisfecho con 0%, frente a la pregunta 09 respecto de su percepción sobre la solución de situaciones problemáticas según el nivel de complejidad, en los administrativos de la UNMSM.

Pregunta 10 - Desde su punto de vista, ¿cómo evaluaría el grado de conocimiento y experiencia de nuestros técnicos?

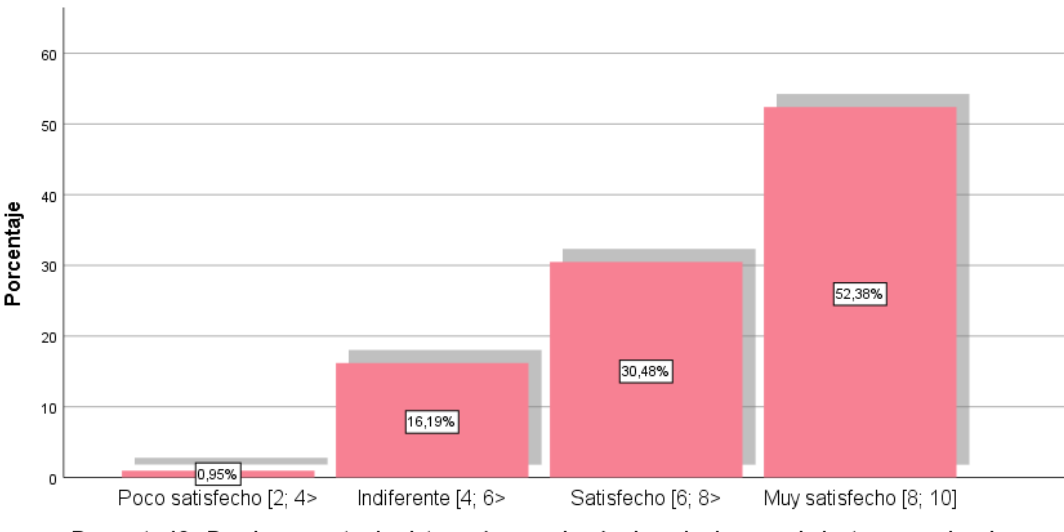

Pregunta 10 - Desde su punto de vista, ¿cómo evaluaría el grado de conocimiento y experiencia de nuestros técnicos?

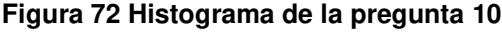

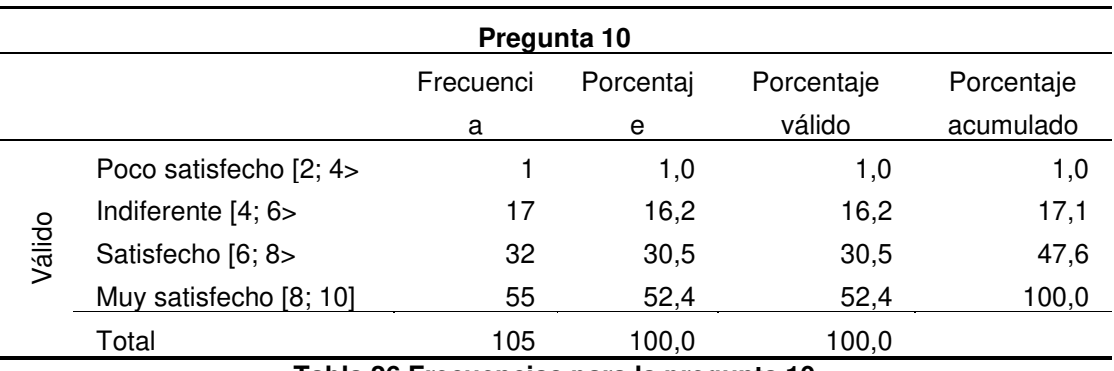

**Tabla 26 Frecuencias para la pregunta 10** 

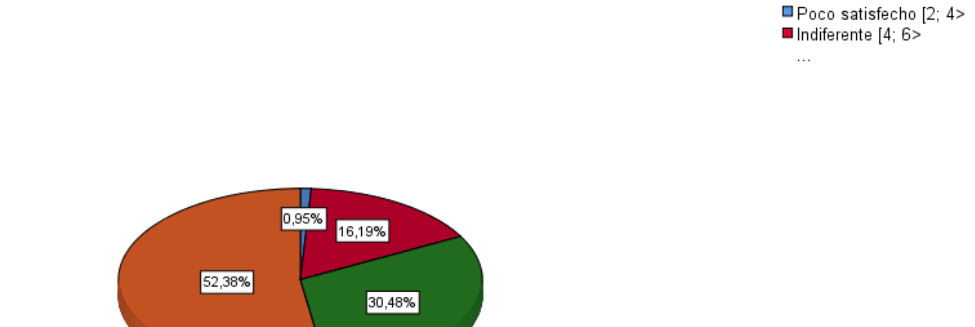

Pregunta 10 - Desde su punto de vista, ¿cómo evaluaría el grado de conocimiento y experiencia de nuestros técnicos?

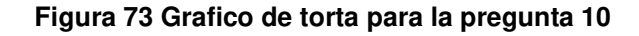

En el siguiente apartado se muestra de manera descriptiva los resultados de la pregunta en análisis, donde se pudo observar que el gráfico circular o también denominado de torta número 73, muestra los resultados organizados en la tabla de frecuencias absolutas y porcentuales número 26; también, se muestra las barras con las frecuencias porcentuales, así también, se muestra el gráfico número 72 muestra que de un total de 105 considerado como la totalidad de la muestra, que se agrupa adecuadamente, así se tiene:

- Iniciando el análisis se aprecia que la sección con la mayor cantidad de participantes, con una cantidad porcentual de 52.38%, frente a la pregunta 10 respecto de su percepción sobre el grado de experiencia de los técnicos, en los administrativos de la UNMSM.
- Seguidamente, en segundo lugar, se tiene que la sección denominada como indiferente que tiene una cantidad de 30.48%, frente a la pregunta 10 respecto de su percepción sobre el grado de experiencia de los técnicos, en los administrativos de la UNMSM.
- En el siguiente nivel, se tiene el tercer puesto, en este puesto se tiene el intervalo que ha sido denominado como indiferente con un porcentaje de 16.19%, frente a la pregunta 10 respecto de su

percepción sobre el grado de experiencia de los técnicos, en los administrativos de la UNMSM.

- Sucesivamente, en antepenúltimo caso, se evidencia que el sector etiquetado como poco satisfecho que es la cantidad 0.95%, frente a la pregunta 10 respecto de su percepción sobre el grado de experiencia de los técnicos, en los administrativos de la UNMSM.
- Finalmente, se muestra que valor porcentual es etiquetado como insatisfecho con 0%, frente a la pregunta 10 respecto de su percepción sobre el grado de experiencia de los técnicos, en los administrativos de la UNMSM.

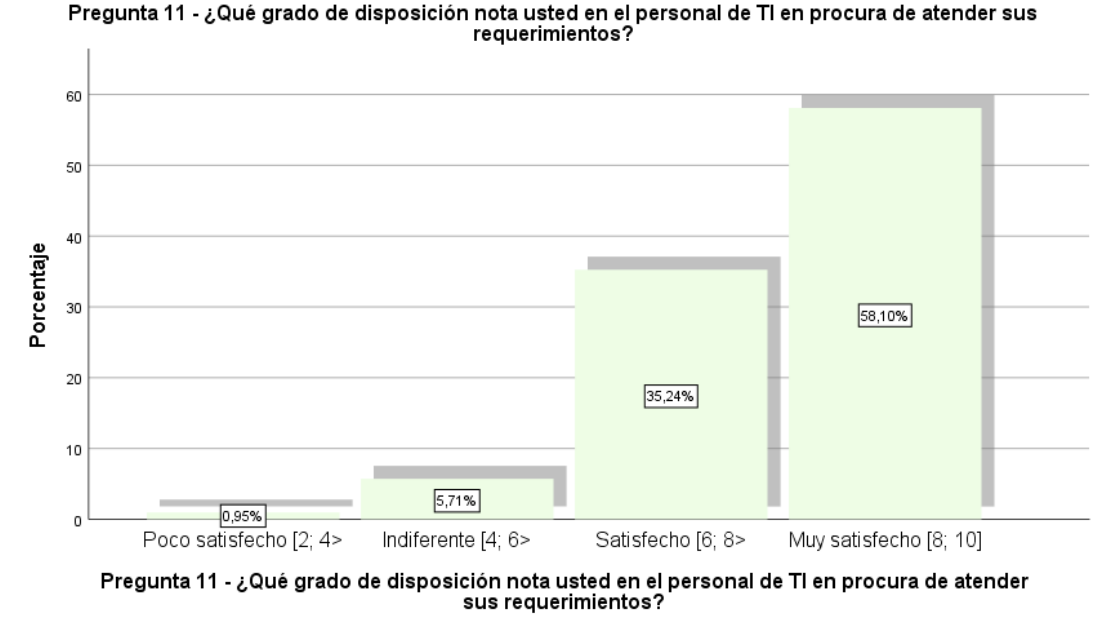

**Figura 74 Histograma de la pregunta 11**

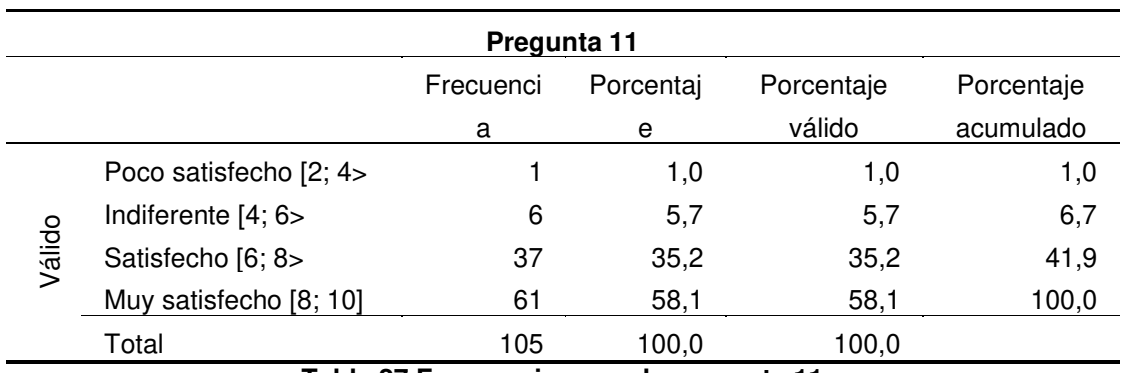

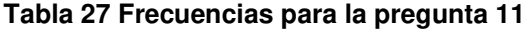

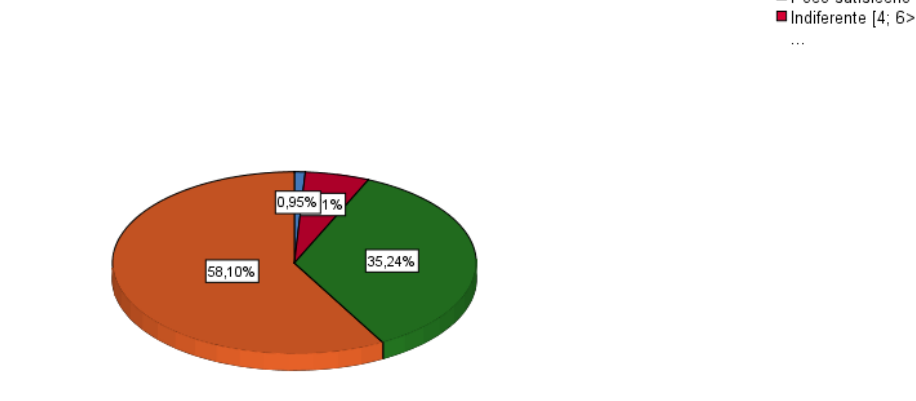

Pregunta 11 - ¿Qué grado de disposición nota usted en el personal de TI en procura de atender sus requerimientos? Poco satisfecho [2; 4>

**Figura 75 Grafico de torta para la pregunta 11** 

En el siguiente apartado se muestra de manera descriptiva los resultados de la pregunta en análisis, donde se pudo observar que el gráfico circular o también denominado de torta número 75, muestra los resultados organizados en la tabla de frecuencias absolutas y porcentuales número 27; también, se muestra las barras con las frecuencias porcentuales, así también, se muestra el gráfico número 74 muestra que de un total de 105 considerado como la totalidad de la muestra, que se agrupa adecuadamente, así se tiene:

- Iniciando el análisis se aprecia que la sección con la mayor cantidad de participantes, con una cantidad porcentual de 58.1%, frente a la pregunta 11 respecto de su percepción sobre la disposición del personal de TI y atención a los requerimientos, en los administrativos de la UNMSM.
- Seguidamente, en tercer lugar, se tiene que la sección denominada como indiferente que tiene una cantidad de35.24%, frente a la pregunta 11 respecto de su percepción sobre la disposición del personal de TI y atención a los requerimientos, en los administrativos de la UNMSM.
- En el siguiente nivel, se tiene el tercer puesto, en este puesto se tiene el intervalo que ha sido denominado como indiferente con un porcentaje de 5.71%, frente a la pregunta 11 respecto de su percepción

sobre la disposición del personal de TI y atención a los requerimientos, en los administrativos de la UNMSM.

- Sucesivamente, en antepenúltimo caso, se evidencia que el sector etiquetado como poco satisfecho que es la cantidad 0.95%, frente a la pregunta 11 respecto de su percepción sobre la disposición del personal de TI y atención a los requerimientos, en los administrativos de la UNMSM.
- Finalmente, se muestra que valor porcentual es etiquetado como insatisfecho con 0%, frente a la pregunta 11 respecto de su percepción sobre la disposición del personal de TI y atención a los requerimientos, en los administrativos de la UNMSM.

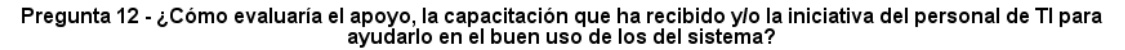

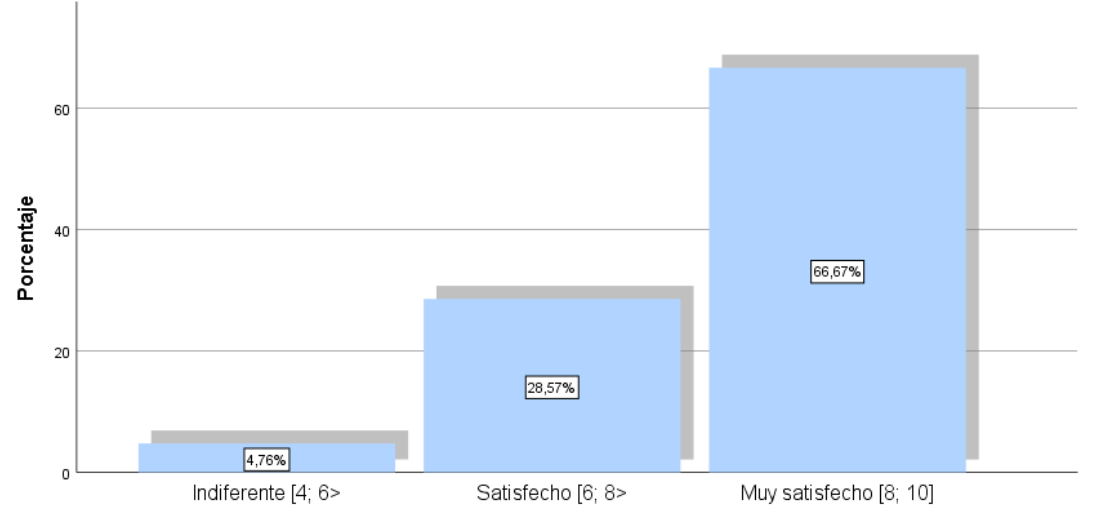

Pregunta 12 - ¿Cómo evaluaría el apoyo, la capacitación que ha recibido y/o la iniciativa del personal de TI para ayudarlo en el buen uso de los del sistema?

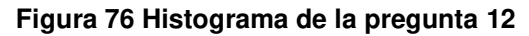

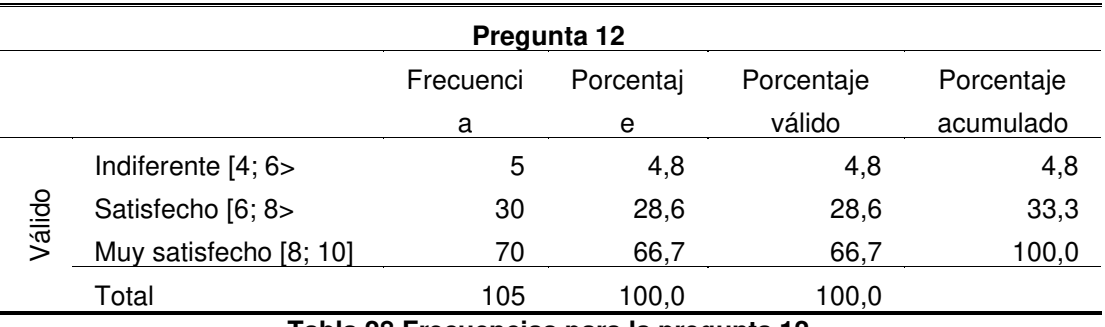

**Tabla 28 Frecuencias para la pregunta 12** 

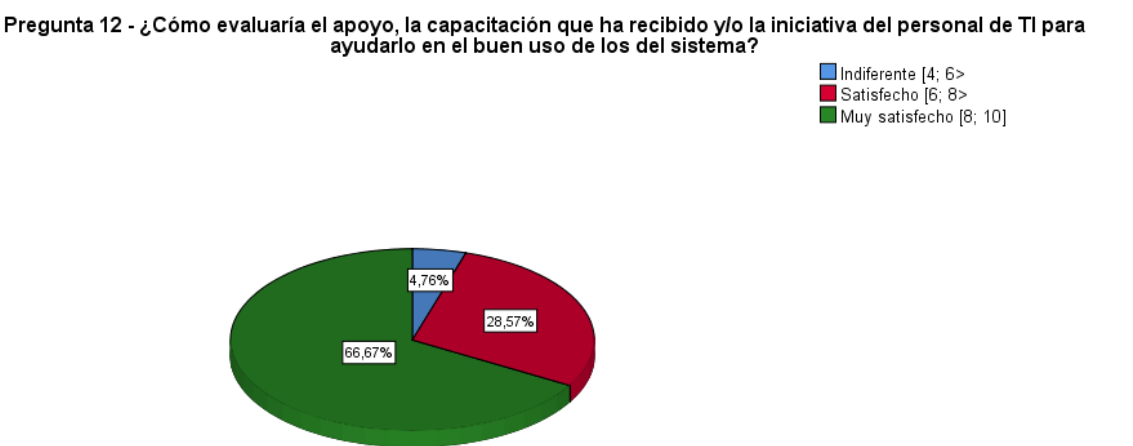

**Figura 77 Grafico de torta para la pregunta 12** 

En el siguiente apartado se muestra de manera descriptiva los resultados de la pregunta en análisis, donde se pudo observar que el gráfico circular o también denominado de torta número 77, muestra los resultados organizados en la tabla de frecuencias absolutas y porcentuales número 28; también, se muestra las barras con las frecuencias porcentuales, así también, se muestra el gráfico número 76 muestra que de un total de 105 considerado como la totalidad de la muestra, que se agrupa adecuadamente, así se tiene:

- Iniciando el análisis se aprecia que la sección con la mayor cantidad de participantes, con una cantidad porcentual de 66.67%, frente a la pregunta 12 respecto de su percepción el proceso de preparación para el nuevo sistema y su buen uso, en los administrativos de la UNMSM.
- Seguidamente, en segundo lugar, se tiene que la sección denominada como satisfechos que tiene una cantidad de 28.57%, frente a la pregunta 12 respecto de su percepción el proceso de preparación para el nuevo sistema y su buen uso, en los administrativos de la UNMSM.
- En el siguiente nivel, se tiene el tercer puesto, en este puesto se tiene el intervalo que ha sido denominado como indiferente con un porcentaje de 4.76%, frente a la pregunta 12 respecto de su percepción el proceso de preparación para el nuevo sistema y su buen uso, en los administrativos de la UNMSM.
- Sucesivamente, en antepenúltimo caso, se evidencia que el sector etiquetado como poco satisfecho que es la cantidad 0%, frente a la pregunta 12 respecto de su percepción el proceso de preparación para el nuevo sistema y su buen uso, en los administrativos de la UNMSM.
- Finalmente, se muestra que valor porcentual es etiquetado como insatisfecho con 0%, frente a la pregunta 12 respecto de su percepción el proceso de preparación para el nuevo sistema y su buen uso, en los administrativos de la UNMSM.

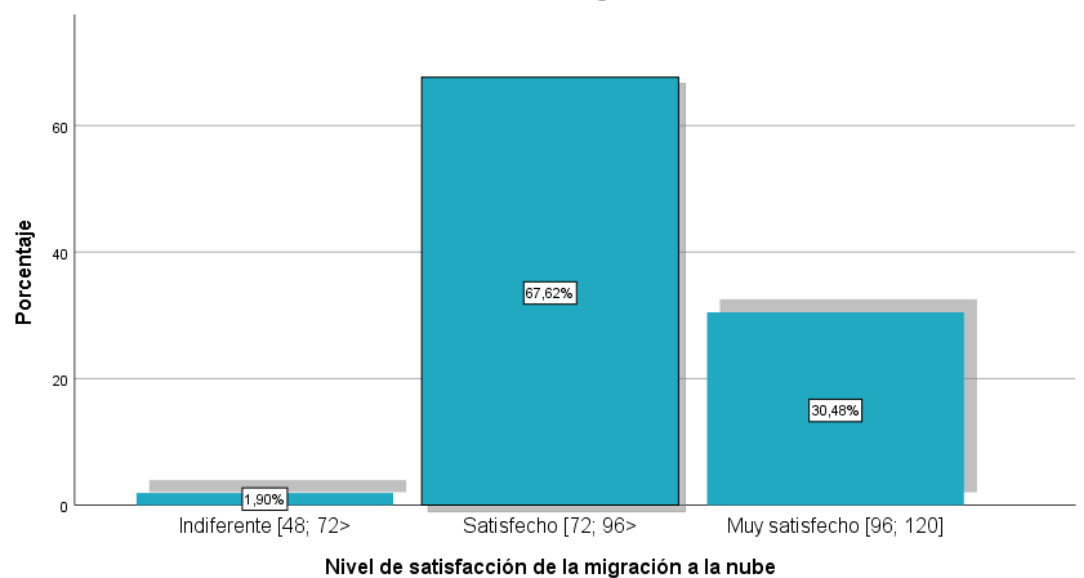

Nivel de satisfacción de la migración a la nube

**Figura 78 Histograma del nivel de satisfacción de la migración a la nube** 

| Nivel de satisfacción de la migración a la nube |                          |           |           |            |            |
|-------------------------------------------------|--------------------------|-----------|-----------|------------|------------|
|                                                 |                          | Frecuenci | Porcentaj | Porcentaje | Porcentaje |
|                                                 |                          | a         | е         | válido     | acumulado  |
| Válido                                          | Indiferente [48; 72>     | 2         | 1.9       | 1.9        | 1.9        |
|                                                 | Satisfecho [72; 96>      | 71        | 67,6      | 67,6       | 69,5       |
|                                                 | Muy satisfecho [96; 120] | 32        | 30,5      | 30,5       | 100,0      |
|                                                 | Total                    | 105       | 100.0     | 100,0      |            |

**Tabla 29 Frecuencias del Nivel de satisfacción de la migración a la nube** 

Nivel de satisfacción de la migración a la nube

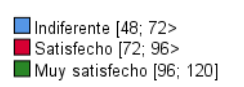

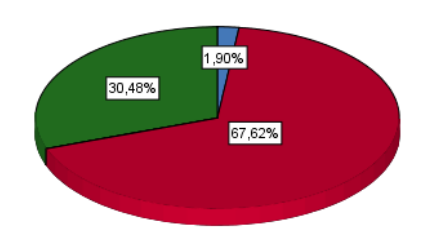

#### **Figura 79 Grafico de torta para la satisfacción de la migración a la nube**

En el siguiente apartado se muestra de manera descriptiva los resultados de la pregunta en análisis, donde se pudo observar que el gráfico circular o también denominado de torta número 79, muestra los resultados organizados en la tabla de frecuencias absolutas y porcentuales número 29; también, se muestra las barras con las frecuencias porcentuales, así también, se muestra el gráfico número 78 muestra que de un total de 105 considerado como la totalidad de la muestra, que se agrupa adecuadamente, así se tiene:

- Iniciando el análisis se aprecia que la sección con la mayor cantidad de participantes, con una cantidad porcentual de 30.48%, en la Nivel de satisfacción de la migración a la nube en los administrativos que utilizan el sistema en las diferentes facultades de la UNMSM.
- Seguidamente, en segundo lugar, se tiene que la sección denominada como satisfecho que tiene una cantidad de 67.62%, en la Nivel de satisfacción de la migración a la nube en los administrativos que utilizan el sistema en las diferentes facultades de la UNMSM.
- En el siguiente nivel, se tiene el tercer puesto, en este puesto se tiene el intervalo que ha sido denominado como indiferente con un porcentaje de 1.9%, en la Nivel de satisfacción de la migración a la

nube en los administrativos que utilizan el sistema en las diferentes facultades de la UNMSM.

- Sucesivamente, en antepenúltimo caso, se evidencia que el sector etiquetado como poco satisfecho que es la cantidad 0%, en la Nivel de satisfacción de la migración a la nube en los administrativos que utilizan el sistema en las diferentes facultades de la UNMSM.
- Finalmente, se muestra que valor porcentual es etiquetado como insatisfecho con 0%, en la Nivel de satisfacción de la migración a la nube en los administrativos que utilizan el sistema en las diferentes facultades de la UNMSM.

### **5.2. Discusión de los resultados**

Las respuestas que muestra la cuesta a los administrativos de las diferentes facultades de la UNMSM muestran que ha habido un impacto positivo de la implantación de la cloud computing, donde se ha mostrado que, en un nivel de satisfacción respecto de la eficiencia y eficacia del nuevo sistema, así también, respecto al proceso de migración, donde ha mostrado que este proceso fue rápido; así también sobre el nuevo acoplamiento de al sistema. También, se ha visto que los administrativos señalan que acoplamiento al nuevo sistema fue adecuado y que por medio de talleres se pudo acoplar a todo el personal rápidamente al uso del sistema.

La implantación de la metodología PMP requiere de diferentes pasos los cuales se caracterizan por ser flexible y por su detalle, estas pueden ser cambiadas o modificados o adoptados según sean sus requerimientos. El caso de Sánchez (2017) donde también propone una metodología para la migración a Cloud Compiten; donde también se muestra que este proceso muestra un gran nivel de eficiencia y de aceptación de la tecnología y al nuevo sistema; lo cual concuerda con el presente trabajo donde también el nivel de satisfacción es alto. En el caso de Stella (2019) quien tiene un punto de vista jurídico al proceso de migración; desde este punto de vista se identifica muchos vacíos en desde el punto de vista legal donde no se ha tipificado o estipulado las reglas para evitar delitos o salvaguardar esta información, la idea es que existan normal intencionales donde se puedan establecer contratos adecuados para la prestación de estos servicios; por lo cual se recomienda el establecimiento de estas normas que regulen dichos procesos.

El investigador Chirinos (2017) quien muestra diferentes pasos para la implementación de cloud computing para una empresa del sector privado; bajo esta mira se privilegia los procedimientos siguiendo un contexto económico, ya que la restricción para este tipo de industria es económico; de esta manera se privilegia pasos de aplicación efectiva; en este trabajo se difiere de la metodología PMP que se ha presentado ya que en esta metodología se privilegia las actividades relacionadas con la infraestructura eficiencia y efectividad; por su parte Chirinos (2017) expone el despliegue on-Premices concluyendo sobre la alta eficiencia de la cloud compiuting para las empresas del sector privado y su alto nivel de eficacia al momento de obtener servicios continuos y en todo momento. Este cambio también se ve al momento de bajar costos y tener eficiencia al momento de prestar los servicios. Así también, Caldas (2016) desarrolla un instrumento que mide la aplicabilidad de la cloud computing aplicada a la gestión de una empresa; este trabajo muestra de manera más amplia como los usuarios utilizan demostrando finalmente, al igual que el presente trabajo, que los usuarios aceptan con mucha predisposición la nueva tecnología.

Finalmente se muestra el trabajo realizado por Palos (2016), muestra como la implementación y aceptación de la cloud computing afecta a empresas, donde la mayor preferencia está dada a la gestión y como se distribuye la empresa en diversas secciones y como la nueva configuración es mucho más versátil para el acoplamiento para esta empresa e incluso se explora los beneficios que la migración a producido en la alta dirección y organización de la empresa. Araujo (2014) realizó lo mismo, donde los resultados se parecen, corroborando los diferentes hallazgos ya visto anteriormente. Así se puede ver realmente que es muy eficiente y favorable para todo tipo de empresas tanto privadas como públicas, desde diferentes tipos y formas gestión; esto

hace que el aporte de la presente investigación se muestra en la realización de espacios adecuados donde se pueda hacer la réplica de este modelo que es la mayor oportunidad que presenta al avance de la TI.

## **CONCLUSIONES Y RECOMENDACIONES**

### **Conclusiones**

- La Universidad Nacional Mayor de San Marcos quedó dotada con un alto nivel de disponibilidad para sus sistemas de información y sus aplicaciones más importantes, considerando este alto nivel de estabilidad del sistema, donde ya no se depende del nivel de degradación de servidores; considerando así una serie de alternativas y posibilidades de escalabilidad en el futuro.
- Se puedo identificar las características del modelo apropiado para la migración a Cloud Computing para ser aplicado a entidades educativas donde se incluyeron aplicaciones críticas y las que no que en conjunto fueron parte del proceso de migración encontrándose un funcionamiento óptimo con posibilidades de brindar los servicios en todo momento.
- El 50% de servidores puestos en ejecución son considerados en su calificación como críticos temiendo la posibilidad de implementar recursos tecnológicos escalables.
- Se pudo identificar características de la migración Cloud Computing para ser aplicado a entidades educativas, mediante la revisión de modelos existes para luego plantear el modelo PMP el cual se adapta a las necesidades de solución de la problemática de la institución educativa.
- Se logró establecer el modelo adecuado para la migración a Cloud Computing para ser aplicado a entidades educativas lo cual se evidencia con un porcentaje 67% de satisfacción de la parte usuaria del nuevo sistema así también con el proceso y la accesibilidad permanente a la información.

## **Recomendaciones**

- Se recomienda a la comunidad científica orientada al TI utilizar el represente proyecto de investigación como un manual de orientación para realizar el proceso de migración al cloud en diferentes ámbitos educativos o empresariales.
- Se recomienda a las instituciones educativas con bajo presupuesto migrar las aplicaciones consideras como críticas y las consideradas como prioridad para mitigar y priorizar los riesgos de tal manera que se pueda evitar dar una mala imagen a la institución.
- Se recomienda que la institución educativa que desea implementar migración PMP tenga como estrategia una estandarización de buenas prácticas migrar las aplicaciones restantes de forma incremental.
- Ya que existe un nivel alto de complejidad en puesta en marcha de los procesos de migración se recomienda que dichos procesos sean realizados y gerenciados por personas expertas en cloud, así como la capacitación del personal propia de la institución educativa para finalidad de que se pueda aprovechar los beneficios de dicha tecnología.

### **REFERENCIAS**

*Akamai*. (2019). Obtenido de https://www.akamai.com/es/es/

- *ApacheCloudStack*. (2019). Obtenido de https://cloudstack.apache.org/about.html
- Araujo, J. A. (2014). *Propuesta de migración de servicios locales a Cloud Computing para la empresa OCP Ecuador SA.* Quito: Escuela Politécnica Nacional. Obtenido de

https://bibdigital.epn.edu.ec/bitstream/15000/8666/3/CD-5821.pdf

- Arévalo, J. M. (2011). *Cloud Computing: fundamentos, diseño y arquitectura aplicados a un caso de estudio.* Madrid: Universidad Rey Juan Carlos.
- *Azure*. (2019). Obtenido de https://docs.microsoft.com/es-es/azure/cloud-services
- Banco Central de Reserva. (12 de 03 de 2020). *Banco Central de Reserva*. Obtenido de https://www.bcrp.gob.pe/sitios-de-interes/entidades-financieras.html
- Barr R., P. G. (2013). *Las universidades como parte del Sistema de Ciencia y Tecnología: estudio de los casos de la Universidad Peruana Cayetano Heredia, la Pontificia Universidad Católica del Perú, la Universidade de Sao Paulo y la Universidade Estadual de Campinas .* Lima.
- Beltrán, M., & Sevillano, F. (2013). *Cloud Computing, tecnología y negocio.* Madrid: Paraninfo S.A.
- Brosseau, J. (2010). *Clarrus Software Quality Attributes: Following All the Steps.* Recuperado el 01 de 2017, de http://www.clarrus.com/
- Caldas, J. M. (2016). *Prácticas de gestión en la mejora en la calidad de servicios de tecnología de la información al adoptar CLOUD COMPUTING.* Lima: Universidad Científica del Sur. Obtenido de https://repositorio.cientifica.edu.pe/handle/20.500.12805/259
- Carrión, F. (2017). *Propuesta metodológica para la selección de aplicaciones Enterprise Resource Planning (ERP) como servicio, desplegadas en cloud computing para Pequeñas Y Medianas Empresas (PyME).*
- Chirinos, P. H. (2017). *Propuesta de implementación de Cloud Computing para asegurar continuidad operativa de infraestructura informática en empresa de internet.* Lima: Universidad San Ignacio de Loyola. Obtenido de https://repositorio.usil.edu.pe/server/api/core/bitstreams/cc41d51b-c3df-48a4 a301-b600594de77e/content
- Cierco , D. (2011). *Cloud computing: retos y oportunidades.* Madrid: Fundación Ideas.
- Cierco, D. (2011). *Cloud computing: retos y oportunidades.* Madrid: Fundación Ideas.
- Conde, R. (2019). *Cloud Computing.* Mexico DC: Vector. Obtenido de https://softtek.eu/wp-content/uploads/2018/06/Cloud-Computing-Vector-ITC-3.pdf
- Cornejo, A. M., & Díaz, C. F. (2015). *Análisis, diseño e implementación de Cloud Computing para una red de voz sobre IP.* Cuenca: Universidad Politécnica Salesiana Sede Cuenca.
- Espino B., L. F. (2009). *Cloud computing como una red de servicios.* Costa Rica.
- Evaluadosoftware. (2012). *Perspectivas de Cloud Computing en América Latina.* CEPAL: ServiceDesk.
- *Google Drive*. (2019). Obtenido de https://support.google.com/drive/answer/2375012?co=GENIE.Platform%3D Desktop&hl=es
- Guasch, V. (2014). Cloud computing: cláusulas contractuales y reglas corporativas vinculantes. *Revista de Derecho de la UNED (RDUNED), 14*, 247 - 270.
- Gutiérrez Rodríguez, C. A., Almeida, R., & Romero Palacios, W. (2018). Diseño de un modelo de migración a cloud computing para entidades públicas de salud. *Investigación e Innovación en Ingenierias*, 10-26.
- Gutiérrez, C. A., Almeida, R. A., & Romero, W. E. (2018). Diseño de un modelo de migración a cloud computing para entidades públicas de salud. *Investigación e Innovación en Ingenierías, 6*(1), 10-26.
- Guzmán, T. (2008). *Las tecnologías de la información y la comunicación en la Universidad Autónoma de Querétaro: propuesta estratégica para su integración.* Tarragona: UNIVERSITAT ROVIRA I VIRGILI. Obtenido de https://www.google.com/url?sa=t&rct=j&q=&esrc=s&source=web&cd=&ca d=rja&uact=8&ved=2ahUKEwjt16Lp3Ov2AhVXK7kGHWnYB0kQFnoEC AMQAQ&url=https%3A%2F%2Fwww.tesisenred.net%2Fbitstream%2Fhan dle%2F10803%2F8937%2FTESIS\_TGF.pdf&usg=AOvVaw2TPDP4SM9H\_ ESH-vn7sHjR
- Hernández S., R., Fernández C., C., & Baptista L., M. (2016). *Metodologia de la investigación* (Quinta ed.). México: Mexicana.
- Hernandez, N. L., & Florez, A. S. (2014). Computación en la nube. *Revista Mundo FESC*, 46-51.
- IBM. (12 de 01 de 2023). *¿Qúe es la migacion a la nube?* Obtenido de https://www.ibm.com/mx-es/topics/cloud-migration
- IDC. (20 de 01| de 2023). *IDC corporate.* Obtenido de https://www.idc.com/getdoc.jsp?containerId=prLA49041222
- INTEL. (12 de 06 de 2023). *Estrategias de migracion en la nube.* Obtenido de https://www.intel.la/content/www/xl/es/cloud-computing/cloudmigration.html
- Jaramillo, Á., & Ortiz-Garcés, I. (2020). Propuesta metodológica para la migración de servicios de TI a un entorno de Cloud Computing. *Revista Ibérica de Sistemas e Tecnologias de Informação*, 279-290.
- Jianhua, C., Congcong, S., Yong, Y., & Weimin, L. (2010). A Synthetical Performance Evaluation of OpenVZ, Xen and KVM.
- Jones, T. (2009). La anatomía de un hipervisor Linux.
- *KVM*. (2019). Obtenido de https://www.linux-kvm.org/page/KVM\_Features
- Loo, F. M., & Rojas, C. G. (2018). *Modelo de migración a la nube de los servidores de un data center.* Lima: Universidad de Ciencias Aplicadas.
- Malhotra, N. (2004). *Investigación de mercados: un enfoque aplicado.* Mexico: Pearson.
- Mell, P., & Grance, T. (2011). *The NIST Definition of Cloud Computing.* National Institute of Standards and Technology, U.S Departament of Commerce.
- Meriam, M., Afef, M., Riadh, H., & Mohamed, J. (2011). A Comparative Study of the Current Cloud Computing Technologies and Offers.
- Mestas, E. E. (2014). *Modelo basado en Tecnología de Cloud Computing para ofrecer servicio de infraestructura (IaaS) en el Centro de Computo e Informática de la Universidad Nacional del Altiplano 2014.* Puno: Universidad Nacional del Altiplano.
- MICROSOFT. (03 de 08 de 2023). *AZURE MICROSOFT.* Obtenido de https://azure.microsoft.com/es-mx/resources/cloud-computingdictionary/what-is-cloud-migration
- Miralles, R. (2010). Cloud computing y protección de datos. *Revista de Internet, Derecho y Política*(11), 14-23.
- News Center Microsoft. (7 de 12 de 2022). *Microsoft Education Summit Perú 2022.* Obtenido de https://news.microsoft.com/es-xl/microsoft-education-summitperu-2022-tecnologia-para-la-educacion-el-potencial-va-mucho-mas-alla-delaprendizaje-remoto/
- NIGRO, H. (2022). CLOUD COMPUTING: RETOS Y OPORTUNIDADES. *Ingeniería, Matemáticas y Ciencias de la Información*.

*Open group*. (2019). Obtenido de https://www.opengroup.org/

*Openstack*. (2019). Obtenido de https://www.openstack.org/software

- Ortiz O., L. K. (2014). *Propuesta para la oferta del servicio Cloud Computing por parte de la empresa computadoras y equipos Compuequip DOS S.A. en la ciudad de Cuenca .* Cuenca.
- Pallathadka, H., Sekhar Sajja, G., Phasinam, K., Ritonga, M., & Mohd, N. (2022). An investigation of various applications and related challenges in cloud computing. *Materials Today*, 2245-2248.
- Palos, P. R. (2016). *Modelo de aceptación y uso del cloud computing: un análisis realizado en el ámbito empresarial.* Sevilla: Universidad de Sevilla. Obtenido de https://core.ac.uk/download/pdf/51403137.pdf
- Peter, M., & Timothy, G. (2011). The NIST Definition of Cloud Computing, Recommendations of the National Institute of Standards and Technology.
- *RedHat*. (2019). Obtenido de https://www.redhat.com/es/topics/virtualization/whatis-virtualization
- Rosario, J. (2005). *La Tecnología de la Información y la Comunicación (TIC). Su uso como Herramienta para el Fortalecimiento y el Desarrollo de la Educación Virtual.*
- Sánchez, B. A. (2017). *Propuesta de arquitectura cloud computing para la migración del sistema integrado de control académico de la Universidad Nacional de Tumbes, 2015.* Tumbes: ULADECH. Obtenido de http://repositorio.uladech.edu.pe/handle/20.500.13032/908?show=full
- Stella, G. (2019). Computación en la nube: algunas consideraciones técnicojurídicas. *Lex: Revista de la Facultad de Derecho y Ciencia Política de la*

*Universidad Alas Peruanas, 17*(23), 145-168. Obtenido de file:///C:/Users/Nepta/Downloads/1674-6440-1-PB.pdf

- Supo, J. (2014). *Cómo probar una hipótesis.* Lima: Bioestadistico. Obtenido de www.bioestadistico.com
- Takako, P., Estacio, G., & Kelner, J. (2010). A survey on opensource cloud computing solutions.
- Torres Silva, D., Ortiz Galván, J., Andrade Gómez, H., & Rivera López, R. (2018). Una Propuesta de Metodología para la Migración de Sistemas Heredados. *Programación Matemática y Software*, 40-49.
- UNIVERSIA. (18 de junio de 2018). *Las 5 universidades peruanas que más invierten en tecnología*. Recuperado el 3 de setiembre de 2019, de https://noticias.universia.edu.pe/educacion/noticia/2018/06/18/1160281/5 universidades-peruanas-invierten-tecnologia.html
- Universidad Nacional Mayor de San Marcos. (2019). *UNMSM*. Recuperado el 3 de setiembre de 2019, de http://www.unmsm.edu.pe
- UNMSM. (diciembre de 2012). *Noticias*. Recuperado el 16 de agosto de 2019, de http://www.unmsm.edu.pe/noticias/ver/2457
- UNMSM. (16 de agosto de 2022). *Página de la Universidad Nacional Mayor de San Marcos.* Obtenido de Vicerrectorado Académico: viceacademico.unmsm.edu.pe/wp-

content/uploads/2015/07/Modelo\_Educativo\_COMPLETO.pdf

*Virtualbox*. (2019). Obtenido de

https://www.virtualbox.org/manual/ch01.html#features-overview

*XenProject*. (2019). Obtenido de https://xenproject.org/users/virtualization/

Yrigoyen, M., & Torres, C. M. (2011). Servicios educativos mediante la utilización de tecnologías de Cloud Computing. *Interfases*(4), 11-38.

## **ANEXOS**

# **Anexo 01: Matriz de consistencia**

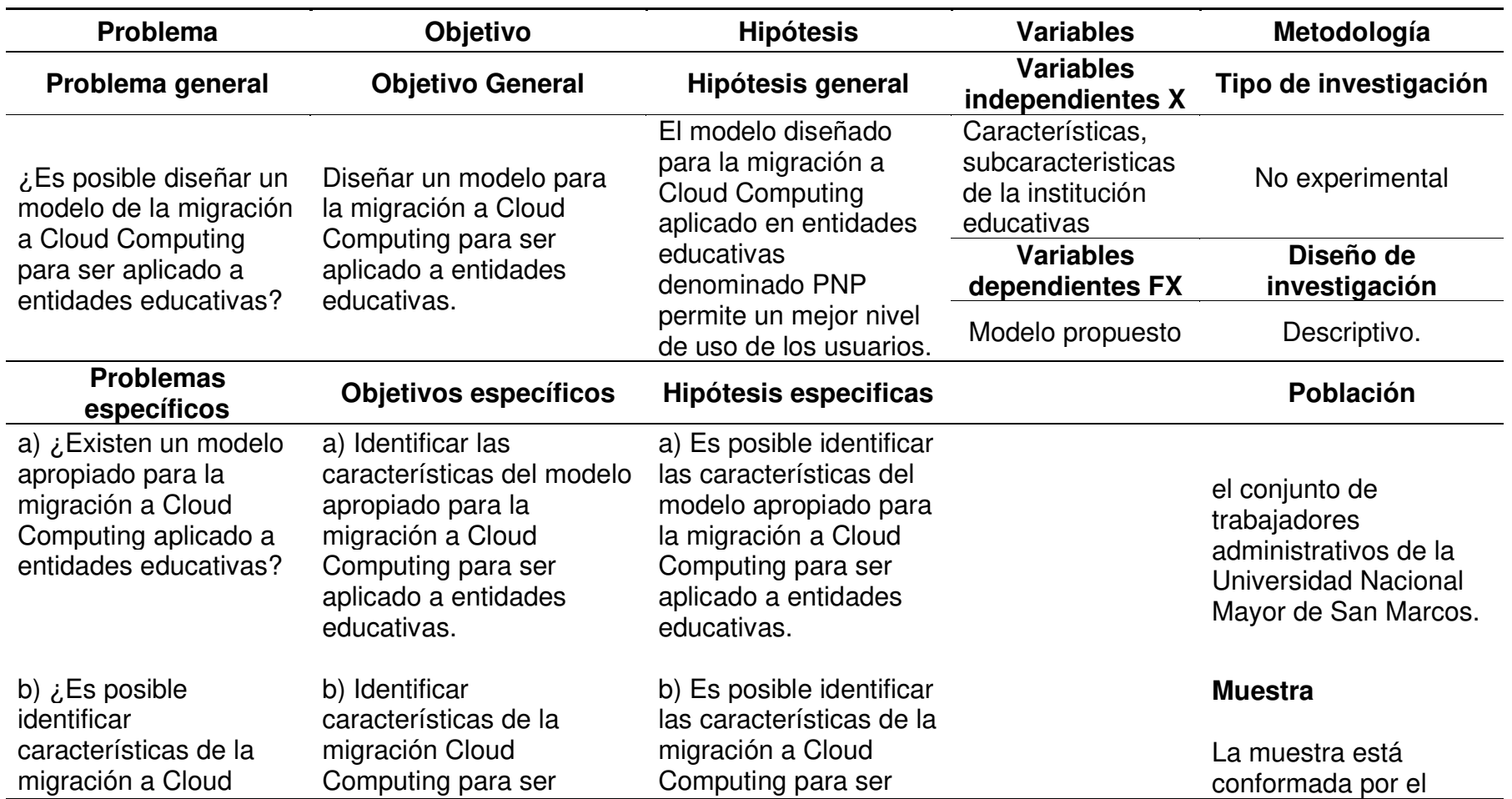

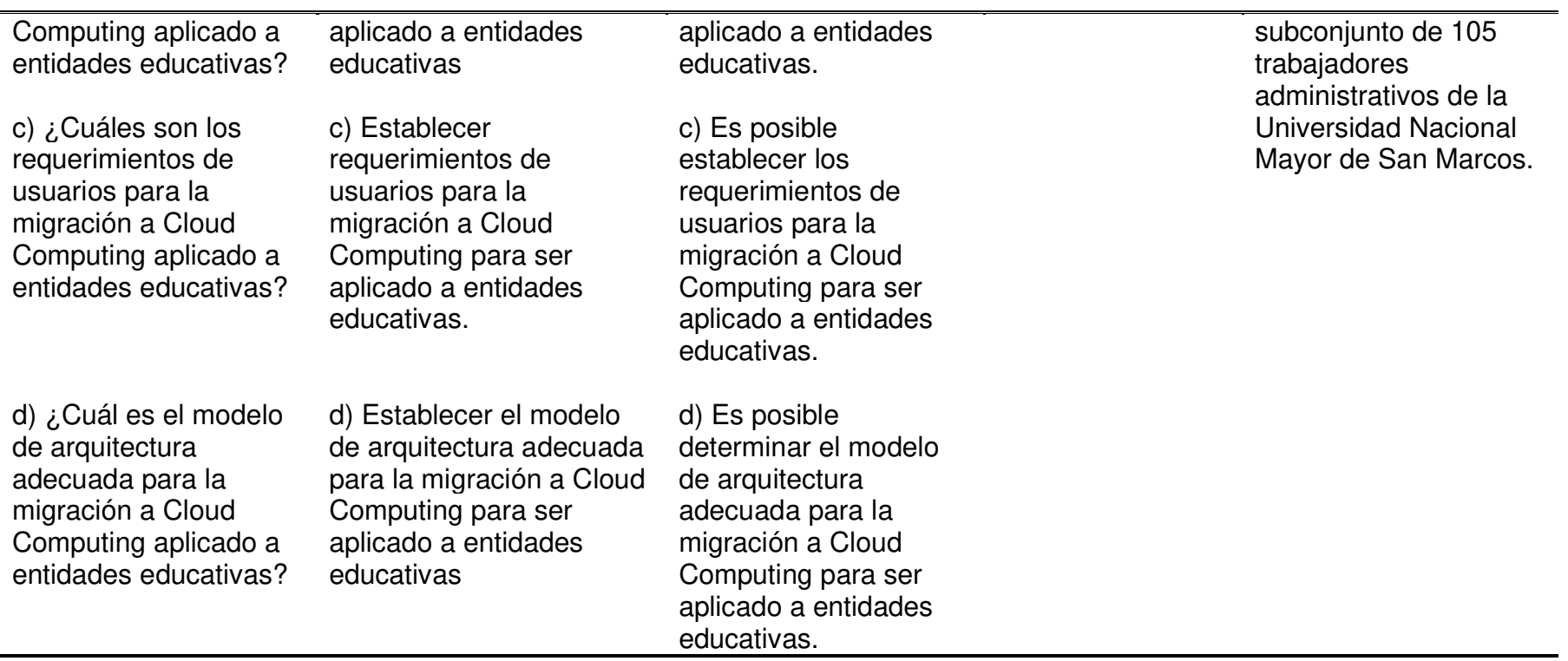

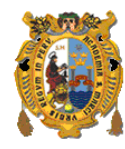

#### **UNIVERSIDAD NACIONAL MAYOR DE SAN MARCOS Facultad de Educación UNIDAD DE POSGRADO**

#### **INSTRUMENTO DE RECOLECCIÓN DE DATOS**

## ENCUESTA PARA CONOCER EL NIVEL DE SATISFACCIÓN DE LA MIGRACIÓN A LA NUBE

Estimado colaborador, el siguiente instrumento, busca recoger información relacionada con el trabajo de investigación titulado "MIGRACIÓN A CLOUD COMPUTING PARA ENTIDADES EDUCATIVAS BASADO EN EL MODELO PMP", sobre este particular; se le solicita que en los ítems que a continuación se presenta, elija la alternativa que considere adecuada, marcando para tal fin con un aspa (X), este instrumento es anónimo, se agradece su colaboración.

Esta encuesta se valorará con un gradiente de 0 a 10 en el que 0 correspondería a "no definitivamente" y 10 "Si definitivamente".

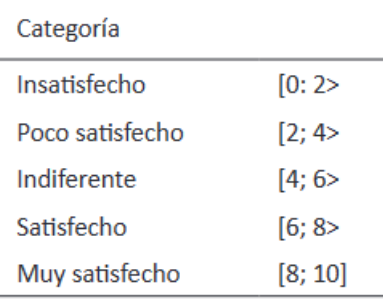

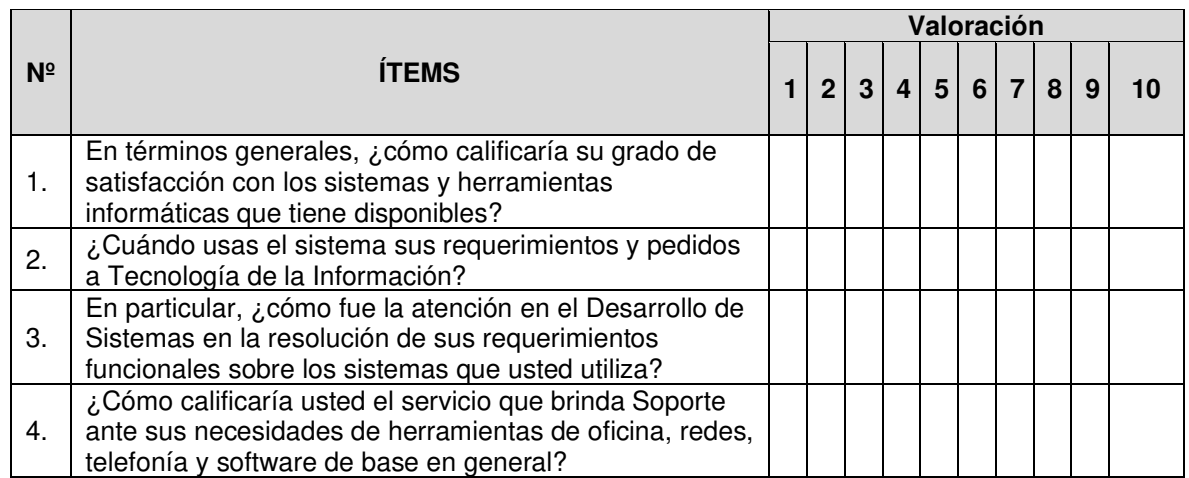

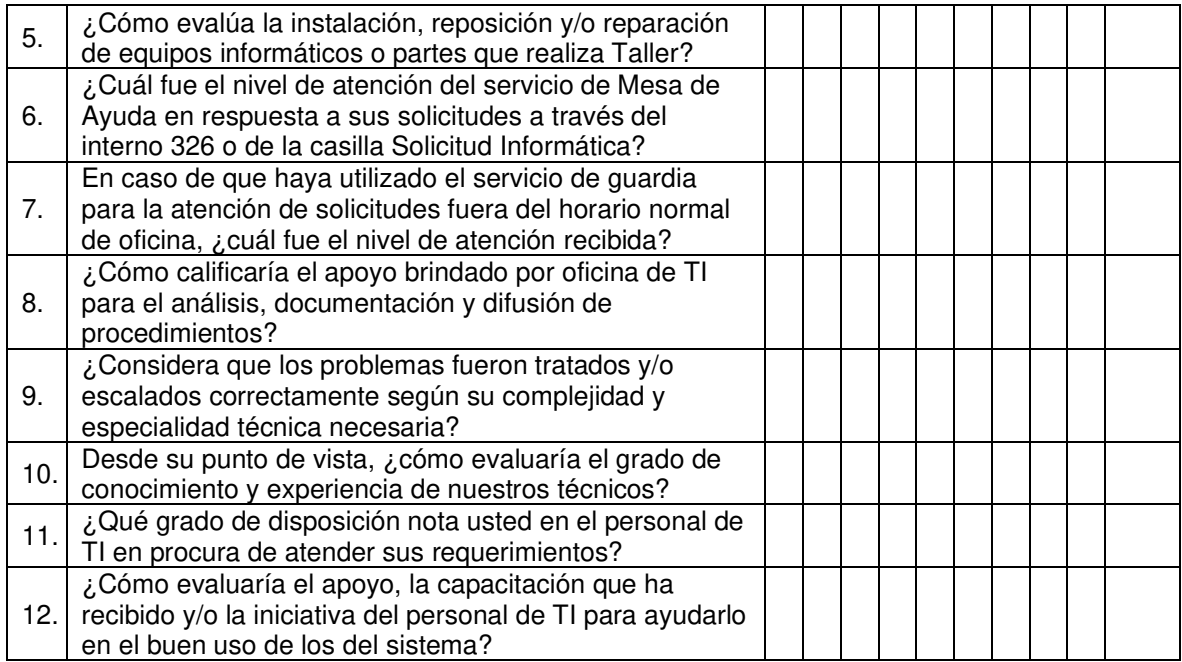

## **Anexo 03: Datos recolectados**

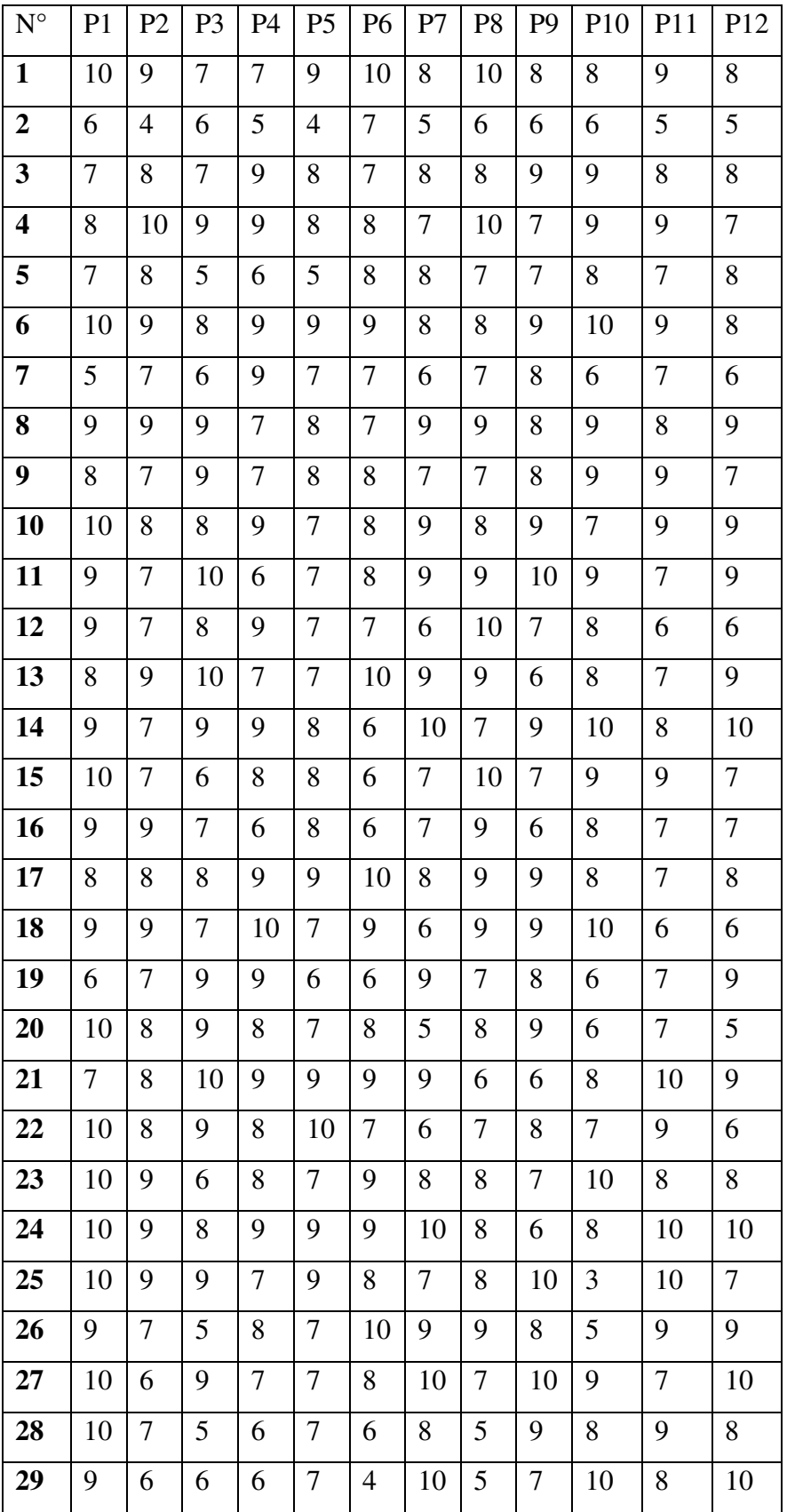

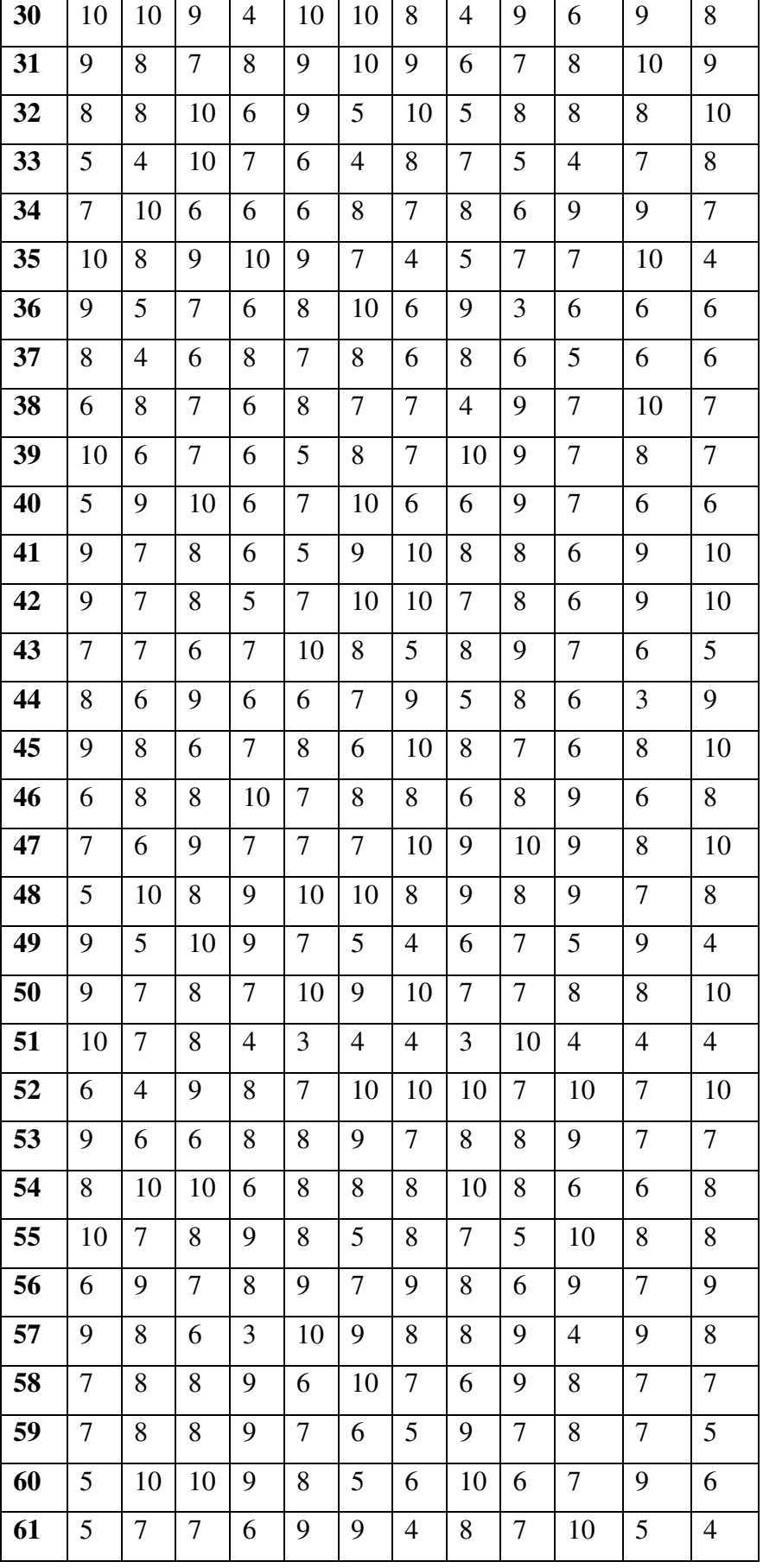

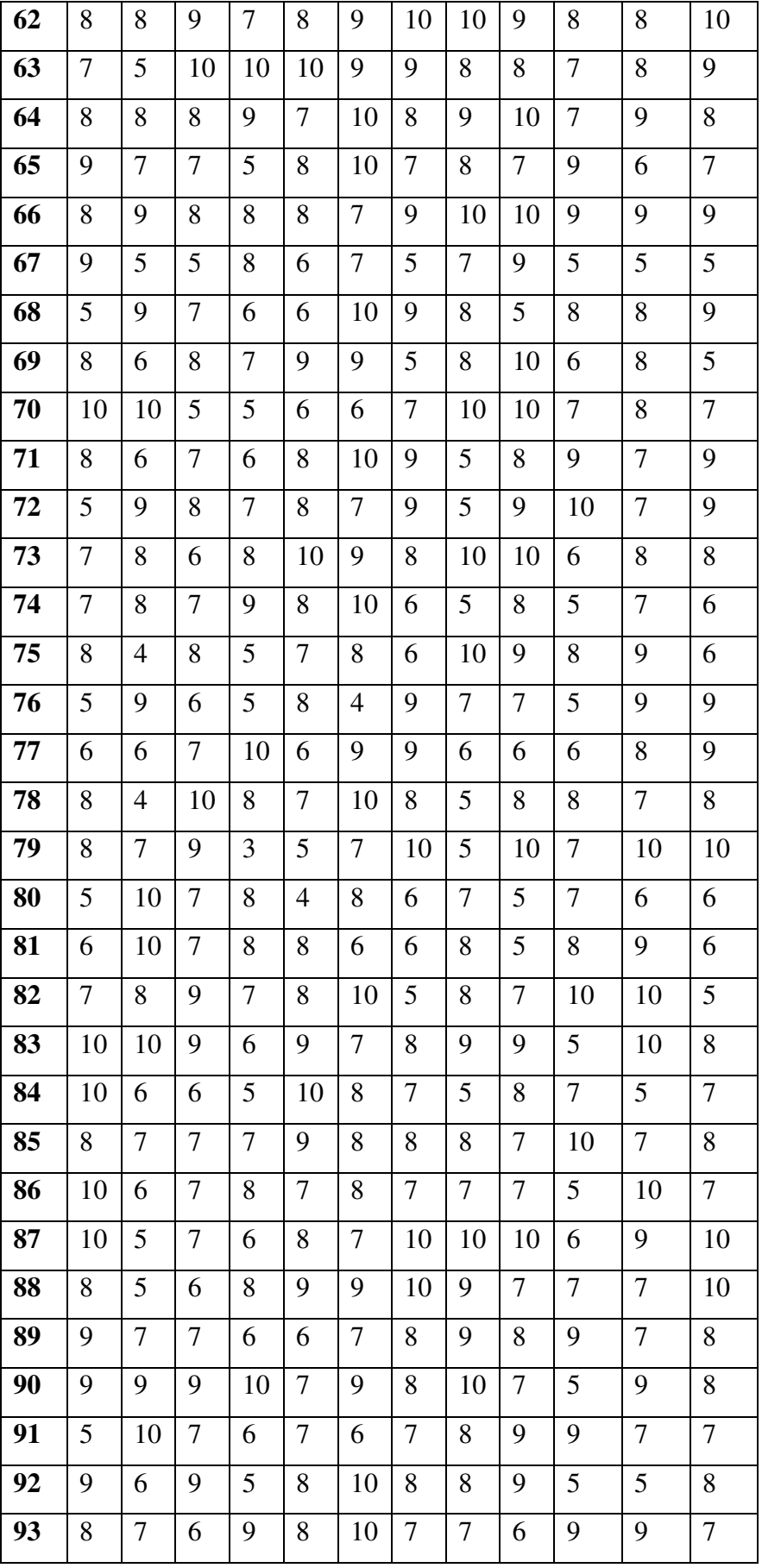

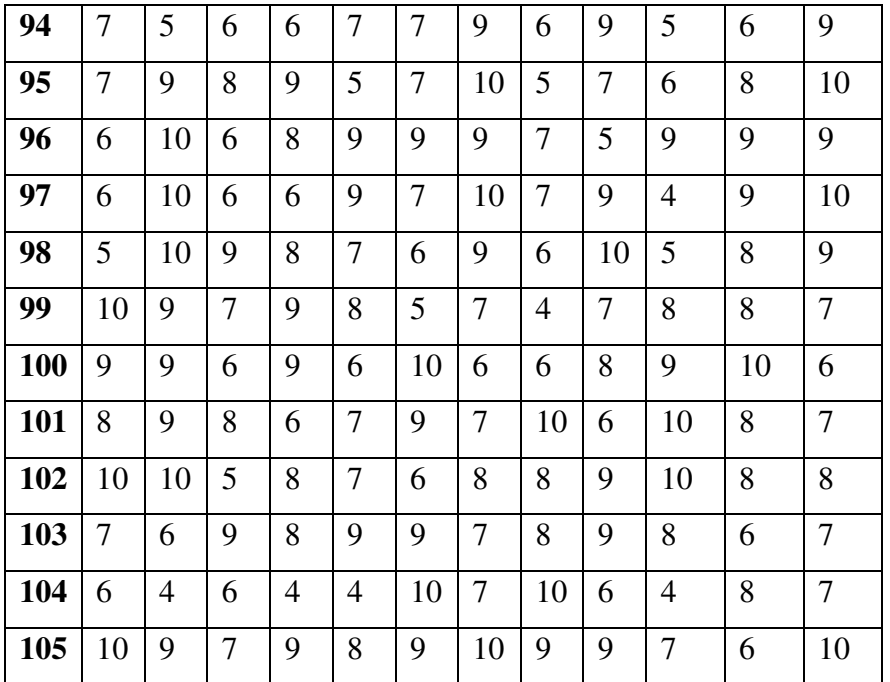